المملكة العربية السعودية وزارة التربيـة والتـعليـم

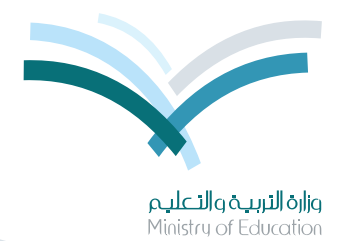

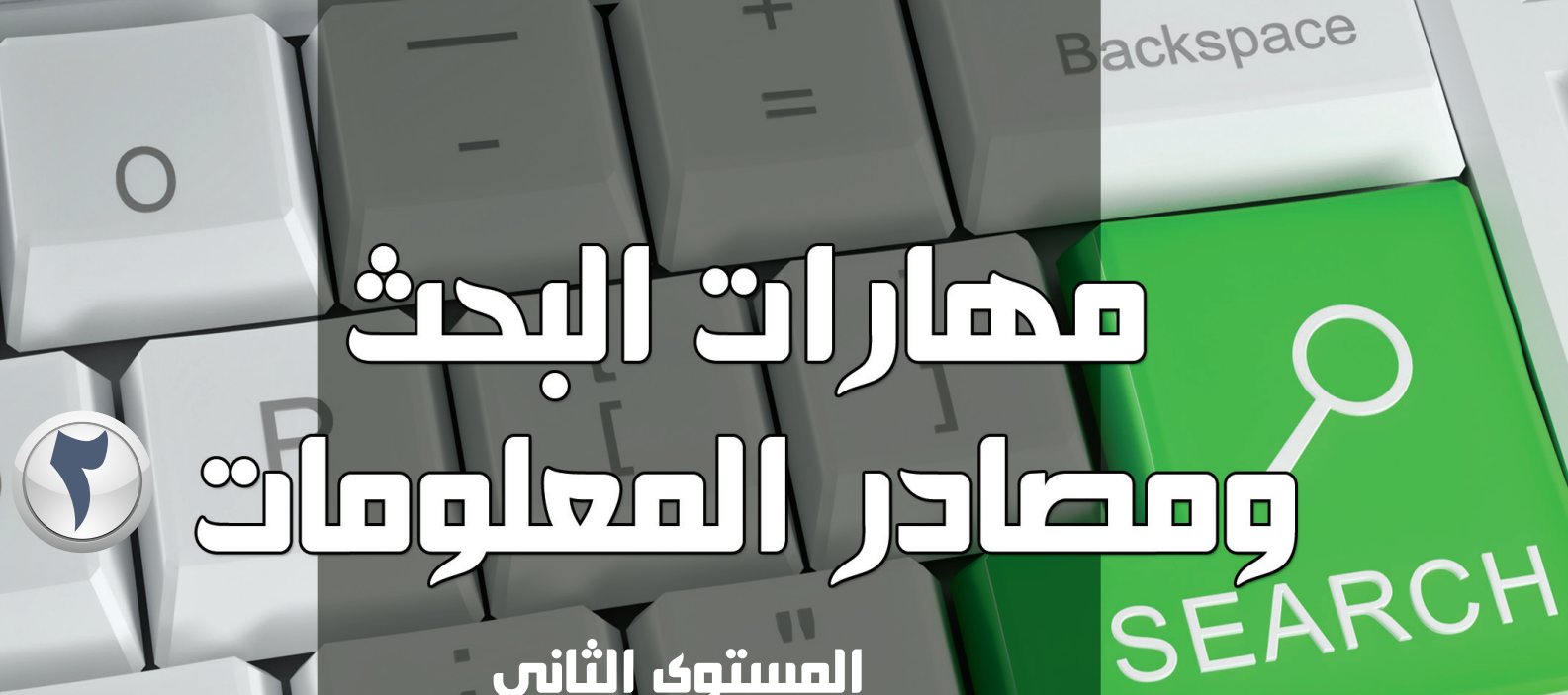

المستوى الثاني اإلعداد العام النظام الفصلي للتعليم الثانوي

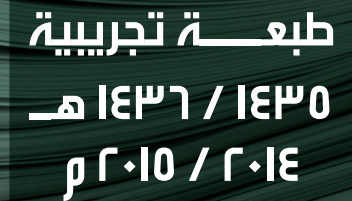

Shift

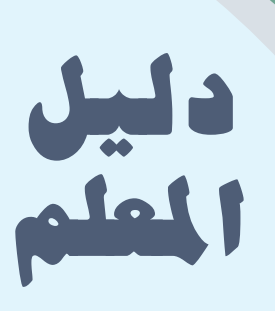

المملكة العربية السعودية وزارة التربية والتعليم

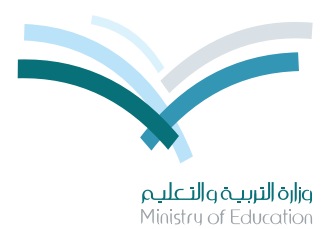

قـررت وزارة الـتـربـيـة والتعلـيـم طبع هـذا الكتّاب للمعلم على نفقتها

# مضارات البحث **2 algebral Jacques Co.**

## المستوى الثاني اإلعداد العام النظام الفصلي للتعليم الثانوي دليل المعلم

قام بالتأليف والمراجعة فريق من المتخصصين

> **طبعـــة تجريبية 1435 / 1436 هـ 2014 / 2015 م**

يؤزع مجّاناً ولايُبَاع

#### ح وزارة الرتبية والتعليم ، 1435 هـ

فهر�سة مكتبـة امللـك فهد الوطنيـة أثنـاء النـ�شـر وزارة التـربيـة والتعلـيـم مهارات البحث ومصادر المعلومات للصف الأول الثانوي :الفصل الدراسي الثاني - دليل املعلم. / وزارة الرتبيـة والتعليم-. الريا�ض ، 1435هـ 134 �ص ؛ 24\*31 �سم  $4V\lambda - 7\cdot Y - 0\cdot Y - 2YY - 0$  : ردمك 1 ـ البحث. ٢- مصادر الملومات ٣ ـ التعليم الثانوي - السعودية - كتب درا�سية أ ـ العنوان ديـوي ١٤٢٥ / ١٤٢٥ / ١٤٢٥ / ١٤٢٥

**رقم الإيداع : 2853 / 1435 ردمك : 423-5 - 502 - 603 - 978**

لهذا المقرر قيمة مهمة وفائدة كبيرة فلنحافظ عليه، ولنجعل نظافته ت�شهد على ح�سن �سلوكنا معه.

إذا لم نحتفظ بهذا المقرر في مكتبتنا الخاصة في آخـر العـام للاستفادة ، فلنجعل مكتبة مدرستنا تحتفظ به.

حقوق الطبع والن�شر محفوظة لوزارة التربية والتعليم ـ المملكة العربية ال�سعودية

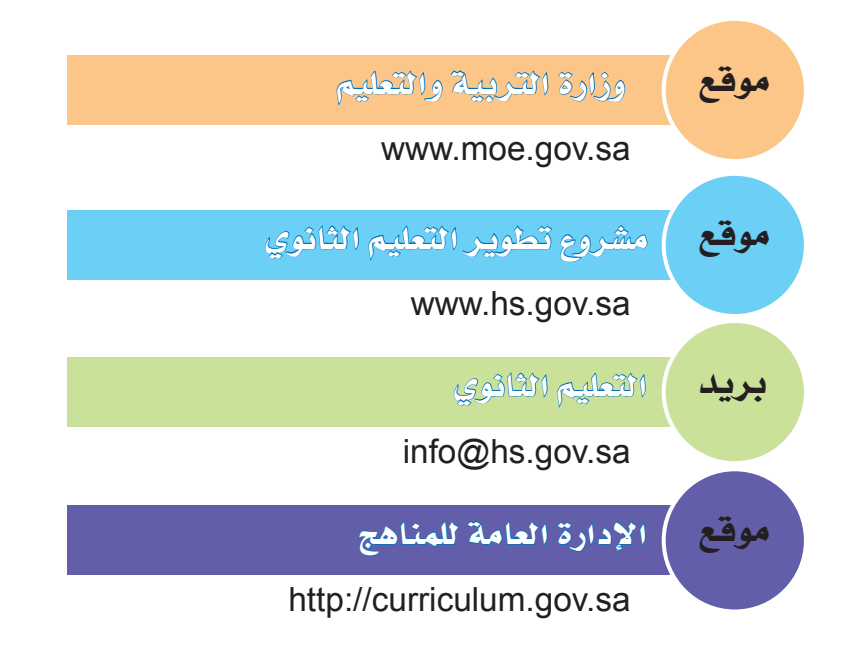

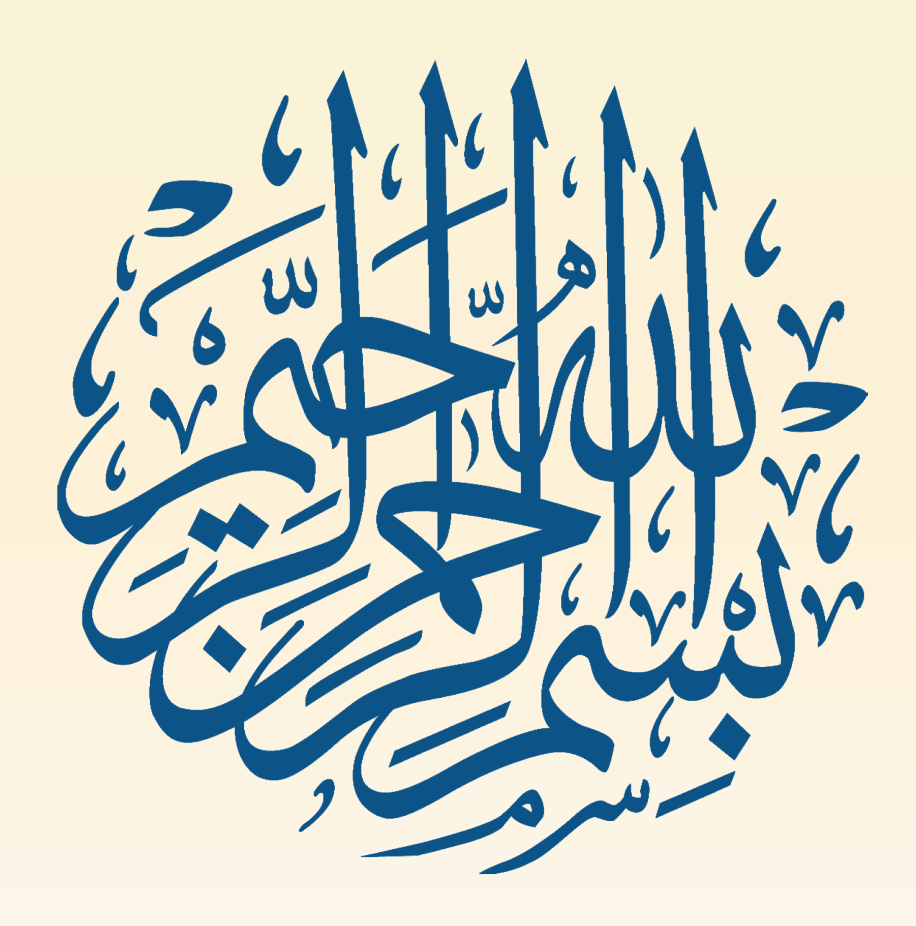

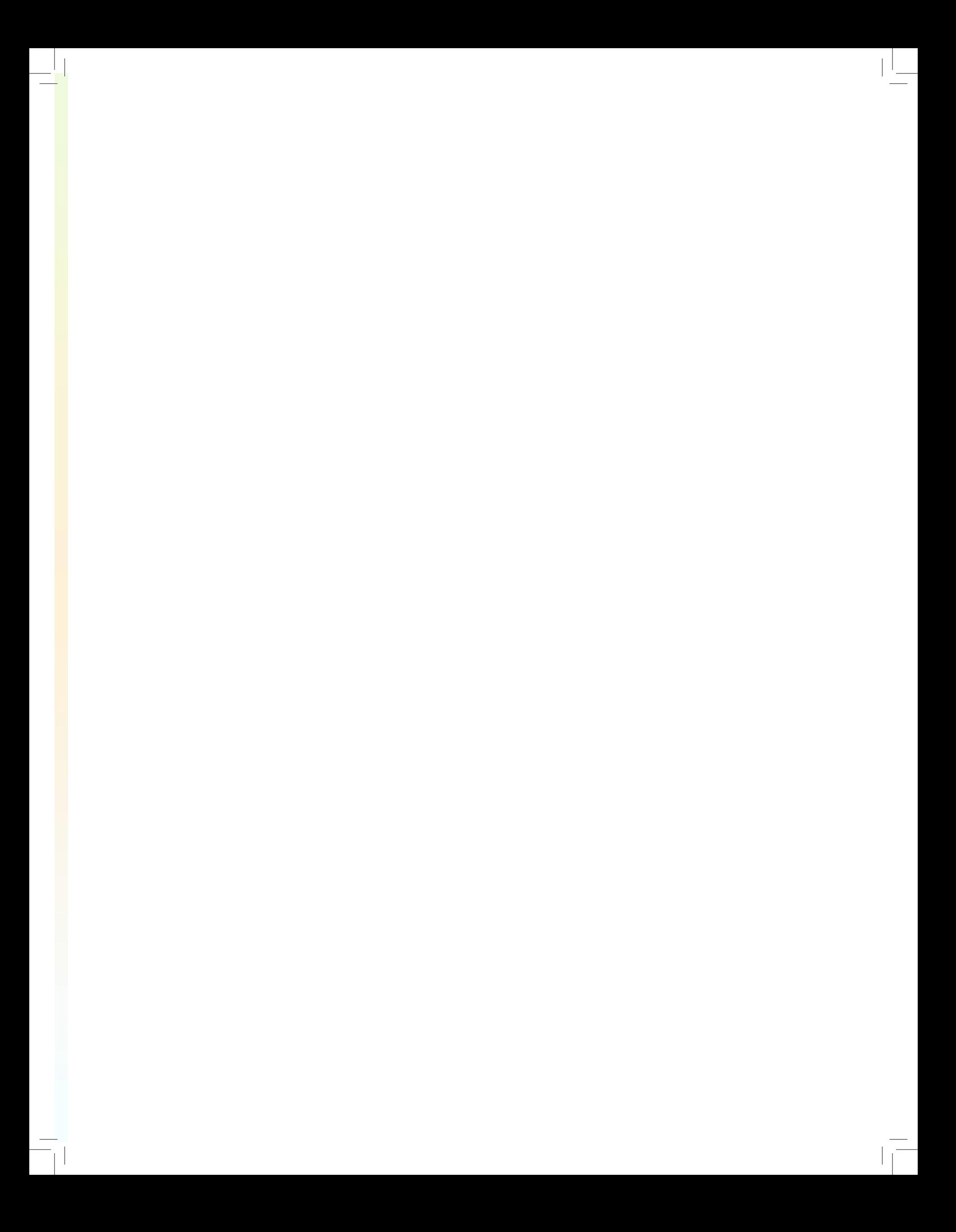

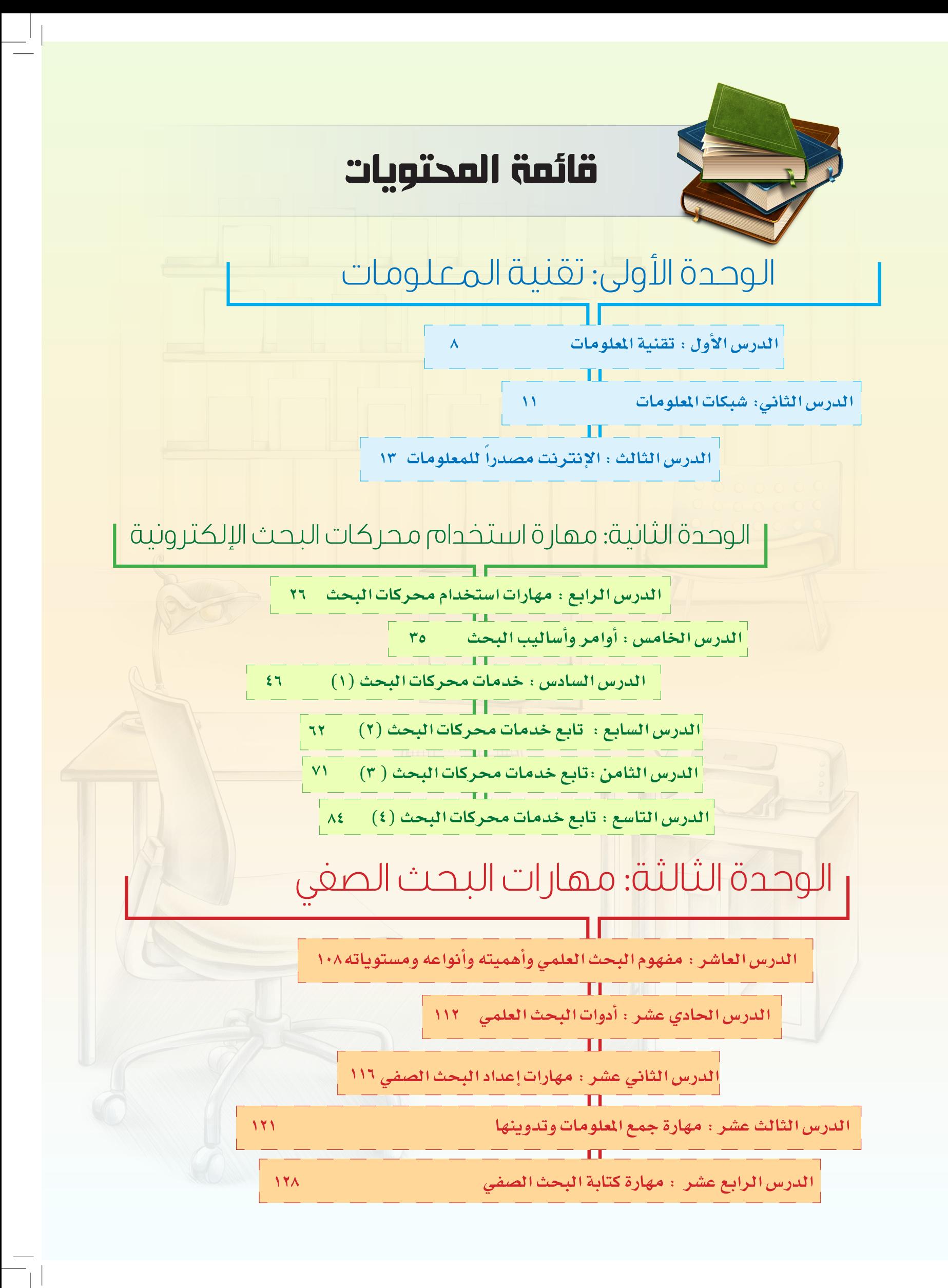

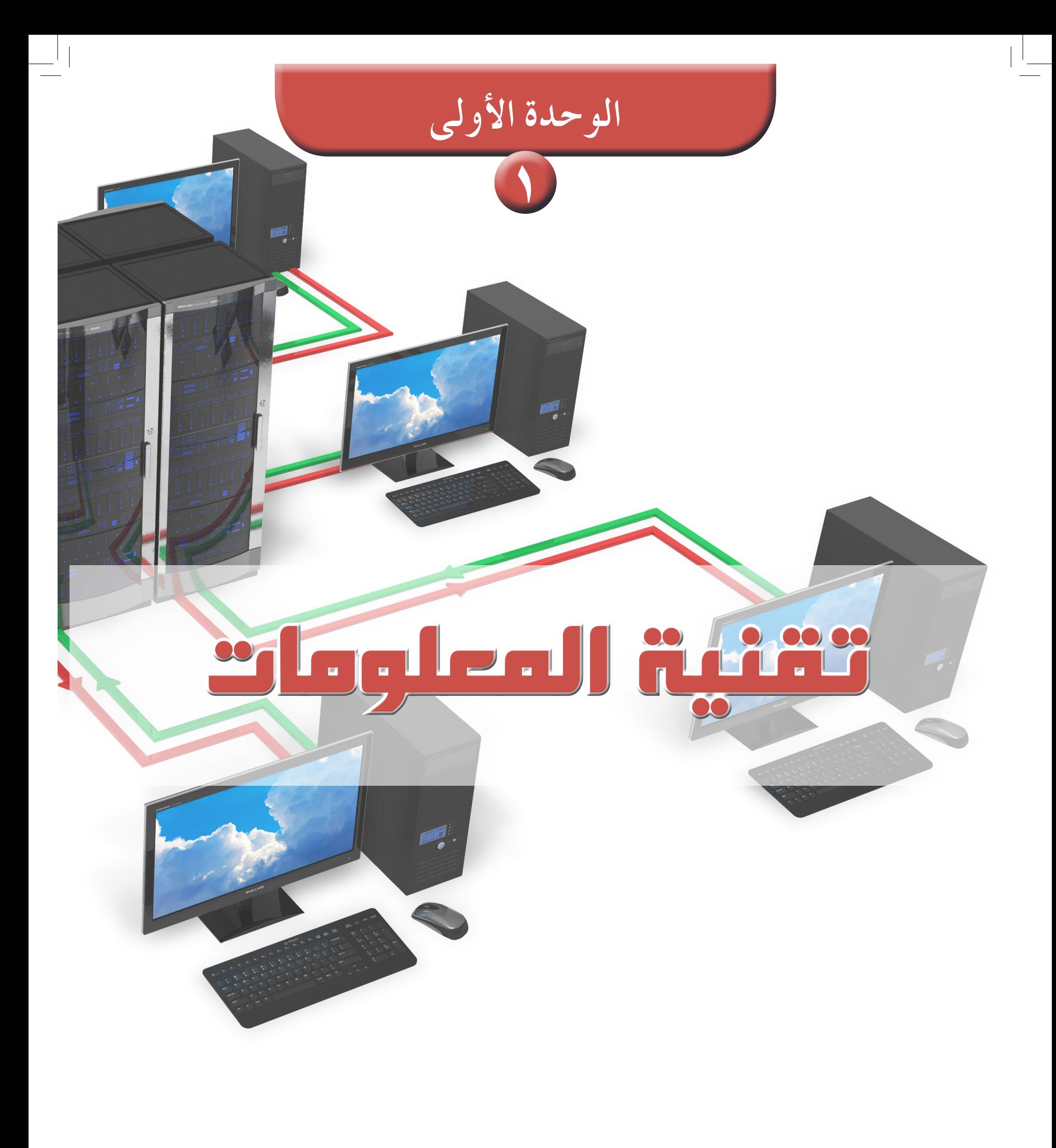

 $^{-1}$ 

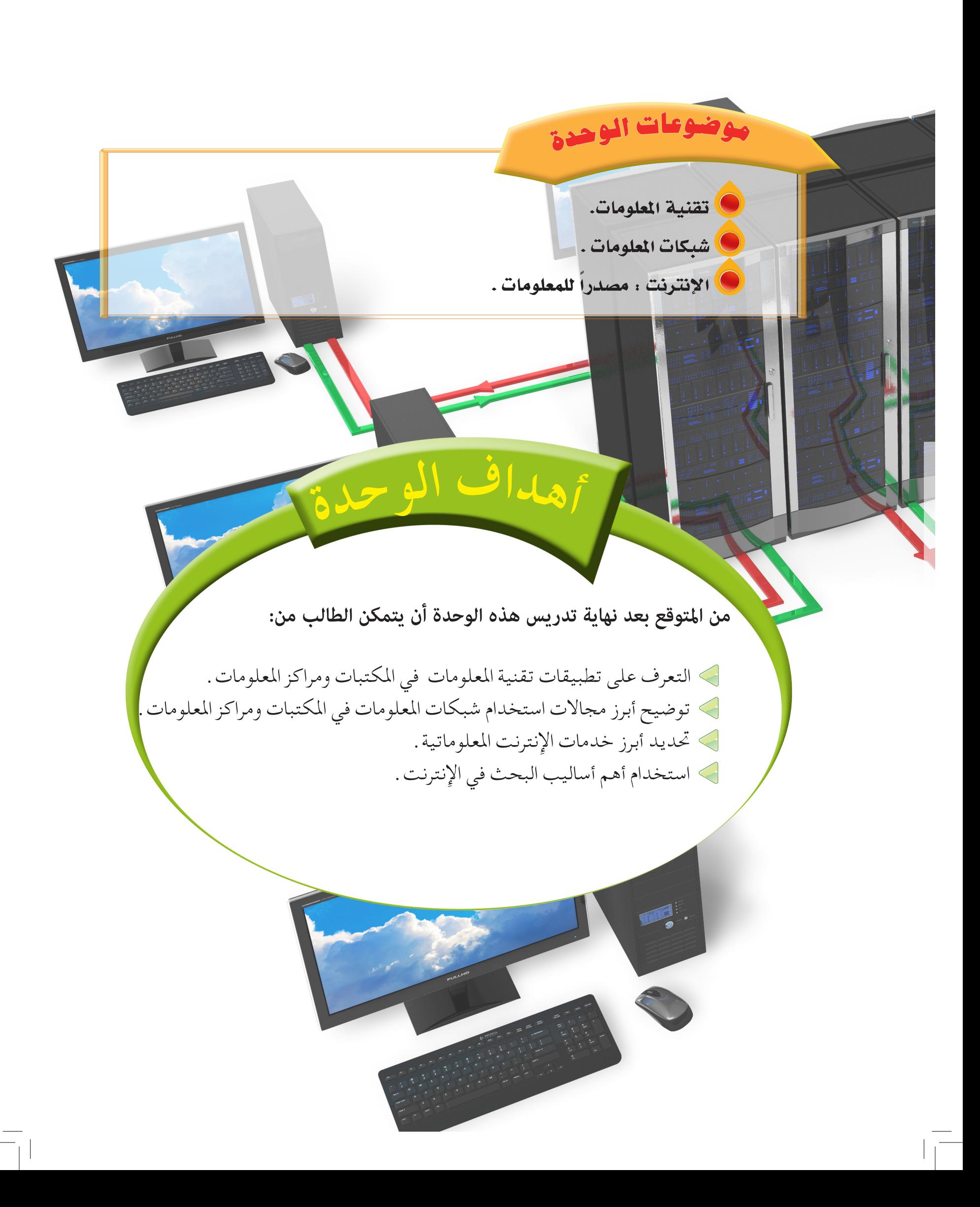

## أهداف الدر�س

من املتوقع بعد نهاية الدر�س أن يكون **الأهداف** الطالب قا ًدرا على أن:

- **-1 يو�ضح مفهوم تقنية املعلومات.**
	- **-2 يبني أهمية تقنية املعلومات**
- **-3 يعدد أهم التقنيات امل�ستخدمة يف** 
	- **املكتبات ومراكز املعلومات**
- **-4 يذكر أهم مزايا ا�ستخدام احلا�سب**
- **الآيل يف املكتبات ومراكز املعلومات.**
- **-5 ي�ستنتج أهم تطبيقات احلا�سب**
- **الآيل يف املكتبات ومراكز املعلومات**

#### الدرس بن التقنية المعلومات<br>الدرس ب <u>)</u> **تعريف تقنية املعلومات : أهمية تقنية املعلومات :** هي كافة أنواع األجهزة والبرامج املستخدمة في تسجيل وتنظيم وجتهيز وتخزين واسترجاع وبث املعلومات . نظراً للتزايد في حجم المعلومات أصبح الإنسان غير قادر على الإلمام بما يستجد من معلومات وبالتالي فإِن الوسائل التقليدية ال تستطيع التحكم في تدفق املعلومـات ، ولـذا ال بد من وسيلة تساعد في السيطرة على ثورة المعلومات والاستفادة منها وذلك عن طريق ، تقنية المعلومات والاتصال حتى أصبحت التقنية ركنًا أساسيًا لخدمات المعلومات ، ونجاحها يعتمد على تقنيات حديثة تعمل على تخزين تلك المعلومات بكميات ّ كبيرة ومعاجلتها بكفاءة عالية واسترجاعها وتوصيلها للمستفيدين بدقة وسرعة . من المتوقع بعد نهاية الدرس أن يكون الطالب قادرًا على أن : .1 يوضح مفهوم تقنية املعلومات. .2 يبني أهمية تقنية املعلومات. .3 يعدد أهم التقنيات املستخدمة في املكتبات ومراكز املعلومات. .4 يذكر أهم مزايا استخدام احلاسب اآللي في املكتبات ومراكز املعلومات. .5 يستنتج أهم تطبيقات احلاسب اآللي في املكتبات ومراكز املعلومات.

1 ـ زيادة اإلنتاج الفكري وتنظيمه وتقدميه للباحثني بالشكل املناسب لتحقيق خدمات دقيقة وسريعة للمعلومات. 2 ـ إنشاء شبكات وبرامج املعلومات بكفاءة، وأقل تكلفة كظهور الشبكة العاملية املعروفة باإلنترنت التي تعد الطريق السريع للمعلومات .

3 ـ إجناز عمليات كثيرة في وقت قصير وبتكاليف أقل مثل استخدام تقنية احلاسب في األعمال املكتبية للتقليل من حدة الروتني املكتبي .

4 ـ االتصال بالعالم اخلارجي وجتاوز حدود املكان عن طريق االتصال بقواعد املعلومات العاملية للحصول ً على معلومات حديثة وسريعة بواسطة األقمار االصطناعية مثال .

5 ـ احلد من األمية املعلوماتية على نطاق واسع والتي أدت إلى سهولة تداول املعلومات ، واستخدام احلاسب في احلياة اليومية .

6 ـ كسر حواجز احتكار املعلومات.

 $\lambda$ 

#### القيم والاتجاهات:

- الإنجاز ، المبادرة ، ا�ستثمار الوقت.
- العناية بالتنظيم والترتيب في الحياة.
- التعاون: تنظيم العمل ، النجاح الجماعي.
- التعلم الم�ستمر: االنفتاح على الثقافات المفيدة ، التعلم الذاتي.

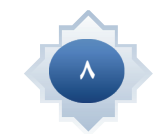

# **الوحدة األولى : تقنية املعلومات**استراتيجية مقترحة

 الحوار الع�صف الذهني التعلم التعاوني

#### **أهم التقنيات املستخدمة في املكتبات ومراكز املعلومات :**

توفر املكتبات ومراكز املعلومات العديد من التقنيات التي تساعدها على أداء وظائفها ، وتقدمي خدماتها للمستفيدين بشكل أفضل ، والتي من أهمها ما يلي :

- u األجهزة ، ومنها: احلاسب اآللي، الفيديو ، املسجل الصوتي ، املصغرات الفيلمية.
	- u البرامج والتطبيقات مثل: إدارة املكتبات ومراكز املعلومات.

 **لماذا تستخدم المكتبات ومراكز المعلومات التقنيات في أعمالها ؟**

#### - ملواجهة الطلب املتزايد على املعلومات

تعيش املجتمعات املعاصرة ثورة معلوماتية هائلة تتزايد بشكل سريع ومتقارب مما يستلزم استخدام تلك التقنيات لمحاولة السيطرة وتلبية الطلب المتزايد عليها .

- تقدمي خدمات جديدة :

باستخدام التقنية في املكتبات ومراكز املعلومات أصبح باإلمكان تقدمي خدمات جديدة ، مثل خدمة البث االنتقائي للمعلومات، واإلحاطة اجلارية.

#### - االرتقاء مبستوى اخلدمات املتوافرة :

من وظائف املكتبات ومراكز املعلومات تلبية حاجات املستفيدين املعلوماتية في أسرع وقت ، مما يتطلب استخدام تقنيات حديثة ترتقي مبستوى اخلدمة املقدمة ، وتؤدي إلى حتسينها ، كما في الفهارس البطاقية التي تطورت إلى الفهارس اإللكترونية .

#### **أهم مزايا استخدام احلاسب اآللي في املكتبات ومراكز املعلومات :**

-1 سرعة الوصول إلى املعلومات املطلوبة ، حيث ميكن للمستفيد استرجاع املعلومة املطلوبة بسرعة كبيرة تفوق الطريقة التقليدية .

-2 املشاركة في استخدام املعلومات ، كاستخدام الفهرس اإللكتروني في املكتبات من قبل عدة أشخاص في وقت واحد .

-3 احلصول على تقارير ومخرجات متعددة ، مثل طباعة أسماء املستعيرين والكتب املستعارة .

## ا�ستثارة موجهة

9

اللہ اللہ عليہ اللہ عليہ اللہ عليہ اللہ عليہ اللہ عليہ اللہ عليہ اللہ عليہ اللہ عليہ اللہ عليہ اللہ عليہ اللہ ع<br>اللہ عليہ اللہ عليہ اللہ عليہ اللہ عليہ اللہ عليہ اللہ عليہ اللہ عليہ اللہ عليہ اللہ عليہ اللہ عليہ اللہ عل **أمهد للدر�س بإثارة مفهوم تقنية املعلومات وأدير حوارا ً مع الطالب عن هذا املفهوم ومدى أهميته يف احلياة. هادفا أطلب منهم حماولة �ضرب أمثلة ال�ستخدامات التقنية يف احلياة**

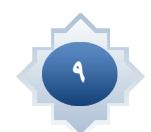

## إجراءات تنفيذ الدر�س

- • **من خالل التمهيد نبدأ النقا�ش و أحدد مع**  ا**لطلاب مفهوم تقنية المعلومات**
- **أثري �سؤا ًال عن أهمية تقنية املعلومات ومدى فائدتها يف جمال املعلومات واملكتبات، ومن خالل تطبيق �سريع لن�شاط الع�صف الذهني ادون إ�سهامات الطالب على جانب من ال�سبورة.**
- • **با�ستخدام جهاز العر�ض، أعر�ض تلخي�صا ً للنقاط اخلم�س الواردة يف كتاب موجزا الطالب عن أهمية تقنية املعلومات وأتلقى أي ت�سا ؤل أو ا�ستف�سار من الطالب.**
	- •**أعر�ض جمموعة م�صورة لأهم التقنيات امل�ستخدمة يف املكتبات ومراكز املعلومات**
- **أعقد ور�شة عمل بأ�سلوب التعلم التعاوين ملدة ع�شر دقائق وتق�سيم الطالب إىل جمموعات القرتاح إجابات حمتملة للأ�سئلة التالية:**

**- ملاذا ت�ستخدم املكتبات ومراكز املعلومات التقنيات يف أعمالها؟ - ما مزايا أو فوائد ا�ستخدام احلا�سب** 

**الآيل يف املكتبات ومراكز املعلومات؟ - أذكر أمثلة لتطبيقات احلا�سب الآيل يف املكتبات ومراكز املعلومات؟**

 • **ثم عر�ض النتائج والت�صحيح والإجابة**  عل*ى ا*لاستفسارات

## خامتة الدر�س

#### بتطبيق اخلطوات التالية:

- •تلخي�ص الأفكار الأ�سا�سية للدر�س مب�شاركة الطالب
- •أت�أكد من حتقق أهداف الدر�س عن طريق تحويل الأهداف إلى أسئلة �شفوية أطرحها على الطالب

-4 إمكانية البحث في مصادر املعلومات املتوافرة في املكتبات عن بعد ، باستخدام شبكات املعلومات احمللية والعاملية .

-5 إمكانية البحث عن مصادر املعلومات مبداخل أخرى بجانب املؤلف املوضوع والعنوان ، مثل الناشر ، مكان النشر ، سنة النشر ، السلسلة ، نوع الوعاء ... إلخ .

#### **أهم تطبيقات احلاسب اآللي في املكتبات ومراكز املعلومات :**

تختلف برامج احلاسب اآللي املعدة للمكتبات من حيث حجم البرنامج وإمكاناته فهناك برامج كبيرة صُمَّمت للمكتبات الكبيرة، مثل العامة والأكاديمية وأخرى صُممت للمكتبات المتوسطة والصغيرة كاملكتبات املدرسية واخلاصة .

ولعل أبرز األمثلة على برامج احلاسب اآللي التي تستخدم في املكتبات املتوسطة والصغيرة ، برنامج ) اليسير ( إلدارة املكتبات بوزارة التربية والتعليم املستخدم في مكتبة مدرستك ، وهذا البرنامج ُمي ِّكن املكتبة من تنظيم كل أعمالها الفنية مثل الفهرسة والتصنيف واسترجاع املعلومات واإلعارة .

#### •الفهرسة :

ويستخدم احلاسب اآللي في فهرسة مصادر املعلومات وينتج عن هذه العملية الفهرس اإللكتروني . • البحث :

باستخدام احلاسب اآللي ميكن للمستفيدين البحث في الفهرس اإللكتروني واسترجاع املعلومات املطلوبة كما ميكن البحث في قواعد املعلومات احمللية والعاملية.

 •اإلعارة :

فكر

أدى استخدام احلاسب اآللي في عملية اإلعارة إلى سهولة إعارة مصادر املعلومات واسترجاعها ومتابعة المستعيرين .

لو لم تستخدم المكتبات الكبيرة برامج الحاسب اآللي ، فكيف ستكون عملية استرجاع المعلومات ؟

## قراءة موجهة

- أبحث عن موضوع الدرس ومصطلحاته ية الموسوعة العربية للمكتبات والمعلومات (ويكيمكتبات)
	- http://wikibrary.org/wiki
- أبحث عن موضوع الدرس ومصطلحاته ية موسوعة (وكيبيديا) http://ar.wikipedia.org/wiki
- •أبحث يف موقع الفهر�س العربي املوحد عن عناوين كتب حديثة يف مو�ضوع الدر�س. org.aruc.www://http
	- •101 ا�سرتاتيجية للتعلم الن�شط، ت�أليف ما�شي حممد ال�شمري.

#### **الوحدة األولى : تقنية املعلوماتمفهوم شبكة املعلومات Information Network :** من مسلمات هذا العصر أن أي مؤسسة مهما بلغت من إمكانات مادية أو بشرية ال ميكن أن حتقق أهدافها مبفردها ، بل البد لها من التفاعل اإليجابي مع املجتمع . فقد أصبح العالم قرية صغيرة بسبب التقدم الكبير في مجال تقنية المعلومات . لذا ازدادت أهمية املعلومات كأحد مقومات النجاح في جميع املجاالت ، فظهرت احلاجة إلى تبادلها بشكل سريع من خالل شبكات معلومات تغطي أنحاء العالم . لذا أدرك املسؤولون عن املكتبات ومراكز املعلومات تلك األهمية فبادروا إلى استثمارها في سبيل الرقي مبستوى خدمات املكتبات ومراكز املعلومات . الدرس ِ �� سُبكات المعلومات 2 هي عبارة عن منظومة من أجهزة احلاسب في مواقع متعددة ترتبط ببعضها البعض من خالل قناة اتصال سلكية أو السلكية . من املتوقع بعد نهاية الدرس أن يكون الطالب قادرًا على أن : .1 يوضح مفهوم شبكة املعلومات. .2 يقارن بني أنواع شبكات املعلومات .3 يشرح أهم مجاالت استخدام شبكات املعلومات في املكتبات ومراكز املعلومات. **الأهداف**  $(1 - 1)$

ولتوضيح هذا املفهوم نورد املثال التالي :

لو نظرنا إلى إحدى املكتبات التي تعتمد على نظام محوسب في أداء وظائفها جند أن تلك املكتبة مزودة بحاسب آلي مركزي ترتبط به العديد من الحاسبات الموزعة على المفهرسين وموظفي الخدمة المرجعية والإعارة والتزويد إضافة إلى الباحثني من رواد املكتبة.

#### أنواع شبكات املعلومات :

ميكن التفريق بني ثالثة أنواع من شبكات املعلومات ، وهي :

#### •الشبكة احمللية :

 وهي الشبكة التي تربط بني عدة حاسبات في نطاق محدود ، كأن تكون موزعة داخل مبنى أو عدة مبان متجاورة بحيث يتم ربط تلك احلاسبات مباشرة باستخدام نوع من الكابالت . ومن أمثلتها شبكة املعلومات في مكتبة امللك فهد الوطنية .

## 11

## أهداف الدر�س

من المتوقع بعد نهاية الدرس أن يكون الطالب قادراً على أن:

- **.1 يو�ضح مفهوم �شبكة املعلومات.**
- **.2 يقارن بني أنواع �شبكات املعلومات.**
	- **.3 ي�شرح أهم جماالت ا�ستخدام �شبكات املعلومات يف املكتبات ومراكز املعلومات.**

#### القيم واالتجاهات:

- •العمل الجماعي ، تنظيم العمل
- •ال ت ع لم الم� س تمر: ال تعلم من الآخرين، الانفتاح على ال ثقافات المفيدة، التعلم الذاتي
- •العناية بالترتيب والتنظيم في الحياة، رعاية واجبات العمل
	- •إنجاز العمل على خير وجه
- •الطموح والإن ج از المبادرة التحدي الإبداع

## استراتيجية مقترحة

- •الحوار
- •الع�صف الذهني
- •التعلم التعاوني

## ا�ستثارة موجهة

**أعر�ض �صورة ل�شبكة من احلا�سبات**  المترابطة، وأطرح سؤالاً فيه نوع **من التحدي من يحلل ما يف هذه ال�صورة؟.**

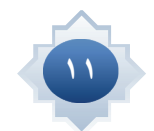

### إجراءات تنفيذ الدر�س

- •**من خالل النقا�ش وحماولة الطالب تو�ضيح ما تدل عليه ال�صورة املعرو�ضة اوجه احلوار إىل تو�ضيح مفهوم �شبكة املعلومات.**
- •**أبني أنواع �شبكات املعلومات الواردة يف كتاب الطالب عن طريق عر�ض جدو ًال يقارن بني أنواع ال�شبكات ويو�ضح أوجه الت�شابه واالختالف بني ال�شبكات من حيث حجم التغطية ، الفائدة املرجوة ، مثال على ال�شبكة من الواقع.**
- أطلب تنفيذ نشاطا<sup>ً</sup> مثيرا للتفكير **بأ�سلوب الع�صف الذهني هو عبارة عن كيف ميكن اال�ستفادة من فكرة ال�شبكات يف املكتبات ومراكز املعلومات أدون م�شاركات الطالب ثم أعر�ضأهم جماالت ا�ستخدام �شبكات املعلومات يف**  الم*كتب*ات ومراكز المعلومات.

#### •الشبكة الوطنية :

 وهي شبكة من احلاسبات املوزعة في أرجاء الوطن . ويتم الربط فيما بينها عن طريق خطوط الهاتف أو املايكرويف أو األقمار الصناعية أو كابالت األلياف البصرية ، مثل شبكة املعلومات التابعة ملركز املعلومات الوطني بوزارة الداخلية.

 •الشبكة العاملية :

 وهي الشبكة التي يرتبط بها عدد كبير من احلاسبات املتفرقة حول العالم في نطاق جغرافي واسع ، ومن أشهر أمثلتها شبكة اإلنترنت والتي ميكن من خاللها ربط عدد غير محدود من املكتبات ومراكز املعلومات في أنحاء العالم .

#### أهم مجالات استخدام شبكات المعلومات في المكتبات ومراكز المعلومات : • ﴾ أوال : الفهرسة والتصنيف :

تعد الفهرسة والتصنيف من مجاالت التعاون بني املكتبات ملا حتققه من توفير للوقت واجلهد والنفقات ، ً ويتم ذلك التعاون من خالل االنضمام إلى شبكات معلومات تربط بني املكتبات ، فبدال من أن تقوم كل مكتبة بهذه العملية بمعزل عن المكتبات الأخرى ، فإنه يمكن أن تتبادل المكتبات بيانات الفهرسة والتصنيف فيما بينها .

#### ثانيا : تنمية الجموعات : ﴾

ميكن من خالل شبكة املعلومات استعراض فهارس الناشرين واملوزعني واختيار مصادر املعلومات املناسبة ً وطلبها إلكترونيا ، حيث يقوم الناشر باستالم الطلب و إرسال تلك املواد إلى عنوان املكتبة بالبريد العادي .  $\langle$ أنا : الإعارة :  $\rangle$ 

حققت شبكات المعلومات تواصلاً لم يسبق له مثيل بين المستفيد والمكتبة ، حيث وفرت هذه الشبكات إمكانية البحث في فهرس املكتبة من أي مكان في العالم ، ومعرفة ما إذا كانت تلك املكتبة متتلك مادة املعلومات املقصودة ، أو معرفة ما لديها من مصادر معلومات حول موضوع معني ، ومن ثم اختيار العناوين املناسبة ، ليقوم املستفيد بعدها بالذهاب إلى املكتبة واستعارة املواد منها ، مما يوفر الوقت واجلهد. كما ميكن جتديد إعارة الكتب للمستعيرين عن طريق الشبكة . رابعاً : البث االنتقائي للمعلومات :

إن من أرقى اخلدمات املعلوماتية التي تقدمها املكتبة ما يعرف بالبث االنتقائي للمعلومات حيث ً تسهم هذه اخلدمة في إحاطة املستفيدين مبصادر املعلومات التي أضيفت حديثا إلى مجموعات املكتبة موزعة حسب اهتماماتهم باستخدام البريد اإللكتروني .

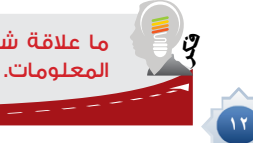

ما عالقة شبكات المعلومات بخدمات المكتبات ومراكز

### خامتة الدر�س

يكون بتطبيق اخلطوات التالية:

- •تلخي�ص الأفكار الأ�سا�سية للدر�س مب�شاركة الطالب.
- •ات�أكد من حتقق أهداف الدر�س عن طريق تحويل الأهداف إلى أسئلة �شفوية أطرحها على الطالب.

## قراءة موجهة

- أبحث عن موضوع الدرس ومصطلحاته ية الموسوعة العربية للمكتبات والمعلومات (ويكيمكتبات) http://wikibrary.org/wiki
- أبحث عن موضوع الدرس ومصطلحاته ية موسوعة (وكيبيديا) http://ar.wikipedia.org/wiki
	- •أبحث يف موقع الفهر�س العربي املوحد عن عناوين كتب حديثة يف مو�ضوع الدر�س. org.aruc.www://http

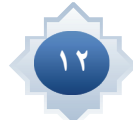

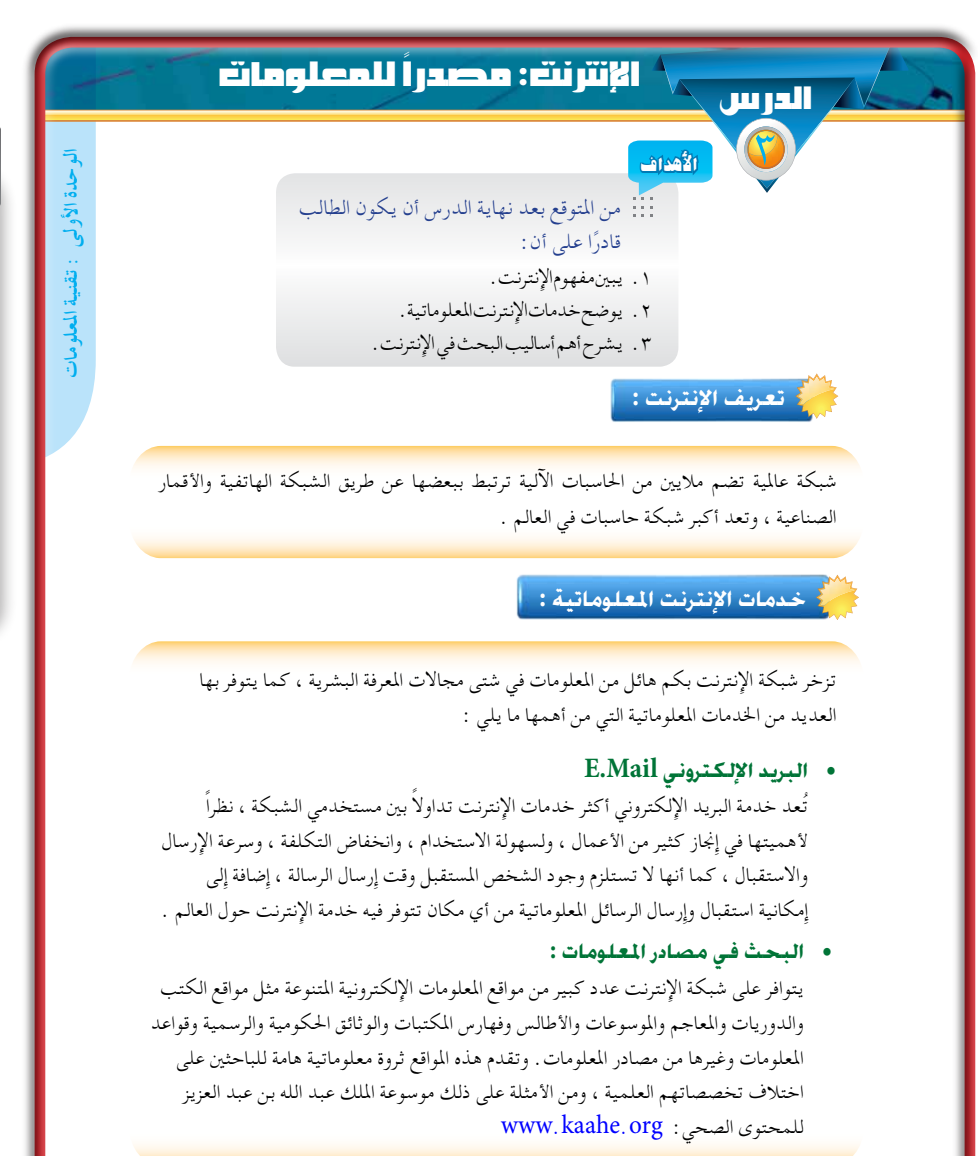

#### القيم والاتجاهات:

- •احترام خ�صو�صية الآخرين
- •علو الهمة: الطموح، الإنجاز ، الإ�صرار، المبادرة
	- •إنجاز العمل على خير وجه
- •العناية بالتنظيم والترتيب، فهم الذات وتطوير القدرات
- •تنظيم العمل ، العمل الجماعي، ترك الأنانية، م�ساعدة الآخرين

13

- •الأمانة العلمية
- •اال�ستطالع واال�ستك�شاف، االنفتاح على الثقافات المفيدة.

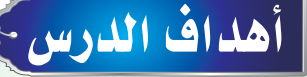

#### من المتوقع بعد نهاية الدرس أن يكون الطالب قادراً على أن:

- **.1 يبني مفهوم الإنرتنت.**
- **.2 يو�ضح خدمات الإنرتنت** 
	- **املعلوماتية.**
- **.3 ي�شرح أهم أ�ساليب البحث يف الإنرتنت**

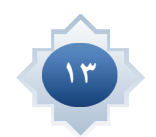

#### **• اخلدمة املرجعية اإللكترونية :**

تتميز بعض املواقع بإمكانية الرد على األسئلة املرجعية بعد تعبئة النموذج املخصص لذلك عبر البريد الإلكتروني . ومن تلك المواقع ما هو عام في التغطية الموضوعية حيث يمكن من خالله طلب اإلجابة على االستفسارات ذات الطابع العام ومن أمثلتها موقع مكتبة اإلنترنت العامة « www.ipl.org » ، وموقع الخبراء « www.allexperts.com » ومن تلك املواقع ما هو متخصص في جانب معرفي معني مثل موقع الشبكة اإلسالمية » net.islamweb.www » والذي ميكن من خالله احلصول على إجابات وفتاوى شرعية ، وموقع املكتبة املركزية بوزارة التربية والتعليم والذي يركز على العلوم التربوية vww.alyaseer.gov.sa/cenlib.

#### **•البث االنتقائي للمعلومات :**

تسهم هذه اخلدمة في إحاطة املستفيد بالتطورات احلديثة الفكرية والعلمية في مجاالت اهتماماته املعلوماتية . وتتوفر من خالل اإلنترنت مئات املواقع التي تقدم مثل هذه اخلدمة إلى املستفيدين . وتتفاوت تلك املواقع في موضوعاتها وطرق عرضها للخدمة ، حيث جند منها ما يتناول الموضوعات العلمية والبحثية أو الطبية أو التقنية والفنية أو الهوايات والأخبار وغيرها ، ومنها ما يقدم الخدمة مجانًا بينما بعضها يفرض رسومًا دورية . ومن أفضل تلك املواقع tracker eLibrary على عنوان املوقع التالي» com.elibrary.www » .

#### المهـــــــــــــــــــارات:

 •الو�صول ال�سريع إلى أوعية المعلومات المطلوبة.

14

- •االعتماد على النف�س.
	- •ا�ستخدام التقنية.

#### استراتيجية مقترحة

- •الحوار
- •الع�صف الذهني
- •التعلم التعاوني

## ا�ستثارة موجهة

**أعر�ض �صورة مكربة تت�ضمن خريطة العامل مع �شبكة خطوط التوا�صل بني الدول ومعنونة بالإنرتنت.** 

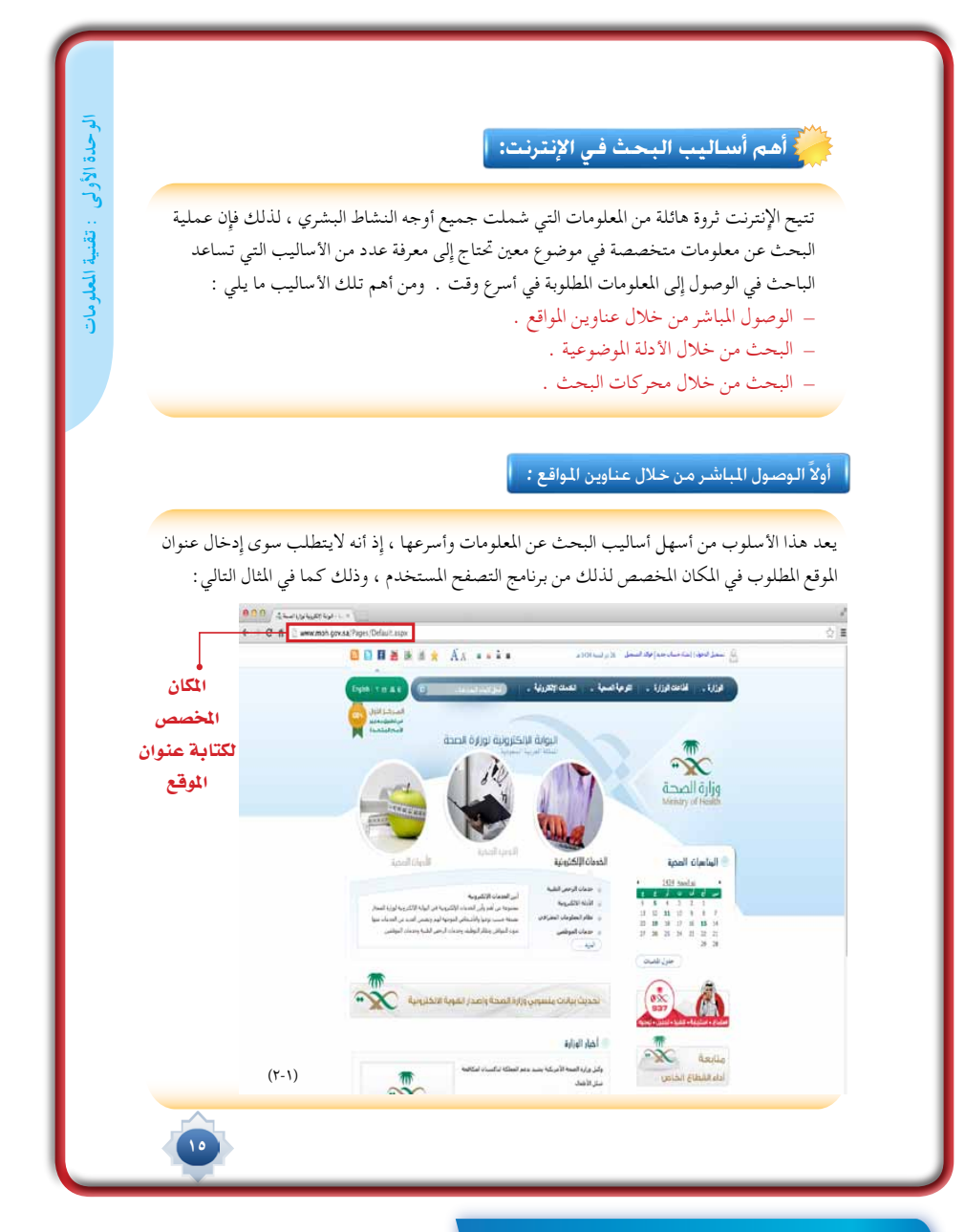

## إجراءات تنفيذ الدر�س

- •**أبدأ بطرح �سؤال متهيدي ماهي ا�ستخداماتكم للإنرتنت ، وعن طريق النقا�ش وتلقي الإجابات ن�صل إىل تعريف مفهوم الإنرتنت الذي ميكن أن يعر�ض على جهاز العر�ض.**
	- •**أعر�ض على ال�شا�شة أهم خدمات الإنرتنت على �شكل نقاط موجزة** 
		- **-1 الربيد الإلكرتوين**
		- **-2 البحث يف م�صادر املعلومات**
			- **-3 اخلدمة املرجعية**
		- **-4 البث االنتقائي للمعلومات**
	- و**ي** كل نقطة أقوم بإنشاء نقاش عن الخدمة ومدى استخدامهم لها وفائدتها ثم توضيحها وبيان محتواها.
		- •**أعر�ضأهم أ�ساليب البحث يف الإنرتنت**
		- **-1 الو�صول املبا�شر من خالل عناوين املواقع**
			- **-2 البحث من خالل الأدلة املو�ضوعية.**
			- **-3 البحث من خالل حمركات البحث.**
	- و**ية كل نقطة أقوم بتوضيح محتواها على نحو ماورد ية كتاب الطالب ثم مناقشة الطلاب ية مجال هذا المحتوى .**

#### ثانياً *:* البحث من خالل األدلة املوضوعية *:*

يتوافر على شبكة اإلنترنت عدد كبير من مواقع األدلة املوضوعية التي تقدم للمستفيد وسيلة هامة للبحث عن مواقع المعلومات المطلوبة بحيث يتم تصنيف مواقع الإنترنت في قوائم مرتبة حسب الموضوع وتتدرج من العام إلى اخلاص ، فعلى سبيل املثال مت تصنيف مواقع اإلنترنت في موقع » دليل املواقع العربية « إلى )23 ً ( موضوعا ً رئيسا ، ويشتمل كل منها على عدد من املوضوعات الفرعية حتى يصل املستفيد إلى ً املعلومات املطلوبة ، فموضوع املواقع التعليمية مثال يتفرع إلى موضوعات فرعية كثيرة لها ارتباطات باملوضوع األصلي ويتفرع كل موضوع فرعي إلى موضوعات أدق ترتبط باملوضوع الفرعي ، كما هو موضح في الأشكال التالية :

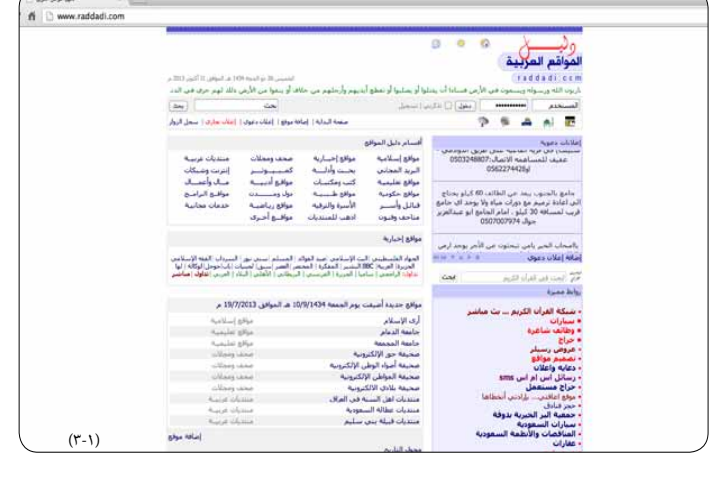

## خامتة الدر�س

يكون بتطبيق اخلطوات التالية:

- •تلخي�ص الأفكار الأ�سا�سية للدر�س مب�شاركة الطالب
- •الت�أكد من حتقق أهداف الدر�س عن طريق تحويل الأهداف إلى أ�سئلة �شفوية أطرحها على الطالب .

## قراءة موجهة

16

 •أبحث عن مو�ضوع الدر�س وم�صطلحاته يف املو�سوعة العربية للمكتبات واملعلومات http://wikibrary.org/wiki (ويكيمكتبات)

16

- •أبحث عن مو�ضوع الدر�س وم�صطلحاته يف مو�سوعة و)كيبيديا( ://http ar.wikipedia.org/wiki
- •أبحث يف موقع الفهر�س العربي املوحد عن عناوين كتب حديثة يف مو�ضوع الدر�س. http://www.aruc.org

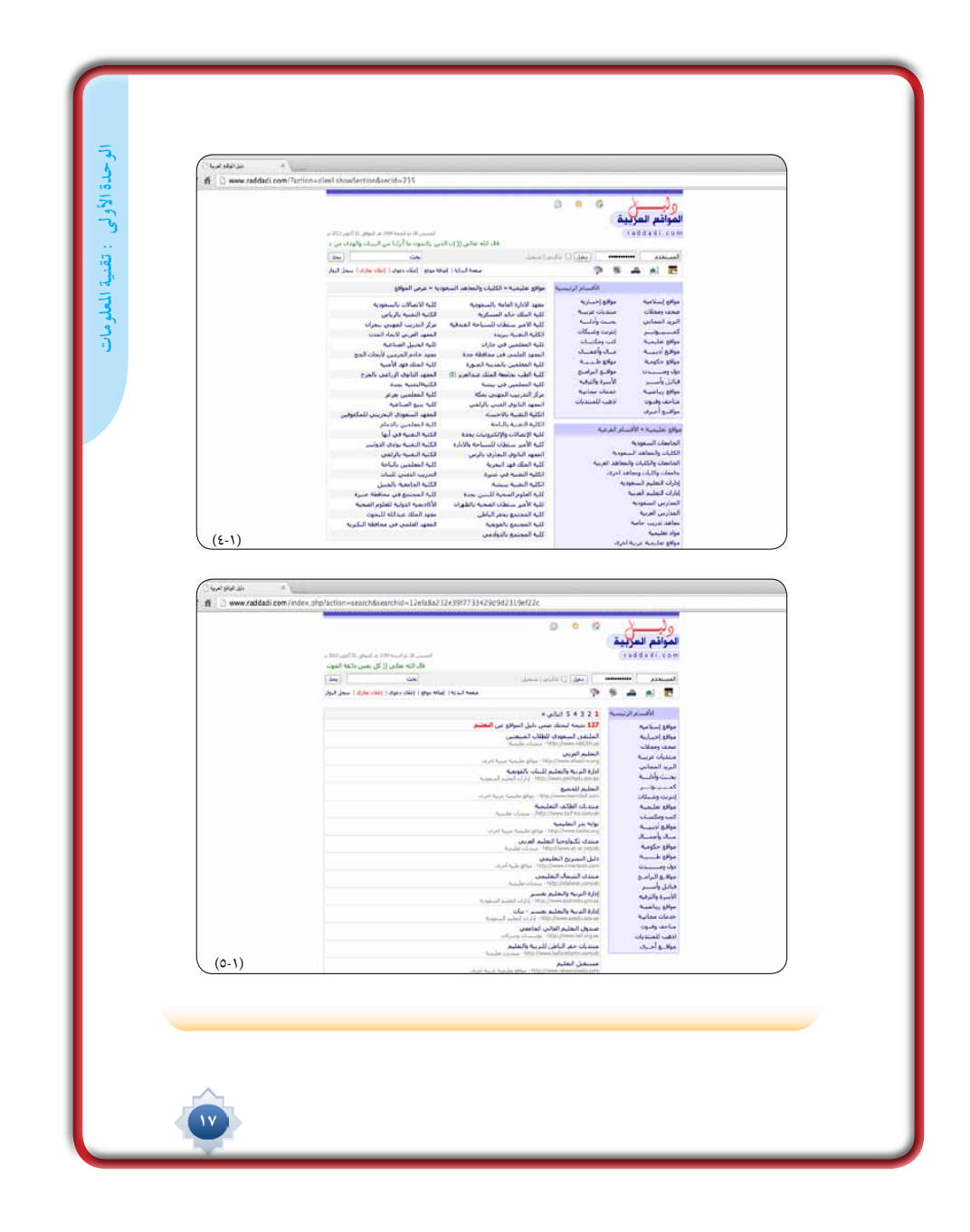

 $\mathbb{L}$ 

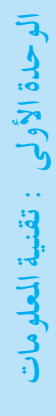

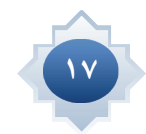

 $\frac{1}{\sqrt{2\pi}}$ 

#### ثالثاً *:* البحث من خالل محركات البحث *:*

ً يعتبر هذا األسلوب من أكثر أساليب البحث استخداما للوصول إلى املعلومات املطلوبة ، حيث ميكن للمستفيد إدخال كلمة أو عدد من الكلمات في املكان املخصص لذلك من موقع محرك البحث املستخدم ليتمكن املستفيد من استرجاع النتائج ، والتي تتكون من مجموعة من الوصالت أو الروابط التي تنقلنا إلى مواقع املعلومات ذات العالقة باملوضوع املطلوب . فعلى سبيل املثال ميكن إدخال كلمة الكعبة في مكان البحث للحصول على روابط لعدد من املواقع التي تتناول موضوع الكعبة املشرفة ، كما هو موضح فيما يلي :

 $\Box$ 

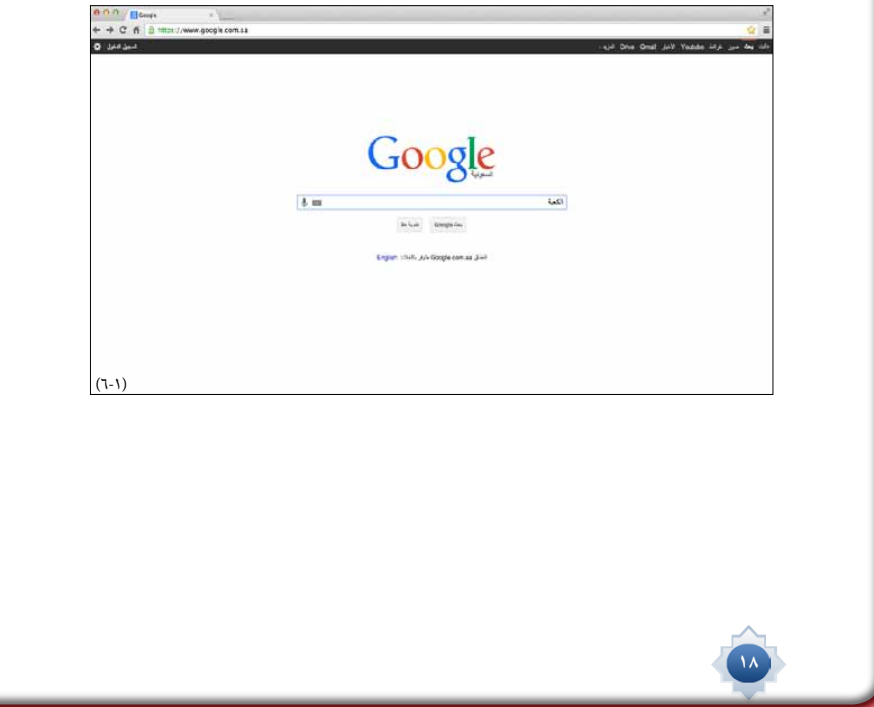

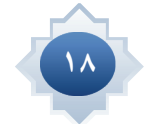

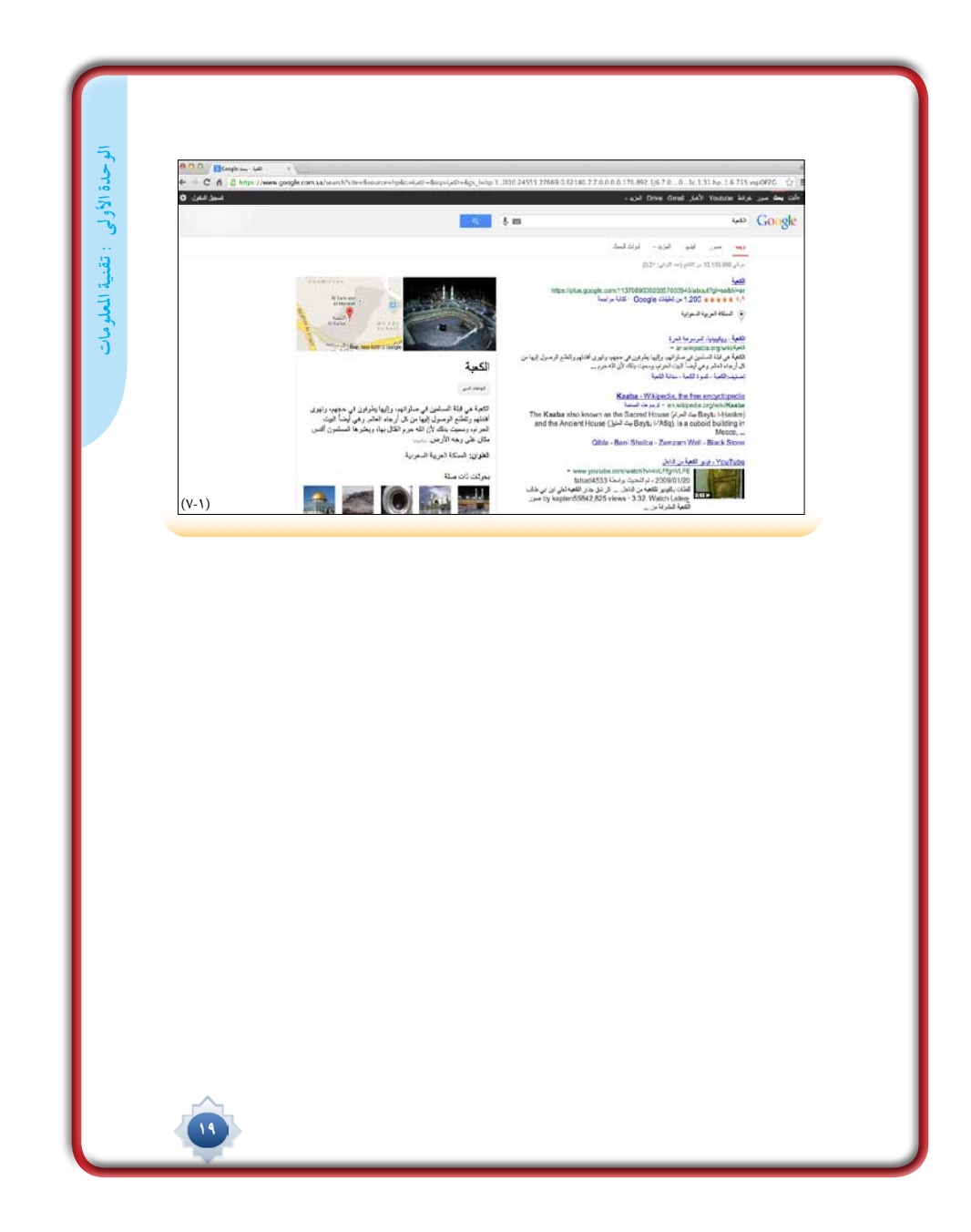

 $\frac{1}{\sqrt{2}}$ 

 $\sqrt{\frac{1}{\sqrt{1-\frac{1}{2}}}}$ 

**الوحدة األولى : تقنية املعلومات**الوحدة الأولى : تقنية العلومات

 $\overline{\phantom{a}}$ 

 $\frac{1}{2}$ 

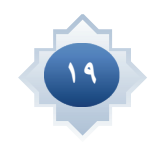

 $\frac{1}{\sqrt{2}}$ 

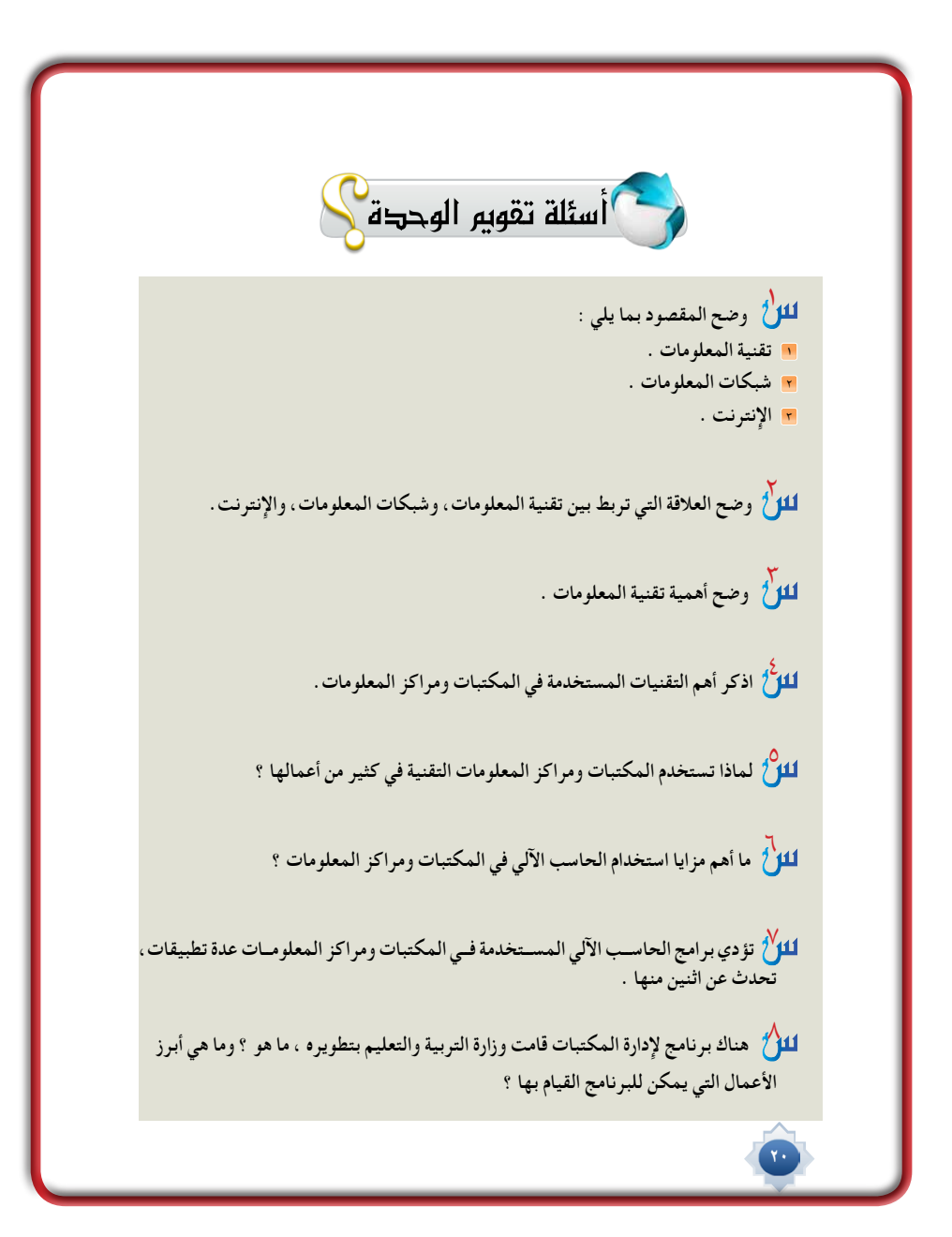

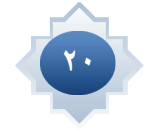

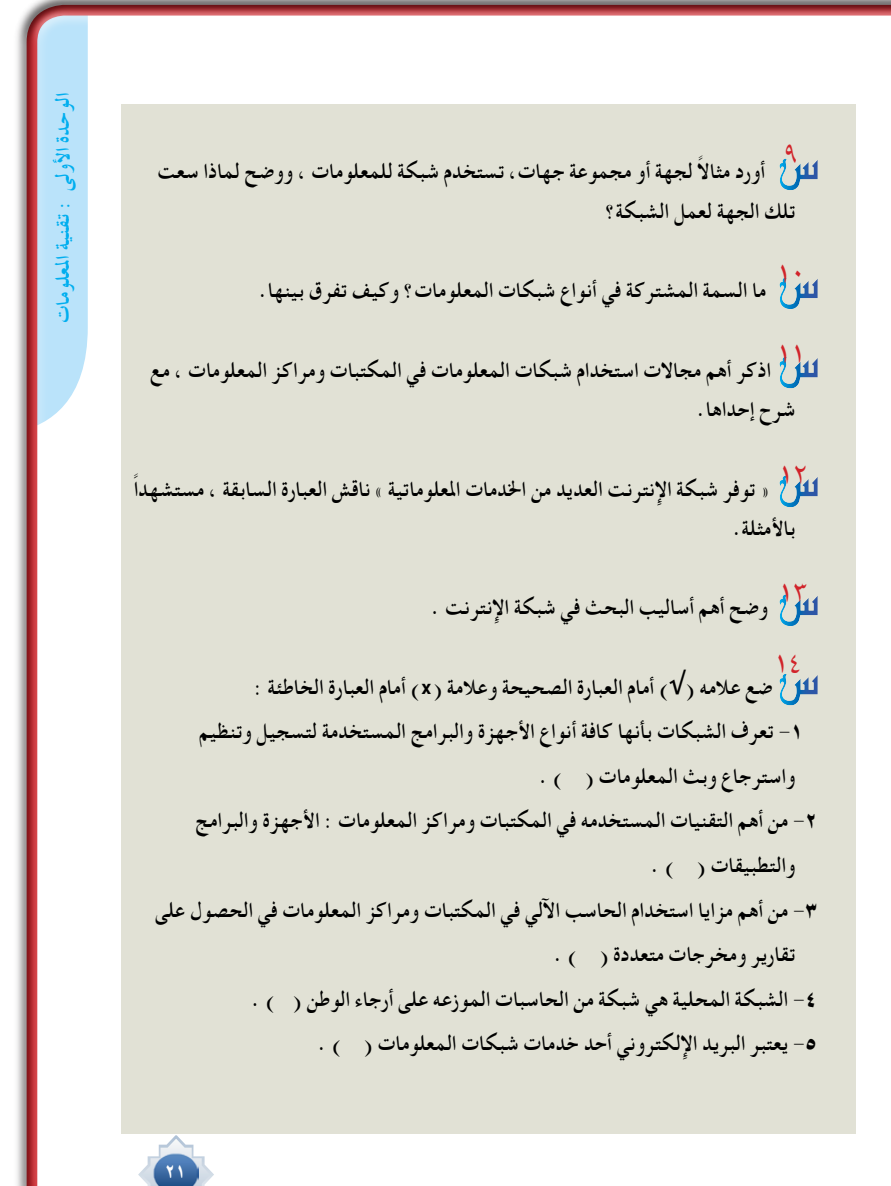

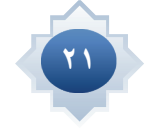

## **0 (**<br>ل<sup>1</sup> اختر الإجابة الصحيحة :

**/1 هي شبكة عالمية تضم الماليين من الحاسبات اآللية ترتبط بعضها ببعض عن طريق الشبكة**  الهاتفية والأقمار الصناعية تعرف بــ :

 $\Box$ 

- **أ- شبكة المعلومات .**
- **ب- تقنية المعلومات .**
	- **ج االنترنت .**
- **د تقنيات التعليم .**

**/2 هي الشبكة التي تربط بين عدة حاسبات في نظام محدود تعرف بالشبكة :**

**أ- المحلية** 

- **ب- الوطنية . ج- العالمية .**
- **د- الدولية .**
- **/3 تستخدم المكتبات ومراكز المعلومات والتقنيات في أعمالها ل�� :**
	- **أ- تقديم خدمات جديدة .**
		- **ب- نشر الثقافة .**
		- **ج- زيادة الوعي . د- خدمة العاملين .**

**22** 

**27** 

 $\sqrt{\frac{1}{1-\frac{1}{1-\frac$ 

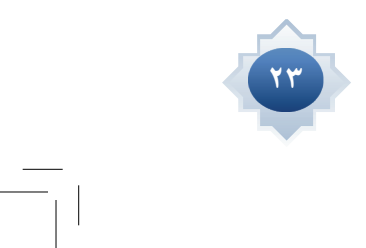

 $\frac{1}{\sqrt{2}}$ 

 $\frac{1}{\sqrt{2}}$ 

 $\sqrt{\frac{1}{1-\frac{1}{1-\frac$ 

## **الوحدة الثانية**

**2**

# مهارة استخدام محركات البحث اإللكترونية

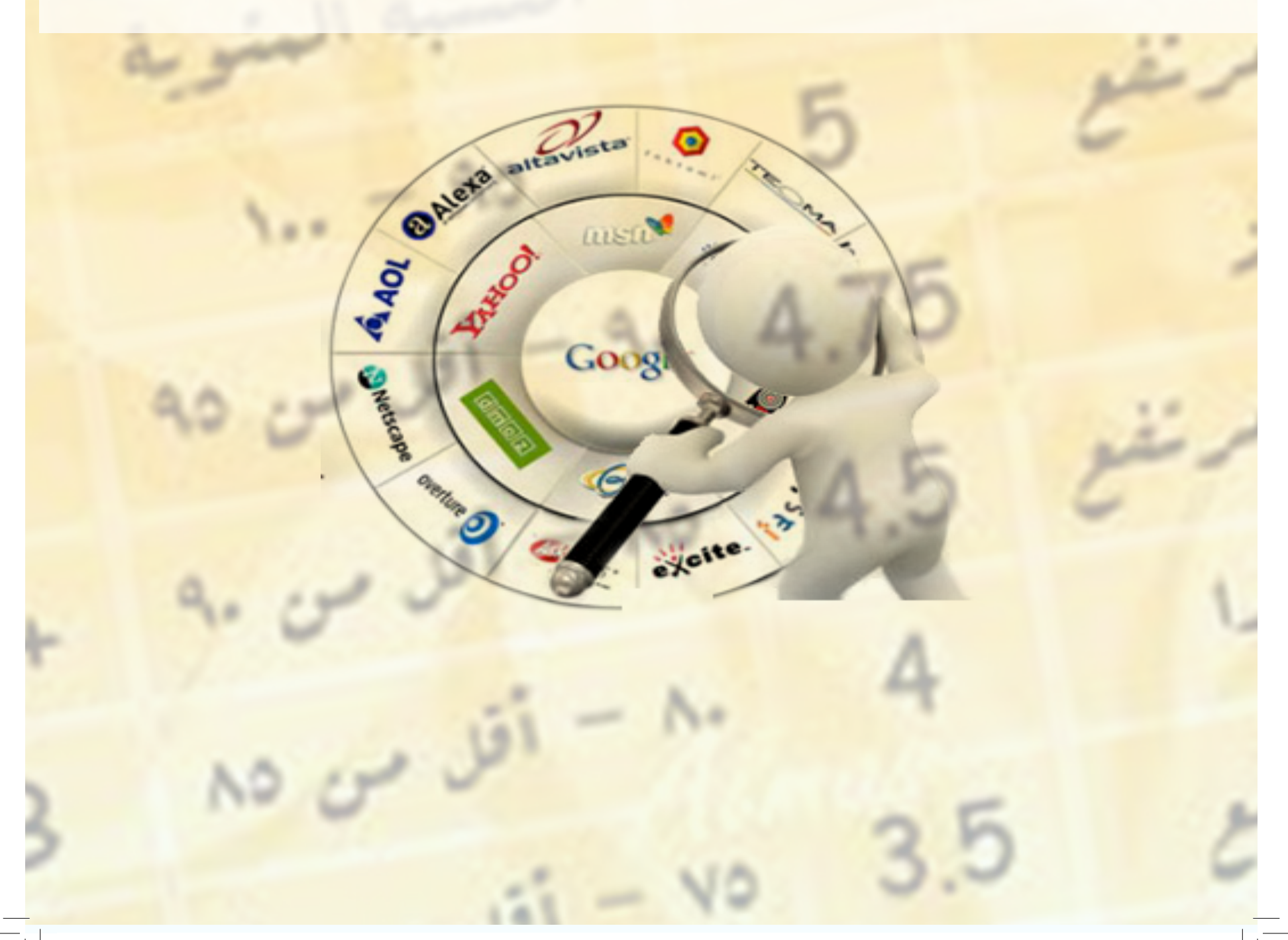

## <sup>م</sup>وضضوعاتالوحدة

- حمركات البحث الإلكرتونية .
	- أوامر البحث املتقدم .
- خدمات محركات البحث (١).
- خدمات محركات البحث (٢).

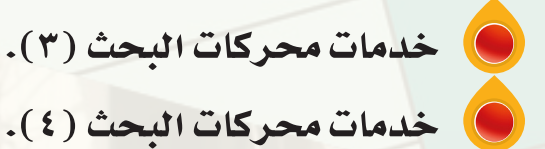

مهارة استخدام محركات البحث اإللكترونية

25

# **<sup>أ</sup>هدا<sup>ف</sup> <sup>ا</sup>لوحد<sup>ة</sup>**

مهارة استخدام محركات البحث اإللكترونية

من المتوقع بعد نهاية تدريس هذه الوحدة أن يتمكن الطالب من: التعرف على مفهوم محركات البحث ومكوناتها وطريقة عملها. التعرف على أهم محركات البحث العاملية وفوائد استخدامها. التعرف على محرك البحث العاملي جوجل ودوره في البحث عن املعلومات. التعرف على األساليب واألوامر التي تستخدم في محرك البحث جوجل يحدد اخلدمات التي تقدمها محركات البحث. يفرق بني أنواع خدمات محركات البحث. تطبيق خدمات محركات البحث يقدر قيمة الوعي التقني وتوظيفها في شتى أمور احلياة.

## يتوقع من الطالب بعد درا�سة الدر�س أن يكون قا ًدرا على أن: **-1 يو�ضح مفهوم حمركات البحث . -2 ي�ستنتج فوائد ا�ستخدامها. -3 يحدد أهم حمركات البحث العاملية.** أهداف الدر�س

**-4 يبني طرق البحث الب�سيط - املتقدم**

**-5 يقدر قيمة التطور التقني وتوظيفه االيجابي يف �ش ؤون حياته .**

#### ر<br>محركات البحث الإلكترونية : ا

على هذا املخزون الكبير من املعلومات عن طريق ما يعرف مبحركات البحث .

يتوقع من الطالب في نهاية الدرس أن: -1 يوضح مفهوم محركات البحث

-2 يتعرف على محركات البحث و فوائد استخدامه. -3 يحدد أهم محركات البحث العاملية . -4 يبني طرق البحث البسيط - املتقدم

 $\underline{\mathcal{E}}$ 

**الأهداف**

عبارة عن : »برامج مجانية متوفرة من خالل مواقع خاصة على اإلنترنت تتيح للمستخدم البحث عن معلومات أو أشخاص أو ملفات محددة ضمن مصادر اإلنترنت املختلقة » و تعد من أهم اخلدمات التي تقدمها شبكة اإلنترنت وتتيح للمستخدم احلصول على املعلومة التي يريدها بسهولة وسرعة متناهية.

االنترنت في العصر احلاضر متثل مصدر هام من مصادر احلصول على املعلومات والوسيلة االبرز واالسهل للحصول

-5 يقدر قيمة التطور التقني و توظيفه االيجابي في شؤون حياته .

الدرس حمركات الب<mark>حث الإلكترونية</mark>

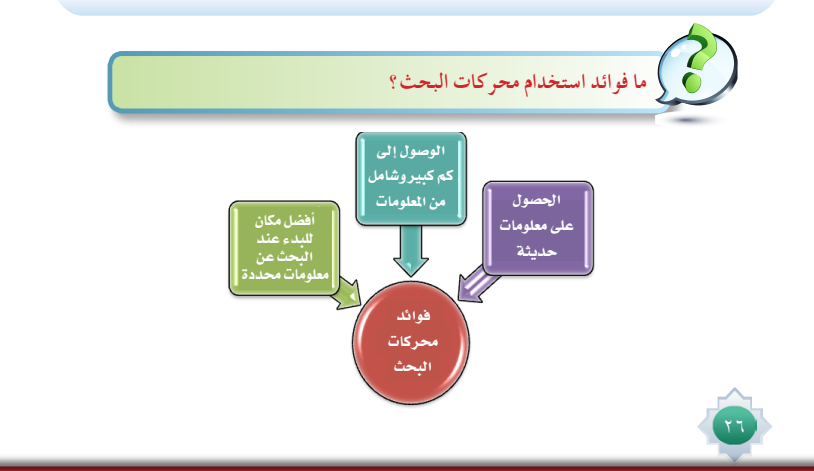

#### القيم والاتجاهات:

- تقدير البحث
- اال�ستخدام االيجابي للإنترنت
	- اتجاه حب البحث
		- االنجاز
		- التعاون

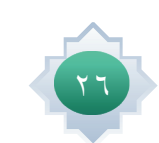

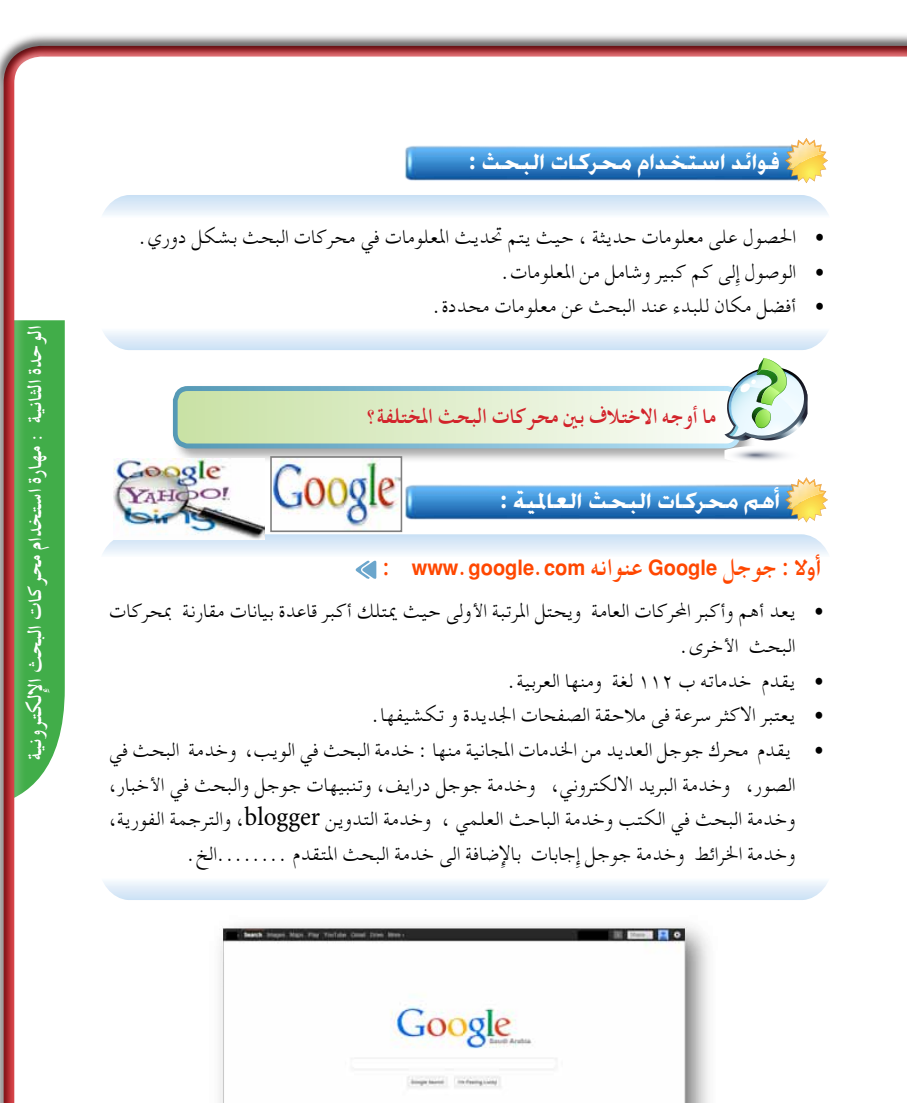

 $(1 - r)$ 

## المهـــــــــــــــــــارات:

المقارنة بين م�ستويات محركات البحث.

- ا�ستخدام محرك البحث جوجل.
- يقارن بين البحث الب�سيط والمتقدم .
	- ي�ستخدم البحث الب�سيط .

الو�صول ال�سريع إلى المعلومات . توظيف التقنية.

## استراتيجية مقترحة

- •ا�ستراتيجية لعب الأدوار
	- •الع�صف الذهني
	- التعلم التعاوني

## ا�ستثارة موجهة

**-1 أ�ستثري اهتمام الطالب ملو�ضوع الوحدة وما حتويه من معلومات مفيدة , وأبدأ ذلك مبقدمة ب�سيطة عن أهمية االنرتنت يف الع�صر احلايل حيث أنه**  يعتبر مصدرا هاماً من مصادر ا<mark>ن</mark>علومات. **-2أطرح �سؤا ًال كيف ميكن احل�صول على املعلومات املوجودة يف االنرتنت بطريقة �سريعة و�سهلة؟ أحاور الطالب أ�ستمع للإجابات املتعددة إىل أن يتم التو�صل أن حمركات البحث هي التي تخرج املخزون الهائل من املعلومات بطريقة �سهلة للم�سـتفيدين.**

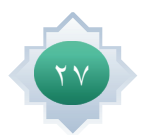

## إجراءات تنفيذ الدر�س

**-1 بعد التمهيد وتدوين عنوان الدر�س أطلب من الطالب يف جمموعات تعاونية أن ي�ضعوا ً بأ�سلوبهم ملحرك البحث وأتقبل إجابات تعريفا** ا**لطلاب وأعزز الشاركات التميزة** 

**-2 أو�ضح للطالب ما هي مكونات أى حمرك ُ يبني طريقة بحث ,ثم أعر�ض فيلما مرتجما عمل حمركات البحث الفيلم التايل :**  $http://www.youtube.com/$ watch?v=sIdvNIijYcw

**بعد أن ي�شاهدوا الطالب الفيلم أطلب منهم ا�ستخال�ص ما مت م�شاهدته , و أ طلب من الطالب ا�ستنتاج أكرب عدد من فوائد حمركات البحث.**

**-3 أطرح �سؤال عن أ�سماء حمركات البحث التى يعرفونها ثم اطرح �سؤال �سبب اختالف حمرك بحث عن آخر وفق عنا�صر اجلدول التايل وأطلب من الطالب ا�ستنتاج ا�سباب االختالف وفق اجلدول التايل :**

#### **ثانيا : بينج - Bing عنوانه com.bing.www :**

- ً وهو محرك بحث تابع لشركة مايكروسوفت العاملية وكان سابقا محرك البحث اخلاص بـ MSN ويحتل املرتبة الثانية بعد جوجل .
	- •يقدم Bing خاصية اخللفية املختلفة كل يوم ويعطى املزيد من املعلومات حول الصورة.
- •ويوفر عدة خدمات منها ما يلي : البحث عن املعلومات و استرجاعها وخدمة البحث عن الصور والفيديو وهناك قسم للصحة وقسم للخرائط و قسم للمعلومات احمللية وقسم لألخبار وقسم للمصادر وقسم للتسوق و قسم للسفر وقسم للترجمة.

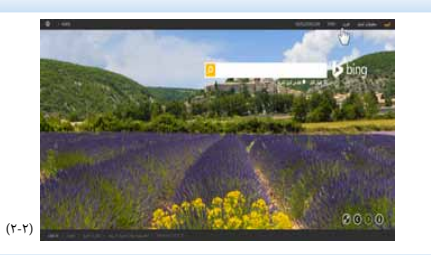

 $Y_A$ HOO! **ثالثا: ياهو Yahoo : عنوانه com.yahoo.www :** 

- •يقدم خدمة البحث عن املعلومات واسترجاعها مع االستعالمات البسيطة
- يعطى للمتصفح اقتراحات تفاعلية أثناء كتابة ما يبحث عنه مما قد يسهل عليه حتديد ما يبحث عنه بشكل أدق أو يفيد باملصطلحات األكثر شيوعا مما قد يساعد في البحث.
- •يقدم خدمة البريد االلكتروني املجاني، وخدمة االتصال الهاتفى عبر االنترنت يعرض العديد من املنتجات والسلع من خالل قنواته .

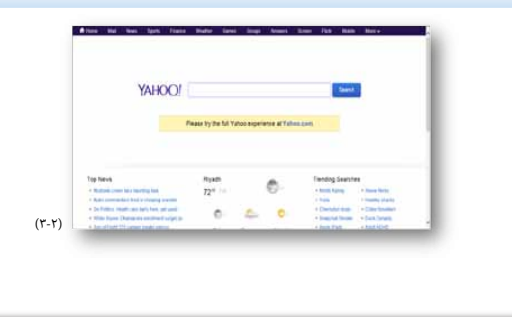

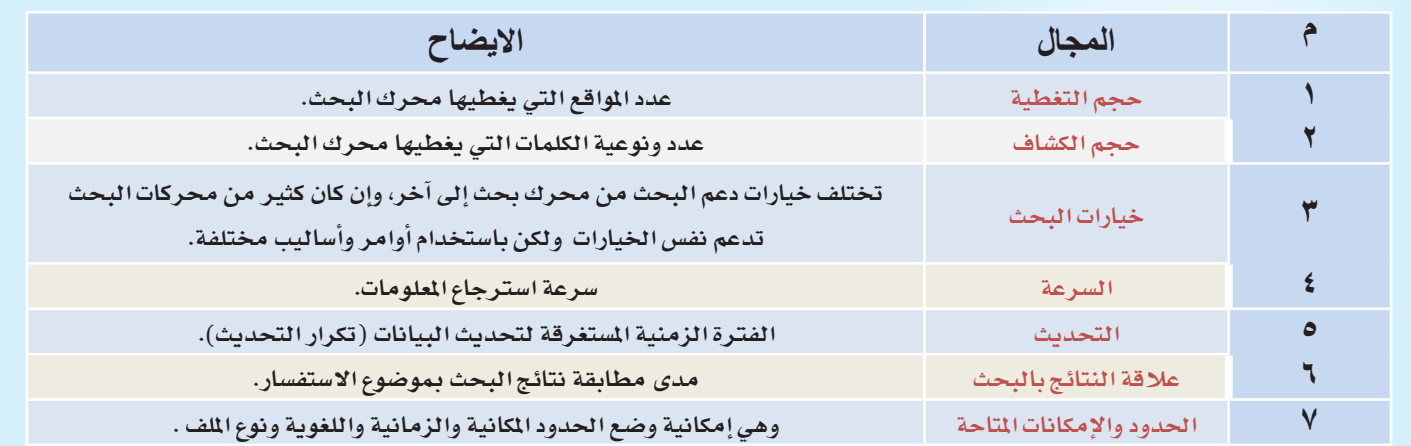

**-4 أوجه �سؤا ُال لطالب الف�صل عن معرفتهم بأ�سماء حمركات البحث ,ثم أدونها مرتبة ح�سب أهميتها , وأقوم بعر�ض واجهة كل حمرك بحث على حدة ,وأطلب من الطالب تفح�ص واجهة حمرك البحث وا�ستنتاج اخلدمات التي يقدمها ومميزاته. او�ضح ملاذا حمرك جوجل**  يتفوق ويصبح أكثر استخداما<sup>ً</sup> من باقي المحركات الآخرى.

**-5 أطلب من أحد الطالب اختيار أي م�صطلح ليقوموا بالبحث عنه يف جوجل با�ستخدام طريقة البحث الب�سيط.**

**-6 أمهد للدر�س با�ستثارة الطالب بعر�ض فيديو يحكي نبذة عن ن�شأة جوجل با�ستخدام الرابط**

 $http://www.youtube.com/watch?v=bZTO10PbCfk$ 

علما انه يوجد العديد من حمركات البحث اللكرتونية العربية والأجنبية وقد اقتصر ية هذه الوحدة على أبرزها . ن�شاط الوحدة الثانية : مهارة استخدام محركات البحث الإلكترونية **بعد دراستك ألهم محركات البحث العاملية قدم معلومات مختصرة عن أهم محركات البحث العربية من حيث : ) دقة النتائج - اخلدمات (** : مهارة استخدام محر كات ا **جوجل Google :** نظرا لشيوع استخدام محرك البحث جوجل من قبل املستخدمني باختالف فئاتهم ومؤهالتهم مما جعله محرك البحث االول عند الرغبة في البحث عن أي معلومات . بهعث الإلكترونه فكر في رأيك لماذا نركز على استخدام جوجل دون غيره من المحركات االخرى ؟ **من خالل جتاربك في استخدام االنترنت والبحث فيه كيف تتم عملية البحث في جوجل ؟** مهارة استخدام محركات البحث  **عمليات البحث :** .<br>تتم عملية البحث في أبسط أشكالها عن طريق إدخال مصطلح البحث ثم النقر على مربع بحث جوجل أو زر الإدخال Enter أما مربع (ضربة حظ) فلا يحبذ استخدامه الا عندما يكون الباحث متأكداً من نتيجة بحثه او ان النتيجة سوف تكون هي املوقع املطلوب ؛ كما ميكن حتديد اللغة في محرك البحث جوجل، علماً انه يستخدم اسلوب ثنائي اللغة حسب منطقة المستفيد . ۲۹

**-7 او عر�ض آخر يوفره املعلم ثم اطلب منهم ا�ستنتاج ما �شد انتباههم من خالل العر�ض من خالل وم�شاهدة الفلم الذي يحكي ق�صة ن�شأة جوجل على الرابط ال�سابق.** 

**-8 ّ أحفز الطالب على ا�ستنتاج ما ت�ضمنه العر�ض )املفهوم ــ الن�شأة ( ثم أعر�ض ما تو�صل اليه الطالب من نتائج مع االي�ضاح م�ستخدما الو�سيلة.** 

**-9 أنتقل إىل الأهمية وأثري الت�سا ؤل التايل هل ملحرك البحث جوجل أهمية يف املراكز/املكتبات ؟ ثم أ�ستمع لإجابات الطالب يف كيفية ا�ستنتاج هذه الأهمية ، مع التوجيه والتو�ضيح.**

**-10 أحث الطالب على ا�ستنتاج مميزات جوجل الذي يعد أ�شهر حمرك بحث وذلك من خالل طرح الأ�سئلة والإي�ضاح وا�ستخدام الو�سيلة مب�شاركة الطالب.**

**-11 أ�شرك الطالب يف فعاليات الدر�س عن طريق الأ�سئلة املثرية للتفكري حول : طرق البحث يف جوجل ؟ أتلقى إجابات الطالب**  وأصحح إذا لزم الأمر، مستخدماً الوسيلة **التي تعر�ض واجهات البحث الب�سيط واملتقدم .** 

**املوجود يف كتاب الطالب كما يف �شكل رقم )2(**

**-12 ا�ستثري أذهان الطالب بعر�ض عدد من الأ�سئلة التي منها ال�سؤال التايل :** 

**-13** " **عندما ت�ستخدم احلا�سب للبحث عن أحد امل�صطلحات ، كيف ت�صل للموقع مبا�شرة ؟ أ�ستمع لإجابات الطالب والتي من املتوقع أن ت�شتمل على جزء من الإجابة ال�صحيحة ، وهي** " **عن طريق �ضربة حظ** " **، عند ذلك أطرح ال�سؤال التايل :** " **متى ن�ستخدمها ؟ أ�ستمع لإجابات الطالب ، ثم أذكر االجابة ال�صحيحة مع التو�ضيح .**

**-14 أثري الطالب بطرح هذا الت�سا ؤل التايل كيف ت�صل اىل �صفحة البحث املتقدم يف جوجل ؟ ثم أ�ستمع لإجابات الطالب ، مع التوجيه والتو�ضيح م�ستخدما الو�سيلة بعر�ض واجهات البحث املتقدم التي تو�ضح الو�صول اليه من خالل :**

> **من خالل النقر على رمز أو من الرابط �صفحة البحث املتقدم**  http://www.google.com/advanced\_search

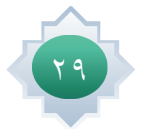

#### **طرق البحث في جوجل :**

#### **-1 البحث البسيط :**

وهذا النوع من البحث شائع االستخدام ويقوم به معظم الناس وخاصة املبتدئني. ويتم باستخدام كلمة بدون أي عالمات تقيد البحث مما يؤدي لكثرة النتائج املرتبطة بالبحث والتي جتعل املستفيد يستغرق وقت أطول في عملية البحث .

أ- جتد أمامك مربع بحث جوجل يكتب الباحث ما يريده .

ب - انقر على زر »بحث Google « وستظهر لك نتائج البحث .

ج - أما إذا قمت بالنقر على زر » ضربة حظ« ، فإن جوجل..سوف ينقلك إلى موقع النتيجة األولى من نتائج البحث ، كما هو موضح في الصورة رقم ( ٢-٤ )

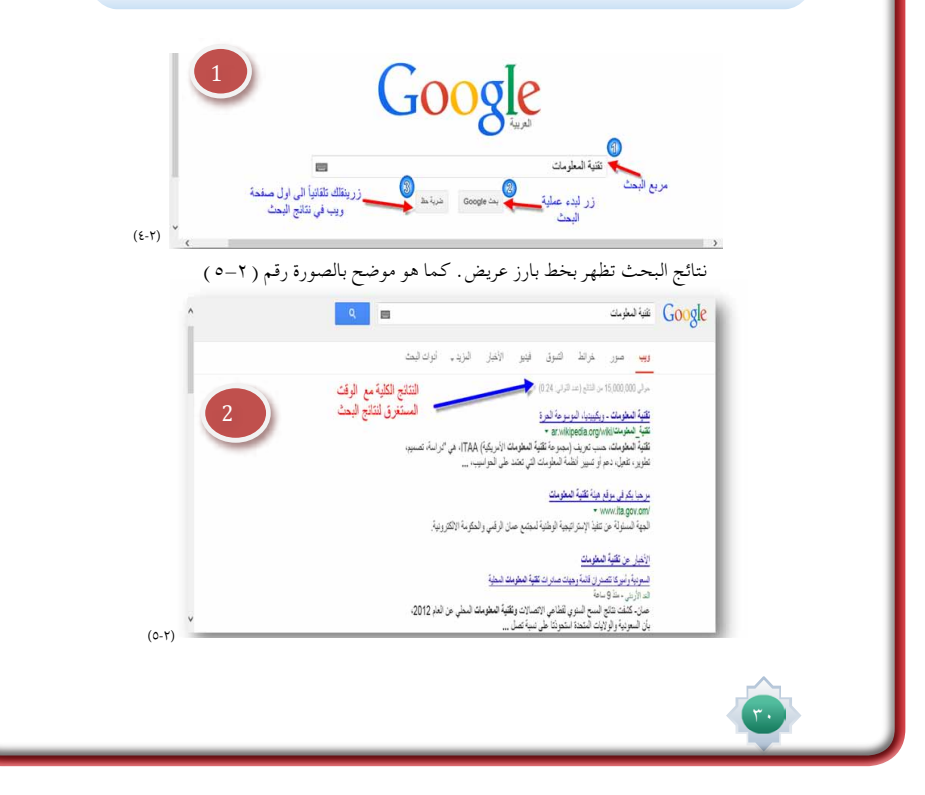

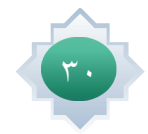

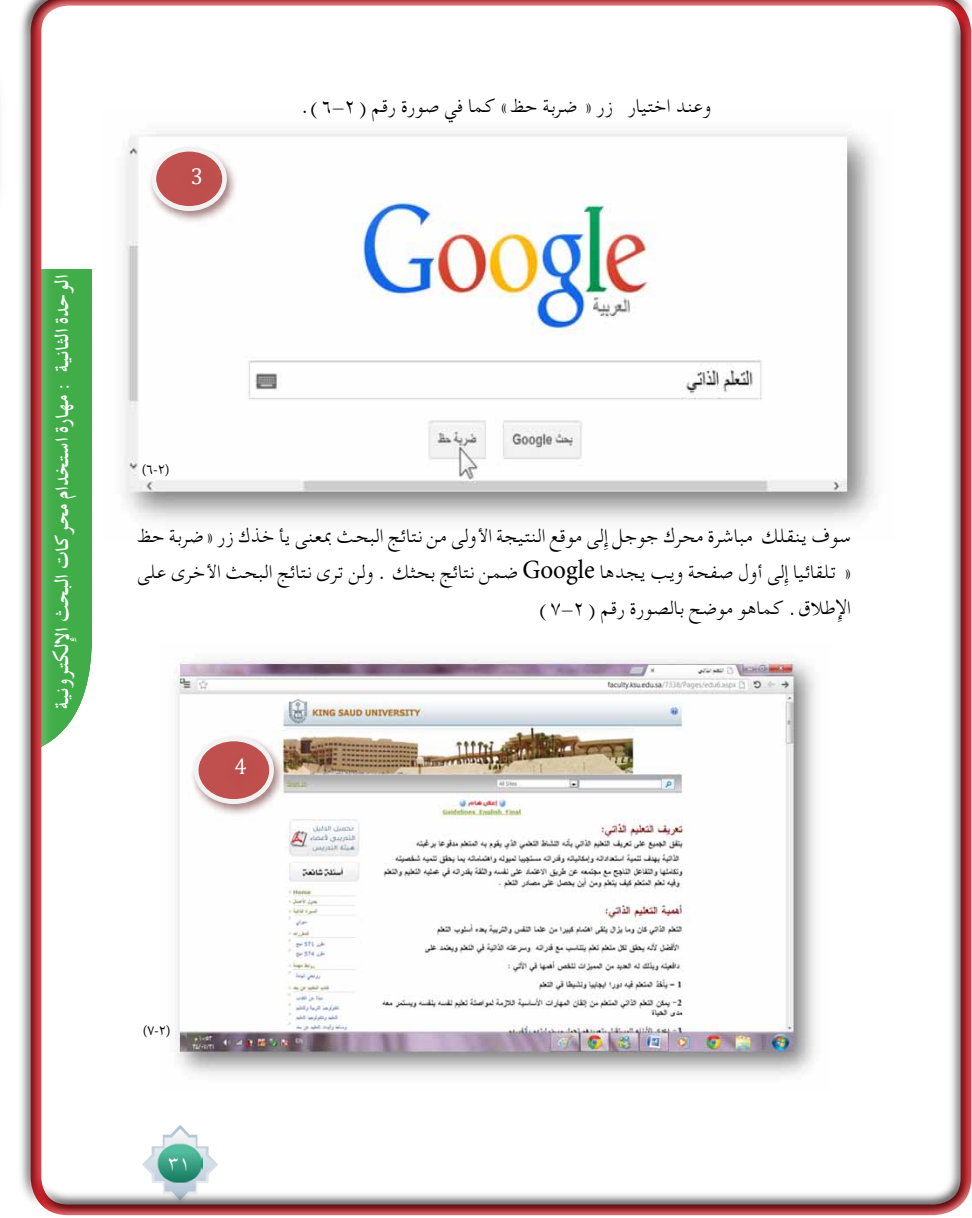

## خامتة الدر�س

- •يكون بتطبيق اخلطوات التالية:
- •تلخي�ص الأفكار الأ�سا�سية للدر�س مب�شاركة الطالب
- •الت�أكد من حتقق أهداف الدر�س عن طريق تحويل الأهداف إلى أ�سئلة اوتطبيقات يقدمها للطالب
- •أحث الطالب على ا�ستنتاج ملاذا تستخدم طريقة البحث البسيط

## قراءة موجهة

- •حمرك البحث جوجل
- •وليد حممد , ما التعرفه عن جوجل , ط1 , 2009 م
	- •روابط الإلكرتونية :

http://www.youtube.com/watch?v=bZTO10PbCfk http://www.youtube.com/watch?v=mGG7BEP3DKk

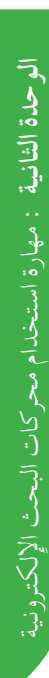

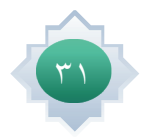

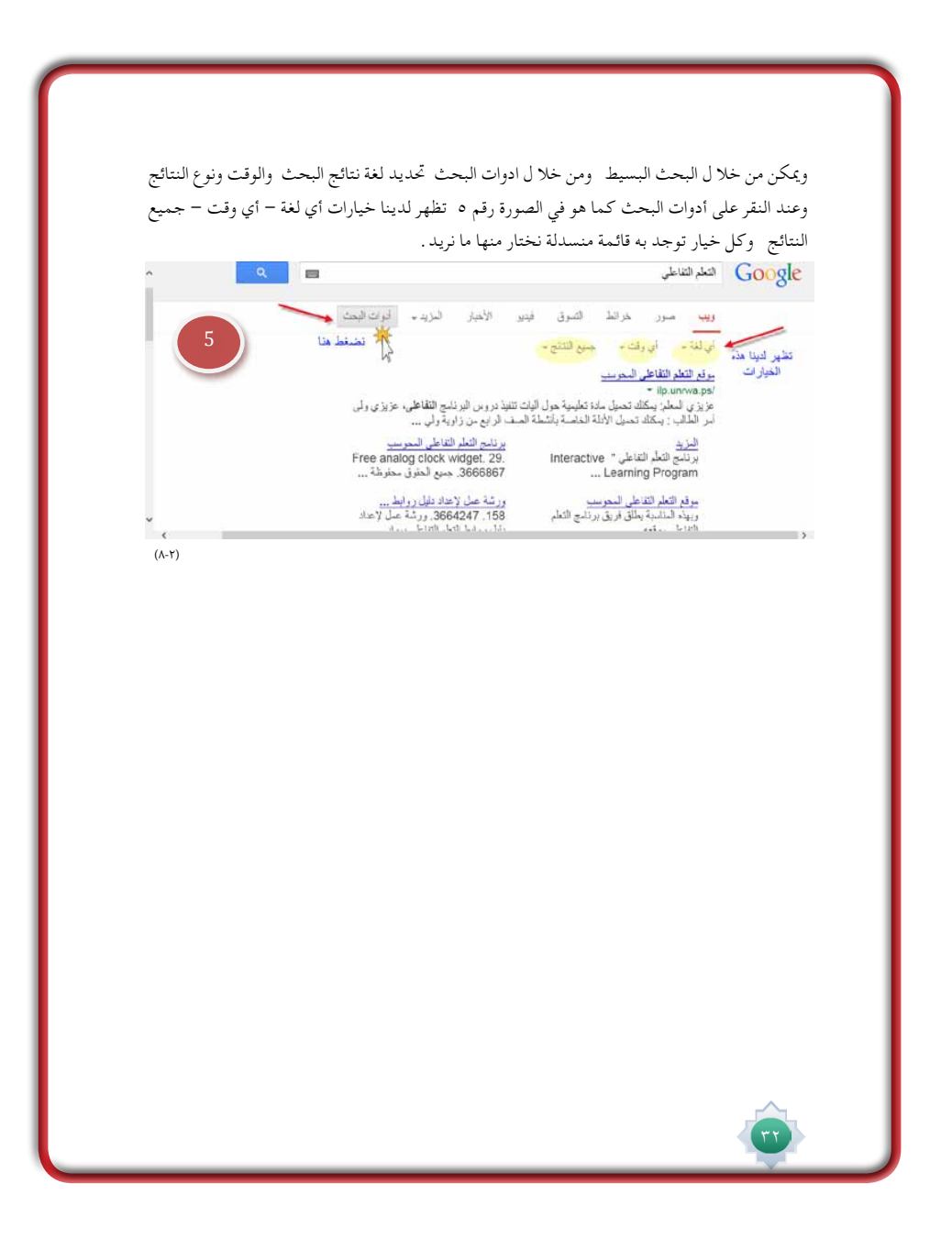

 $\Box$ 

 $\overline{\mathbb{R}}$ 

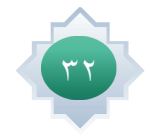

#### **-2 البحث املتقدم :**

هو البحث الذي يستخدم فيه مجموعة مناالجراءات املتبعة وفق منوذج محدد ، والتي تؤدي الى تقليل نتائج البحث والوصول بدقة للنتائج التي يرغبها الباحث .وتبرز فائدة استخدامها عند البحث في تلك الحركات واألدلة الكبيرة التي تشتمل على فهارس وقواعد بيانات كبيرة ومتعددة ،

ميكنك الوصول إلى صفحة البحث املتقدم من خالل النقر على رمز الترس ، كما هو موضح بالصورة رقم ( ٦ )، يظهر للباحث قائمة متعددة ، انقر على كلمة بحث متقدم للانتقال إلى الصفحة الرئيسية مباشرة انظر الصورة رقم ) 7 (

الوحدة الثا

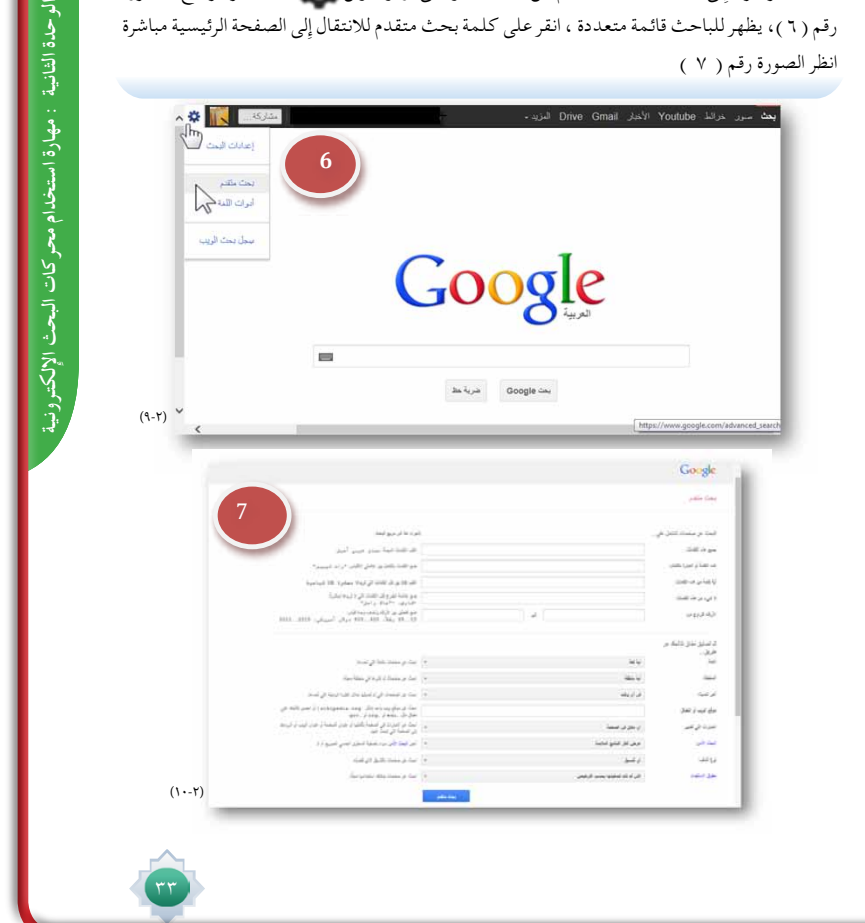

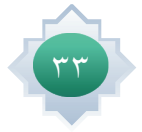

 $\overline{\phantom{a}}$ 

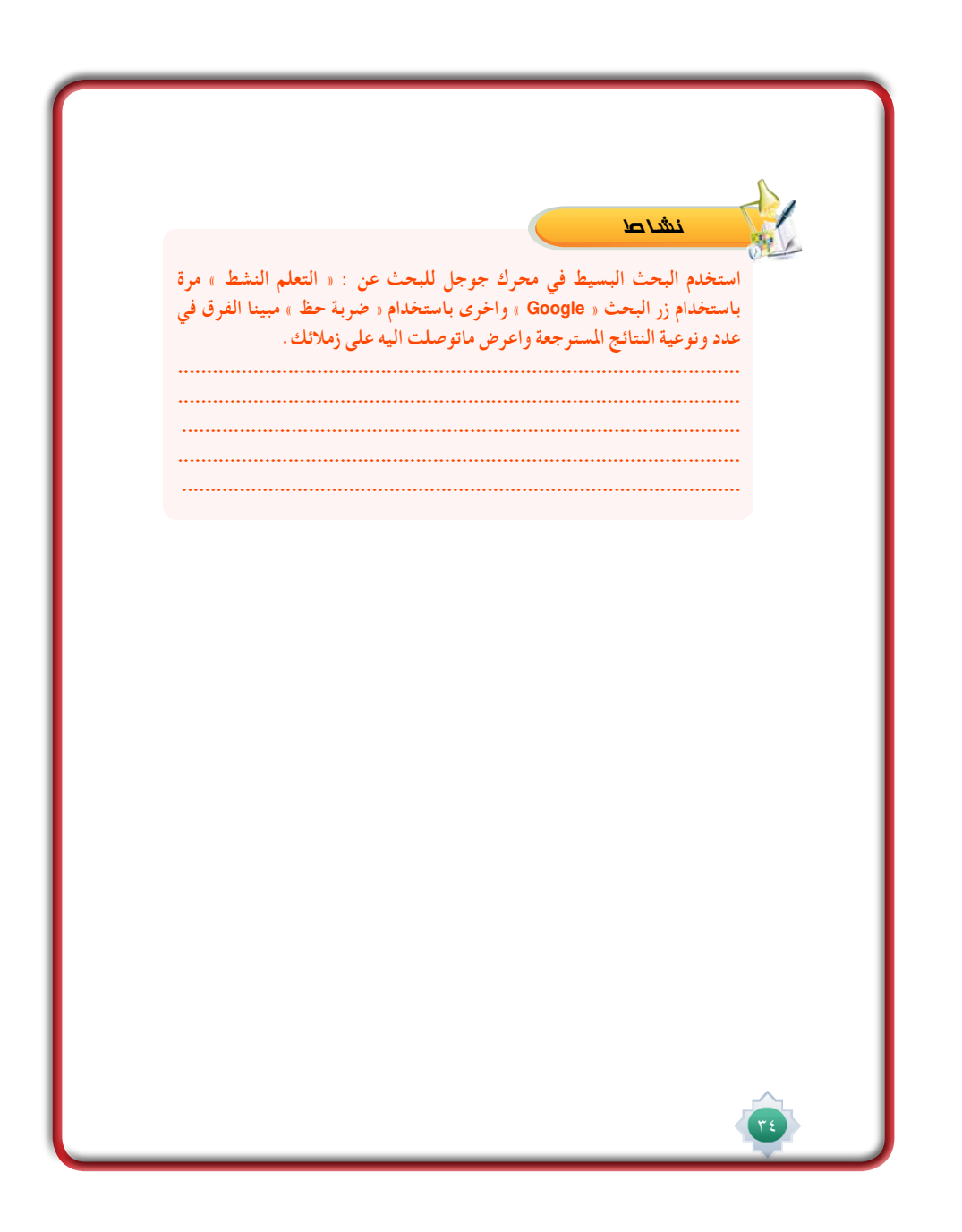

## الأن�سطة

أكلف الطلاب تنفيذ النشاط رقم (١) الوارد يف كتاب الطالب (باستخدام التعلم التعاوني) مع الإشراف عليهم والإجابة على ا�ستف�ساراتهم وفق اخلطوات التالية:

- أعرض النشاط بوضوح للطلاب وطريقة تنفيذه ية ( مركز المصادر ـ معمل الحاسب ).
- استحث تفكير الطلاب يف المقارنة بين النتائج باستخدام زر البحث « Google « ضربة حظ ».
	- أطلب إبراز الفرق يف عدد ونوعية النتائج امل�سرتجعة بعد تطبيق البحث .
	- أعر�ض ماتو�صلت إليه يف بحثك على زمالئك يف الف�صل الدر�س القادم.

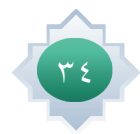

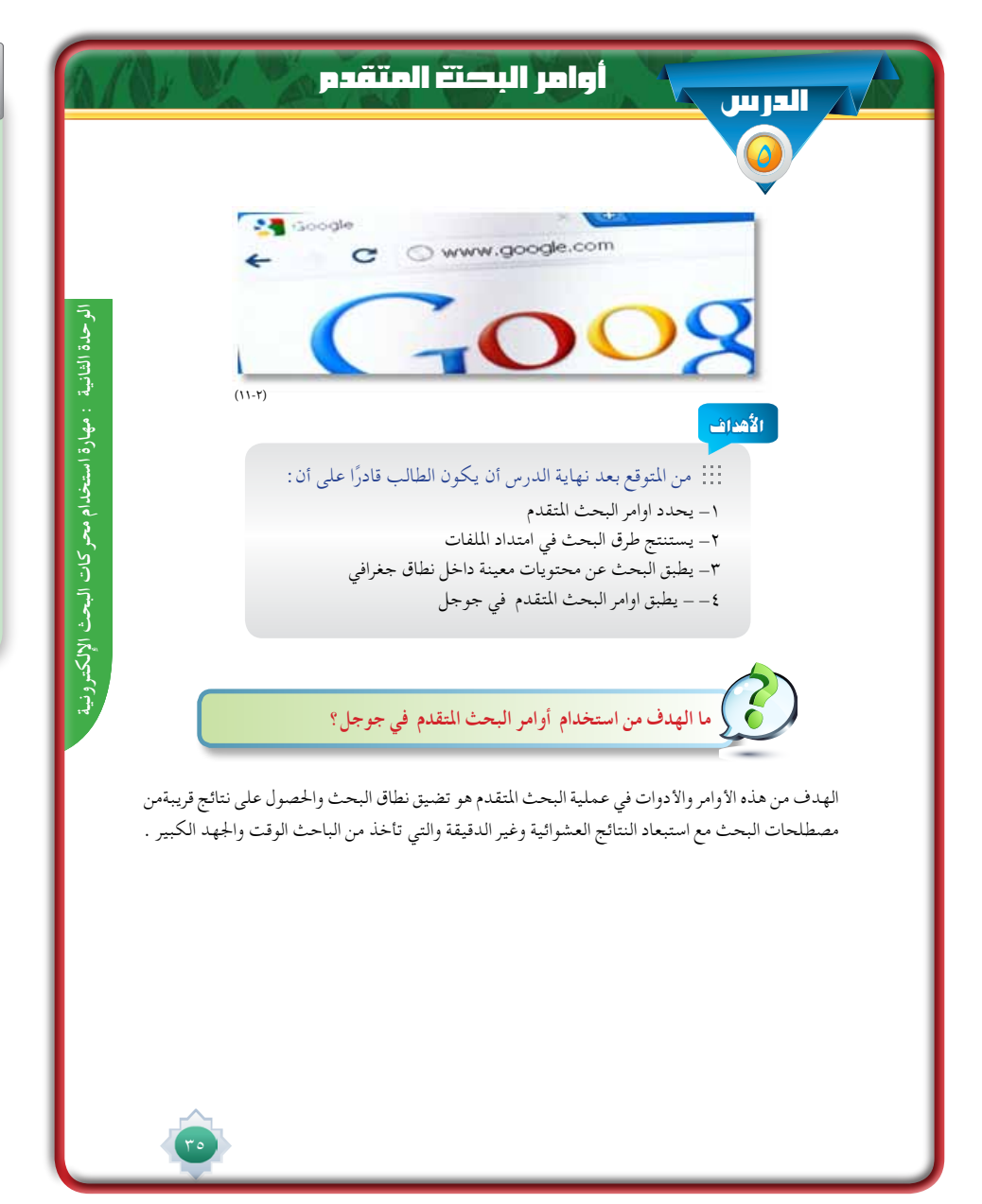

## أهداف الدر�س

يتوقع من الطالب بعد درا�سة الدر�س أن يكون قا ًدرا على أن:

**-1 يحدد أوامر البحث املتقدم.**

**-2 ي�ستنتج طرق البحث يف امتداد امللفات.**

**-3 يطبق البحث عن حمتويات معينة داخل نطاق جغرايف.**

**-4 يطبق أوامر البحث املتقدم يف جوجل.**

#### القيم والاتجاهات:

- تقدير البحث
- اال�ستخدام االيجابي للأنترنت
	- اتجاه حب البحث
		- التعاون
		- االنجاز
		- الطموح

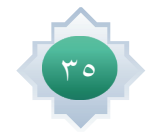
# المهـــــــــــــــــــارات: ا�ستخدام محرك البحث جوجل ا�ستخدم تطبيقات أوامر البحث المتقدم الو�صول ال�سريع إلى المعلومات البحث ب�صيغ الأوامر والمفاتيح و البحث في امتداد ملفات بصيغ <mark>.</mark>

### معينة

- ا�ستخدام التقنية
- االعتماد على النف�س
	- التعلم الذاتي

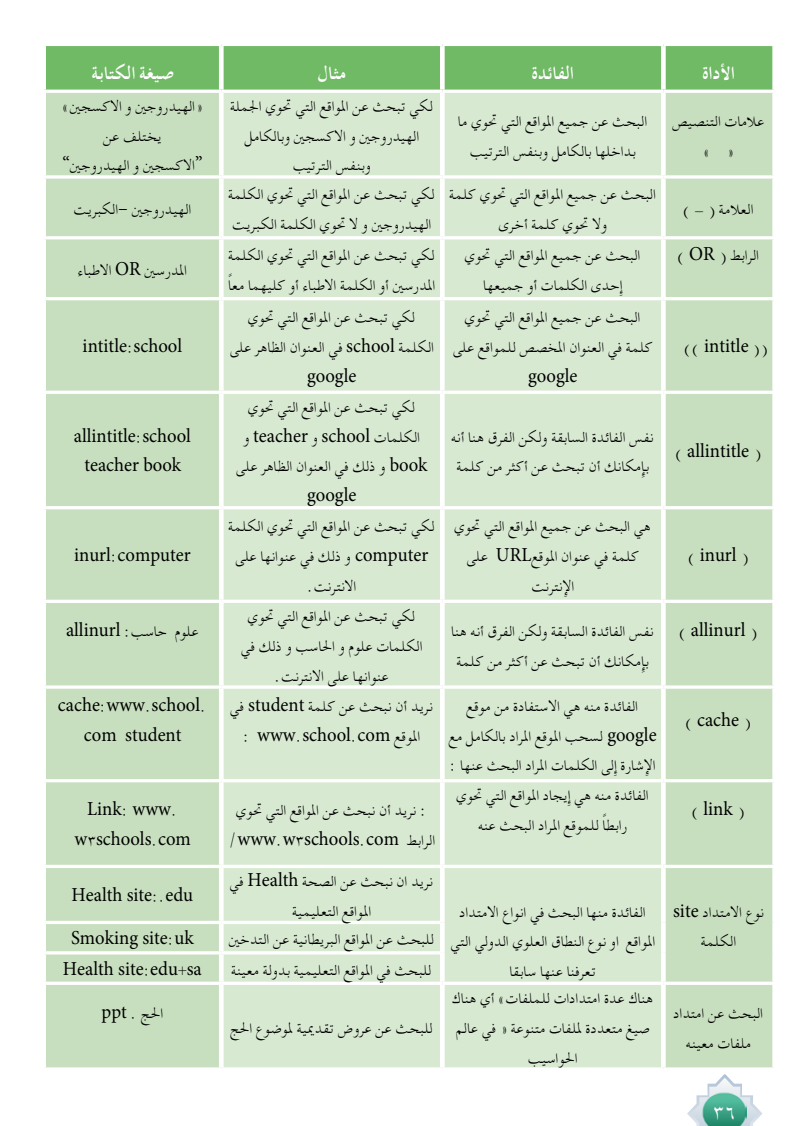

 $\perp$  |

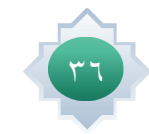

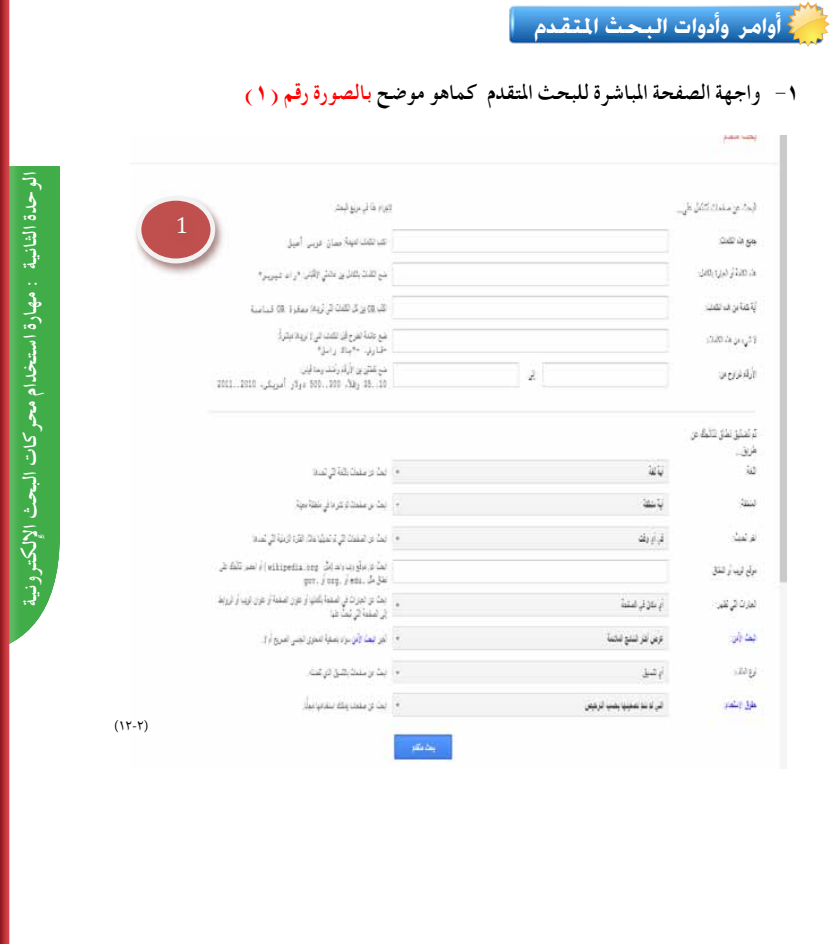

# استراتيجية مقترحة

 **الوحدة الثانية : مهارة استخدام محركات البحث اإللكترونية الوحدة الثانية : مهارة استخدام محركات البحث اإللكتونية الوحدة الثانية : مهارة استخدام محركات البحث اإللكتوني الوحدة الثانية : مهارة البحث في محرك جوجل**

الوحدة الثانية جهارة استخدام محركات البحث الإلكترونية

ــ ا�ستراتيجية لعب الأدوار ــ الع�صف الذهني ــ التعلم التعاوني

# استثارة موجهة

**يطلب املعلم من الطالب عر�ض جتربة بحث با�ستخدام احد االوامر ومرة اخرى بدون ذلك حتى يتم من خاللها ا�ستنتاج أوامر البحث التي ت�ستخدم أثناء البحث يف جوجل.**

 $\Box$ 

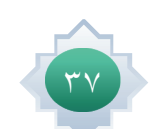

### إجراءات تنفيذ الدرس

١- من خلال التمهيد فيما تم طرحه في الاستثارة من عرض تجربة بحث باستخدام احد الاوامر ومرة اخرى بدون ذلك اوجه السؤال التالي: ما لهدف من استخدام اوامر البحث ؟ كما ورد في كتاب الطالب ثم استمع لمشاركات الطلاب مع التعزيز والتصحيح والتوضيح مستعينا بصور لواجهات بعض الأوامر.

٢- أعرض للطلاب جدول يوضح اوامر البحث التي تستخدم في البحث المتقدم مستخدما الوسائل المتاحة في مركز المصادر او معمل الحاسب .

٣- أعطى الفرصة للطلاب لمحاولة التعرف على أوامر البحث التي يحتاجها الطلاب او يمارسونها في بحوثهم مع اجراء تطبيق على عينة منها .

٤- أعرض للطلاب صفحة البحث المتقدم واطلب استنتاج ما تضمنه الصفحة من حقول وبعد الاستماع للإجابات اوضح اوامر البحث مع اجراء تطبيق على عينة منها مستخدما الوسائل المتاحة والانترنت في مركز الصادر. الموجودية كتاب الطالب كما ية الشكل رقم (١)

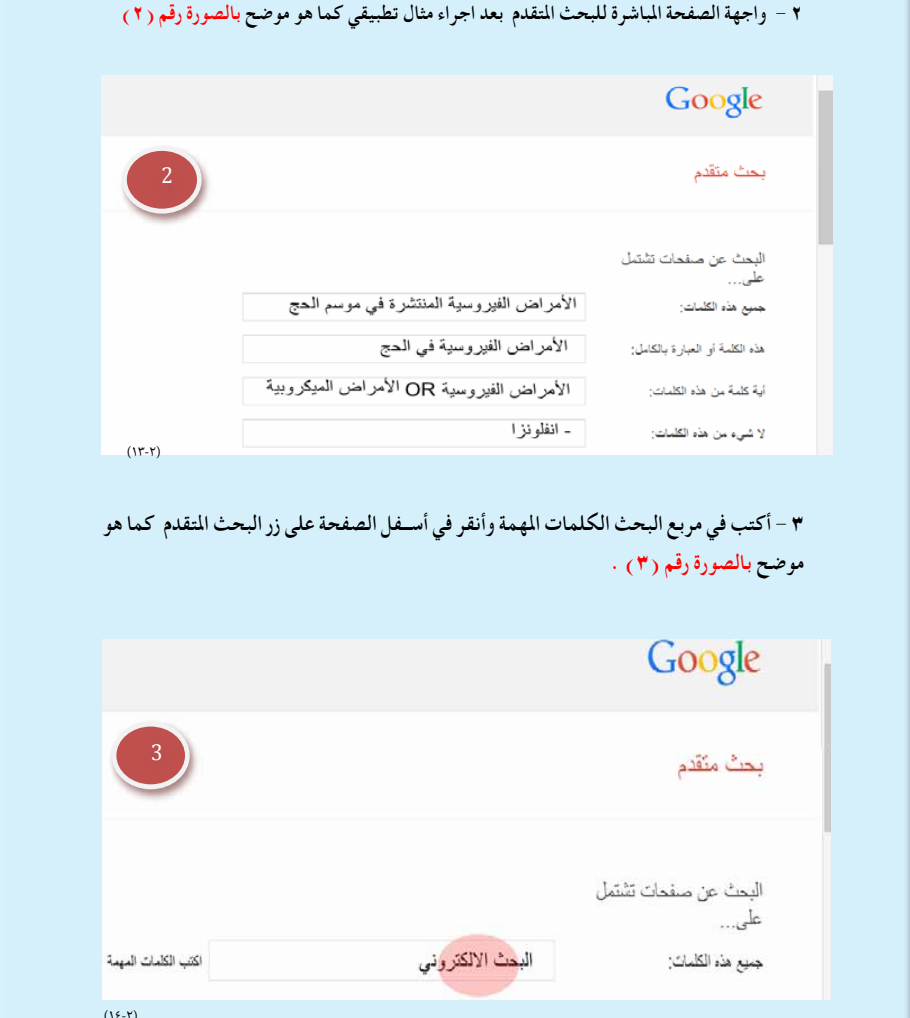

ه- اطلب من الطلاب استنتاج الفرق بين البحث البسيط والبحث المتقدم ، وأتيح الفرصة للطلاب لحاولة ايجاد الفروق بشكل كامل مع إدارة هذا النقاش مع الطلاب بشكل مثير وممتع.

٦- أكلف الطلاب تنفيذ النشاط (١) الوارد في كتاب الطالب (باستخدام التعلم التعاوني ) مع الإشراف عليهم والإجابة على استفساراتهم وفق الخطوات التالية:

- أقدم النشاط المطلوب في كتاب الطالب بشكل مشوق ومثير .

- أطلب من الجميع قراءتها قراءة جيدة مع التأمل.

- أحث المجموعات على التحاور فيما بينهم.

- أحدد وقت الإجابة.

– أطلب من كل مجموعة أن تعرض الإجابة مع تعزيزها.

– ألخص ما توصلت إليه المجموعات

- اوضح الاوامر الموجود في كتاب الطالب كما في الشكل رقم (٥) الى (٢٠) مع تبيين كيفية استخدامها . مستعينًا بالوسائل (صور شاشات البحث ـ مقطع فيديو ـ والتجريب بالبحث في الإنترنت).مع الايضاح لكل نوع و عرض أمثلة تطبيقية على ذلك

٧- أكلف الطلاب تنفيذ النشاط ( ٢ ) الواردية كتاب الطالب (فردي) مع الإشراف عليهم والإجابة على استفساراتهم ويكون فق الخطوات التالية:

- أعرض النشاط بوضوح للطلاب وطريقة تنفيذه.

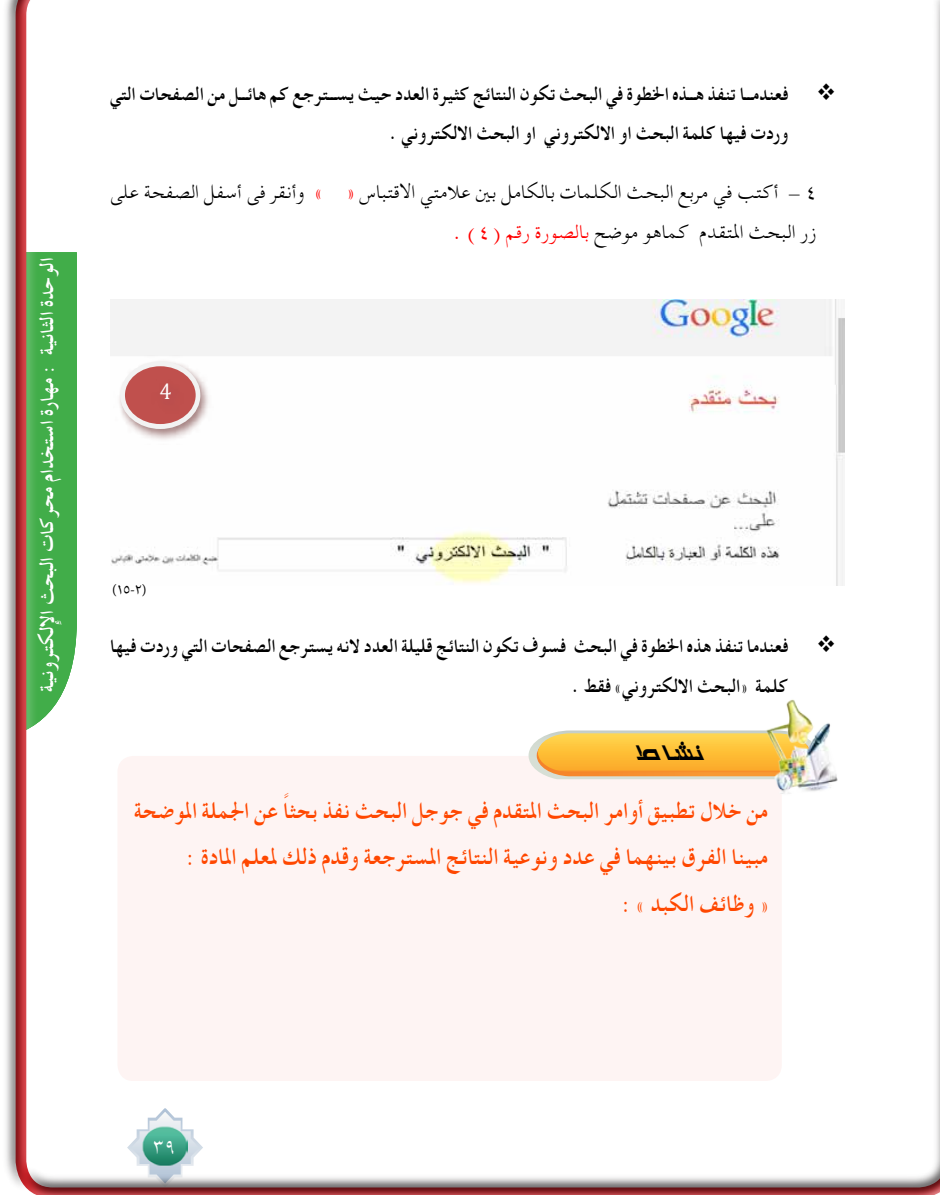

**- ا�ستحث تفكري الطالب عن أهم أوامر البحث املتقدم وفائدتها يف الو�صول لدقة النتائج.** 

**- أطلب إر�سال نتائج البحث على بريد املعلم االلكرتوين.**

**- أعر�ض ماتو�صلت إليه والطريقة التي اتبعتها يف بحثك على زمالئك يف الف�صل الدر�س القادم.**

 •**ميكن للمعلم أن يقرتح أي ن�شاط مالئم على أحد )أوامر البحث املتنوعة (**

**-8 أعر�ض ال�سؤال التايل : ماذا يق�صد مبت�صفح كروم ؟** 

**-9 ا�ستمع مل�شاركات الطالب مع التعزيز والتو�ضيح مع عر�ض �صورة لواجة املت�صفح.**

**-10 أو�ضح ا�ستخدام مت�صفح كروم )مايكروفون ( مع التدريب الب�سيط يالدخول على موقع** "**جوجل**" **يف مت�صفح كروم** "**مايكرو فون**" **كما ورد يف كتاب الطالب ال�شكل .23**

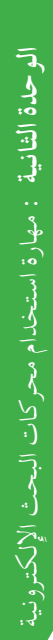

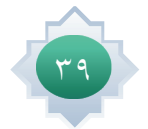

# خامتة الدر�س

يكون بتطبيق اخلطوات التالية:

- •تلخي�ص الأفكار الأ�سا�سية للدر�س مب�شاركة الطالب
- •الت�أكد من حتقق أهداف الدر�س عن طريق تحويل الأهداف إلى أ�سئلة وتطبيقات يقدمها للطالب
- •أحث الطالب على ا�ستخدام البحث املتقدم للو�صول لنتائج مسترجعة دقيقة <u>ي</u>ق عددها ونوعيتها.

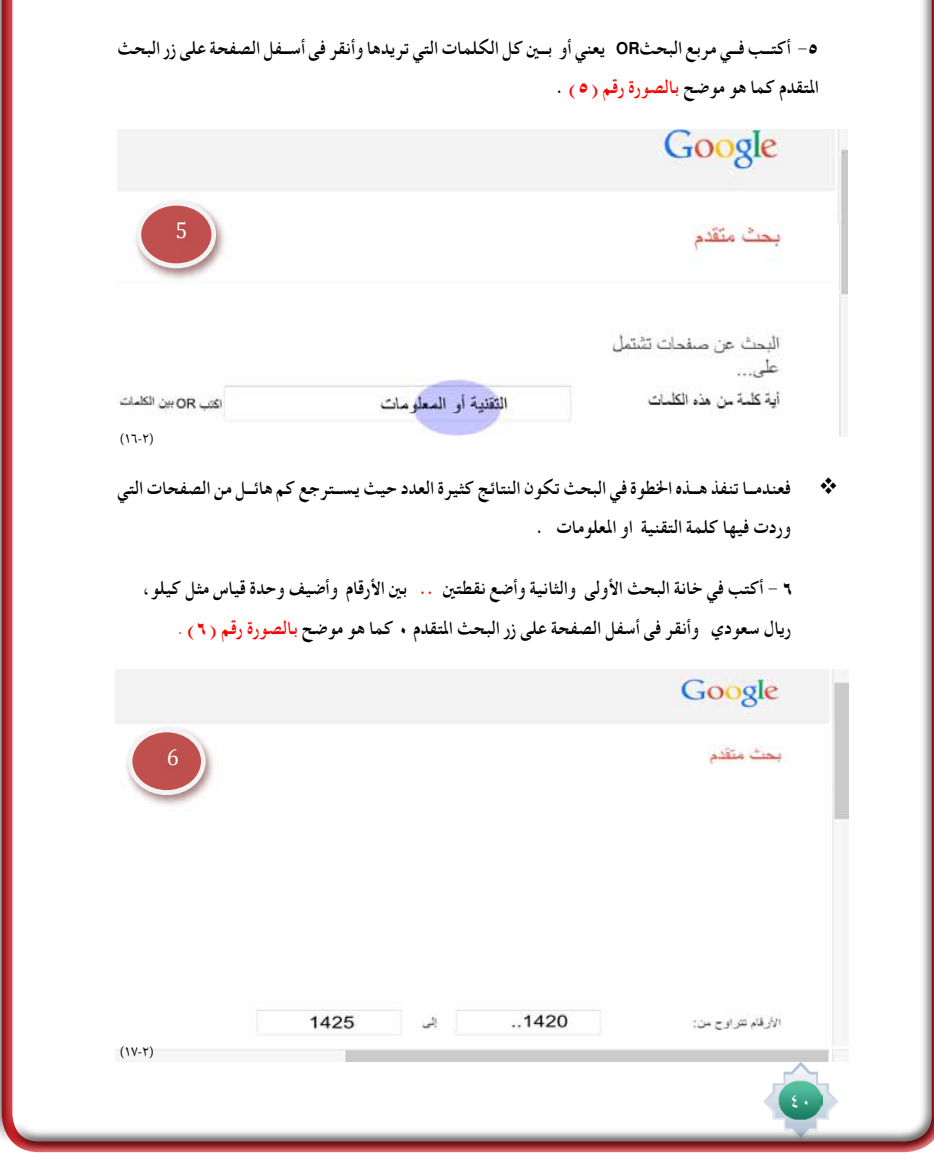

## قراءة موجهة

- •حمرك البحث جوجل
- •وليد حممد , ما التعرفه عن جوجل , ط1 , 2009 م
	- •روابط الإلكرتونية :

http://www.youtube.com/watch?v=bZTO10PbCfk http://www.youtube.com/watch?v=mGG7BEP3DKk

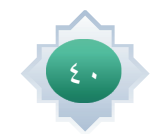

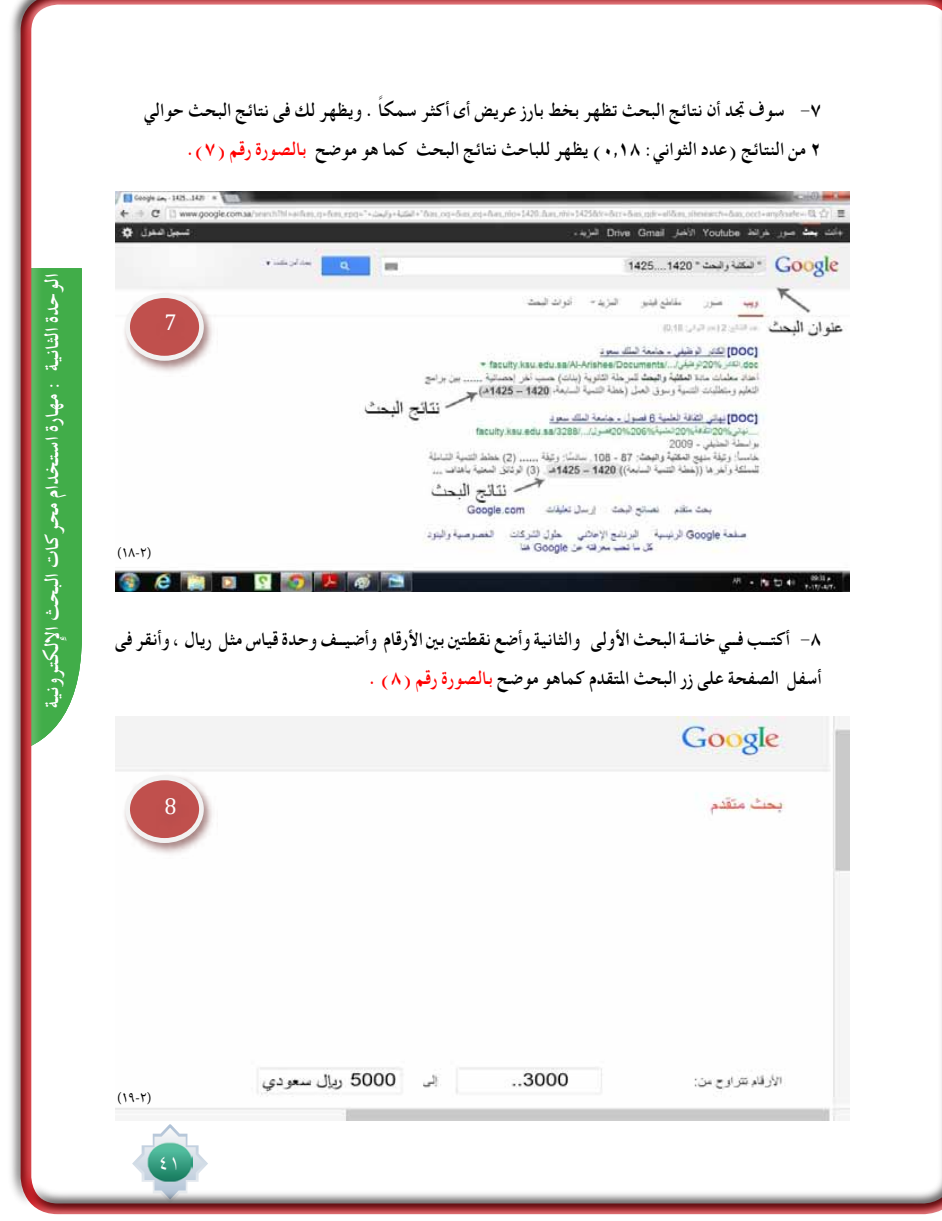

 $\frac{1}{1}$ 

 $\sqrt{\frac{1}{n}}$ 

 $\frac{1}{1}$ 

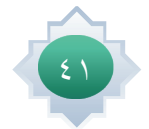

 $\frac{1}{\sqrt{2}}$ 

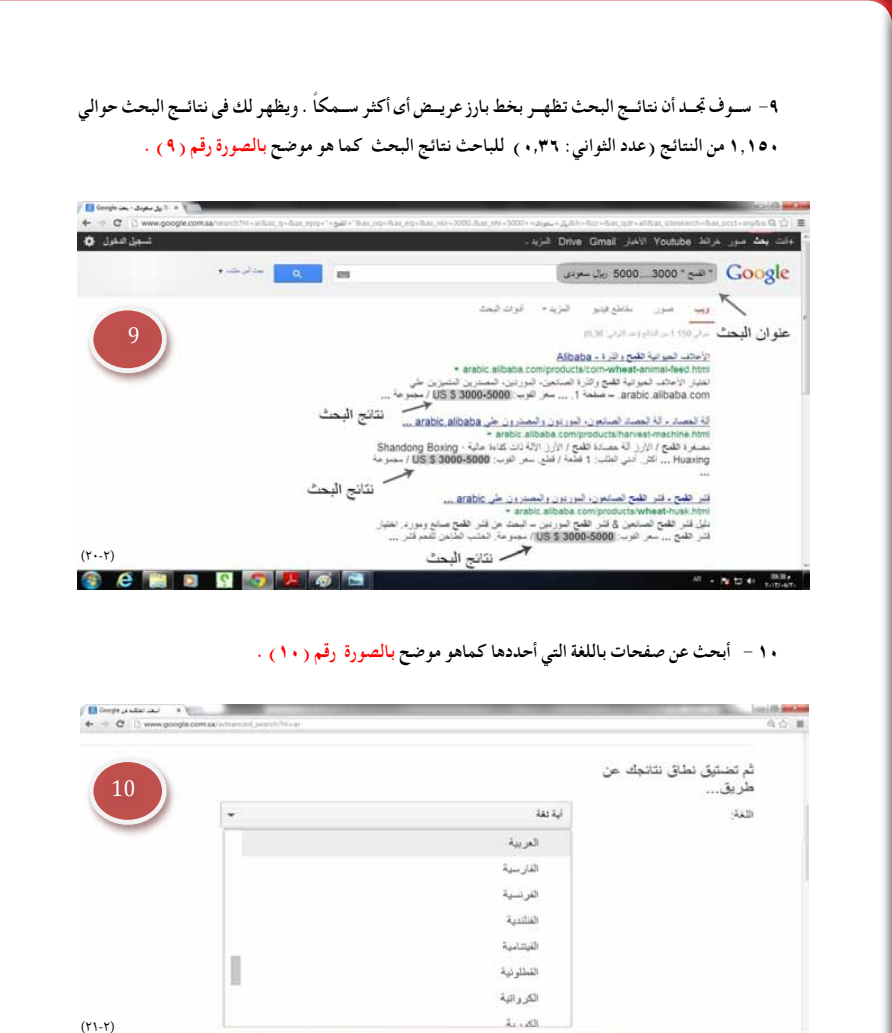

 $\sim 50$  to as

Ô

(YI-Y)<br>3 C B B Q 3 A 5 B

 $\begin{array}{c|c} \hline \quad \quad & \quad \quad & \quad \quad \\ \hline \quad \quad & \quad \quad & \quad \quad \\ \hline \end{array}$ 

 $\frac{1}{\sqrt{2}}$ 

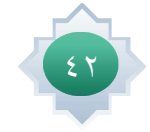

 $\mathbb{L}$ 

**وهك��ذا ينطب��ق ذلك على بقية اخليارات األخرى في البحث املتقدم مثل حتدي��د: املنطقة، والفترة الزمنية، وموقع الوي��ب ) مث��ل org . Wikipedia ) أو حص��ر النتائ��ج عل��ى نط��اق مث��ل edu أو Org أو gov. او حتدي��د**  قائمــة بـأي مــكان في الصفحة، كذلك اختيار أي تنســيق من القائمــة او البحث عن صفحات يمكنك اسـتخدامها **مجانا.........الخ** 

ن�شاط

**من خالل معرفتك السابقة ألوامر البحث املتقدم في جوجل ابحث عن اجلمل التالية : مواقع ملكتبات رقمية – عروض تقدميية عن التدريب – أسعار النفط »2013-2008« وأرسل نتائج بحثك على بريد معلمك ثم عرضها على زمالئك في الفصل.**

................................................................................................. ................................................................................................. .................................................................................................

................................................................................................. .................................................................................................

الوحدة الثانية : مهارة استخدام محركات البحث الإلكترونية الوحدة الثانية : مهارة استخدام محركات البحث الإلكترونية

مهارة استخدام محركات البحث

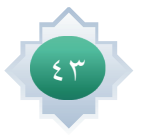

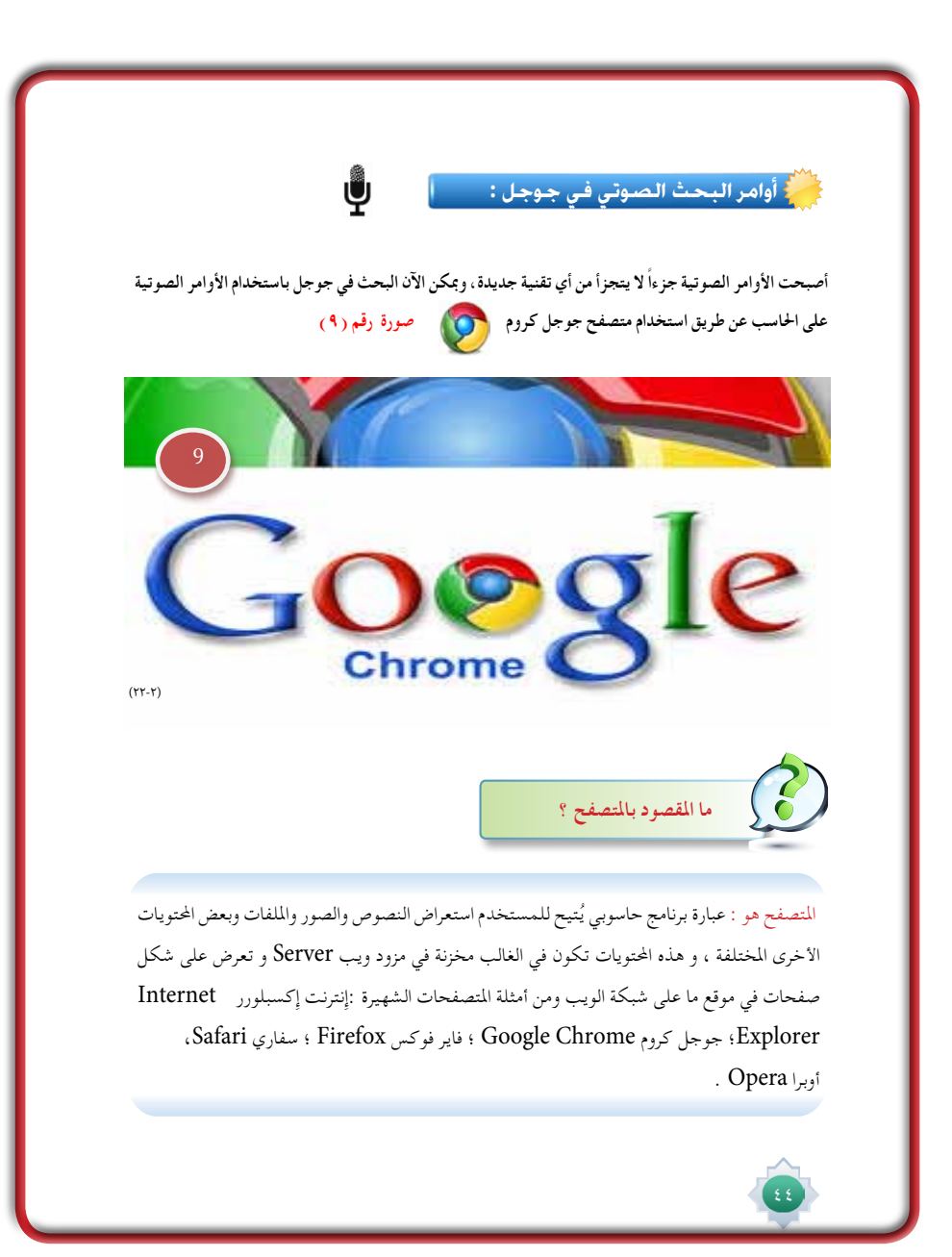

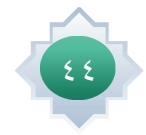

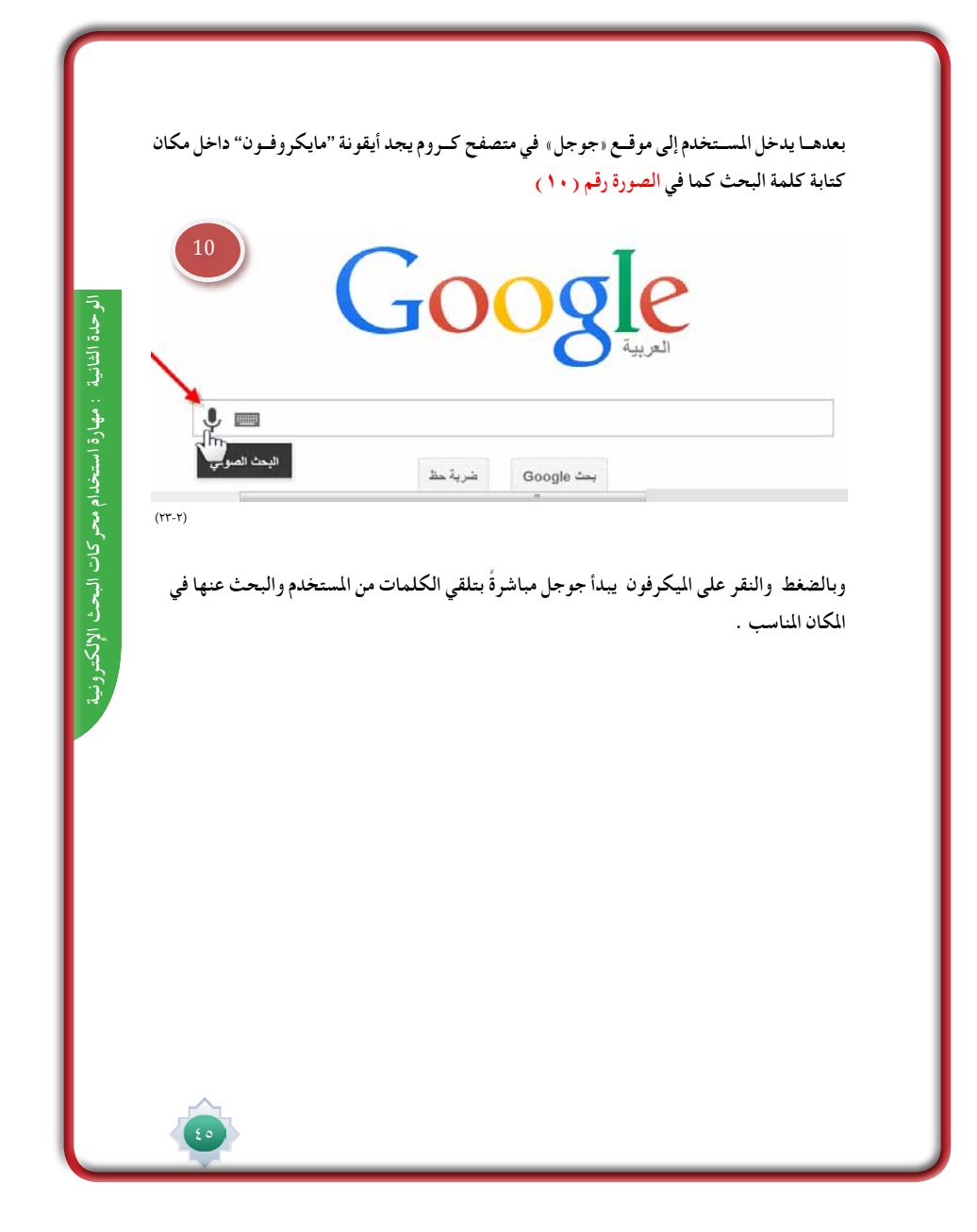

 $\mathbb{L}$ 

 $\Box$ 

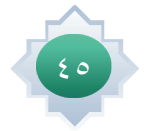

 $\frac{1}{\sqrt{2}}$ 

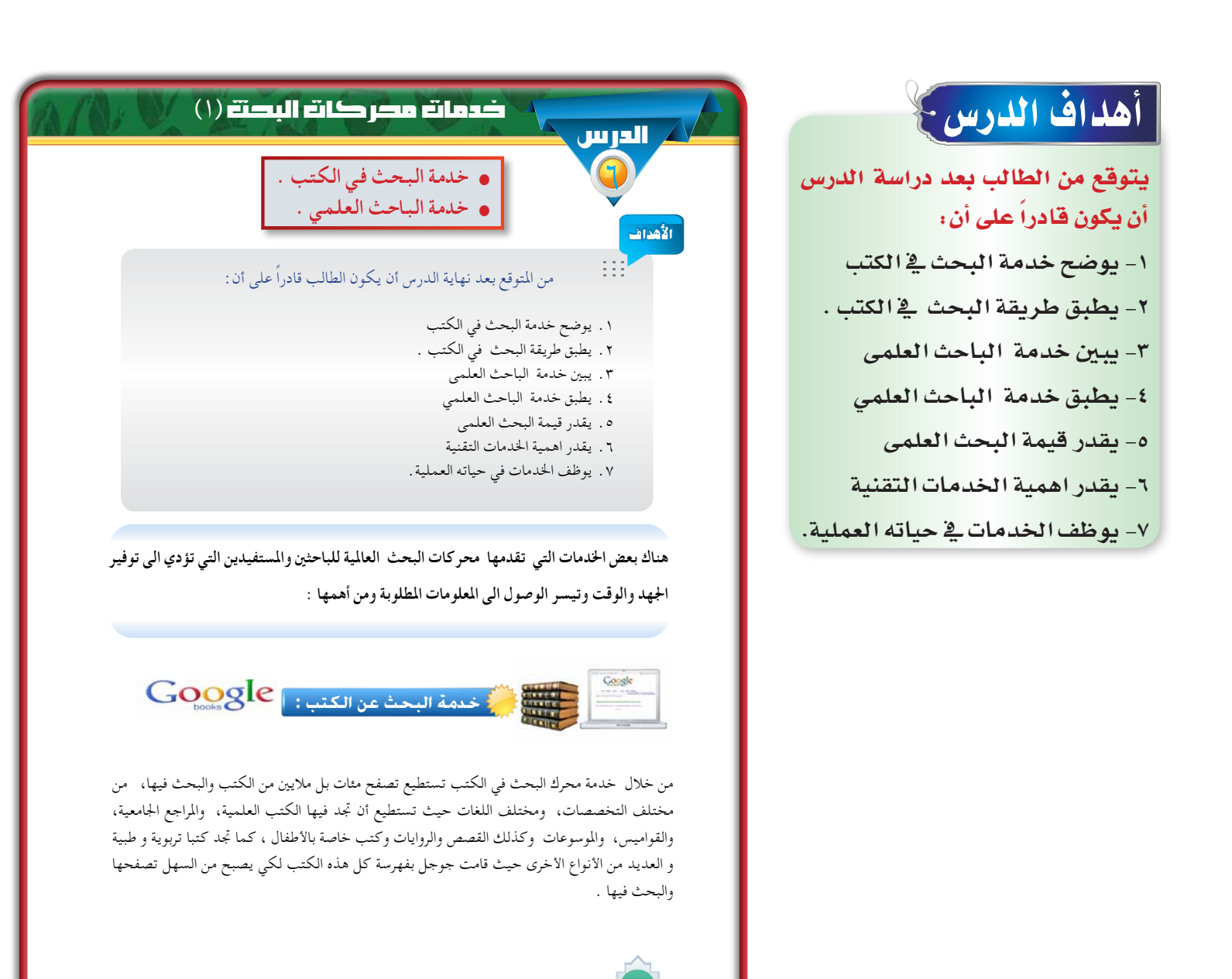

#### القيم والاتجاهات:

- تقدير أهمية الكتب .
- تقدير قيمة البحوث العلمية ودورها في تطوير المجتمعات .
	- حب القراءة والإطالع على الكتب .
		- حب البحث.
	- الوعي التقني وتوظيفه في �شتى أمور الحياة .

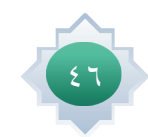

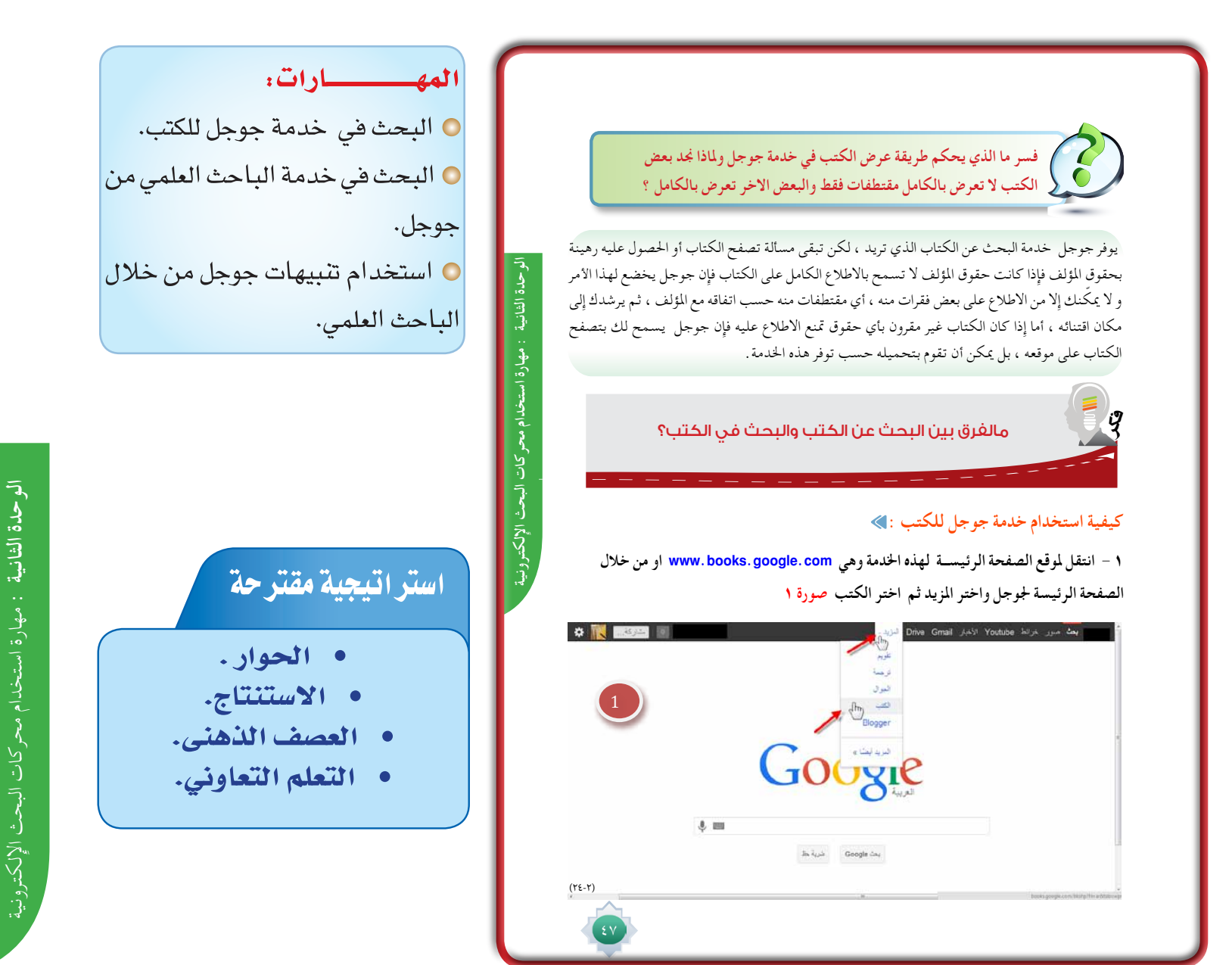

## ا�ستثارة موجهة

**-1 أ�ستثري انتباه الطالب خلدمات جوجل البحثية وأبدأها بتمهيد او�ضح فيه أن جوجل حمرك بحث ويف نف�س الوقت له**  خدمات ( منتجات ) عديدة ثم أطرح هنا سؤالا<sup>ً</sup> استنتاجياً وهو : <u>ـ</u>2 رأيك ما هدف جوجل من وضع هذه الخدمات ؟احاور **الطالب حتى يتم التو�صل إىل أن هدف هذه اخلدمات تنبع من هدف حمرك البحث جوجل نف�سه ,وأدع الطالب يذكروا ماهي هذه الأهداف . ثم يتم التأكيد على الطالب �ضرورة الوعي بهذه اخلدمات من حيث اال�ستخدام واال�ستفادة منها**  وتوظيفها ي<sup>ف</sup> كافة شؤون الحياة بما يتناسب مع العقيدة والقيم الإسلامية) .

**-2 أطرح �سؤا ًال مثري للتفكري موجود يف كتاب الطالب كمهمة تعاونية للمجموعات بعد تق�سيم الف�صل ملجموعات وحتديد زمن املهمة )دقيقتني ( وال�سؤال : ما الفرق بني البحث عن الكتب والبحث يف الكتب ؟** 

ثم أجرى حواراً مع الطلاب حتى يتم الوصول إلى أن البحث عن الكتب هو البحث عنها سواءً بموضوع معين أو مؤلف **حمدد ,أو بعنوان كتاب معني أو حتى دار ن�شر قد يحددها الباحث.** 

**بينما البحث يف الكتب يعنى : البحث داخل حمتويات الكتاب لال�ستفادة عن املعلومات املوجودة وإيجاد ما هو مطلوب**  منها بسهولة ، لأن بعض الكتب قد تكون مرتبة ترتيبا معينا<sup>ً</sup> سواءً هجائيا مثل : (الموسوعات ودوائر المعارف أو المعاجم والقواميس..... ) أو تكون مرتبة موضوعيا<sup>ً</sup> مثل الببليوجرافيات ... الخ

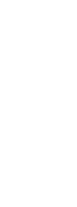

 $\zeta$ 

### إجراءات تنفيذ الدر�س

**-1 بعد التمهيد وحتديد نوع اخلدمة البحثية جلوجل التى �سوف نبدأ بها وهى )خدمة البحث عن الكتب ( أو�ضح فيه للطالب أن جلوجل حمرك بحث خا�ص بالكتب والذي من خالله ميكن ت�صفح ماليني الكتب يف �شتى املجاالت ,و�شتى التخ�ص�صات ,وخمتلف اللغات.**

**-2 أطرح هنا �سؤاال عاما جلميع طالب الف�صل كالتايل: ما أنواع الكتب ؟ وأطلب**  من منهم أن يعددوا بعضا<sup>ً</sup> من أنواع الكتب الت*ى* يعرفونها غير الكتب الدراسية والت*ى* من **خاللها ي�ستطيعون احل�صول على املعلومات ثم او�ضح بعد ذلك ان جميع هذه الكتب التى ذكروها وغريها ميكن ت�صفحها من خالل حمرك البحث جوجل للكتب .**

**-3 أحتدث عن احلقوق الفكرية مل ؤلفي الكتب ) التى ت�شمل حقوق مالية ,وحقوق معنوية مل ؤلف الكتاب( وأو�ضح انه يوجد كتب يف جوجل بع�ضها تخ�ضع لل�شراء والبع�ض الآخر متاحة جمانا .** 

أطرح تساؤلا<sup>ً</sup> مثيراً للتفكير في ( مهارة **التف�سري ( ف�سر: ملاذا جند يف جوجل للكتب** 

**بع�ضها تعر�ض مقتطفات من الكتاب والبع�ض الآخر يعر�ض ً كامال ؟**

**2 - تظهر لدينا مثل هذه الصفحة . االولى :من متصفح انترنت اكسبلورر واالخرى :من متصفح جوجل كروم نضع في مربع للبحث اسم الكتاب أو موضوعه نفترض موضوع البحث الذي نريد كتب عنه هو )االعجاز العلمي في القرآن الكرمي( كما في الصورة 2**

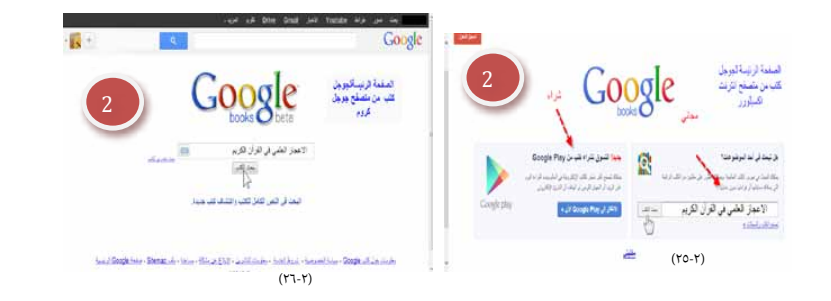

**3 - يتض��ح م��ن نتائ��ج البحث تصوي��ر ألغلفة الكتب الت��ي تتعلق باإلعجاز العلمي ف��ي القرآن الكرمي ومعلومات عنها كما في الصورة 3** 

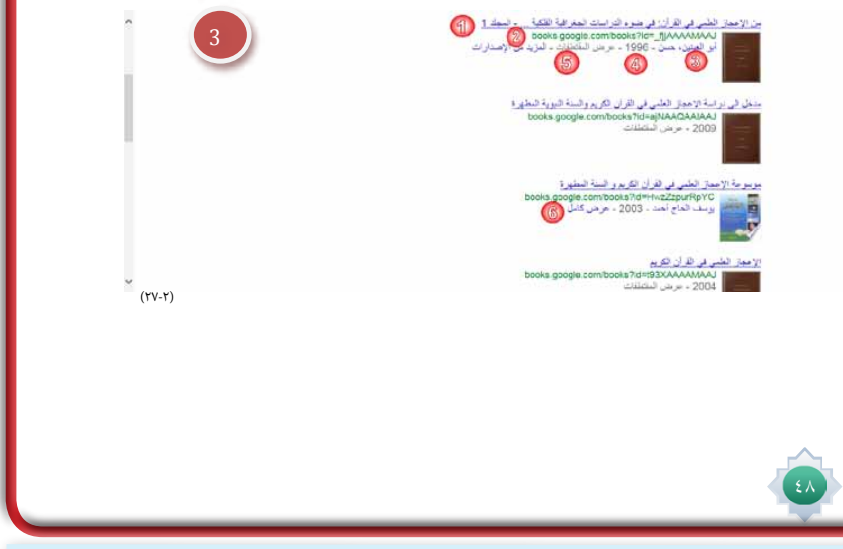

 **أحاور الطالب وا�ستمع للإجابات وأ�ساعدهم حتى يف�سروا ذلك بناء على ا�ستنتاجهم ملا مت ذكره عن حقوق امل ؤلف واربط ذلك بحقوق امل ؤلف الفكرية وكيف أنها تتحكم يف عر�ض الكتاب يف جوجل .** 

٤– أعرض خطوات الاستفادة من كتب جوجل متسلسلة كما هي موجودة <u>ي</u>ة كتاب الطالب مستخدماً جهاز حاسب متصل بجهاز العرض **لعر�ض النقاط بالرتتيب . والتأكد من فهم الطالب لكل خطوة من اخلطوات .** 

**-5 ادع الطالب يقرتحوا أي مو�ضوع للبحث عن كتب فيه من خالل حمرك البحث عن الكتب من جوجل , ثم اختار أحد الطالب**  الراغبين تجريب ما تم تطبيقه وفق الخطوات المحددة السابقة التى تم توضيحها وذلك أمام زملائه الطلاب ، ويوضح الطالب خلاله كيفية الحصول على عرض كامل للكتب وطريقة تصفحه ، مع الطلب من بقية الطلاب تقييم ما قام به زميلهم تحت إشراف العلم <u>ي</u>ة كل **خطوة وتعزيز اخلطوات ال�صحيحة والإ�شادة بها .**

**-6 أ�سرتجع معلومات الطالب حول ما مت طرحه يف الدر�س الثاين عن أوامر البحث املتقدم جلوجل وأربط بينها وبني البحث املتقدم للكتب وأو�ضح ما هي أوامر البحث املتقدم عن الكتب كما هي يف كتاب الطالب , وي�سرتجع الطالب هنا ملاذا يلجا الباحث اىل اوامر البحث املتقدم وكيف أن هذه الأوامر ت�ساعد على حتديد نتائج البحث ب�صورة أدق .**

**-7 أنتقل خلدمة أخرى من خدمات جوجل للربط بني ا�ستخدام الكتب وخدمة البحث العلمى** 

**- أطرح ت�سا ؤ ًال : يف إعداد ماذا ي�ستخدم الباحث الكتب ؟** 

- أجرى حواراً منظماً وهادفاً مع الطلاب حتى يتم التوصل إلى أن الكتب يستخدمها الباحث <u>&</u> إعداد البحوث والدراسات التى

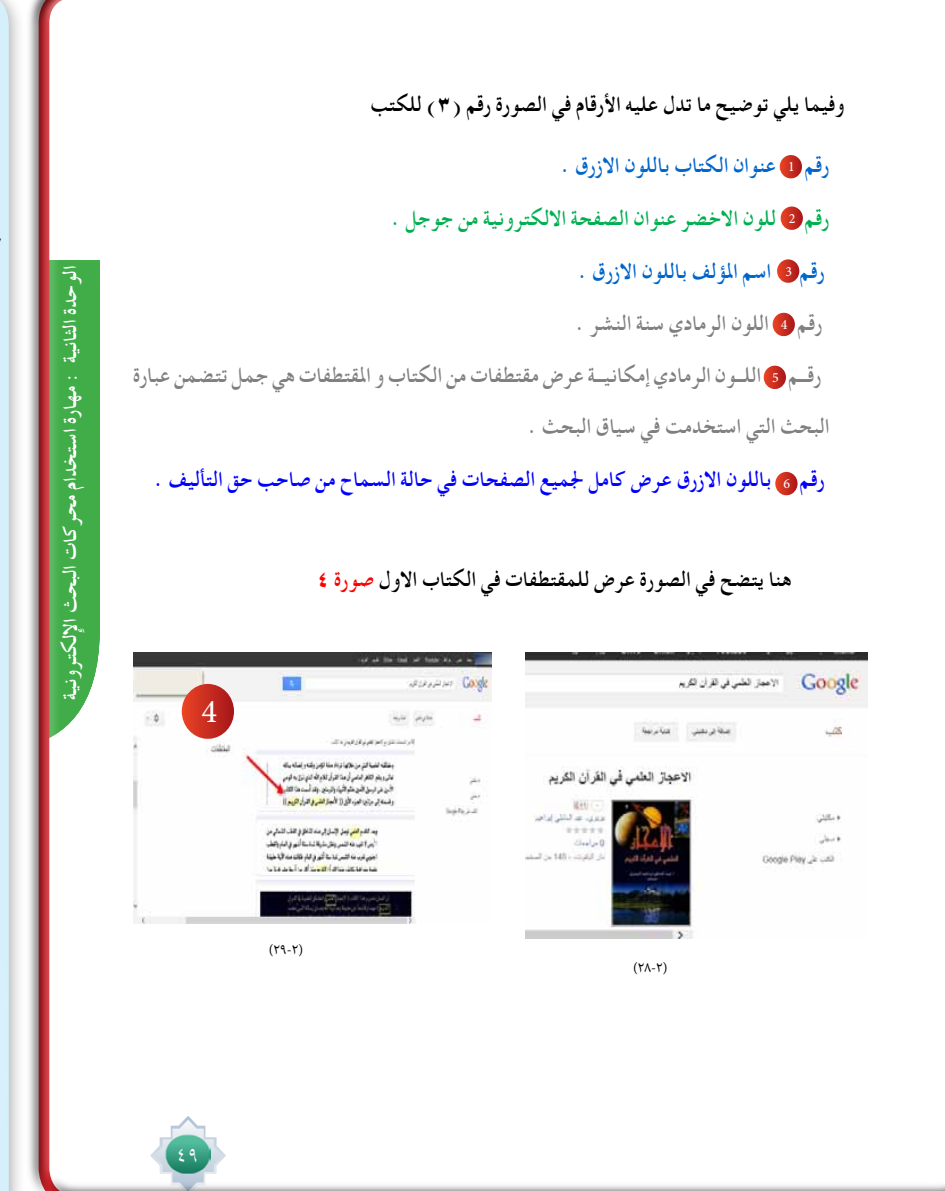

**يجريها , وبعدها أو�ضح لهم أن خدمة الباحث العلمى من جوجل جوهرها تهتم بالبحوث العلمية املن�شورة ,ولها حمرك بحث خا�ص يف جوجل ا�سمه )الباحث العلمى (ومتخ�ص�ص يف الأبحاث العلمية , وهنا أحتدث عن قيمة البحوث وبراءات االخرتاع وكيف أن الإ�سالم يدعو إىل تغذية العقل بالعلم والإبداع والإتقان وأحفز الطالب على االطالع والبحث واال�ستفادة مبا يطرحه جوجل من خدمات تعود على الطالب بالفائدة والتى منها خدمة الباحث العلمي .**

**ً أ�سلوب الع�صف -8 أطرح أ�سئلة م�ستخدما الذهني كالتايل :** 

**- من أين ت�صدر البحوث العلمية ؟ ما اجلهات التي تنتج البحوث وتن�شرها ؟** 

**- أحاور الطالب وبعد اال�ستماع للإجابات م�شجعا التنويع يف الأفكار وأعزز املتميز منها , أو�ضح أن خدمة الباحث العلمى تتيح االطالع على الأبحاث العلمية املن�شورة يف أوعية ن�شر خمتلفة :كالنا�شرين الأكادمييني، اجلمعيات العلمية، قواعد البيانات و اجلامعات وامل ؤ�س�سات العلمية . وأطرح أمثلة للجمعيات العلمية يف ال�سعودية والتى تن�شر أبحاثها يف جمالت متخ�ص�صة ت�صدرها مثل : اجلمعية** 

السعودية للعلوم التريوية والنفسية (جستن) ، الجمعية السعودية للعلوم الفيزيائية .... الجمعية السعودية لطب العيون ..الجمعية السعودية للصيدلة........الخ. وأيضا أطرح أمثلة على الجامعات الشهورة التى تنتج أبحاث علمية .

**ً عن اهتمامات الباحث العلمى .ثم -9 ألقى �سؤاال أدع فيه الطالب ي�ستنتجون مزايا خدمة الباحث العلمى من خالل ما مت ذكره �س ً ابقا أحاور الطالب وأنظم إجابتهم وأعر�ض املزايا وأهمية البحوث كما وردت يف كتاب الطالب .**

**-10 أطرح �سؤاال ما جماالت البحث العلمي ؟ ثم ا�ستمع لإجابات وبعدها أو�ضح أن من �ضمن جماالت البحث العلمى : املجاالت العلمية, و الطبية واملجاالت النف�سية والرتبوية .....الخ**

**ً 11 - أعر�ض خطوات اال�ستفادة من الباحث العلمي وأنواع البحث الب�سيط , واملتقدم مت�سل�سلة كما وردت يف كتاب الطالب م�ستخدما جهاز حا�سب مت�صل بجهاز العر�ض لعر�ض النقاط بالرتتيب.**

١٢ - أدع الطلاب يقترحون موضوعاً للبحث عن أبحاث متعلقة به من خلال محرك الباحث العلمي من جوجل باختيار أحد الطلاب لتطبيق ما تم توضيحه وفق الخطوات الحددة السابقة أمام زملائه الطلاب وأطلب من بقية الطلاب تقييم ما قام به زميلهم وتعزيز **اخلطوات ال�صحيحة والإ�شادة بها .**

**-13 أو�ضح التنبيهات املوجودة يف الباحث العلمي وكيف ي�ستفاد منه وتو�ضيح كيف ميكن تفعيله من خالل خدمة الباحث العلمي.** 

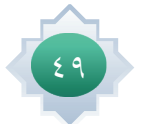

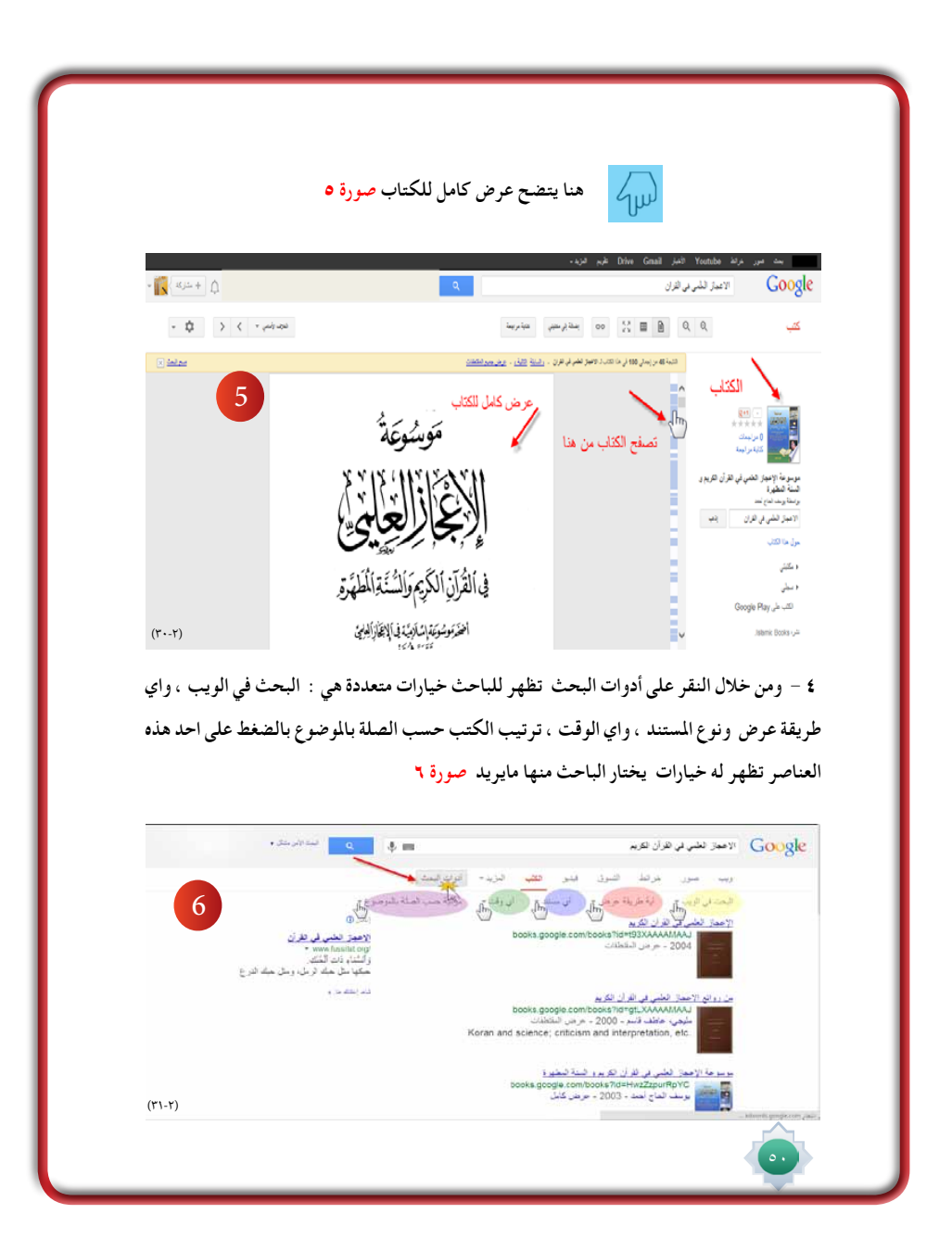

 $\perp$ 

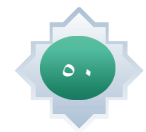

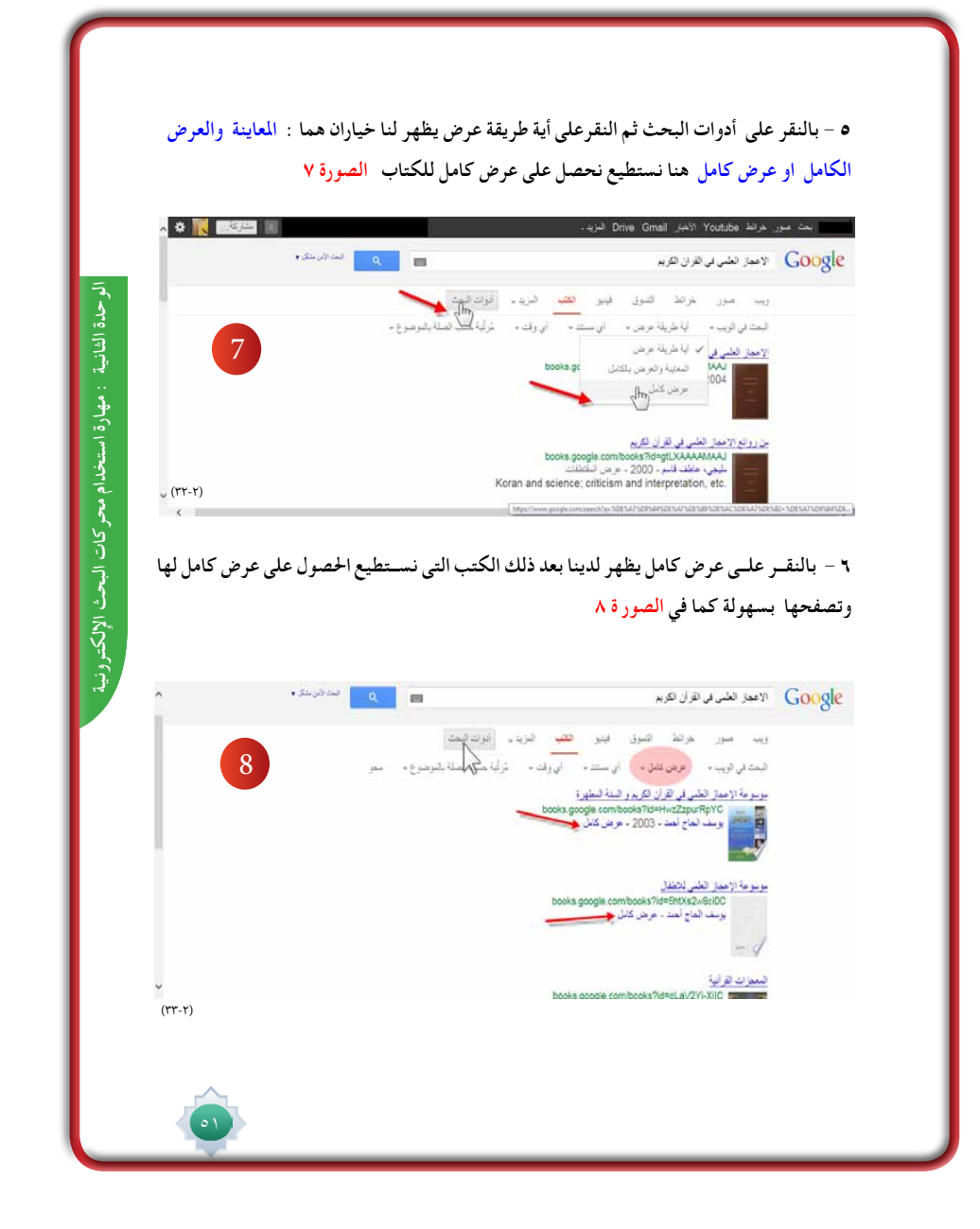

 $\perp$ 

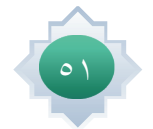

 $\overline{\phantom{a}}$ 

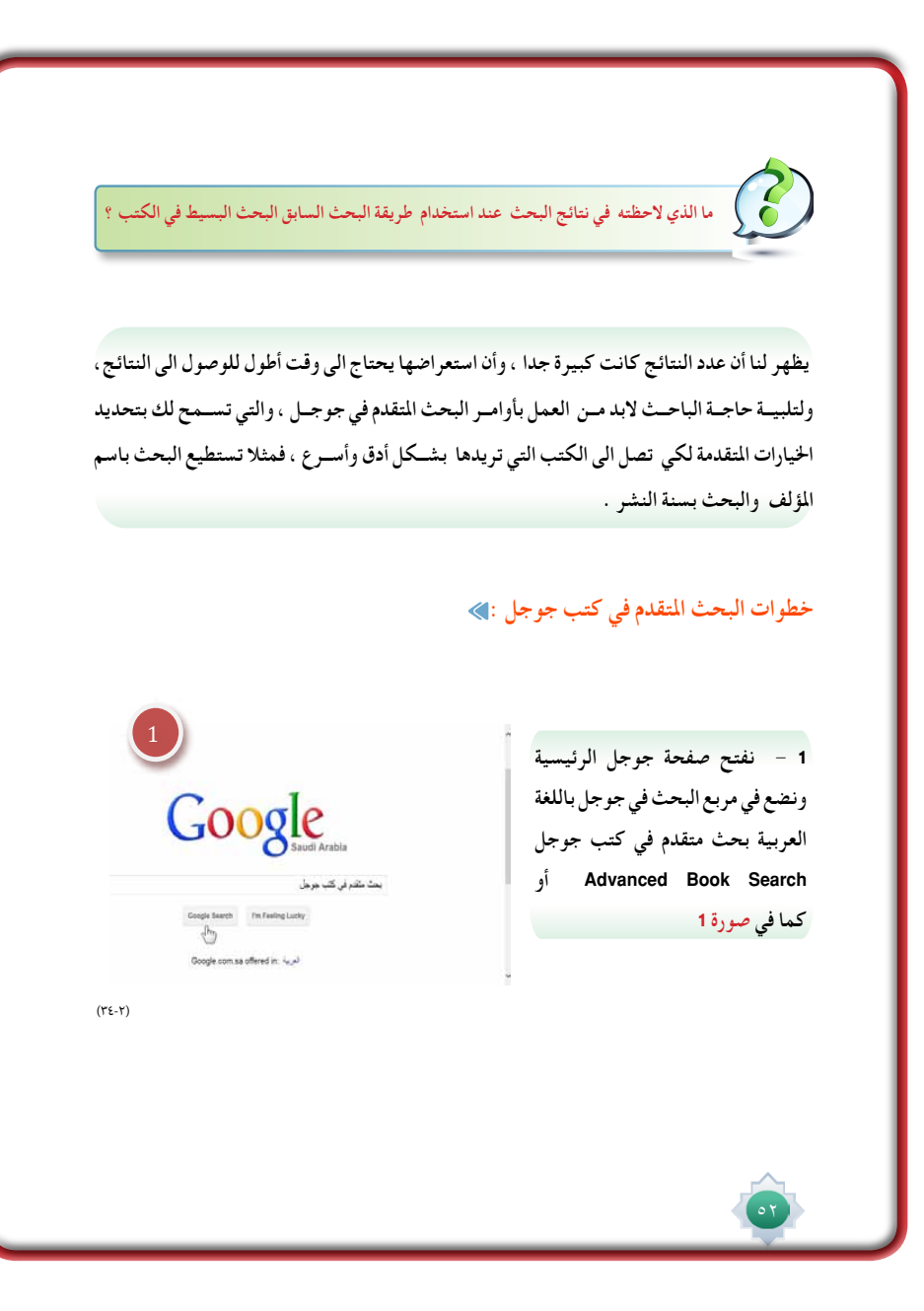

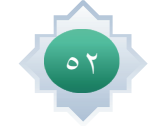

**الوحدة الثانية :** مهارة استخدام محركات البحث اإللكترونيةالوحدة الثانية جهارة استخدام محركات البحث الإلكترونية

 $\frac{1}{1}$ 

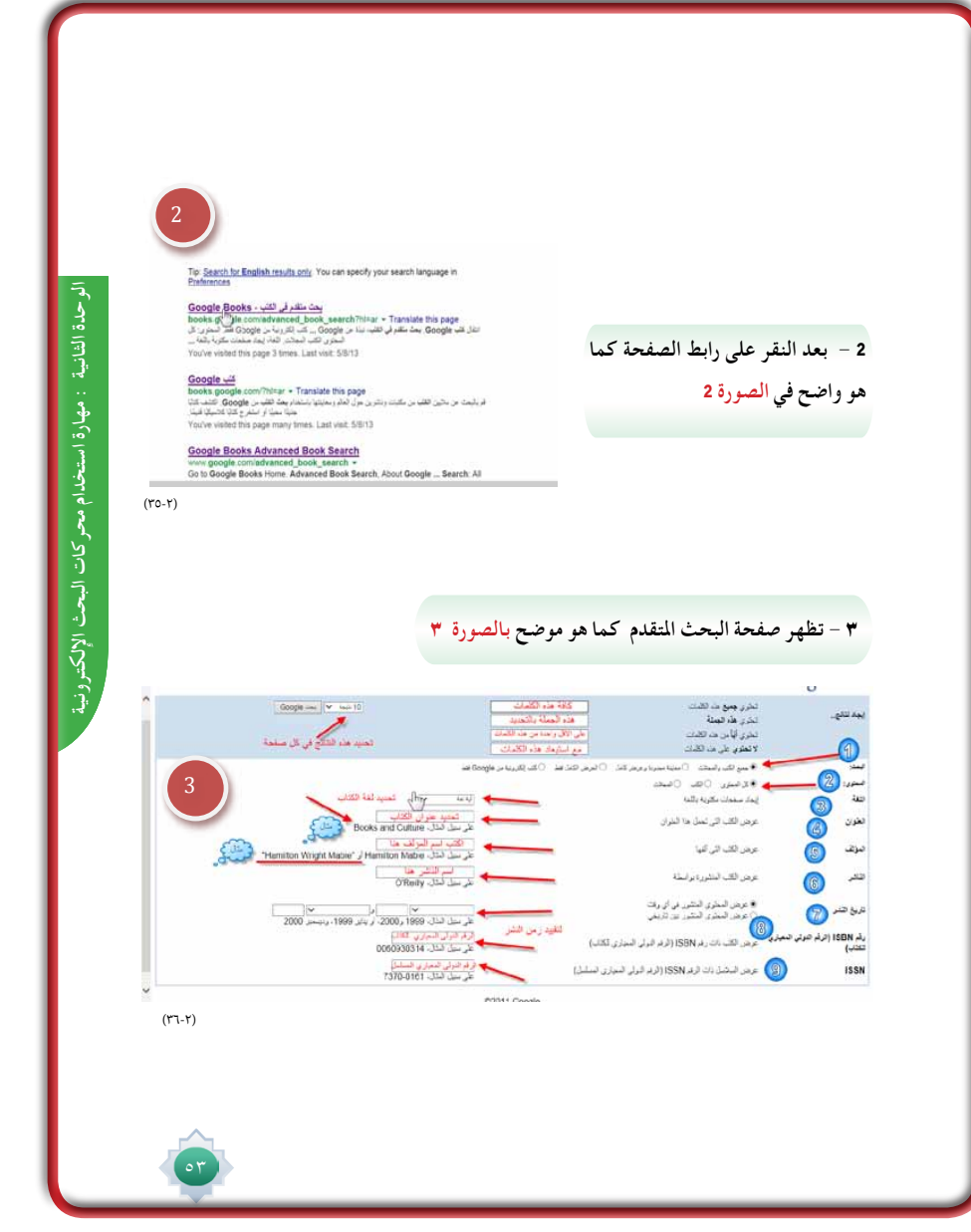

 $\frac{1}{1}$ 

 $\sqrt{1-\frac{1}{2}}$ 

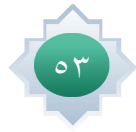

 $\frac{1}{\sqrt{2}}$ 

#### أ تعليمات البحث المتقدم للكتب كما هو واضح بالصورة : |

- البحث . قا عليه الكتب من حيث إمكانية الاطلاع عليها، فإذا اراد الباحث أن تشـتمل نتائج البحـث علـى كافة الكتب سـواء التـى يمكن الاطلاع على صفحاتهـا أم لا، هنا لابـد أختيار (جميع الكتـب) وهـو الاختيار الافتراضـي، ، إذا أراد أن تشـمل نتائج البحث التي يمكـن الإطلاع على كل أو بعـض صفحاتهـا فعليه اختيار(معاينة محدودة وعرض كامل ) وإذا اراد الباحث ان تشــمل نتائج البحـث على الكتب المجانية التي يمكن الاطلاع عليها بشـكل كامل فيتعين اختيار (العرض الكامل فقط ) .
- المحتوى ۞ : هنا تســتطيع تحديد نوعية المحتوى الذي تريده ، ســواءً كان كتباً فقط أو مجلات فقط أما الاثنين معاً, كتب ومجلات إذاً يتعين عليه أن يختار ( كل المحتوى )وهو الاختيار الافتراضي، ، إذا أراد أن تشتمل نتائج البحث على الكتب فعليه أن يختار ( كتب )، إذا أردت أن تشمل نتائج البحث على المجلات فقط، فيتعين عليك ان يختارز مجلات ب
- اللغـة9 : تسـتطيع أن تطلب من جوجل أن يجعـل نتائج البحث قاصرة على الكتب الكتوبة بلغة معينــة، ولتحديــد اللغــة أنقر على القائمة المنســدلة الموجودة فــي هذا البند لتشــاهد قائمة باللغات المختلفــة وتختــار اللغة التي تريدها مــع، العلم أن الكتــب المكتوبة باللغة العربية والمســجلة في هذه الخدمة لا تزال محدودة .
- العنـوان ۞ : إذا كنـت تعـرف عنـوان كتاب معـين وتريد هذا الكتاب، يمكنـك أن تبحث بعنوان الكتاب لذلك يتعين عليك أن تقوم بإدخال عنوان الكتاب في الخانة المقابلة
- المؤلف ۞ : يمكنك البحث باسم المؤلف إذا اردت كتاباً أو كتباً من تأليف شخص معين يمكنك كتابة اسم المؤلف في الخانة المقابلة . ممكن وضع اسم المؤلف بين علامتي تنصيص او بدون كم هو واضح في المثال.
	- الناشر @ هنا يمكنك البحث باسم الناشر
	- تاريخ النشر لتقييد زمن النشر للكتاب وتحديد كتب منشورة في فترة معينة
		- · الرقم الدولي المعياري للكتاب 8
		- · الرقم الدولي المعياري المسلسل و

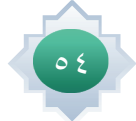

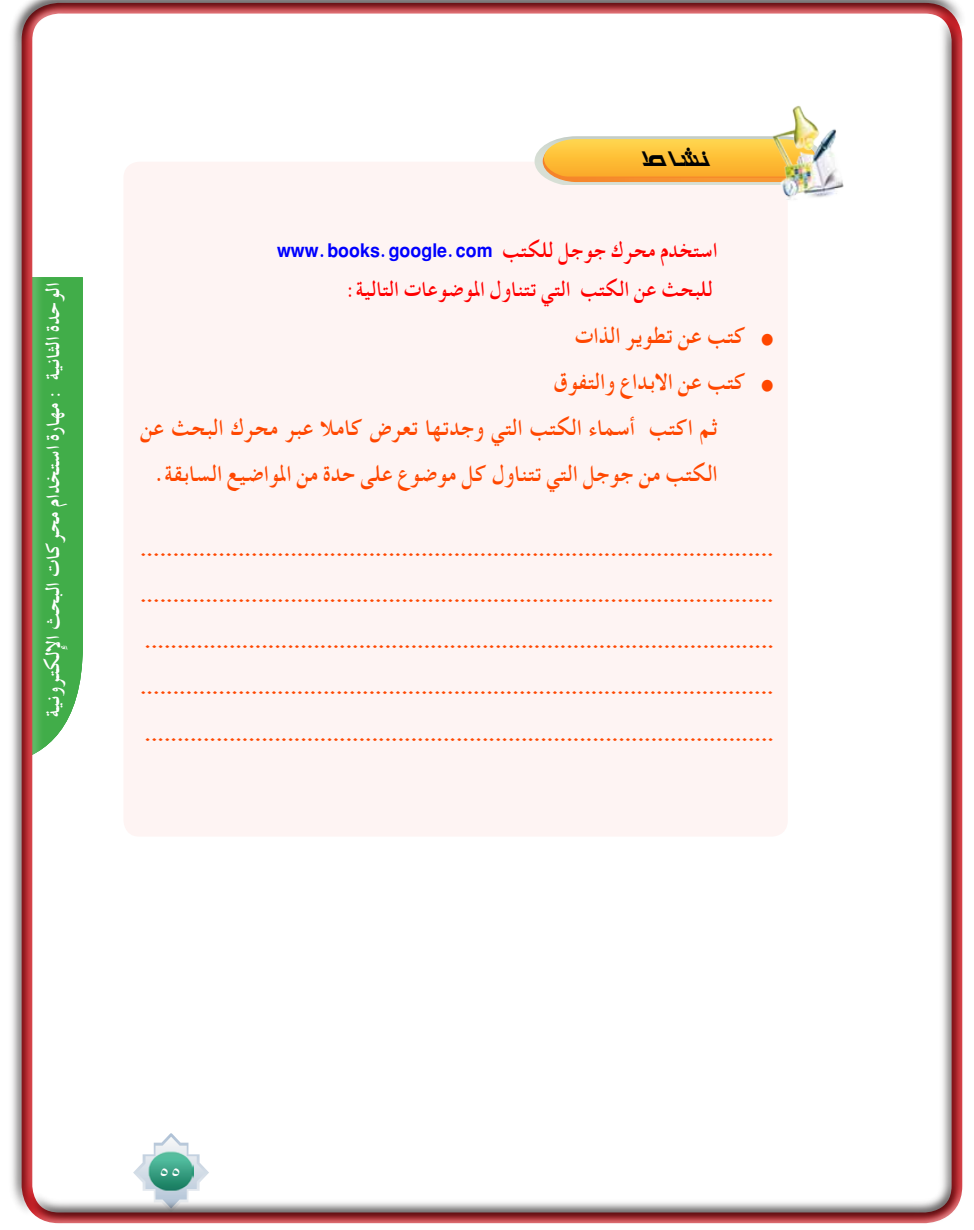

 $\Box$ 

# الأن�سطة

يقترح أن ينفذ الطالب النشاط خارج الصف سواءً في مصادر التعلم أو المنزل ليبحث عن الكتب في الموضوعات التى يختارها من الموضوعات المطروحة فى كتاب الطالب.

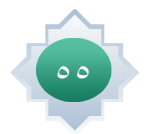

### الباحث العلمي Google

#### **Google** Scholar http: //scholar.google.com

خدمة الباحث العلمي :

₩

 $\epsilon$ 

خدمــة مجانيــة تتيح من خلال محرك البحث جوجل الاطلاع على الأبحاث العلمية المنشــورة في أوعية **نشر مختلفة كالناشرين األكادمييني، اجلمعيات العلمية، قواعد البيانات و اجلامعات واملؤسسات العلمية.** ويقوم محرك جوجل بعرض نتائج البحث مرتبة حسب الأهمية والحداثة والأثر العلمي الذي تركته في **مجال تخصصها، وبالتالي يتيح للمس��تفيد التوصل ألهم األطروحات العلمية في مجاله واإلطالع عليها بسهولة ويسر.**

**استنتج بعض املزايا التي يقدمها الباحث العلمي من جوجل.**

#### **مزايا الباحث العلمي في Google :**

- -1 **يتي��ح ل��ك البحث في مص��ادر متنوعة من مكان واحد وعبر العديد من املج��االت العلمية ومصادر املعلومات عن أبحاث معتمدة.**
- -2 **العثور على أبحاث وملخصات ومعلومات ورسائل علمية وكتب وملخصات ومقاالت من ناشرين أكادميي��ني وجمعيات متخصصة ومراكز جمع املعلومات قب��ل طباعتها، ومن اجلامعات وغير ذلك من مؤسسات البحث العلمي**
	- -3 **ً الوصول إلى البحث كامال من خالل املكتبة أو على الويب**
	- -4 **التعرف على األبحاث الرئيسية في أي مجال من مجاالت البحث العلمي**

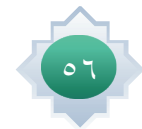

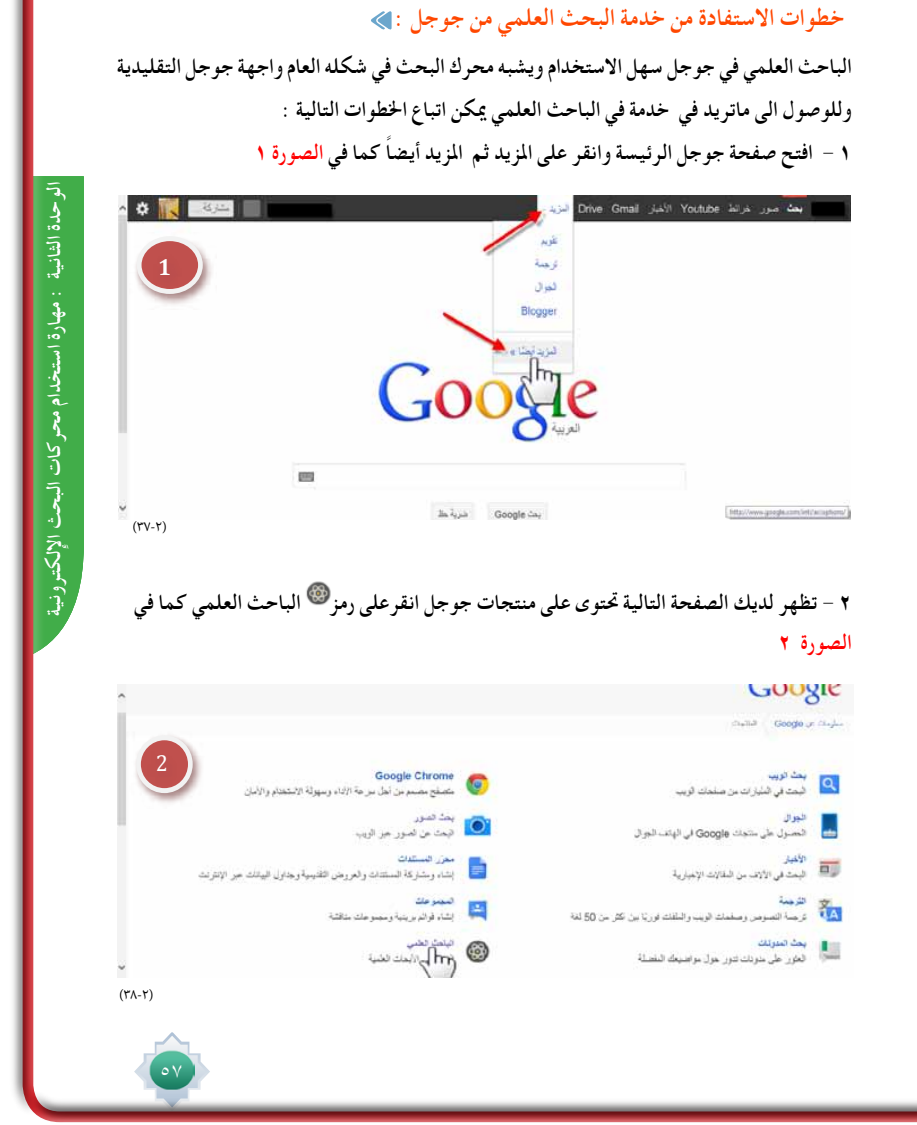

 $\frac{1}{1}$ 

 $\sqrt{\frac{1}{n}}$ 

 $\frac{1}{1}$ 

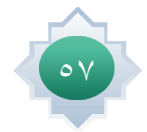

 $\frac{1}{\sqrt{2}}$ 

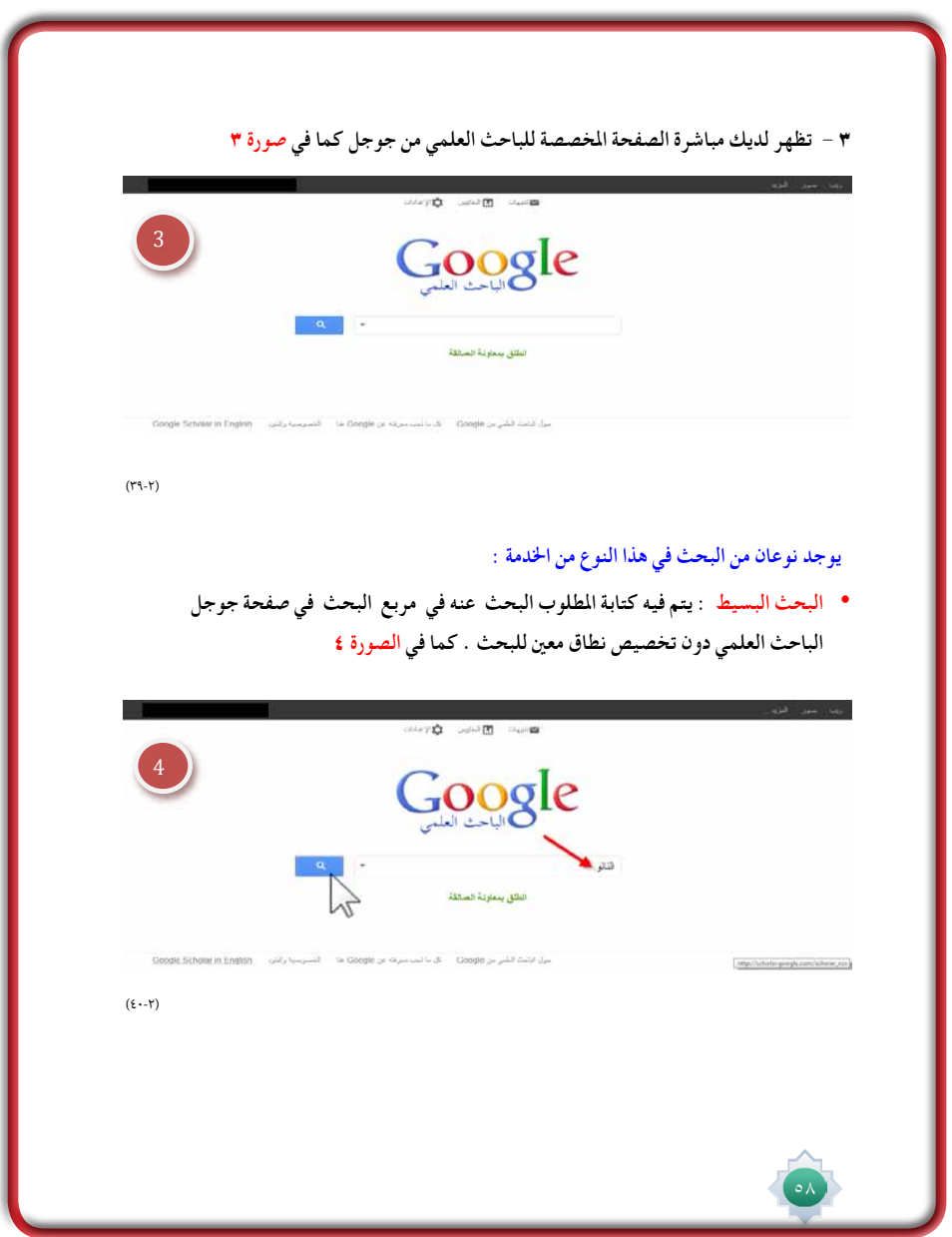

 $\equiv$ 

 $\frac{1}{\sqrt{2\pi}}$ 

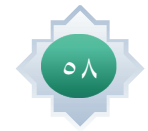

 $\sqrt{\frac{1}{1-\frac{1}{1-\frac$ 

 $\frac{1}{\frac{1}{1-\frac{1}{1-\frac{1}{$ 

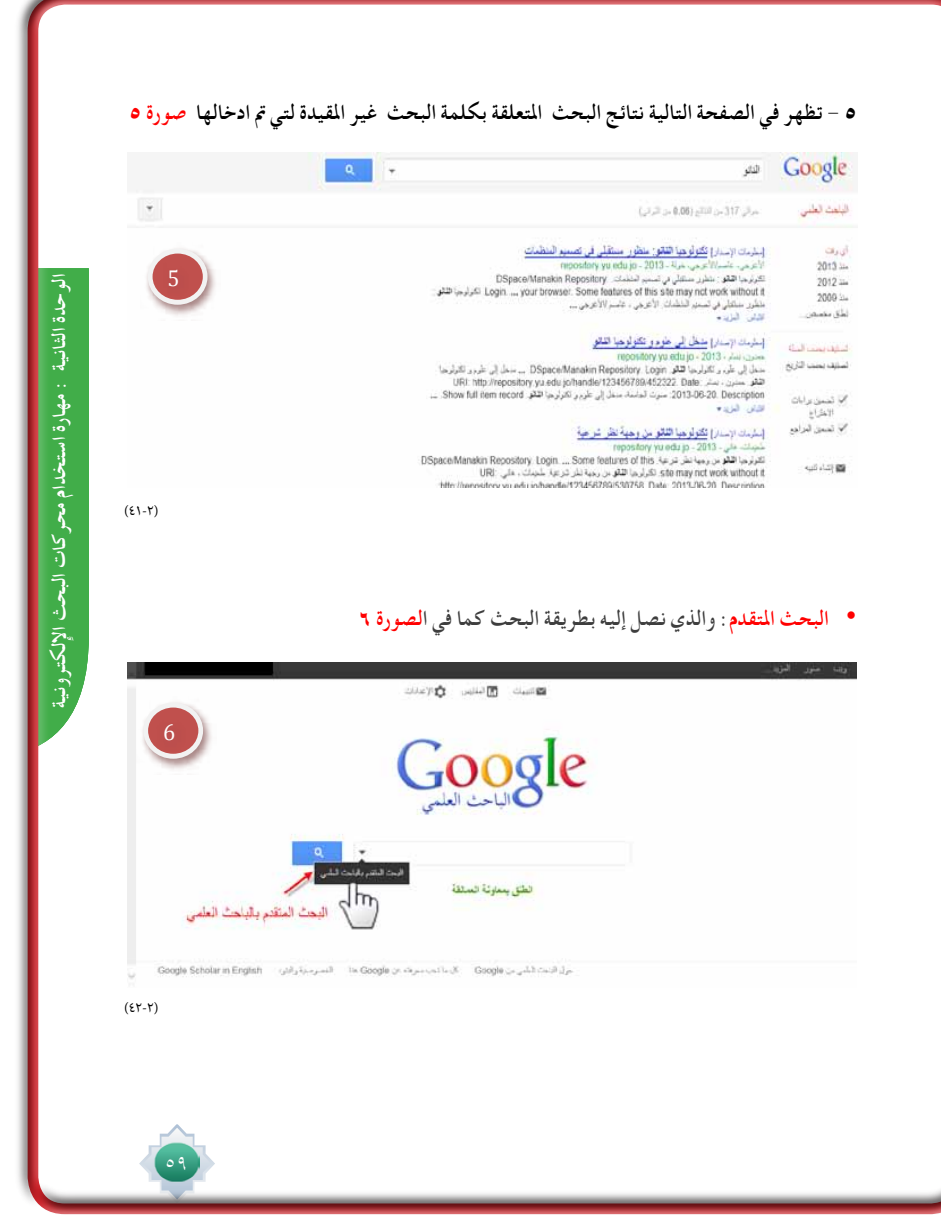

 $\frac{1}{1}$ 

 $\sqrt{\frac{1}{n}}$ 

 $\frac{1}{1}$ 

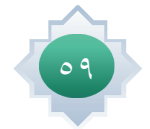

 $\frac{1}{\sqrt{2}}$ 

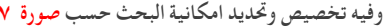

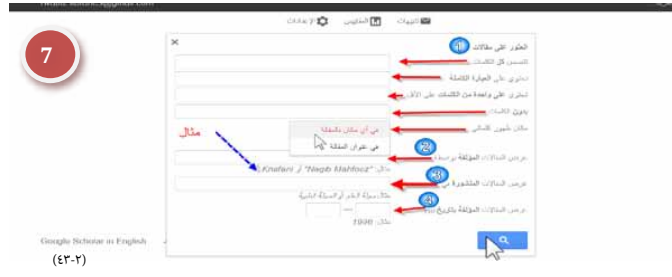

وفيما يلي توضيح للصورة ٧ و ما تدل عليه الارقام :

- رقم ٢ أماكن تواجد كلمات بحثك داخل المقالة ام في عنوانها ويتم عرض النتائج الأكثر صلة بالموضوع أولاً بأول .

- رقم @ كما يمكن قصر نتائج البحث على عالم معين أنت تحدده .
- رقم9 كذلك يمكن قصر البحث على مصدر علمي معين كمجلة طبية أو غيره .
	- رقم، بالإضافة الى قصر نتائج البحث على فترة نشر معينة.

ومـن الخدمـات المهمـة في الباحـث العلمـي خدمـة تنبيهـات البريـد الإِلكترونـي «Create email alert ». فإذا كان الشـخص مهتماً بأحد المواضيع العلمية ويود أن يعرف الجديد الذي ينشـر في هذا الموضوع فيمكنه الانضمـام لهذه الخدمة بحيث يرسـل لـه الباحث العلمي من جوجـل بريداً إلكترونياً بشـكل دوري متضمناً المقالات المنشورة حديثاً والتي تتصل بالمواضيع التي اختارها .

ويتطلب أن يكون الشخص مشترك في خدمة بريد جوجل الجي ميل وسوف نتناول تنبيهات جوجل فيما بعد بالتفصيل.

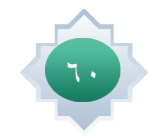

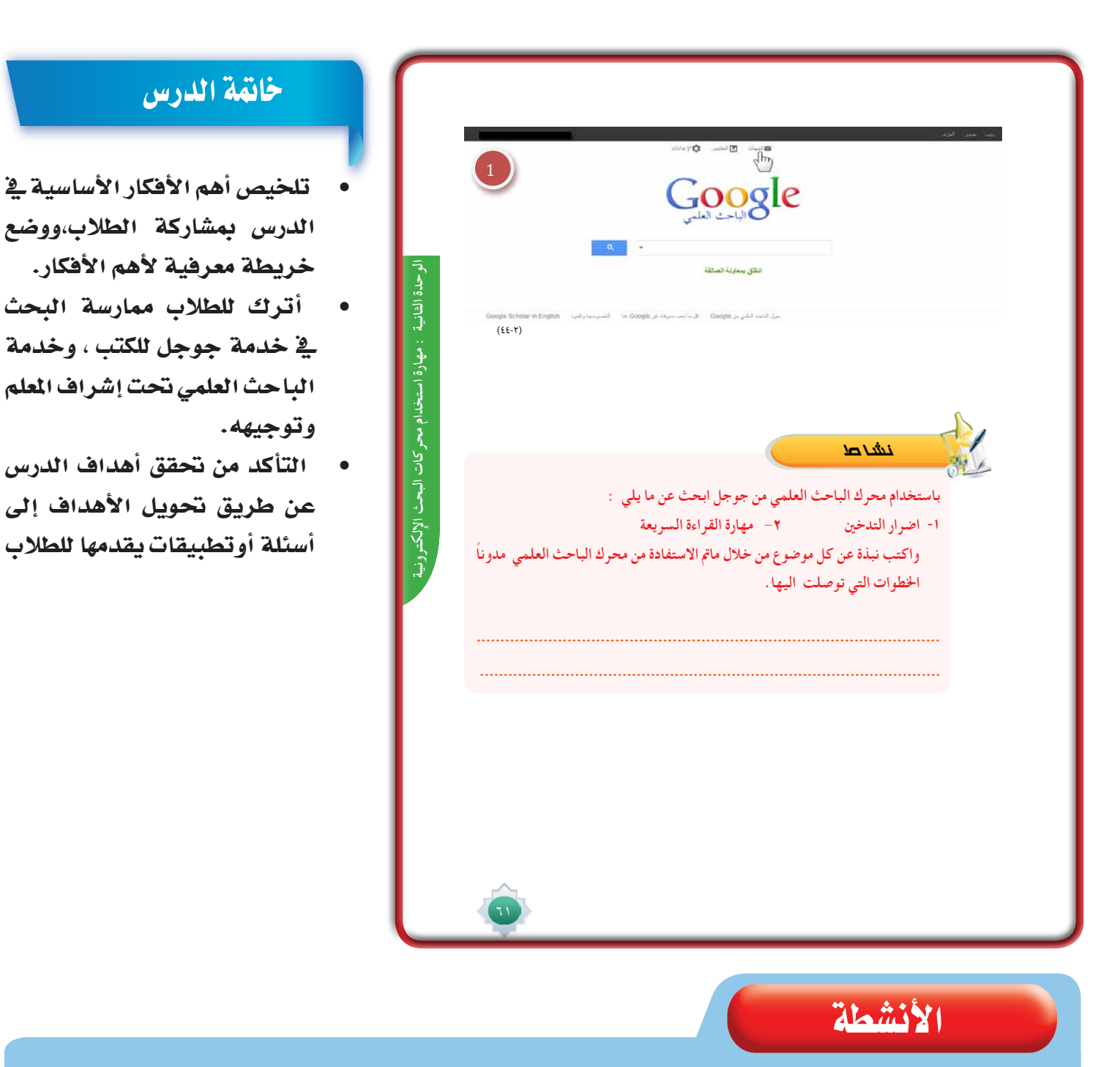

#### يطبق النشاط الوارد يف كتاب الطالب ويقترح أن ينفذه الطالب خارج الصف سواءً يف مصادر التعلم أو المنزل للتوصل الى الأبحاث ي الموضوعات التى يختارها من الموضوعات المطروحة فى كتاب الطالب.

# قراءة موجهة

 • وليد حممد , ما التعرفه عن جوجل , ط1 , 2009 م https://support.google.com/books/answer/43724?hl=ar http.//scholar.google.com/intl/ar/scholar/publishers.html http://scholar.google.com/intl/ar/scholar/help.html

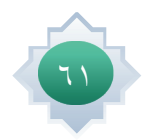

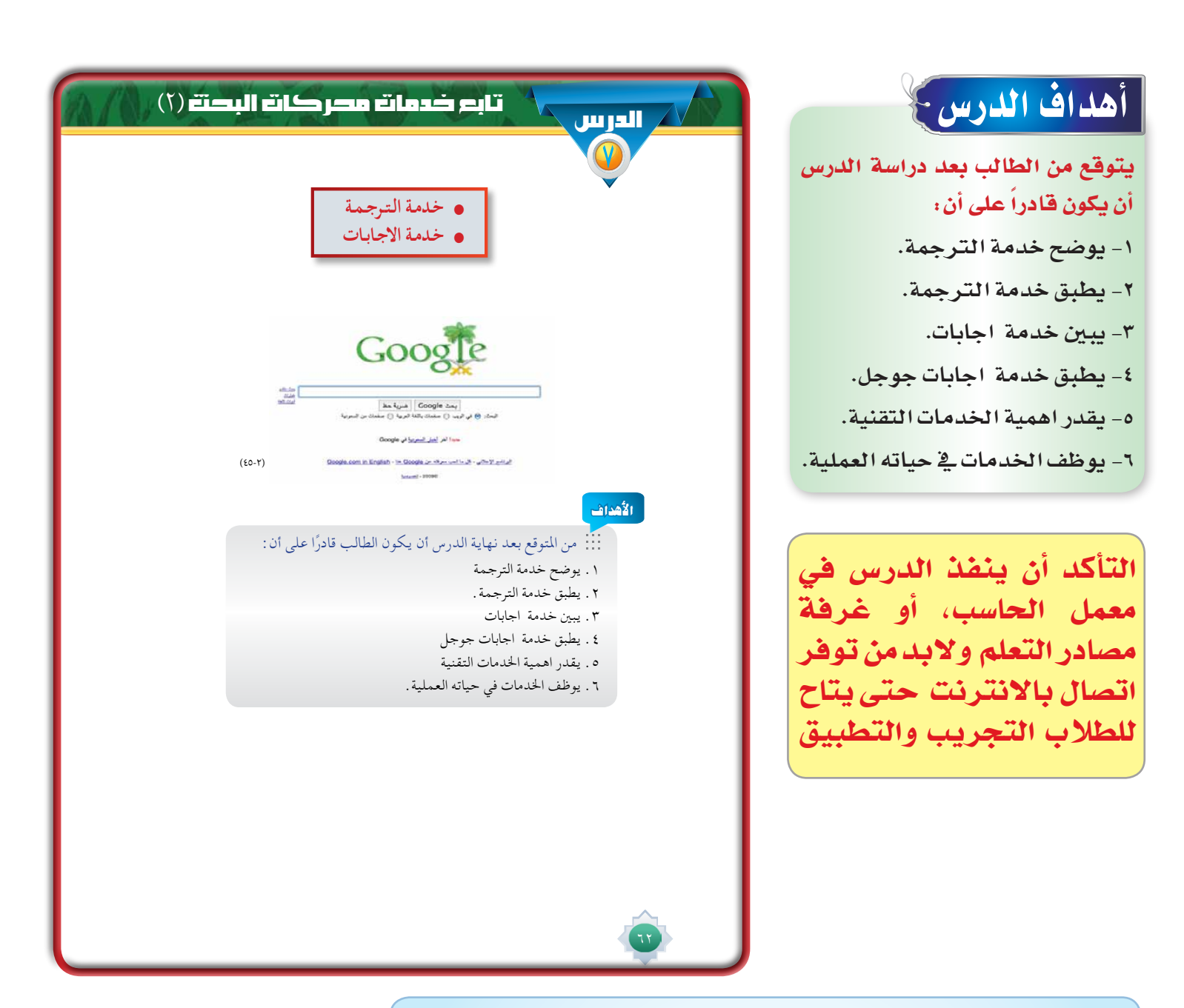

#### القيم والاتجاهات:

 $77$ 

- تقدير قيمة ما يكتب باللغات الأخرى من علوم متنوعة مفيدة.
	- تقدير قيمة التعاون.
	- حب البحث والإطالع .
	- تقدير العمل الجماعي .
		- الثقة بالنف�س .
	- الحر�ص على تبادل المعرفة مع الآخرين .
	- الحر�ص على الوعي التقني وتوظيفه في �شتى امور الحياة.

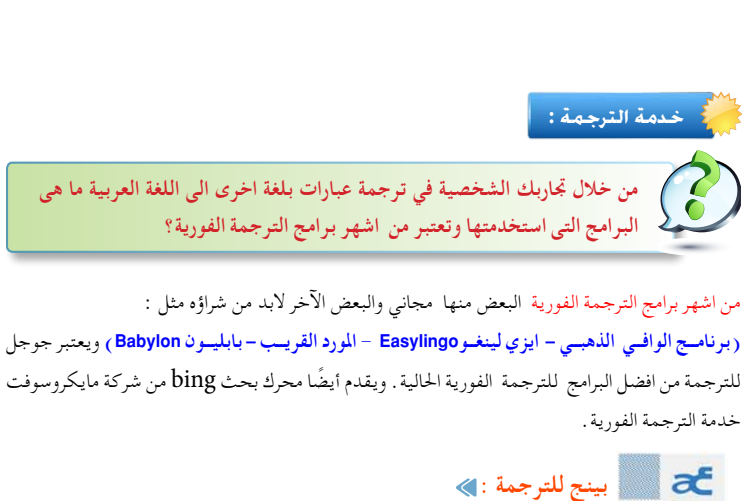

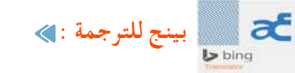

خدمة مايكروسوفت للترجمة الفورية من خالل موقعها bing تتميز بالتالي :

-1 يدعم 32 لغة وميكنه ترجمة ما يصل إلى 500 كلمة مرة واحدة وفيه أيضا خدمة الترجمة من العربية إلى اإلنكليزية وبالعكس..

2 ً - وفيه أيضا خدمة ترجمة صفحة الويب، أي أنك تعطيه رابطا لصفحة معينة وتختار لغة الترجمة وســــيفتح لك نسخة مطابقة من الصفحة التي تريد مترجمة إلى اللغة التي تريدها.

#### **خطوات استخدام خدمة بينج للترجمة :**

- مهارة استخدام محركات البحث -1 **انتق��ل إل��ى com.BingTranslator.www ولترجم��ة الن��ص ح��دد لغت��ك األصلي��ة ولغ��ة الترجمة من القوائم املنسدلة . ثم .انقر فوق زر »ترجمة«.** 
	- هن القوالم المنسدلة . لم .القر قوى زر «لرجمه».<br>1- ولترجمــة صفحــة الويــب أدخل عنــوان URL اخاص بصفحة الويــب في مربع «إدخــال النص أو **عنوان الصفحة » وحدد لغتك االصلية ولغة الترجمة من القوائم املسدلة ثم .انقر فوق زر »ترجمة«.**

#### المهـــــــــــــــــــارات:

ا�ستخدام خدمة الترجمة لمحرك بحث بينج وجوجل.

ا�ستخدام إجابات جوجل والبحث في االجابات .

### استراتيجية مقترحة

 •الحوار

الوحدة الثانية : مهارة استخدام محركات البحث الإلكترونية

الوحدة الثانية : مهارة استخدام محركات البحث الإلكترونية

- •اال�ستنتاج
- •الع�صف الذهنى
- •حل الم�شكالت
- •التعلم التعاوني
- •الخرائط المعرفية

# ا�ستثارة موجهة

- •**أ�ستثري أذهان الطالب با�ستخدام أ�سلوب حل امل�شكالت حيث أكلفهم مبهمة تعاونية مدتها دقيقتني أطرح هنا م�شكلة واملطلوب حلها وهي : اذا �شخ�ص يرغب معرفة ما يكتبه الآخرون ا بلغات اخرى غري لغته وهوال يعرف تلك اللغة ما احلل ؟ و كيف ميكنه فهم ما يكتب وما الأ�سلوب أو الطريقة التي ميكن ان ي�ستخدمها لفهم كتابات الآخرون بلغات اخرى غري العربية ؟**
- •**ا�ستمع للحلول املطروحة حتى يتم التو�صل اىل ان معرفة ما يكتبه الآخرون باللغات الأخرى عن طريق ا�ستخدام برامج الرتجمة.**

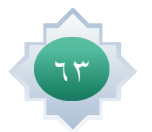

### إجراءات تنفيذ الدر�س

**-1 بعد التمهيد وحتديد عنوان اخلدمة اجلديدة احث الطالب على أهمية االطالع واالنفتاح على الثقافات املتنوعة عن طريق قراءة ما يكتب بلغات خمتلفة ل�سهولة الرتجمة وجود برامج يف متناول اجلميع ,على أن يراعى يف ذلك القيم واملعتقدات الإ�سالمية ال�صحيحة .**

**-2 أطرح هنا �سؤا ًال عن برامج الرتجمة الفورية كالتايل : من خالل جتاربك ال�شخ�صية يف ترجمة عبارات بلغة اخرى كاالجنليزية اىل اللغة العربية ما الربامج التى ا�ستخدمتها ؟ ا�ستمع للإجابات وأ�شجع على التنويع يف الأفكار وأعزز املتميز منها ثم أو�ضح الربامج امل�شهورة العاملية للرتجمة املذكورة يف كتاب الطالب.**

**-3 أبني للطالب ان حمركات البحث تقدم خدمات ومن �ضمنها الرتجمة وأعطى مثا ًال ملحرك بينج** bing **من �شركة مايكرو�سوفت وجوجل للرتجمة و أبني أن جوجل من أف�ضل .ً** برامج الترجمة الموجودة حاليا.

**-4 أو�ضح مميزات مرتجم حمرك بينج وما ي�ستفاد منها يف جمال الرتجمة .**

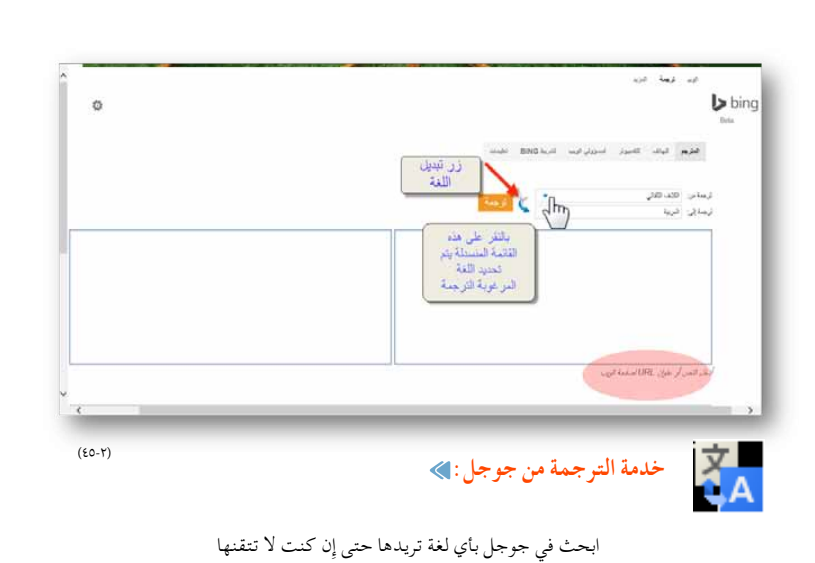

#### /http://translate.google.com

خدمــــة جوجل للترجمــــة خدمة مجانية مقدمة من جوجل لترجمة الكلمات واجلمل والوثائق وحتى املواقع إلى 72 لغة مختلفة .

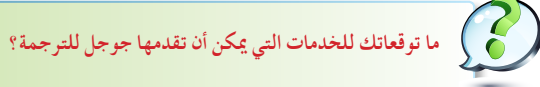

تقدم خدمة جوجل للترجمة التالي : -1 ترجمة حملتويات موقع من أي لغة ألخرى . -2 ترجمة نصوص معينة أو مقال. -3 ترجمة الكلمة بكل سهولة، ويوفر جوجل للترجمة أكثر من مرادف ومعنى للكلمة الواحدة مما يساعدك في أن تختار املعنى الدقيق الذي ترغب في الوصول إلى ملعنى الكلمة وهذا يسهل االختيار

-4 يقدم النطق الصوتي للكلمات ُ فمن املمكن أن ترغب في ترجمة كلمة ما وترغب في سماع كيف تنطق

هذه الكلمة باللغة اإلجنليزية أو الفرنسية أو أي لغة أخرى.

**-5 ثم أنتقل اىل �صفحة حمرك بينج الرئي�سة وأحدد من أين ميكن احل�صول على خدمة الرتجمة ثم احدد خطوات ي ا�ستخدام الرتجمة واطلب من الطالب حتديد كلمات وأدعهم يجربون ا�ستخدامها .**

**-6 ثم أنتقل إىل �صفحة جوجل الرئي�سة وأحدد من أين ميكن احل�صول على هذه اخلدمة كما ورد يف كتاب الطالب.**

**-7 أحاول أن أ�ستنتج خدمات جوجل للرتجمة من الطالب من خالل االنتقال جلوجل للرتجمة وأطرح �سؤا ًال ما توقعاتك للخدمات**  التي يمكن ان تقدمها جوجل للترجمة ؟ أجعله سؤالا فرديا<sup>ً</sup> وأحاور الطلاب أشجع الاجابات ، والتنويع <u>ي</u>ة الافكار ،وأعزز الصحيح منها **, وأنقح الإجابات القريبة من ال�صحيح حتى يتم ح�صر أهم ما تقدمة خدمة جوجل للرتجمة كما يوجد يف كتاب الطالب.**

**-8 أطلب من الطالب اقرتاح بع�ض الكلمات أو اجلمل ملعرفة ترجمتها بلغات خمتلفة كاالجنليزية والفرن�سية والأملانية .... الخ. من خالل جوجل للرتجمة ,وميكن أن أدع أحد الطالب الراغبني يف جتريب الرتجمة الفورية لهذه الكلمات مع �سماع النطق ال�صوتى لها وا�ستخدامات الكلمات أو اجلمل أمام زمالئه يف الف�صل .**

**- وهنا أحث الطالب على معرفة اللغات وبالذات احلية منها التى ت�ساعدهم يف االنفتاح على ثقافات االمم الأخرى وهذا ال يتم إال بالإطالع على ما يكتب بلغات خمتلفة.**

**ً للتفكري كالتايل : -9 انتقل خلدمة الإجابات وأطرح للطالب موقفا مثريا**

**- عند ما يواجهك �سؤا ًال ملحا يف أي جمال من جماالت املعرفة وترغب معرفة إجابته ماذا تفعل ؟ من أين ميكنك عادة البحث عن إجابة للأ�سئلة التى تواجهك ؟** 

**- أحاور الطالب , وا�ستمع وأناق�ش ما يطرحونه من من جتارب حول امل�صادر التى يرجعون إليها للبحث عن الإجابات , مع الإ�شادة** 

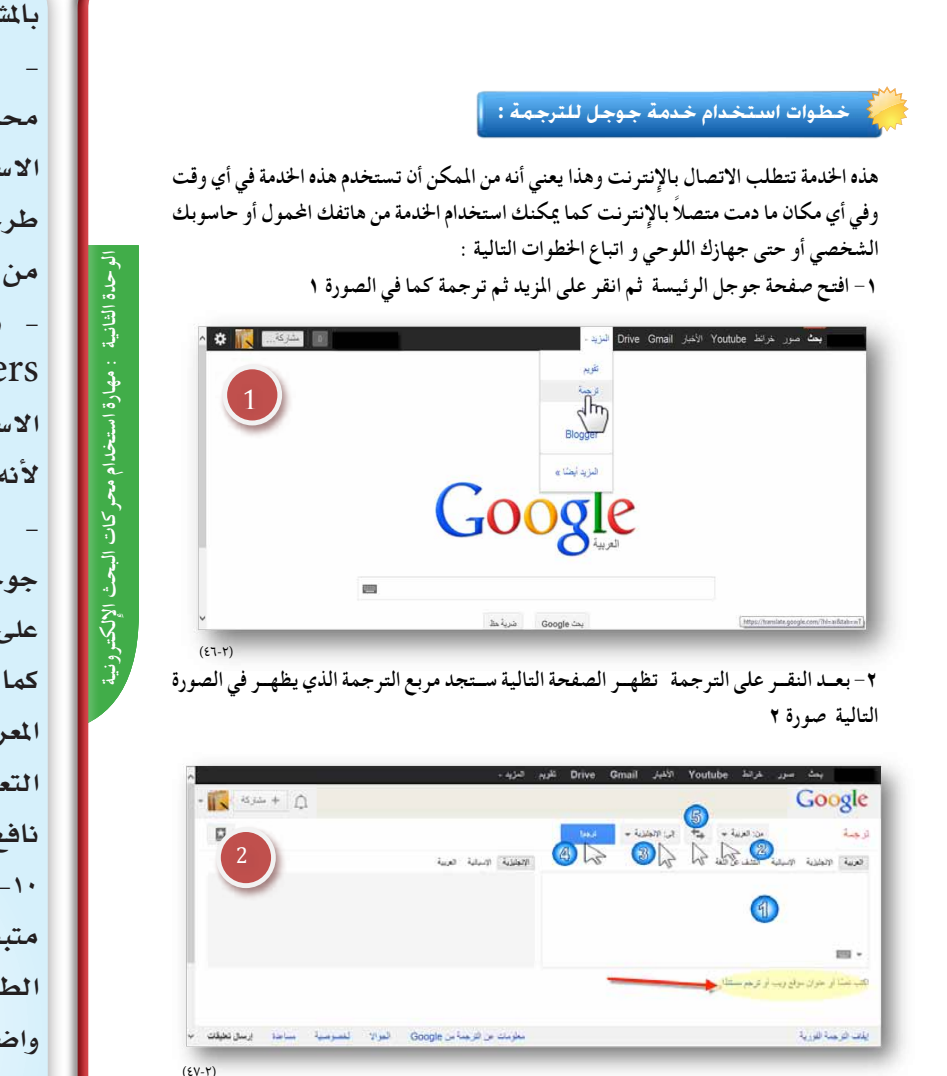

**بامل�شاركات املتميزة .**

**- ثم أو�ضح ان هناك خدمة من بع�ض حمركات البحث يطلق عليها الإجابات غر�ضها اال�سا�سي تقدمي إجابات على أي �سؤال يتم طرحه من قبل الأ�شخا�ص وكذلك اال�ستفادة من الإجابات املطروحة للأ�سئلة .**

**- ثم اعطيهم نبذة عن خدمة ياهو آن�سرز**  answers yahoo **ومميزاته ولكن اال�ستفادة منه يتطلب إتقان اللغة الإجنليزية لأنه ال يدعم اللغة العربية .**

**- ثم أو�ضح لهم ما هو النظام املتبع من جوجل إجابات , ومن الذين يقومون بالإجابة على الأ�سئلة , وكيف يتم اختيار أف�ضل إجابة كما ورد يف كتاب الطالب. هنا أعزز قيمة تبادل املعرفة مع بقية افراد املجتمع , وأغر�س حب التعاون يف نفو�س الطالب وأن يكون بكل ماهو نافع ومفيد** 

**-10 او�ضح طريقة ا�ستخدام جوجل إجابات ً اخلطوات والأمثلة التى وردت يف كتاب متبعا الطالب واحر�ص على تقدميها بطريقة وا�ضحة و�شيقة ممتعة , يتم خاللها ت�شجيع الطالب على امل�شاركة وطرح الآراء الفعالة حول الدر�س . يتم هنا حث الطالب على الثقة بالنف�س من خالل التزود بالعلم واملعرفة,**

والتركيز على الجوانب الإيجابية الت*ى* تنمي الشخصية وتقويها .

وأيضاً اغرس <u>۾</u> نفوسهم حب العمل الجماعي والعمل بروح الفريق من خلال إعطاء أمثلة على ما ينتج من العمل الجماعي من أداء **ً لتكاتف اجلهود . أف�ضل نظرا**

70

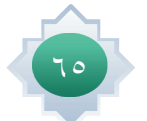

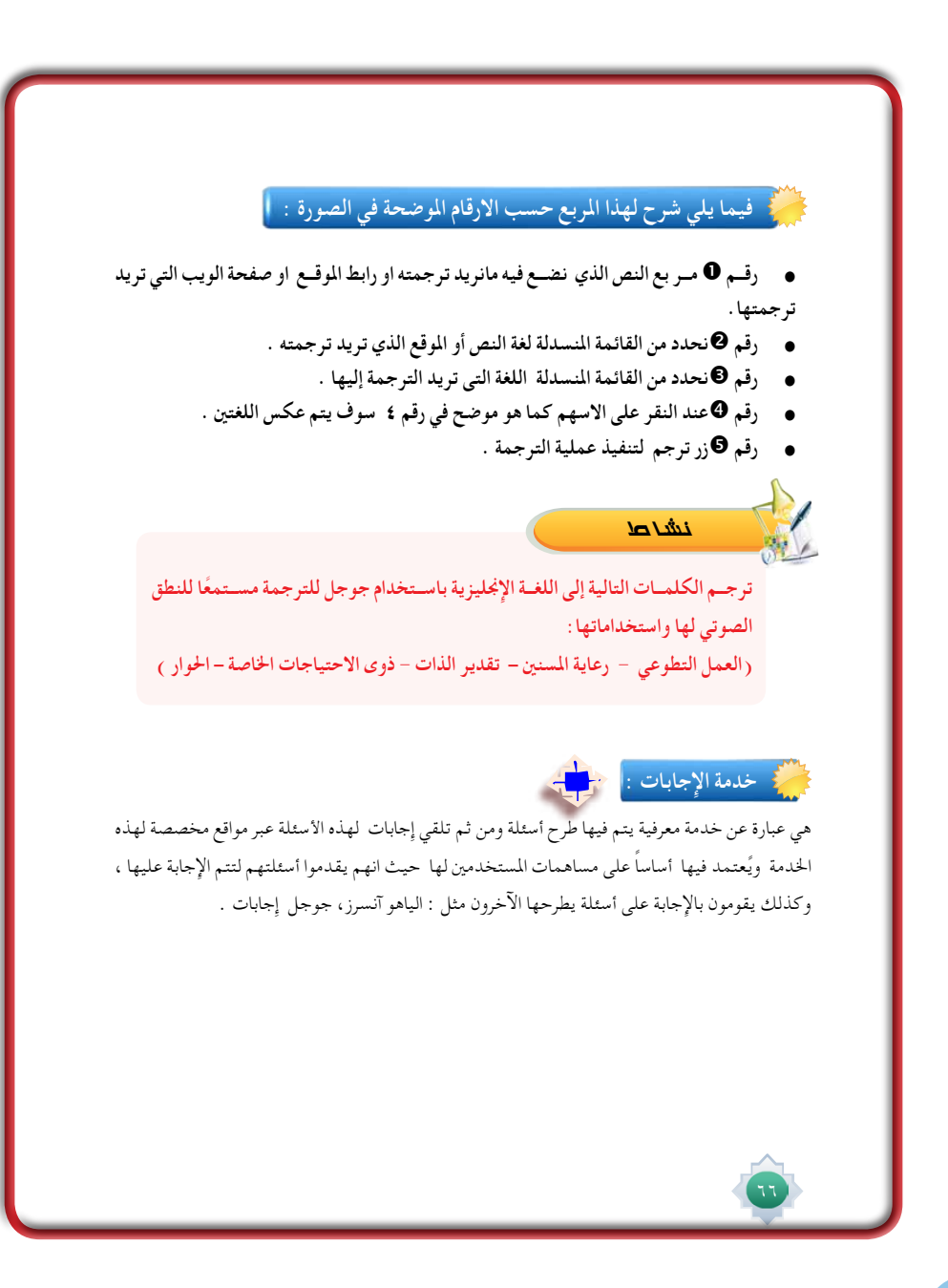

# الأن�سطة

يطبق النشاط الوارد ي<sup>و</sup> كتاب الطالب ي<sup>و</sup> الصف ويقترح أن يكون نشاطاً فردياً ي<sup>و</sup> أثناء الدرس مدته 10 دقائق. من خلال استخدام جوجل للترجمة وترجمة الكلمات الموجودة يف كتاب الطالب من العربية إلى الانجليزية والاستماع للنطق الصوتى باللغة الانجليزية لهذه الكلمات والإطلاع على استخداماتها.

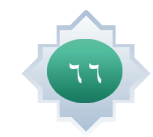

#### **خدمة ياهو إجابات :**

**مح��رك البحث الياهو أول م��ن أطلق هذه اخلدمة وذلك من خالل املوق��ع .yahoo.answers://https com حيث يتم فيه طرح األسئلة في مختلف التخصصات واإلجابة على أسئلة املستخدمني اآلخرين، ويحتوي املوقع على أقسام عديدة متنوعة، وكل قسم يحتوي على أقسام فرعية ، وبعض هذه األقسام الفرعية حتتوي على أقس��ام تنحدر منها أيضا. و يس��مح املوقع بالتبليغ عن أي س��ؤال أو اجابة تعتبر مخالفة. واملوقع باللغة االجنليزية وال يدعم اللغة العربية.**

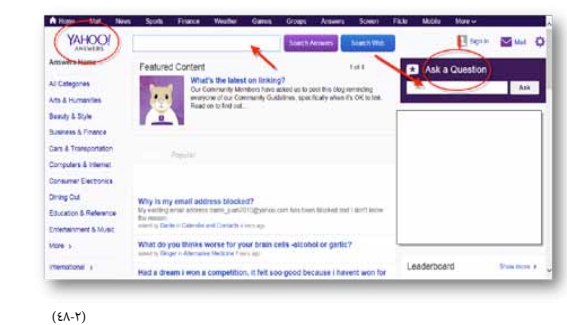

مهارة استخدام محركات البحث **يق��وم املش��اركني باإلجابة على األس��ئلة املطروحة من خالل مس��تخدمني آخري��ن للتوصل إلى أفضل** 

اإللكترونية **اإلجاب��ات لألس��ئلة املطروحة . ويتم حتدي��د أفضل اإلجابات عن طريق نظام ترش��يح يقوم به كل من** 

**ّ الس مْ ائل واملستخدمني اآلخرين. من خالل استخدام اخلدمة وتقييم اإلجابات وغيرها من املهام املوجودة** 

**نظام إجابات جوجل:**

**على اخلدمة. وخدمة جوجل إجابات تقدم باللغة العربية.**

 $\underset{\substack{\text{opoint} \; \text{gospin} \\ \text{opoint} \; \mathbb{L} \; \mathbb{L$ 

الوحدة الثانية جمهارة استخدام محركات البحث الإلكترونينا  **الوحدة الثانية : مهارة استخدام محركات البحث اإللكترونية الوحدة الثانية : مهارة استخدام محركات البحث اإللكتونية الوحدة الثانية : مهارة استخدام محركات البحث اإللكتوني الوحدة الثانية : مهارة البحث في محرك جوجل**

 $7<sup>y</sup>$ 

#### **طريقة استخدام جوجل إجابات :**

 $7<sub>A</sub>$ 

**-1 تبدأ االستفادة من خدمة جوجل إجابات بالذهاب لصق هذا العنوان على شريط العناوين ejabat/com.google.ejabat://http حيث ينقلك مباشرة إلى املوقع .**

**-2 سوف تظهر لك الصفحة الرئيسة ثم تضع السؤال الذي ترغب اآلخرين االجابة عليه وذلك في ً اجلزء املخصص له في مربع البحث كما في الصورة وباإلمكان ايضا البحث في االجابات املطروحة قد جتد اجابات ذات صلة بالسؤال املطروح او حتى إجابة للسؤال نفسه .ولنفترض وضعنا سؤال عن زيادة الثقة بالنفس في اجلزء املخصص كما الصورة 1**

 $\perp$  |

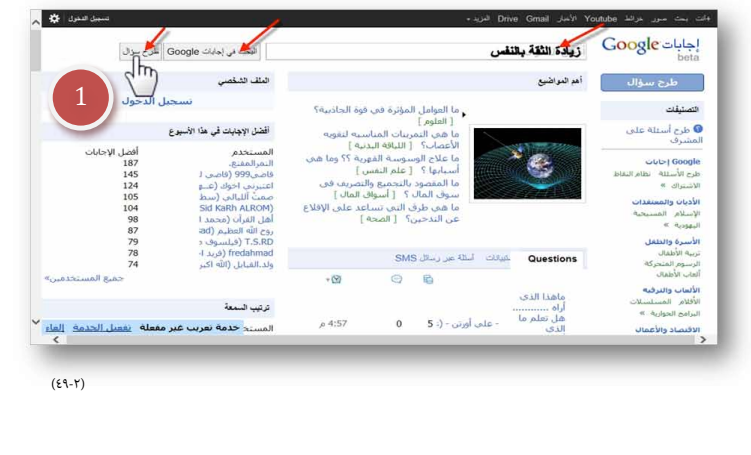

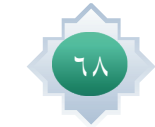

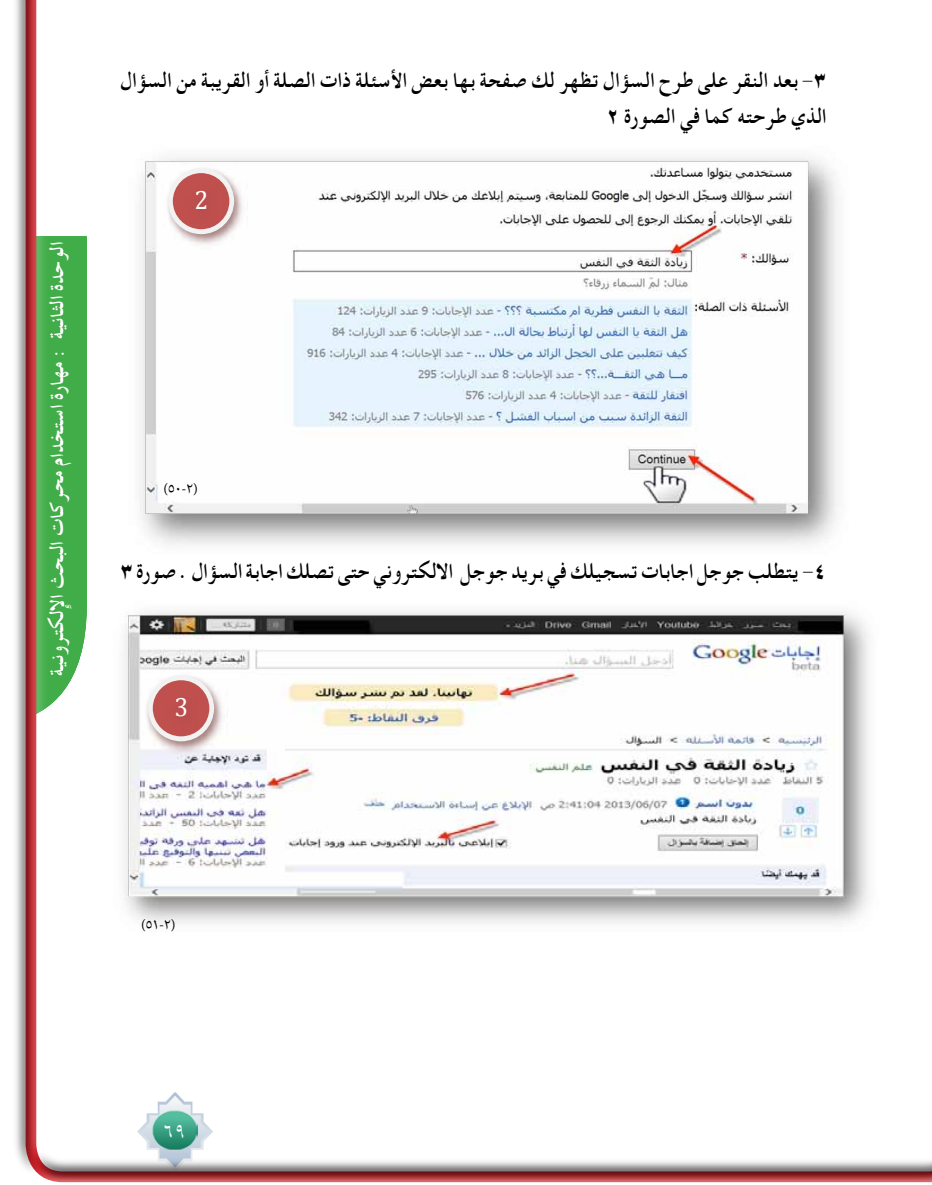

 $\frac{1}{1}$ 

 $\sqrt{\frac{1}{n}}$ 

 $\frac{1}{1}$ 

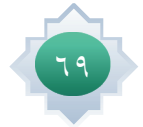

 $\frac{1}{\sqrt{2}}$ 

## خامتة الدر�س

- •يكون بتطبيق اخلطوات التالية:
- تلخيص أهم الأفكار الأساسية يف الدر�س مب�شاركة الطالب, وو�ضعه يف خريطة معرفية أن أمكن .
- يف حال توفر انرتنت اترك للطالب فر�صة ملمار�سة خلدمة الرتجمة من بينج وجوجل حتت ا�شراف املعلم وتوجيهه.
- التأكد من حتقق أهداف الدر�س عن طريق حتويل الأهداف إىل أ�سئلة أو تطبيقات يقدمها للطالب.

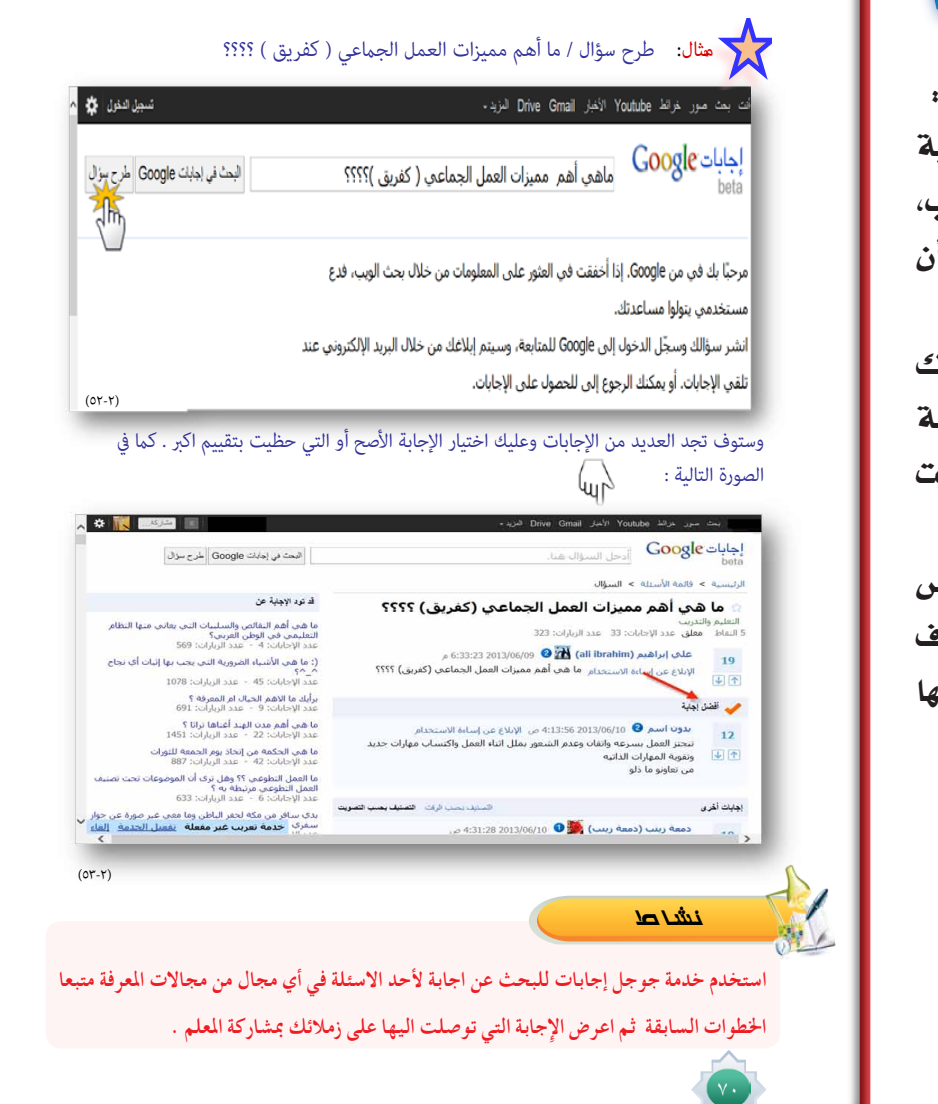

### الأن�شطة

يطبق النشاط الوارد يف كتاب الطالب،ويقترح أن يكون نشاطاً فردياً ينفذه الطالب خارج المدرسة ،وذلك بعد ان يشترك يف خدمة البريد الالكتروني جي ميل ، و يشارك زملاؤه تحت اشرا ف الملم فيما توصل اليه من اجابة من جوجل إجابات .

# قراءة موجهة

 •وليد حممد , ما التعرفه عن جوجل , ط1 , 2009 م https://support.google.com/translate/?hl=ar http://www.google.com/intl/ar/insidesearch http://ejabat.google.com/ejabat

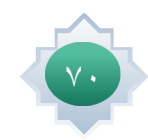

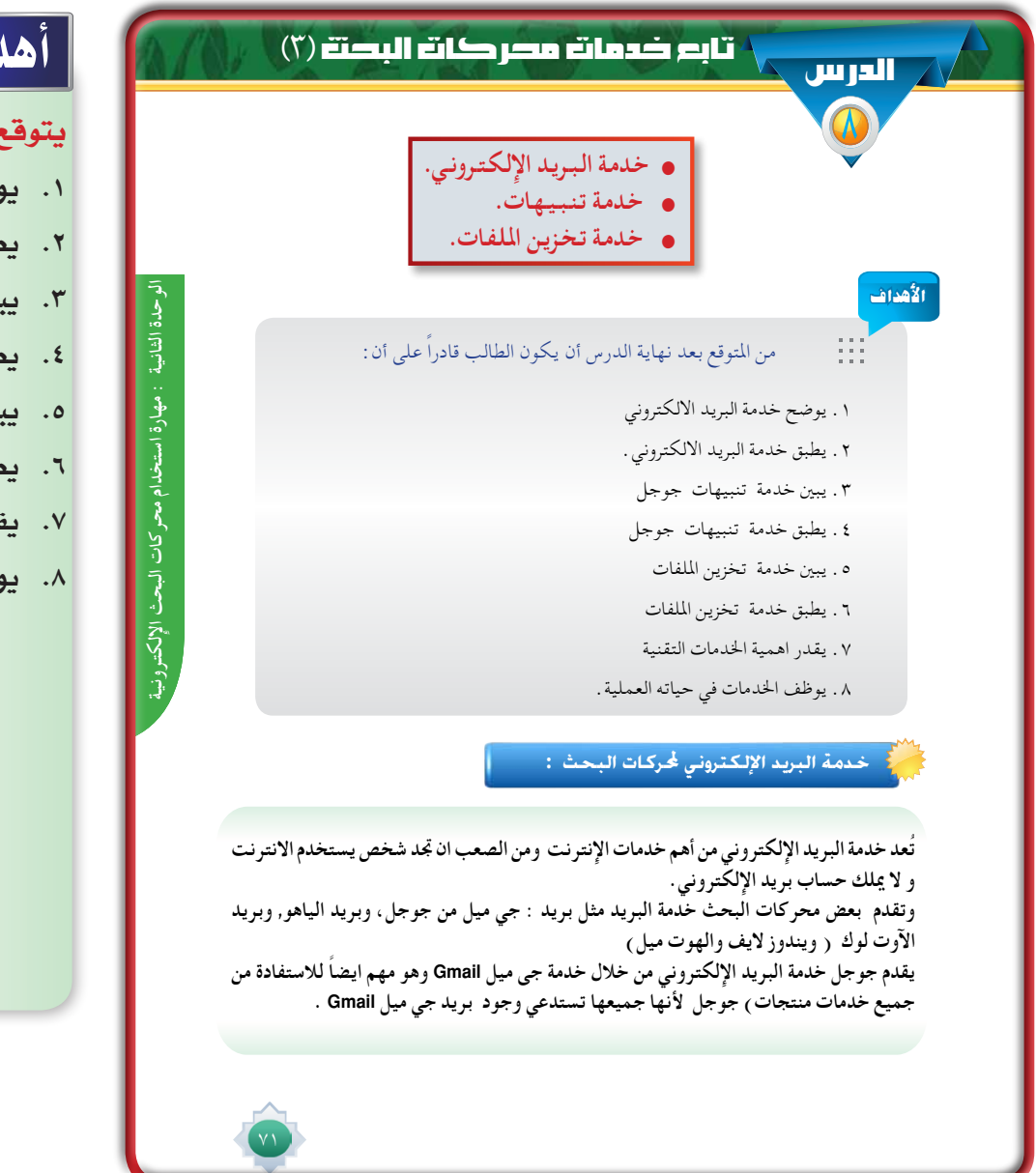

# أهداف الدر�س

يتوقع من الطالب يف نهاية الدر�س أن:

- **.1 يو�ضح خدمة الربيد االلكرتوين**
- **.2 يطبق خدمة الربيد االلكرتوين.**
	- **.3 يبني خدمة تنبيهات جوجل.**
- **.4 يطبق خدمة تنبيهات جوجل .**
	- **.5 يبني خدمة تخزين امللفات.**
	- **.6 يطبق خدمة تخزين امللفات.**
- **.7 يقدر اهمية اخلدمات التقنية.**
- **.8 يوظف اخلدمات يف حياته العملية.**

#### القيم واالتجاهات:

- تقدير قيمة العلم والمعرفة .
	- اال�ستطالع واال�ستك�شاف
- الحر�ص على الوعي التقني وتوظيفه في �شتى امور الحياة .

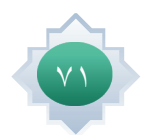
# المهسسارات: ١- إنشاء بريد الجي ميل .

- ٢- استخدام تنبيهات جوجل .
	- ۳– استخدام سکاي درايف .
- ٤- استخدام جوجل درايف.

## استر اتيجية مقترحة

- الحوار.
- الاستنتاج.
- عصف ذهنى .
- التعلم التعاوني.

#### ما الذي يجعل بريد جي ميل Gmail مختلفا عن غيره من أنواع البريد الاخرى؟

#### $\left( \frac{1}{2} \sum_{i=1}^N \left| \frac{1}{i} \right| \right)^2 \leq 1$

١- سعة تخزين مجانية عالية في تصاعد مستمر .

- ا- يسـتخدم Gmail تقنيــة البحــث الخاصــة بــGoogle لتنظيم الرســائل آليــا وإيجادهــا أوتوماتيكياً و تتذكـر أيـن وضعت رسـائلك. ومحـرك البحث الموجود في بريــد الجي ميل مفيد جـداً لنفرض أن لديك ١٠٠ رسالة وتريد البحث عن إحدى هذه الرسائل فمحرك البحث هذا تستطيع الاستفادة منه بالبحث عن : اسم المرسـل أو عنوان الرسالة – كلمة موجودة في الرسـالة . . . الخ و كذلك تستطيع البحث عن أي شـىء في النت فمجرد أن تكتب الكلمة أو أي شـىء المراد البحث عنه والضغط على البحث في النت سيقوم بنقلك إلى صفحة نتائج البحث في جوجل.
	- ٣- السرعة يتميز Gmail بسرعه عالية واستجابة في الأوامر .
	- ٤- فلترة الرسائل غير المرغوب فيها بشكل دقيق مميز .
- ٥- الأمـان : تقدم خدمة Gmail أمان بشـكل كبير لحسـابك و يظهر لك وقت ومـكان أخر ١٠ مرات تم تسجيل الدخول فيها .
	- 1- مميزات بسيطة لكنها عملية مثل « تراجع عن الإرسال ترجمة الرسائل إرسال مرفق بحجم كبير يصل إلى ١٠ جيجا وغيرها.........الخ
		- ٧- ١ مكانية عمل توقيع معين خاص بك يظهر اسفل كل رسالة تقوم بكتابتها وإرسالها .
		- ٨- ١ مكانية تفعيل خاصية الرد الالي للرد تلقائيا على اي رسالة تصل اليك على بريدك. ۹- امكانية ارسال ۵۰۰ رسالة في اليوم.

## استثارة موجهة

استثير اهتمام الطلاب لخدمات أخرى من لحركات البحث وخصوصاً من جوجل وأطلب منهم هنا استرجاع معلومة وردت لديهم في درس سابق وذلك من خلال طرح السؤال التالي :

ما أهم خدمات الانترنت الأكثر تداولاً بين الناس والتي لا يمكن لأي شخص الاستغناء عنها ؟ أستمع للإجابات المتعددة، مستخدماً التعزيز الفعال للإجابات الصحيحة . ثم اربط بينها وبين موضوع الخدمة التي سوف أقوم بتناولها ، وممكن هنا أيضاً استعين ببعض الصور والنماذج المبرة المتعلقة بموضوع الخدمة التي سوف أبدأ بها الدرس، وأعرضها بطريقة شيقة وممتعة أمام الطلاب ، مع تحفيزهم على الاستنتاج والتصور لما سوف نتناوله حتى يتوصلوا إلى انها خدمة البريد الالكتروني وأطلب منهم تحديد اسماء شهيرة للبريد الإلكتروني ثم احدد أهم بريد الكتروني من محرك جوجل هو : جي ميل (  $\rm Gmail$  ) ، ثم اوضح لهم ما معنى كلمة جي ميل التي هي اختصار لـ (Google Mail ) )

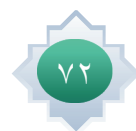

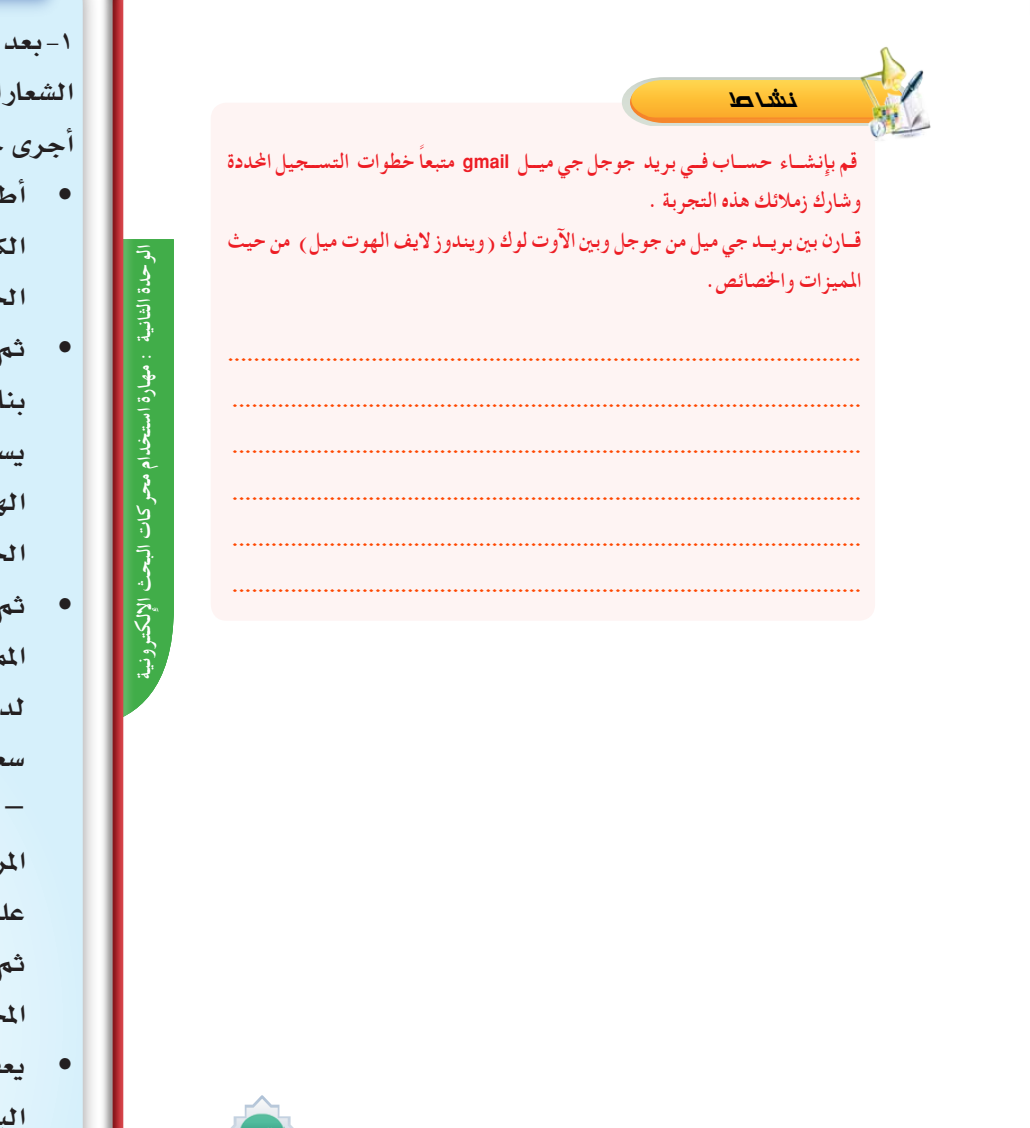

## إجراءات تنفيذ الدر�س

**-1 بعد التمهيد وحتديد عنوان اخلدمة وعر�ض** ا**لخاص بها من جوجل على جهاز العرض** جرى حوارا<sup>ً</sup> هادفاً مع الطلاب كالتالي :

- **ً** •**أطرح �سؤاال كالتايل : من لديه بريدا ً �س ًواء يف الهوت ميل أو يف الكرتونيا اجلي ميل أو الياهو أو أين ...الخ ؟**
- •**ثم أق�سم طالب الف�صل إىل جمموعات بناء على نوع الربيد االلكرتونى الذي ي�س ً تخدمونه مثال جمموعة الهوت ميل ,جمموعة الياهو , جمموعة اجلي ميل ...الخ**
- •**ثم أطلب من كل جمموعة حتديد املميزات التى يجدونها فى الربيد الذي ً لهم العنا�صر كالتايل : لديهم حمددا �سعة تخزين الربيد** – **الأمان واحلماية**  – **�سرعة الإر�سال** – **فلرتة الر�سائل غري املرغوب فيها .....الخ , مع ت�شجيعهم على كتابة الفكرة وتدوينها قبل الإجابة , ثم أعزز املتميز من الأفكار وما يطرح من املجموعات من إجابات .**
- •**يعقب ذلك تو�ضيح ملميزات اجلى ميل البارزة كما وردت يف كتاب الطالب.وهنا يتم التأكيد على اهمية الـ جي ميل كربيد**

 $\vee \tau$ 

#### **مميز من جوجل .**

**-2 اعر�ض للطالب فيلم كرتونى تعليمي موجود باليوتيوب عن الربيد االلكرتوين وكيفية إن�شاء بريد اجلي ميل**  FZtQjrg**8**SEu**=**v?watch**/**com**.**youtube**.**www**://**http

**وبعدها يتم التأكيد على جميع الطالب ب�ضرورة إن�شاء بريد الكرتونى من جوجل حتى يت�سنى لهم اال�ستفادة من جميع خدمات جوجل . -3 أنتقل خلدمة تنبيهات جوجل وأ�ستثري اهتمام الطالب بطرح املوقف التايل :**

- •**عندما ي�ستحوذ اهتمام �شخ�ص أو باحث مو�ضوع معني أو �شخ�صية م�شهورة يف املجتمع , وت�صبح لديه رغبه ان ت�صله كل ما يتعلق بهذا املو�ضوع وجميع أخبار ون�شاطات ال�شخ�صية .**
- •**ثم أطرح هذا ال�سؤال يف رأيك كيف يتم تزويد هذا ال�شخ�ص مبا يريد ؟ وهل هنالك و�سيلة تعرفها تو�صله لهدفه ؟. و أترك للطالب العنان للتعبري عن أفكارهم وآرائهم الإبداعية , وأن يقرتحوا طرق وو�سائل حديثة تزود الباحث او ال�شخ�ص مبا يهدف اليه أو يريده.**
- ثم أحاور الطلاب حواراً هادفاً ، وأستمع لآرائهم وأتقبل الاجابات واعزز المتميز منها، ثم أحدد نوع الخدمة الت*ى* من جوجل بمكنها **حتقيق ذلك . وماذا يطلق عليها ؟و كيف أنها تعتمد على الر�سائل االلكرتونية ؟.**
- •**و أطرح �سؤال هنا :اذا كان االعتماد يف تنبيهات جوجل يكون على الر�سائل االلكرتونية حدد نوع اخلدمة التى يجب أن تكون متوفرة لديك لكي يتم اال�ستفادة من هذه التنبيهات ؟ وأحاور الطالب حتى يتو�صلوا اىل خدمة الربيد االلكرتوين جي ميل**" **هى اال�سا�س وال تعمل هذه اخلدمة إال بالربيد االلكرتوين جي ميل .**
- ٤- أطرح للطلاب سؤالاً مثيراً للتفكير كالتالي : بناء عل*ى م*ا سبق ذكره سابقاً في أي شئ تستخدم خدمة تنبيهات جوجل ؟ واجعلها

**مهمة تعاونية , وأحدد مدتها دقيقتني , وأطلب منهم تدوين االجابات والأفكار قبل طرحها . أ�ستمع لإجابات املجموعات مع تعزيز املتميز منها, ثم أظهر اال�ستخدامات على جهاز العر�ض.** 

**-5 أربط الطالب بخدمة ا�ستعر�ضناها �سابقا , ويتم تفعيل تنبيهات جوجل من خاللها .وهي خدمة الباحث العلمى وأدع الطالب يتذكرون املثال الذي مت طرحة يف تنبيهات جوجل يف الباحث العلمي .** 

**-6 أو�ضح للطالب كيف يتم ا�ستخدام تنبيهات جوجل وفق اخلطوات املحددة وبالرتتيب كما ً جهاز وردت يف كتاب الطالب عمليا م�ستخدما العر�ض مت�صل باحلا�سب وباالنرتنت وفق املثال املوجود يف كتاب الطالب . مع الإجابة على ت�سا ؤالت وا�ستف�سارات الطالب املختلفة إن وجدت.** 

**-7 ا�ستثري انتباه الطالب خلدمة أخرى من حمركات البحث وهي خدمة تخزين امللفات املجانية وأعطى مثال عليها �سكاي درايف من مايكرو�سوفت, وجوجل درايف, وأجرى حوارا منظما هادف مع الطالب حول الطرق التقليدية حلفظ امللفات كالتايل :**

 •**اطرح �سؤا ًالأطلب فيه منهم : حتديد الو�سائل التى يتم حفظ ملفاتهم الهامة بها .** 

## **تنبيهات جوجل :**

**هي رس��ائل إلكترونية يتم إرس��الها إليك عند عثور محرك بحث elgooG على نتائج جديدة -- مثل صفحات الويب أو مقاالت اجلرائد أو املدونات -- تطابق عبارة بحثك التى سبق ان حددتها .** 

**ما اخلدمة التي يجب ان تكون موجودة لديك لكي يتم االستفادة من تنبيهات جوجل؟**

**ميك��ن اس��تخدام تنبيه��ات Google ً ملراقب��ة أي ش��يء على الوي��ب. فمثال، تس��تخدم خدمة تنبيهات جوجل في :** 

- **تزويد الباحثني بكل جديد يتم نشره في االنترنت وتكون مرتبطة بأبحاثهم واهتماماتهم.**
	- **مراقبة التطورات احلديثة ألخبار أحداث معينة .**
- **متكن��ك خدم��ة تنبيهات جوجل من متابع��ة كل جديد بخصوص موقع معني او كلم��ة بحثية معينة او شخصية معينة .**

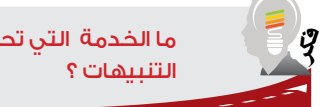

ما الخدمة التي تحدثنا عنها سابقًا ونستخدم فيها

#### **كيفية استخدام تنبيهات جوجل :**

**-1 تب��دأ االس��تفادة من خدم��ة جوجل إجاب��ات بالذهاب لص��ق هذا العن��وان على ش��ريط العناوين ejabat/com.google.ejabat://http حيث ينقلك مباشرة إلى املوقع . -2 سوف تظهر لك الصفحة الرئيسة ثم تضع السؤال الذي ترغب اآلخرين االجابة عليه وذلك في ً اجلزء املخصص له في مربع البحث كما في الصورة وباإلمكان ايضا البحث في االجابات املطروحة قد جتد اجابات ذات صلة بالسؤال املطروح او حتى إجابة للسؤال نفسه .ولنفترض وضعنا سؤال عن زيادة الثقة بالنفس في اجلزء املخصص كما الصورة 1**

- ثم ادعهم ايضاً يذكرون مالذي يجب توافره <u>ي</u> هذه الوسائل أو الاجهزة التي يستخدمونها لكى تحفظ فيها الملفات ؟ من مساحة وحيز كا<u>ي</u>ة يستوعب الملفات ، مع وجود الامان والحماية خوفاً على تلك الملفات من التلف... الخ
	- •**ثم أطرح �سؤاال آخر كالتايل : ماملطلوب عند إجراء التعديالت على أي ملف مت حفظه ؟**

**بعد اال�ستماع لإجابات الطالب وجتاربهم املختلفة يف حفظ امللفات , أو�ضح لهم ما هو نوع خدمة �سكاي درايف من مايكرو�سوفت ومميزاتها**  وكيف بمكن استخدامها وفق كتاب الطالب وأدع الطلاب يجربوا ذلك بأنفسهم باستخدام بريد الآو ت لوك(الهوت ميل والويندز لايف) .  **ثم أتناول جوجل درايف من حيث أنها خدمة تخت�ص بتخزين امللفات ولكن تختلف عن الو�سائل التقليدية حلفظ امللفات التى ذكروها**  سلفاً لها من حيث :انه بالإمكان اجراء أي تعديل على الملفات من أي مكان <u>&</u> العالم ومن أي جهاز وتصبح مزامنة بينها وبين الأجهزة الشخصية للشخص . وممكن ايضاً مشاركة اصدقائهم هذه الملفات والتعليق عليها وتعديلها ...الخ ويتم عرض شعار جوجل لهذه **اخلدمة على جهاز العر�ض حتى يتم متييزه .** 

 •**ويتم التأكيد هنا أنه البد من توافر بريد الكرتوين جي ميل لكى تعمل هذه اخلدمة .** 

**ً لت�سمية بع�ض الربامج امل�شابهة خلدمة جوجل درايف واملخت�صة بتخزين امللفات ,أو توجيه �سؤال للطالب عن معرفتهم -8 أتطرق اي�ضا ال�سابقة ببع�ض تلك الربامج.**

 •**ثم أبني أن جوجل درايف تتفوق على تلك الربامج بتو�ضيح مميزاتها كما ورد يف كتاب الطالب مع حث الطالب ا�ستنتاج مميزات تو�صلوا اليها من تأملهم لنوع اخلدمة املقدمة من جوجل درايف .** 

**-9 أو�ضح خطوات اال�ستفادة من جوجل درايف وكيفية تفعيل اخلدمة باخلطوات كما ورد يف كتاب الطالب م�ستخدما جهاز العر�ض املت�صل باحلا�سب, مع الإجابة على ت�سا ؤالت وا�ستف�سارات الطالب املختلفة إن وجدت.**

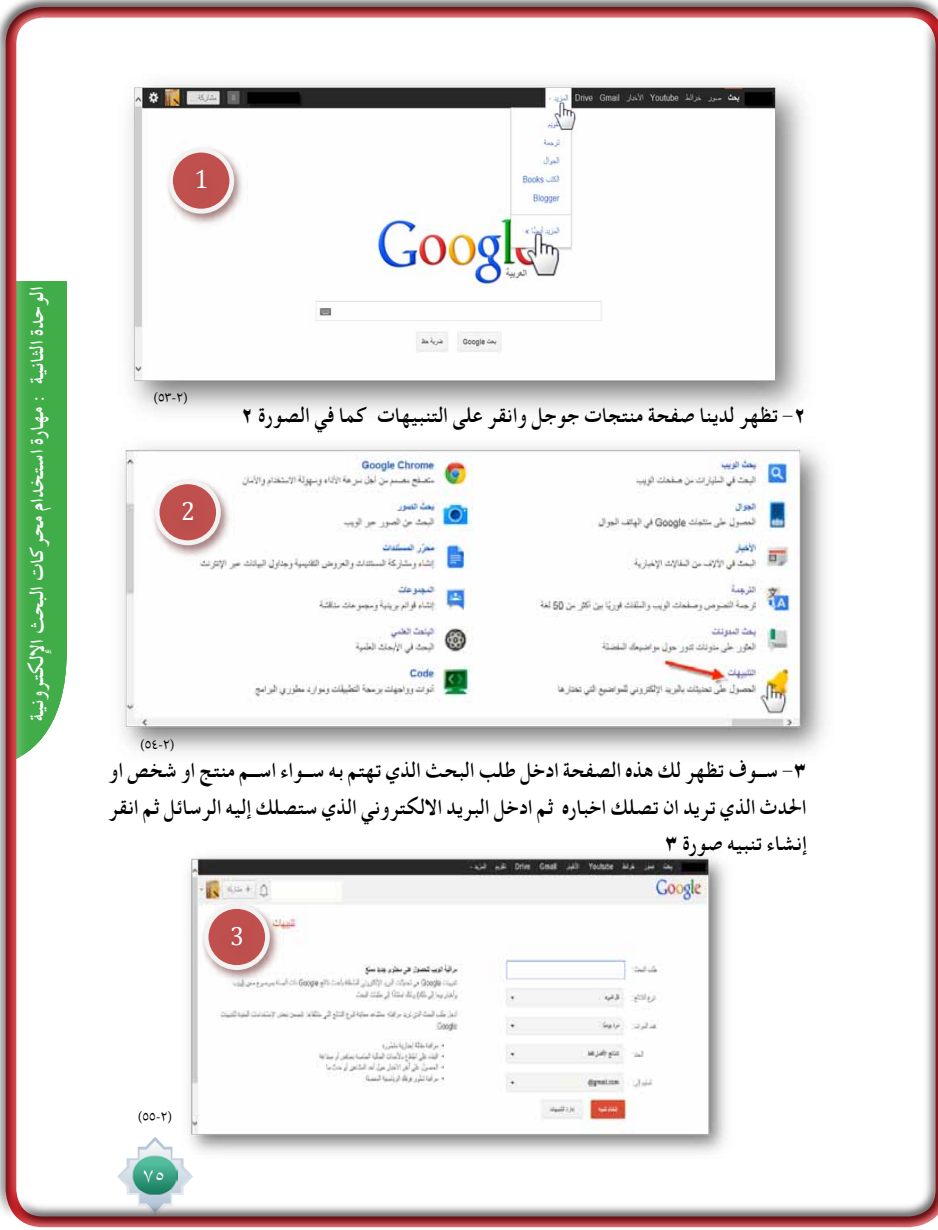

# الأن�سطة

- •ينفذ الن�شاط الأول خارج املدر�سة وهو إن�شاء بريد إلكرتوين , ويقرتح بعدها أن يدون املعلم جميع عناوين بريد الطالب ويحتفظ بها ،و المعلم بدوره يزود طلابه بعنوان بريده من جوجل ليرسلوا إليه بعد انشاء البريد انشطتهم الصفية ومنجزاتهم .
	- يطبق النشاط الثانى والوارد ية كتاب الطالب ،ويقترح أن يكون نشاطاً تعاونياً ينفذ ية الصف ثم يناقشهم الملم ية النتيجة .

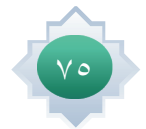

مثال لنفترض أننا وضعنا في طلب البحث موضوع (التنمية المستدامة) ونوع النتائج في كل شئ (الأخبــار – المدونــات – فيديو – مناقشــات –كتــب ) وعدد مرات التنبيه عند حــدوث نتائج في موضوع البحث وحددنا جميع النتائج ثم لابد لنا من تدوين البريد الالكتروني جي ميل وقد يظهر تلقائيـا ثـم النقر على إنشـاء تنبيه ونرى في الجانب الايسـر ظهور بعض النتائـج المتعلقة بموضوع البحث صورة ٤

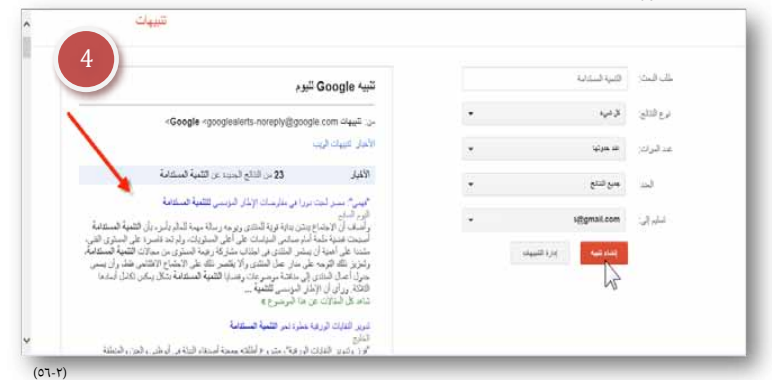

بعـد ذلك سـوف ترد عدة تنبيهـات عند فتح البريـد الالكتروني جي ميل نـرى التنبيهات المتعلقة بموضوع البحث ترد عند حدوث أي نتائج متعلقة بموضوع البحث صورة ٥

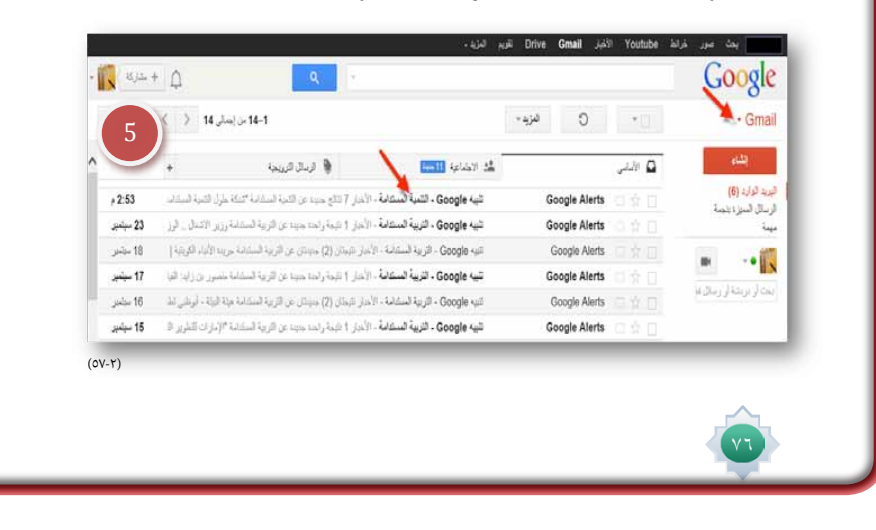

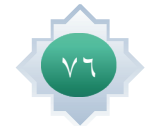

 **اختر موضوع تهتم به ، أو شخص ترغب في احلصول على نتائج متعلقة به ، وطبق ما تعلمته من استخدام تنبيهات جوجل في احلصول على النتائج وشارك زمالئك في املعلومات التي حصلت مبشاركة املعلم.**

#### **خدمة تخزين امللفات اجملانية :**

ن�شاط

هي عبارة عن مســــاحات مجانية أوجدتها بعض محركات البحث لتخزين امللفات على شــــبكة اإلنترنت بكافة اشكالها وأنواعها ومن أشهرها :(سكاي درايف (من مايكروسوفت)، وجوجل درايف ) وأيضا يوجد برامج مشابهة منها : دروب بوكس، آي كلاود ( Icloud ) (لكنه خاص بأجهزة أبل ) . وتعد خدمة جوجل درايف منافس قوى لهذه البرامج . وســــوف نتناول خدمة ســــكاي درايف املقدمة من شــــركة مايكروســــوفت وخدمة جوجل درايف لتخزين املعلومات وامللفات املجانية

#### **ً أوال: سكاي درايف :**

احلصول على مساحة مجانية قدرها GB7

مهارة استخدام محركات البحث انشاء وتعديل الملفات بشكل مجاني من داخل المتصفح وباستخدام برنامج الأوفيس مع شراء مساحات إضافية .<br>ننتجي بقيان مساحات المصطفحات علمه المتصفح وباستخدام برنامات الطبابات معده متغلل متناه المعنا املشاركة والتعديل اجلماعي للملفات والروابط إذا كنت تملك حسابا في Hotmail أو outlook قم بالدخول على الرابط التالي skydrive.live.com. مبجرد تسجيل الدخول تظهر لك الوجه التالية ...أهم اخليارات :

-1 لرفع امللفات من الكمبيوتر .

-2 النشاء العديد من امللفات الصورة أدناه

# الوحدة الثانية : مهارة استخدام محركات البحث الإلكترونية وحدة الثانية : مهارة استخدام محركات البحث الإلكترور

# الأن�سطة

يطبق النشاط الوارد ية كتاب الطالب ، ويقترح أن ينفذ فردياً خارج الصف سواءً ية غرفة مصادر التعلم ، أوية المنزل يطبق فيها ما تعلمه من استخدام تنبيهات جوجل من اجل الحصول على النتائج التى يرغبها، ثم ويشارك زملائه المعلومات التي حصل عليها بمشاركة المعلم.

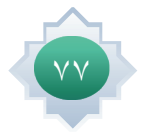

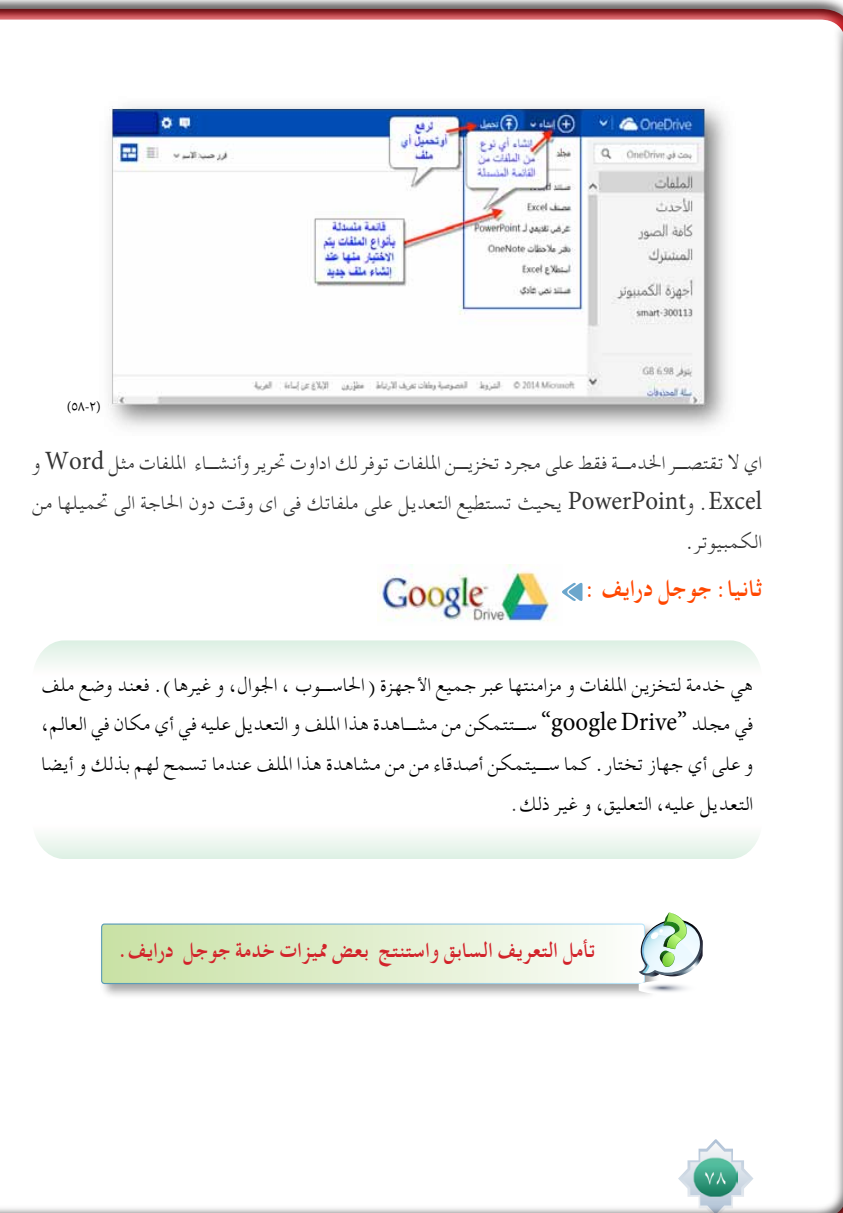

 $\frac{1}{\sqrt{2}}$ 

 $\frac{1}{\sqrt{2}}$ 

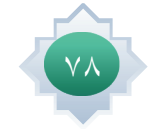

 $\frac{1}{\sqrt{1-\frac{1}{2}}}$ 

 $\frac{1}{\frac{1}{1-\frac{1}{1-\frac{1}{$ 

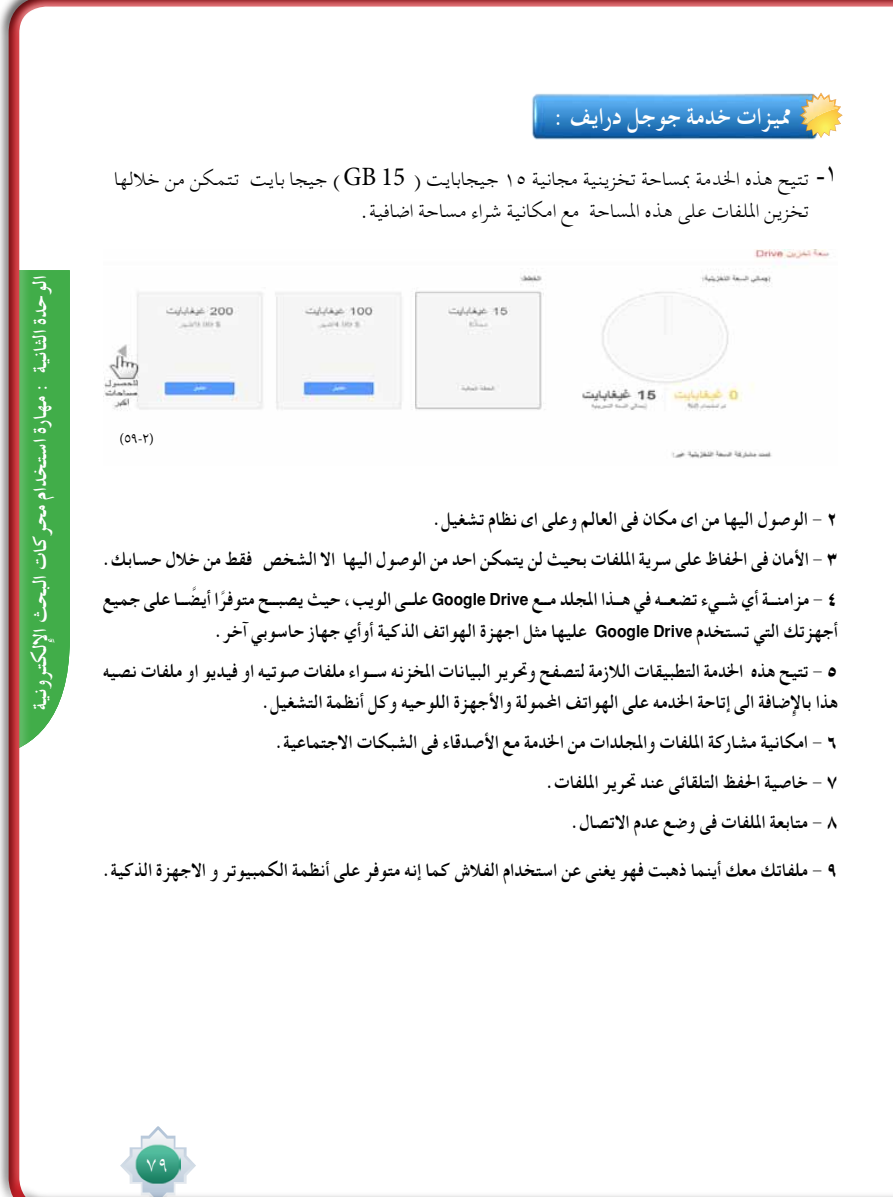

 $\frac{1}{1}$ 

 $\sqrt{\frac{1}{1}}$ 

 $\frac{1}{1}$ 

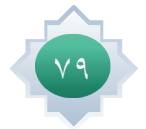

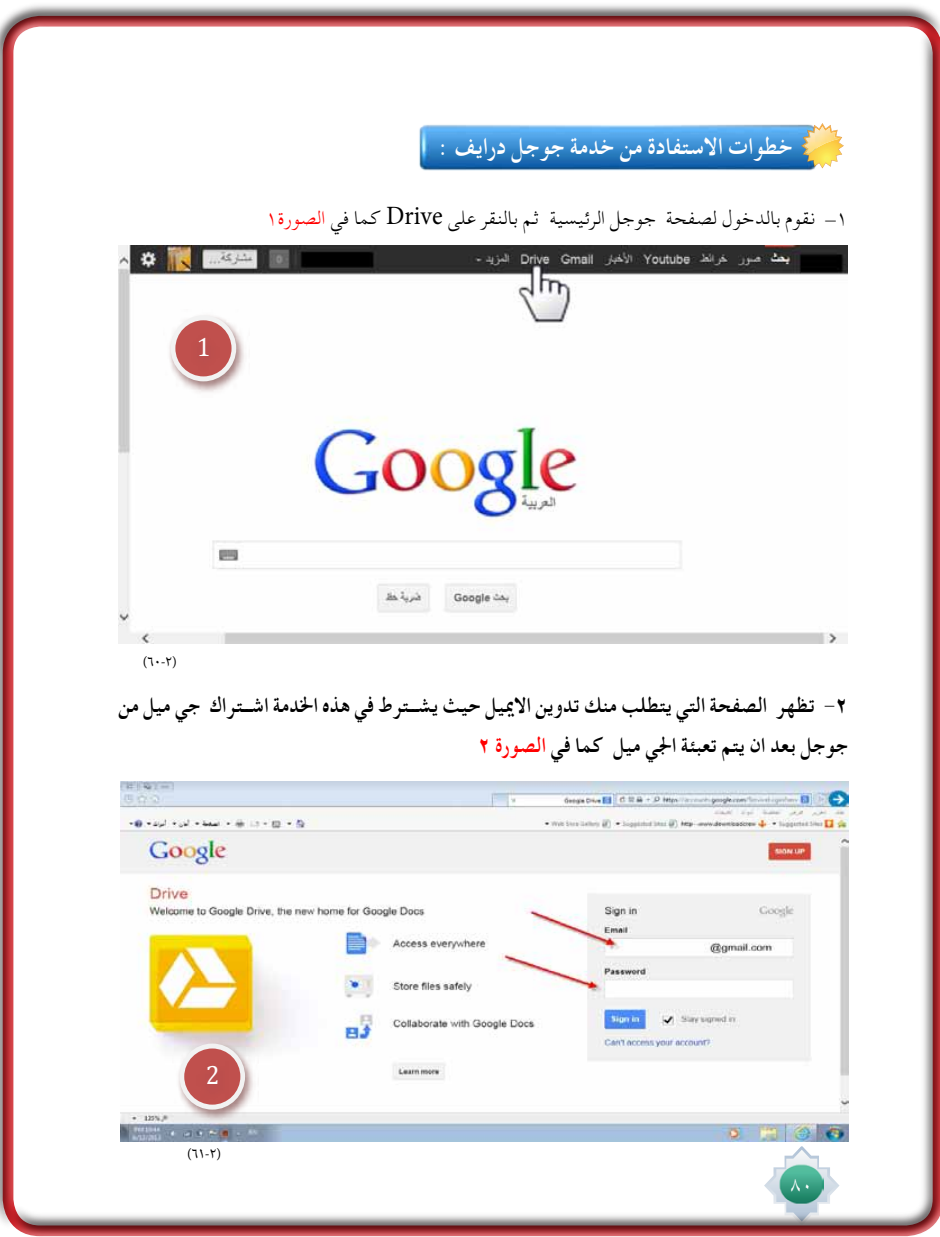

 $\Box$ 

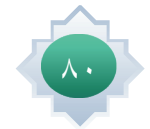

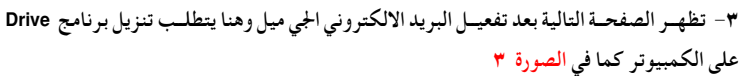

 $\vert \ \vert$ 

 $\sqrt{1}$ 

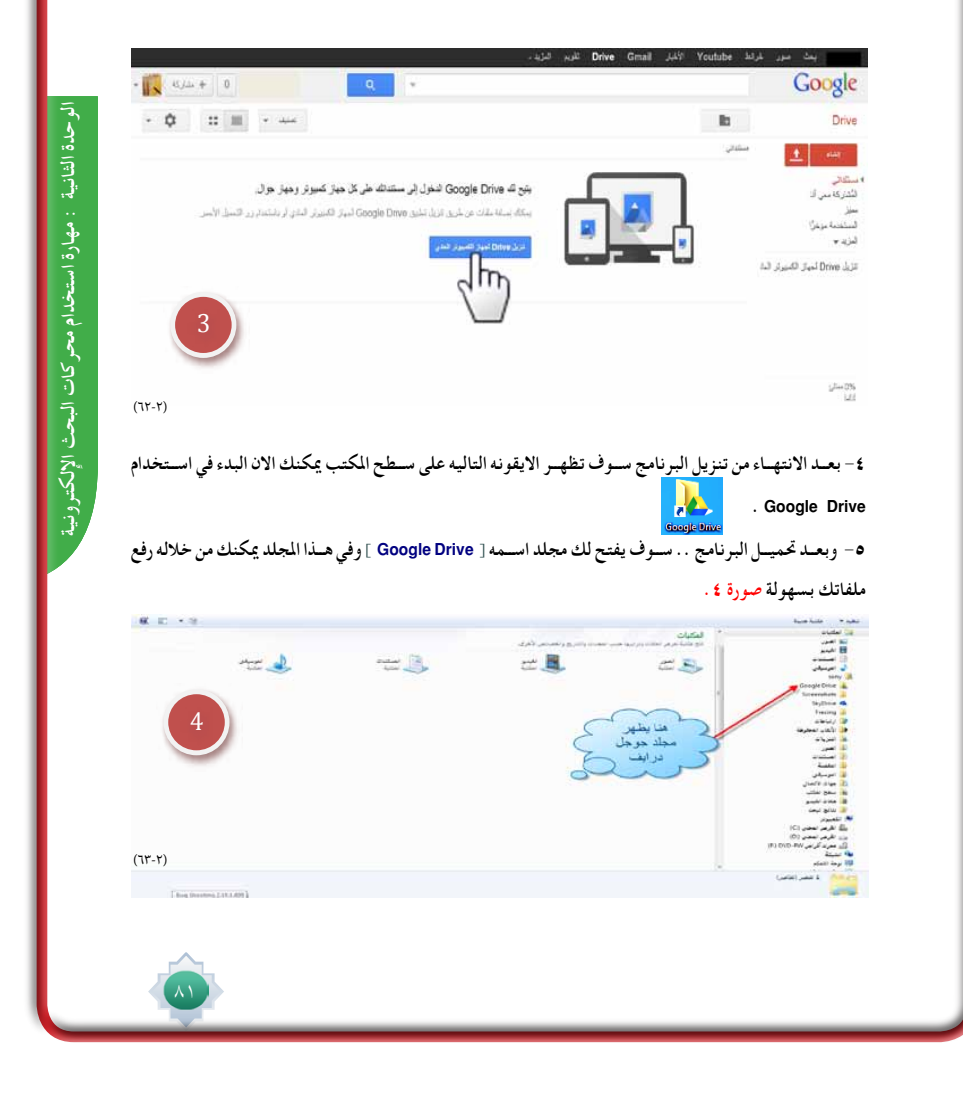

 $\Box$ 

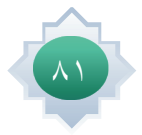

٦ - فتح المجلد drive google كل ما عليك فعله هو نقل الملفات الى المجلد وسـوف يتم مزامنة ورفع البيانات بشــكل تلقائي على سـرفر جوجل ومن ثم تتمكن من الوصول اليها من اي مكان وعلى اي جهاز ببيانات الحسـاب الخاص بك . أي عنسا تثبيست برنامــج المزامنــة Google Drive for Mac / PC، فإنــه ينشــئ مجلــدًا علــى جهــاز الكمبيوتر باســم Google Drive . وتتم مزامنمة أي شميء تضعه في هـذا المجلد مـع Google Drive على الويب ، ويصبـح متوفرًا أيضًا على جميع أجهزتك التي تستخدم Google Drive عليها صورة ٥

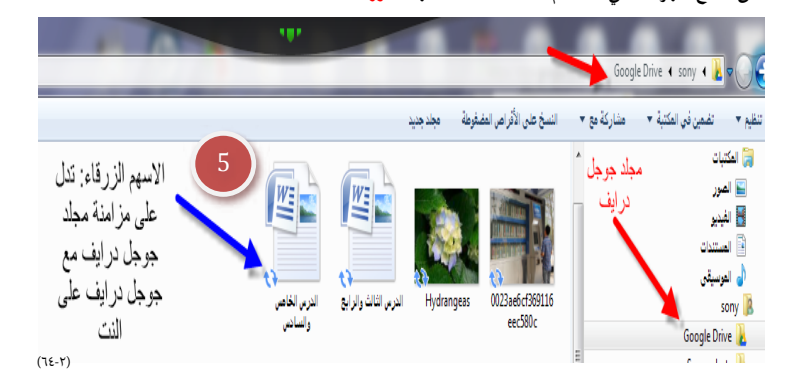

٧ – نفتح جوجل درايف من موقع جوجل ونرى المستندات التي تم مزامنتها كما في صورة ٢

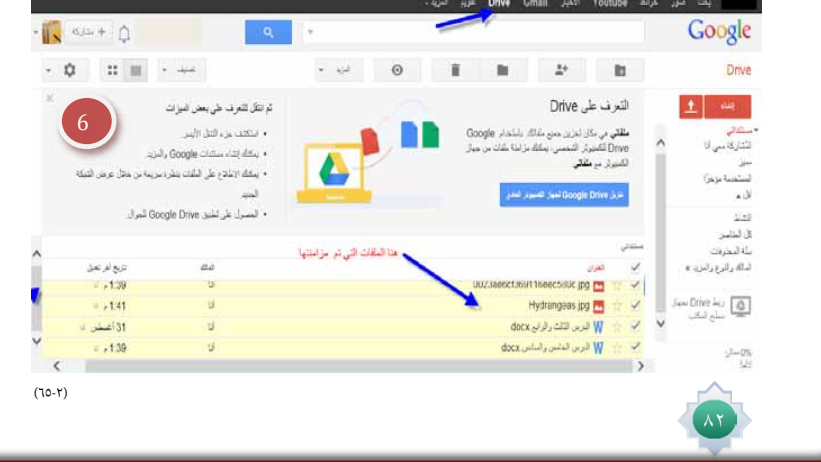

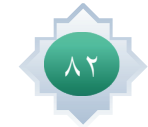

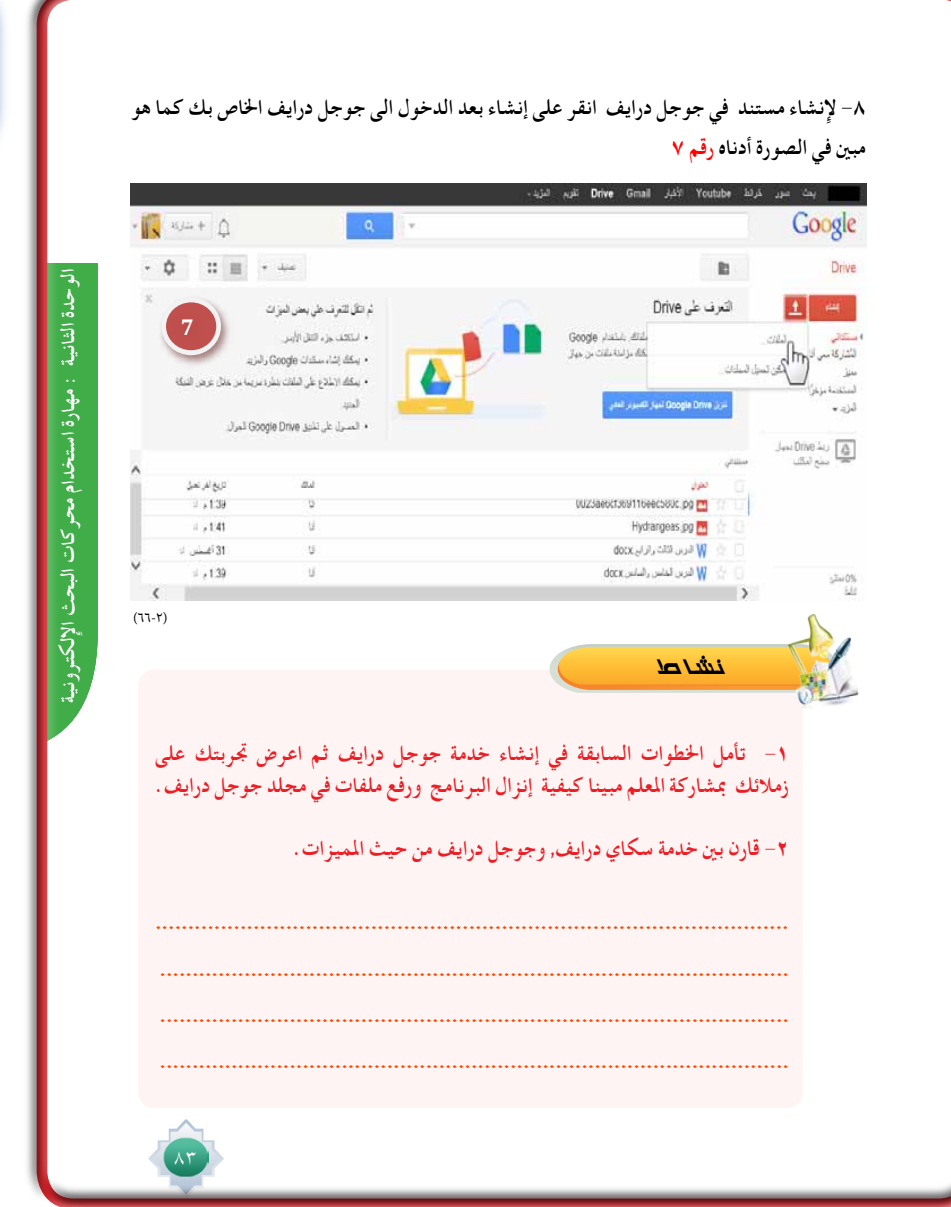

# خامتة الدر�س

يكون بتطبيق اخلطوات التالية:

- •تلخي�ص أهم الأفكار الأ�سا�سية يف الدر�س مب�شاركة الطالب,وو�ضع خريطة معرفية لكل خدمة تم تناولها .
- •اترك للطالب ممار�سة اخلدمات التى مت تناولها بالدر�س حتت إشراف المعلم وتوجيهه.
- التأكد من حتقق أهداف الدر�س عن طريق حتويل الأهداف إىل أ�سئلة او تطبيقات يقدمها للطالب.

# الأن�شطة

يطبق النشاط الوارد يخ كتاب الطالب ، ويقترح أن يكون نشاطاً فردياً ينفذه الطالب خارج الصف يقدم بعدها الطالب تقريرا للمعلم عن جوجل درايف من حيث انزال البرنامج ورفع الملفات. ويذكر بعض مميزات جوجل درايف التي وجدها من خلال تجربته السابقه.ويرسل على بريد المعلم .

## قراءة موجهة

- -1 وليد حممد , ما ال تعرفه عن جوجل , ط1 , 2009 م
- https://support.google.com/a/answer/2490100?hl=ar -
- https://support.google.com/alerts/answer/175925?hl=ar&ref\_topic=3246333 -

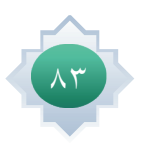

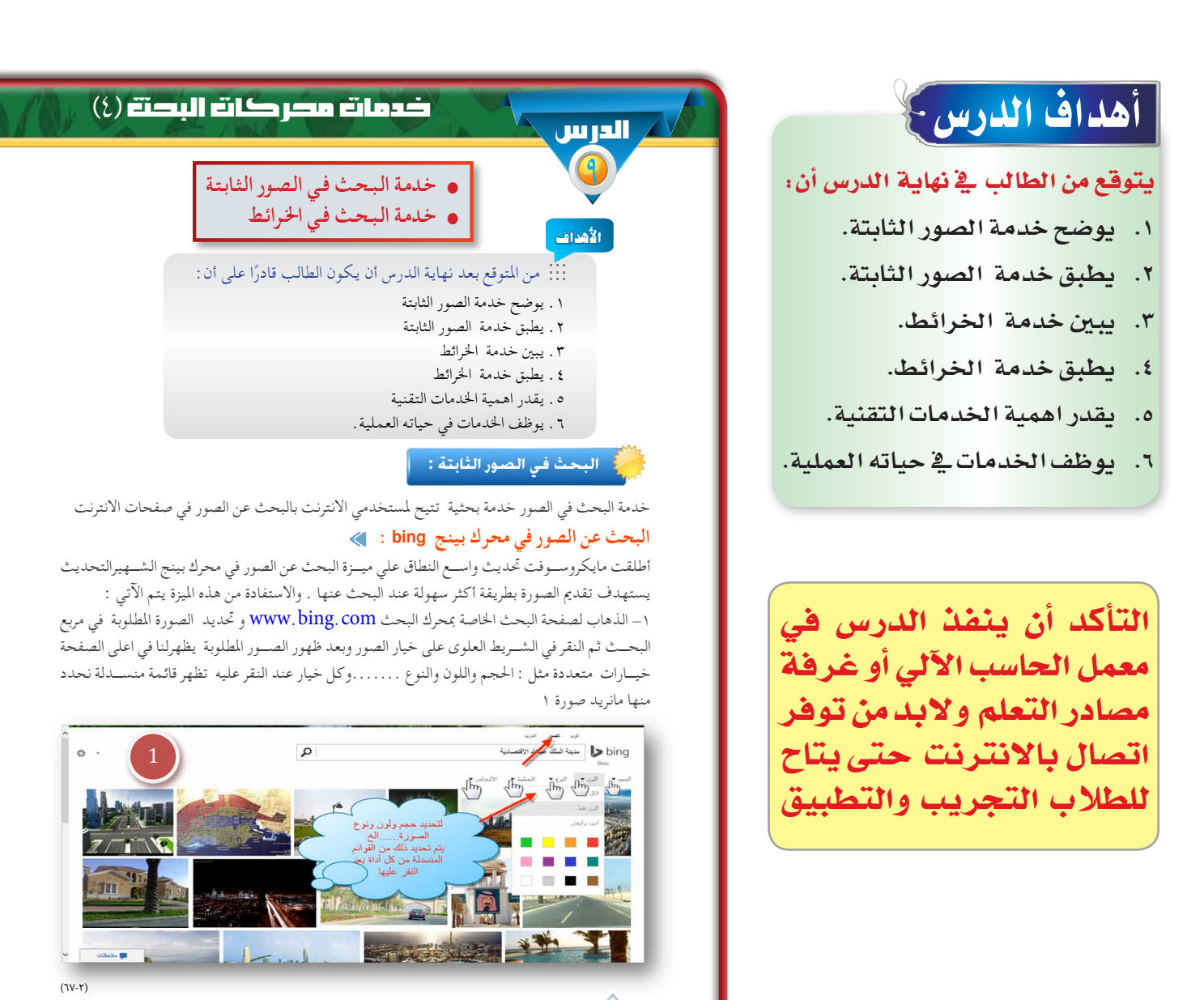

القيم والاتجاهات:

- اال�ستطالع واال�ستك�شاف.
- الوعي التقني وتوظيفه في �شتى امور حياته

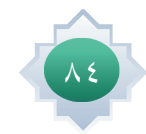

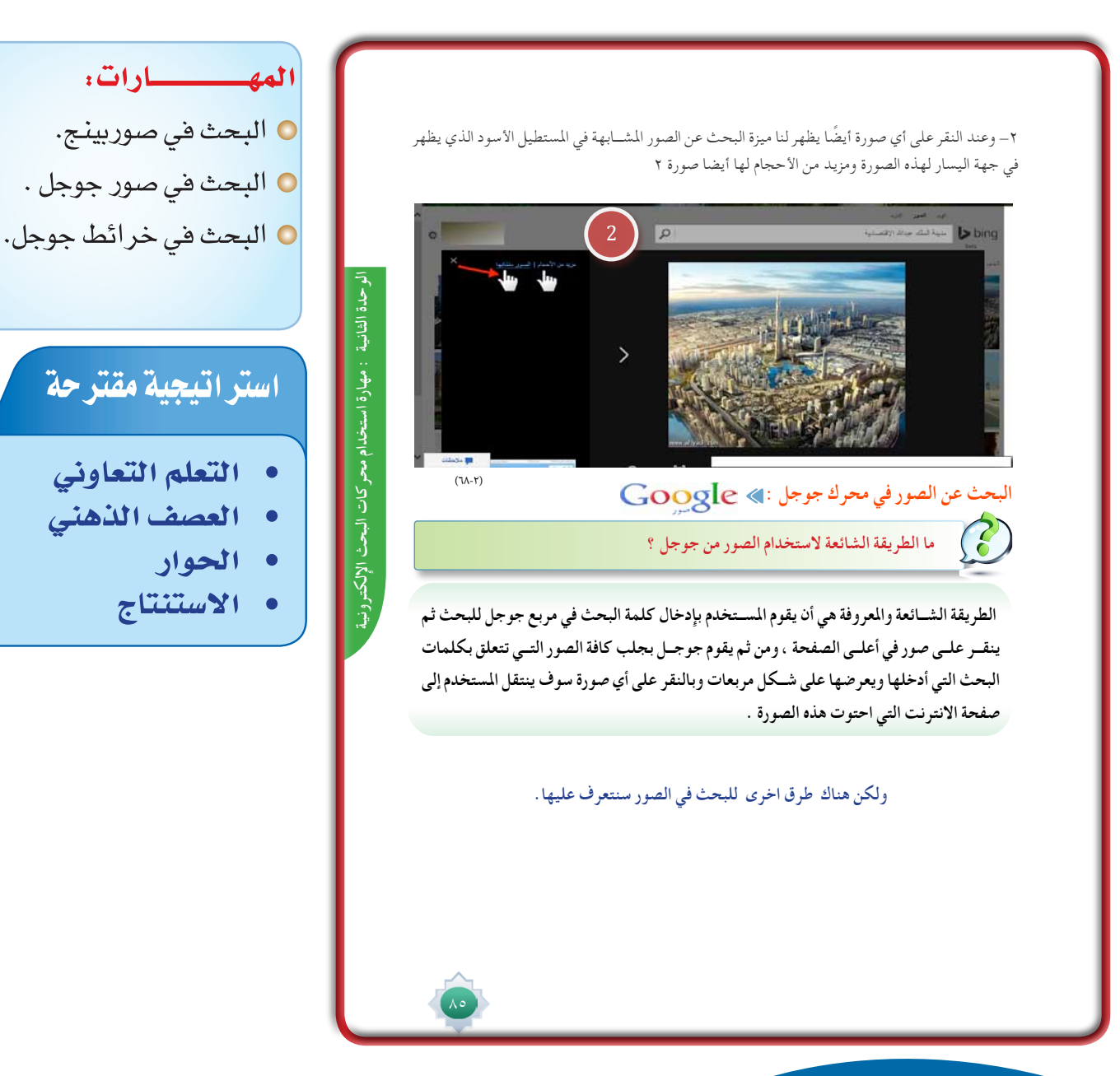

# ا�ستثارة موجهة

- •**أ�ستثري اهتمام الطالب ملو�ضوع اخلدمة التالية من حمركات البحث وهى خدمة البحث يف ال�صور الثابتة و التي �سوف أبدأ بها الدر�س احلايل عن طريق ما يلي :**
- •**طرح �سؤال مثري للتفكري كالتايل :عندما تقرأ أو ت�سمع عن بلد معني ويعجبك وترغب ر ؤيته ,أو ر ؤية مناطق م�شهورة فيه ماذا تفعل ؟ أو عندما تقرأ معلومات معينة أو خرب ماذا ترغب ان ي�صاحب تلك املعلومات أو اخلرب ؟**
- بعد أن يتوصل الطلاب الى ان الصور هي الأساس ية الأسئلة السابقة ، أجرى حورا<sup>ً</sup> هادفاً حول أهمية الصور وقيمتها ، **ودورها اال�سا�سي يف م�صاحبة أي خرب .**
- ثم أربطهم بمعلومة وردت لديهم سابقاً عن طريق طرح سؤال : ماهي أشكال الملومات المطبوعة ؟ التي من ضمنها المعلومات المصورة والتي تُستنتج من خلال الصور حيث تدل الصور على مفاهيم ومعانٍ كثيرة وأن الصور تغنى كثيراً عن **الكالم .**
- **أترك هنا للطالب جما ًال للتعبري عن آرائهم وجتاربهم حول مو�ضوع ال�صور وقيمتها و بطريقة موجهة ملو�ضوع الدر�س.**  برز بعد ذلك خدمة محرك بحث بينج و جوجل <u>ي</u>ة مجال الصور، وكيف أنها متميزة جدا<sup>ً</sup> ية محرك جوجل ،حيث أن الباحث <u>ي</u> صور جوجل يستطيع الحصول على الصور المدرجة ية جميع صفحات الويب المتعلقة بموضوع بحثه.

## إجراءات تنفيذ الدر�س

**-2 عد التمهيد وحتديد نوع اخلدمة ، أجرى ً مع الطالب للتحدث عن جتاربهم ً هادفا حوارا يف جمال البحث عن ال�صور.** 

**-3 أو�ضح للطالب كيفية البحث عن ال�صور با�ستخدام حرك بينج وكيف أن مايكرو�سوفت أدخلت حت�سينات عديدة على خدمة البحث يف**  ا<mark>لصور ف</mark>ي محرك بينج موضحا<sup>ً</sup> الخصائص **التى تتميز بها مثل : أنه ميكن البحث عن ال�صور املتطابقة واملت�شابهة وحتديد لون ونوع وحجم ...الخ ثم أعطى الطالب جما ًال للبحث بأنف�سهم عن ال�صور با�ستخدام حمرك بينج. -4 أطرح �سؤا ًال أطلب فيه الطالب و�صف لطريقتهم للبحث عن ال�صور با�ستخدام حمرك جوجل من أجل احل�صول على ال�صور املتعلقة مبو�ضوع البحث الذي يحددونه , وتعترب طريقة ب�سيطة و �شائعة لدى اجلميع**  <mark>تقريباً</mark> .

 •**ثم أدع احد الطالب يف الف�صل بتو�ضيح هذه الطريقة عمليا,كما و�صفوها على جهاز العر�ض املت�صل باحلا�سب واالنرتنت ويو�ضح كيف يتم ا�ستخدامها عادة للبحث عن ال�صور يف حمرك جوجل** 

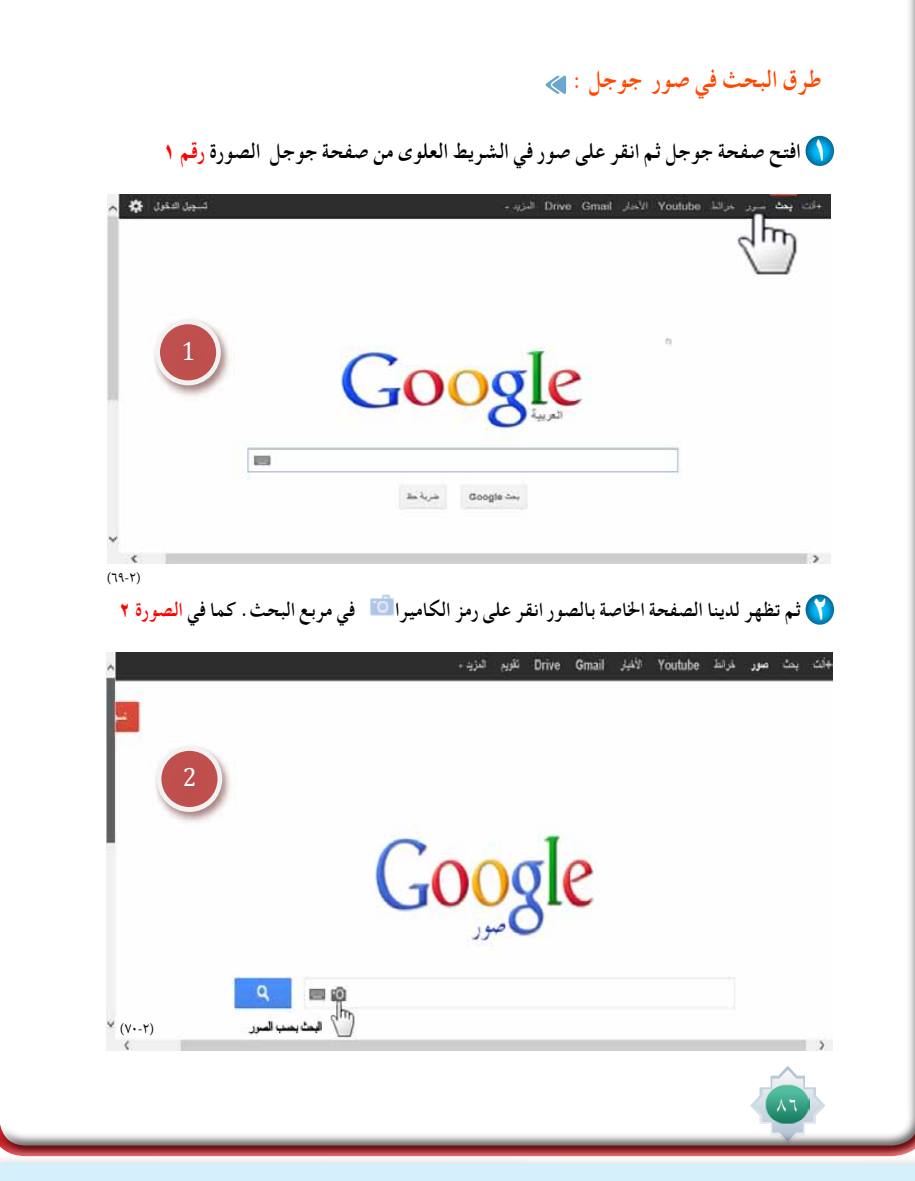

**,وذلك امام زمالئه الطالب يف الف�صل مع إعطاء فر�صة لباقي الطالب بامل�شاركة عن طريق طرح الآراء والأفكار الهادفة .**

**-5 ا�ستثري اهتمام الطالب لطرق أخرى للبحث عن ال�صوركما وردت يف كتاب الطالب وأقوم بعر�ضها لهم بطريقة ممتعة وم�شوقة . -6 أختار أحد الطالب جتريب ما مت تطبيقه وفق اخلطوات املحددة ال�سابقة التى مت تو�ضيحها لطالب الف�صل , مع طلب البقية متابعة وتقييم ما قام به زميلهم حتت إ�شراف املعلم يف كل خطوة وتعزيز اخلطوات ال�صحيحة .** 

**-7 أطرح �سؤا ًال على الطالب : ما نوع البحث الذي ن�ستخدمه عندما نرغب يف احل�صول على مزيد من التحكم يف نتائج البحث يف �صور معينة ؟ , ثم أ�شرح طرق البحث املتقدم يف تخ�صي�ص نتائج البحث كما هو موجود يف كتاب الطالب .** 

● أوضح للطلاب عملياً كيف احصل على نتائج شبيهة بنتائج البحث المتقدم للصور ولكن بطريقة أخرى مثلاً: تحديد لون الصورة ، وتحديد نوعها ، وحجمها .... الخ كما وردت **ي** كتاب الطالب مع الاستعانة بالأمثلة التى وردت مثل: صور شعار ذوى الاحتياجات **اخلا�صة , واجدها فر�صة هنا حلث الطالب على م�ساعدة الآخرين ومنهم ذوى االحتياجات اخلا�صة �س ًواء كانوا م�سنني او من فئات عمرية خمتلفة.**

**-8 أنتقل خلدمة خرائط جوجل وأ�ستثري انتباههم بطرح موقف اتبعه ب�سؤال مثري للتفكري :** 

**عندما ي�سافر ال�شخ�ص اىل أي بلد , أو يذهب اىل مدينة , ويريد أن يتعرف على معامل ذلك البلد من الطرق وامليادين او املراكز التجارية واملتاحف ...الخ اقرتح و�سيله حديثة ت�ساعده يف حتقيق أهدافه . ثم أحاور الطالب حتى يتو�صلوا اىل ان اخلرائط تكون مبثابة الدليل واملر�شد لأي �شخ�ص يرغب معرفة معامل أي مدينة.** 

**ً عن خرائط جوجل موجود يف اليوتيوب -9 بعد حتديد عنوان خدمة جوجل التالية وهي اخلرائط , أعر�ض فيلما**

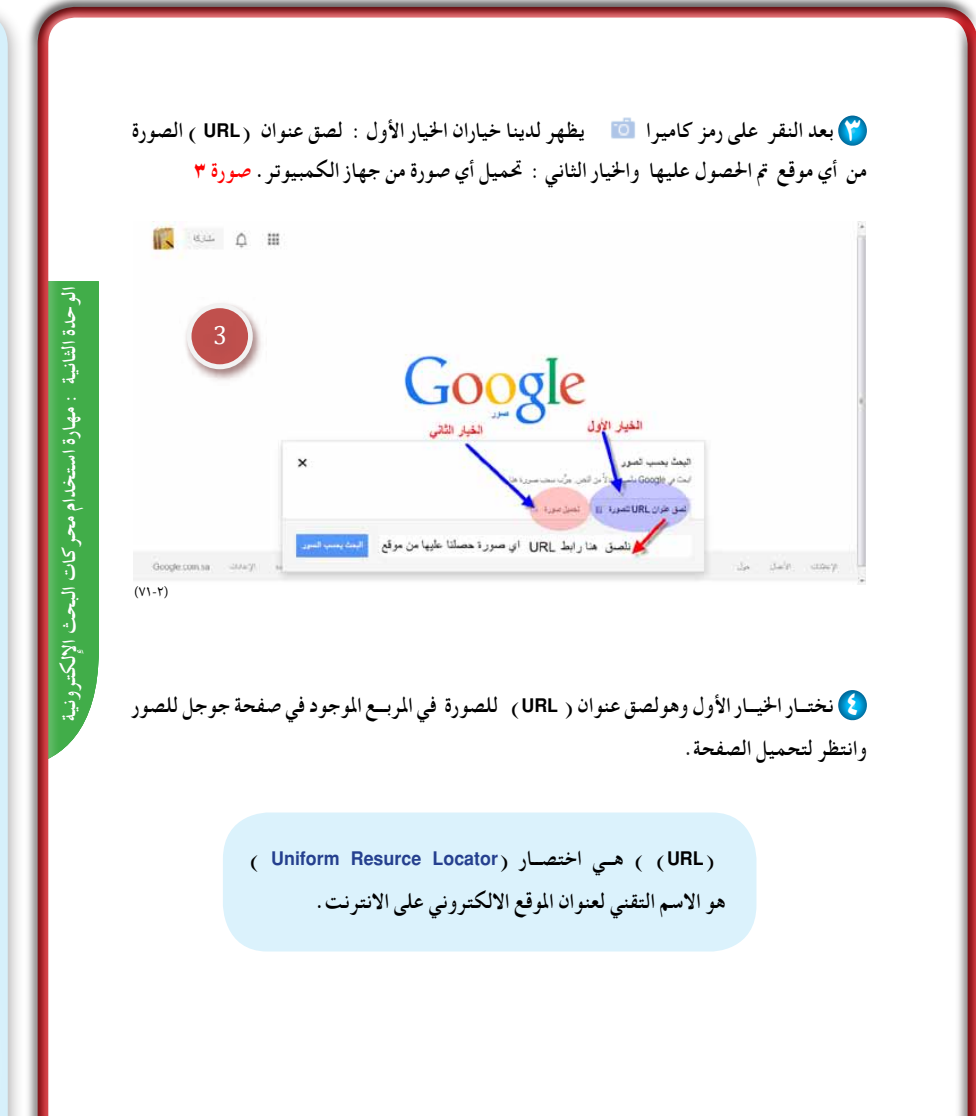

### **http://www.youtube.com/** MmgiSmhA**8**kd**=**v?watch و أعرض فيلما<sup>ً</sup> عن خرائط السعودية من **جوجل:**

## **/**com**.**youtube**.**www**://**http watch?v=BqClCHpR<sub>vk</sub>

**بعد م�شاهدة الفيلم اطلب من الطالب ي�ستنتجون بع�ض اخلدمات التى تقدمها اخلرائط , وا�ضعها يف خريطة معرفية كما هو موجودة يف كتاب الطالب.**

١٠- أطرح سؤالا<sup>ً</sup> استنتاجيا<sup>ً</sup> للطلاب بناءً عل*ى* ما تم طرحه سابقا<sup>ً</sup> من خدمات لخرائط **جوجل أن يحددوا بع�ض املواد الدرا�سية التى قد ت�ستفيد منها داخل الف�صل.** 

**-11 أو�ضح خطوات اال�ستفادة من خرائط جوجل كما وردت يف كتاب الطالب وذلك عمليا**  مستخدماً جهاز العرض متصل بالحاسب **وباالنرتنت , مع تو�ضيح كيفية ا�ستخدام املميزات واملعلومات خلرائط جوجل وذلك على خريطة ملدينة الريا�ض مع ا�ستخدام الأمثلة التي وردت يف كتاب الطالب , مع االجابة على ا�ستف�سارات الطالب و ا�سئلتهم إن وجدت . -12 ادع احد الطالب يقوم بتجريب كيفية ا�ستخدام البحث يف خرائط جوجل مع تطبيق** 

استخدام الميزات والعلومات على خريطة أي مدينة <u>ي</u>ة السعودية يقترحها طلاب الدرسة. ويطلب من بقية الطلاب تقييم ما قام به **زميلهم حتت إ�شراف املعلم يف كل خطوة وتعزيز اخلطوات ال�صحيحة والإ�شادة بها.** 

 $\lambda$ Y

**-13 أطلب بعد ذلك من الطالب ابداء رأيهم يف ا�ستخدام خرائط جوجل و البحث فيها ,وأ�شجعهم على التعبري عن ما يجول يف أذهانهم**  من آراء وأفكار <u>۾</u> معرفة مواقع او عناوين يتم تجريب بحثها معاً من خلال خرائط جوجل .

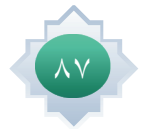

#### **كيفية إدخال عنوان URL لصورة :**

- **.1 في أية صفحة ويب، انقر بزر املاوس األمين على صورة وحدد خيار نسخها. في أغلب املتصفحات مثل جوجل كروم، وفاير فوكس ، يبدأ اس��م هذا اخليار ب� »نس��خ الصورة«، باس��تثناء Internet Explorer الذي يتطلب أن حتدد "خصائص" ثم تنسخ عنوان URL ٍ الذي سيتم عرضه حينئذ.**
	- **.2 انتقل إلى صفحة جوجل للصور وانقر على رمز الكاميرا في مربع البحث.**
		- **.3 الصق عنوان URL الذي مت نسخه في مربع البحث**
			- **.4 انقر على بحث.**

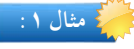

 $\lambda\lambda$ 

ابحـث عــن صورة تريدها على شـبكة الإنترنت ثم انقر بزر الماوس الأيمن على الصــورة التي تريدها على **شبكة االنترنت. اختار نسخ عنوان URL للصورة كالتالي** 

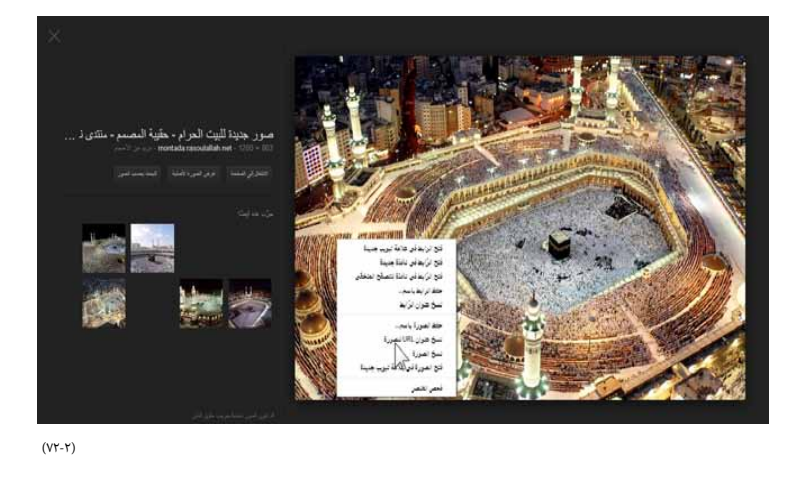

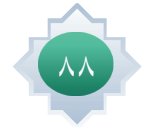

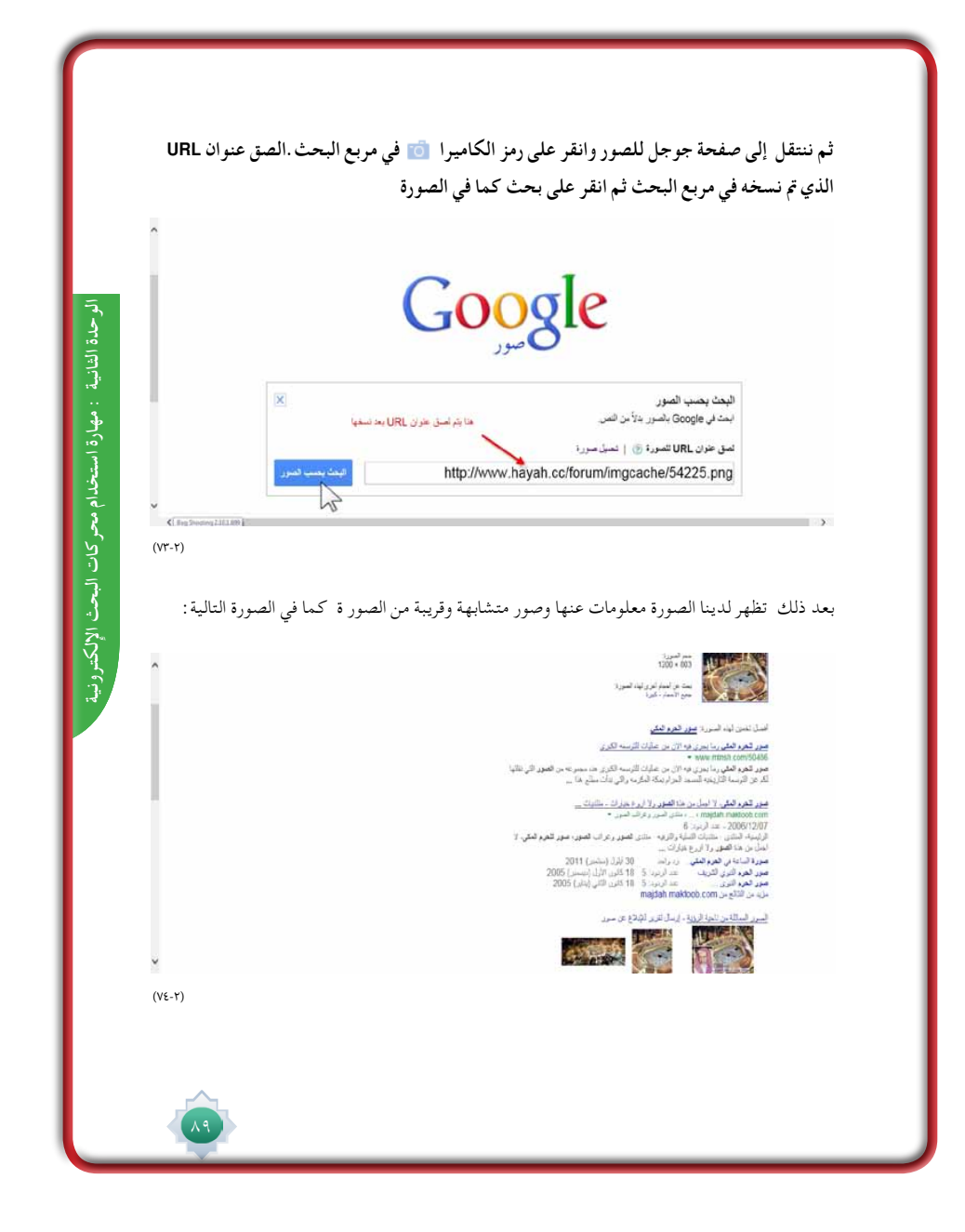

 $\lfloor \cdot \rfloor$ 

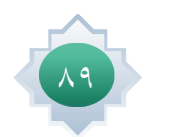

 $\overline{\phantom{a}}$ 

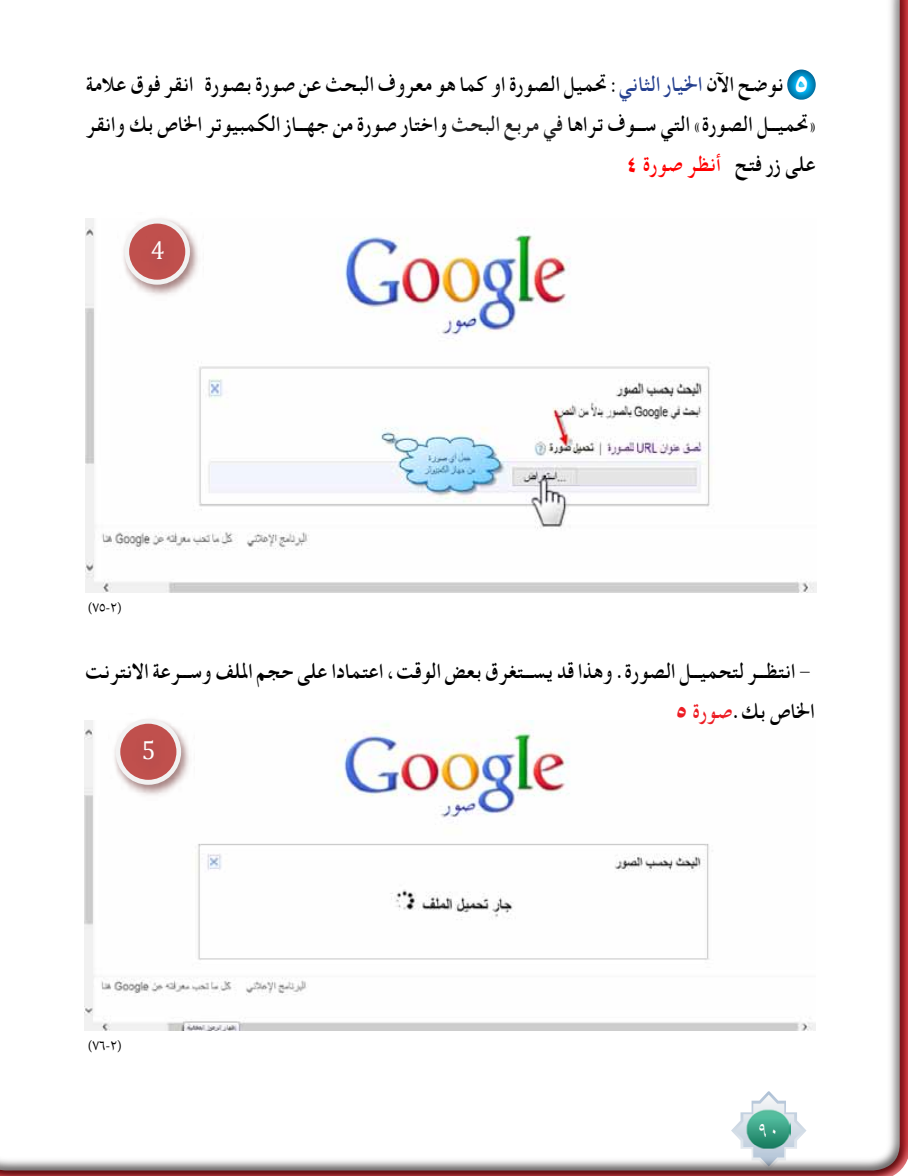

 $\frac{1}{\sqrt{2}}$ 

 $\frac{1}{\sqrt{2}}$ 

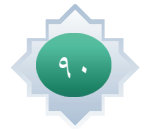

 $\sqrt{\frac{1}{1}}$ 

**- سيظهر لك صفحة بها صور مصغرة و حتتوي أيضا على بعض املواقع التي حتتوي على صورتك .**

**مثال :1** 

**نفتح صفحة جوجل للصور ونضغط على زر الكاميرا ثم نضغط على استعراض)1( ثم نحدد املكان الذي مت حفظ الصورة في احلاسب )2( ثم نحدد الصورة التي نرغب بتحميلها )3( ثم فتح )4( اخلطوات محددة كما في الصورة التالية :**

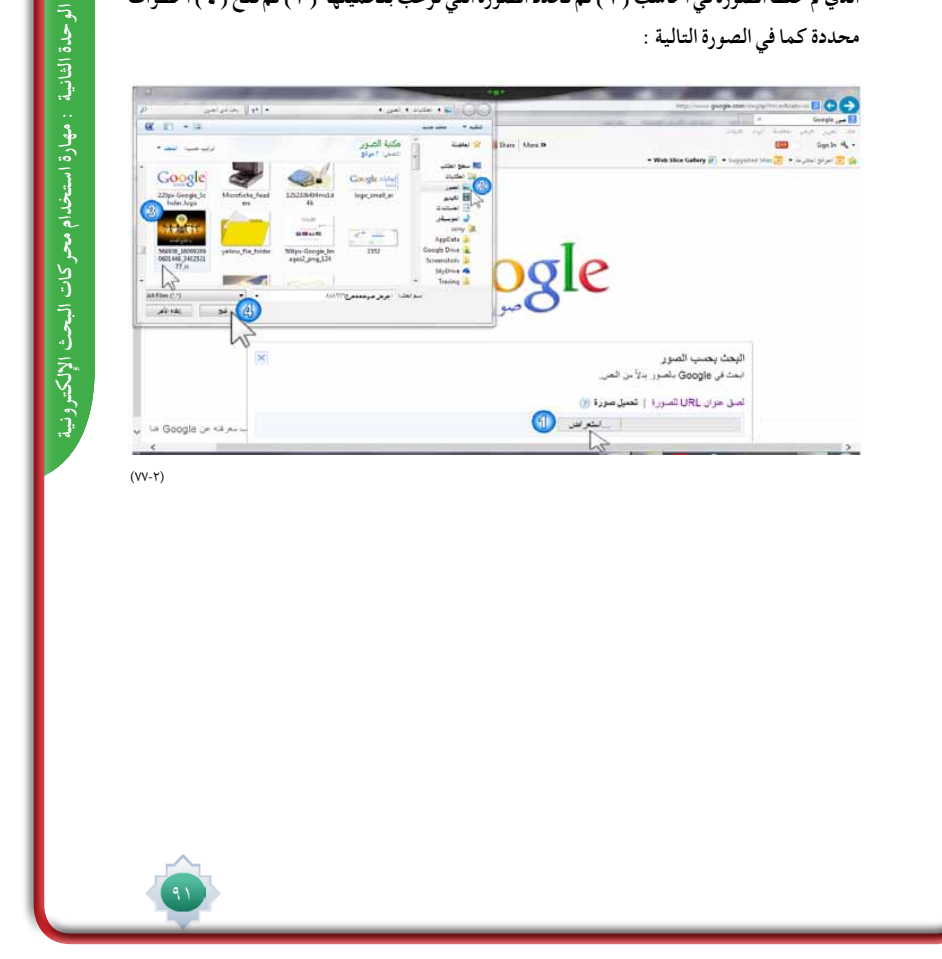

 $\perp$ 

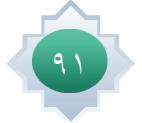

 $\overline{\phantom{a}}$ 

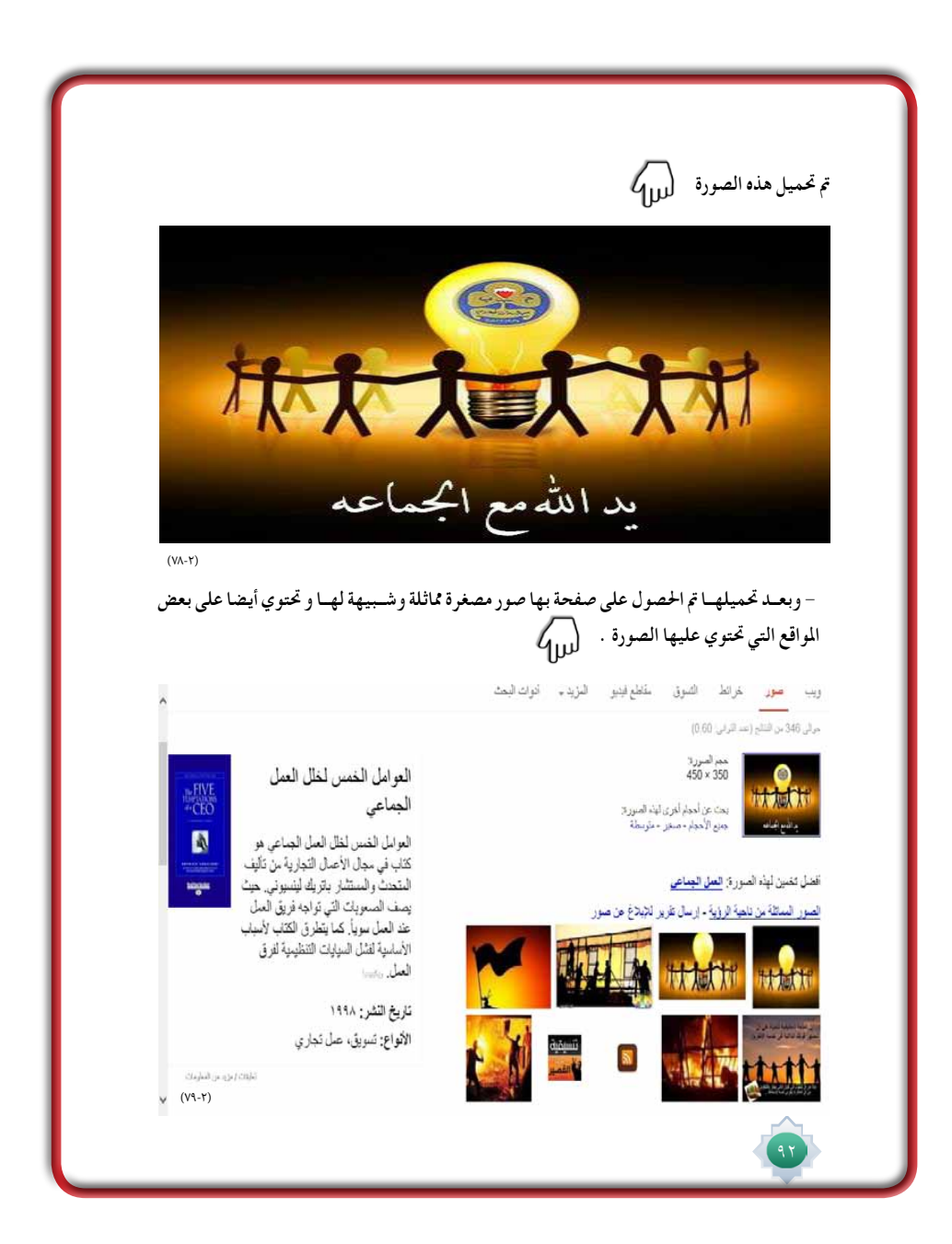

 $\lfloor \rfloor$   $\rfloor$ 

 $\overline{\phantom{a}}$ 

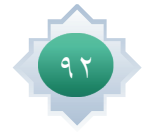

 $\sqrt{\frac{1}{1}}$ 

 $\vert \ \vert$ 

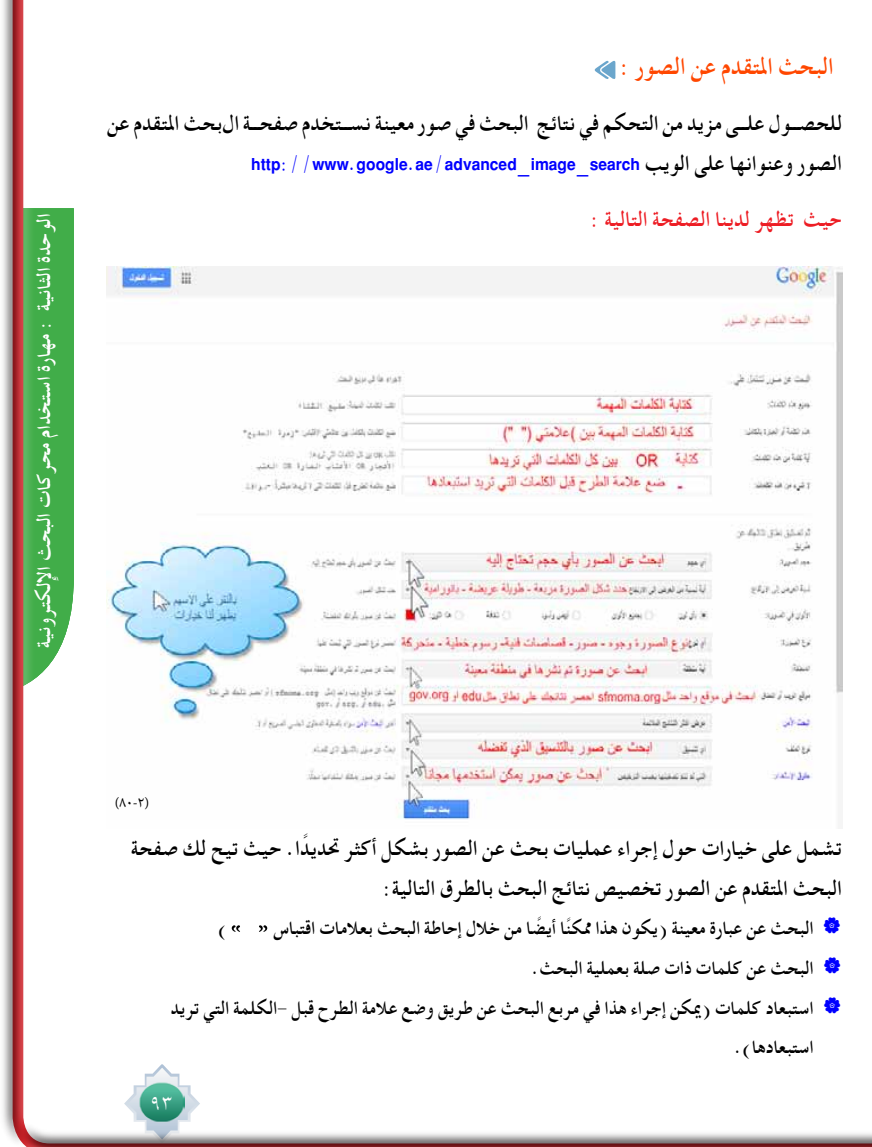

 $\frac{1}{1}$ 

 $\sqrt{\frac{1}{1}}$ 

 $\frac{1}{1}$ 

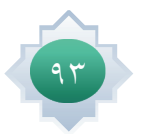

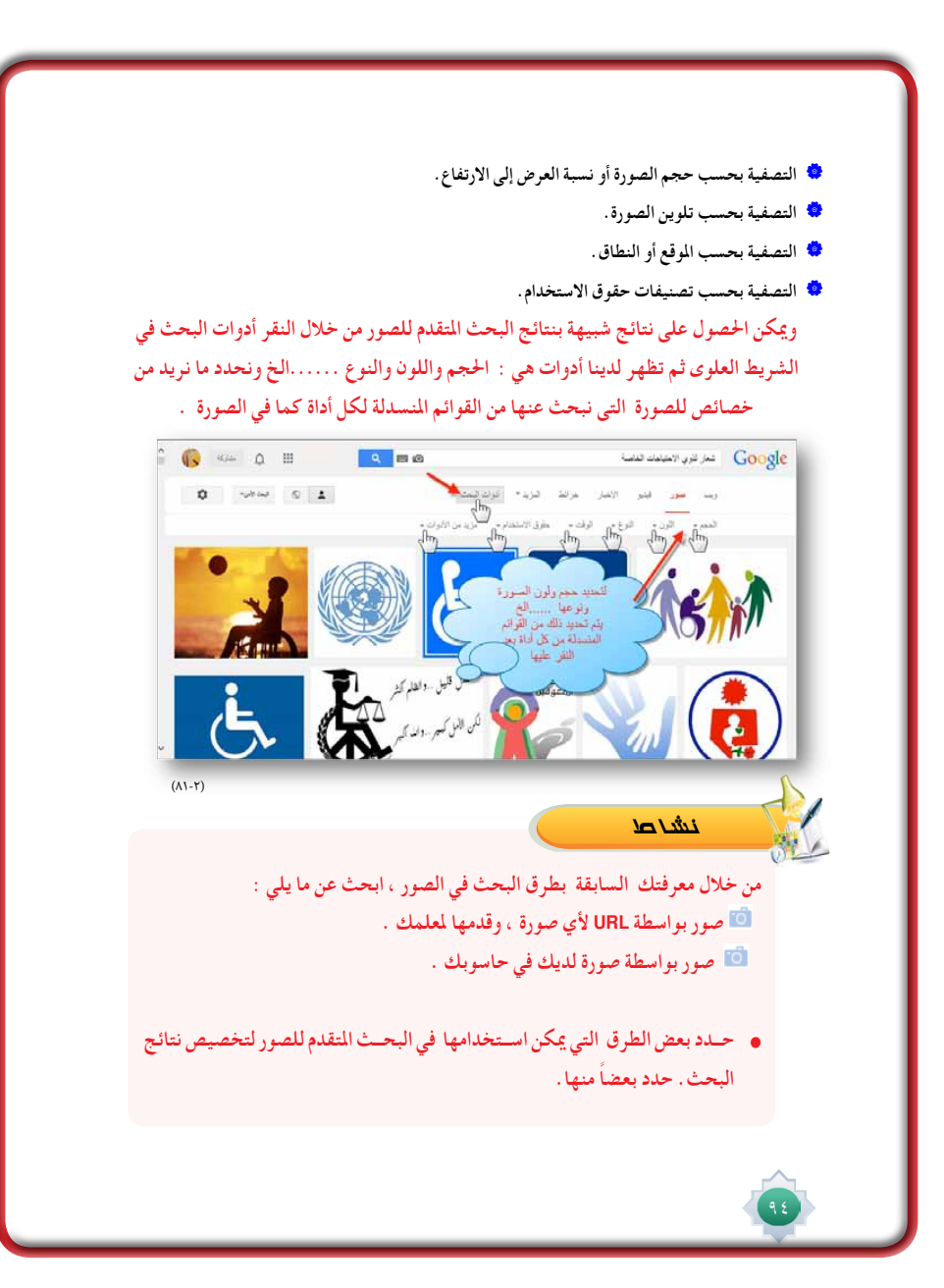

# الأن�سطة

● يطبق النشاط الوارد يـُ كتاب الطالب ، ويقترح أن يكون نشاطاً فردياً ينفذه الطالب خارج المدرسة و يبحث الطالب عن الصور بما يحتفظ به من صور ية حاسوبه ويزود الملم بنتائج بحثة .

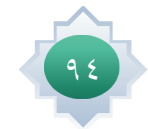

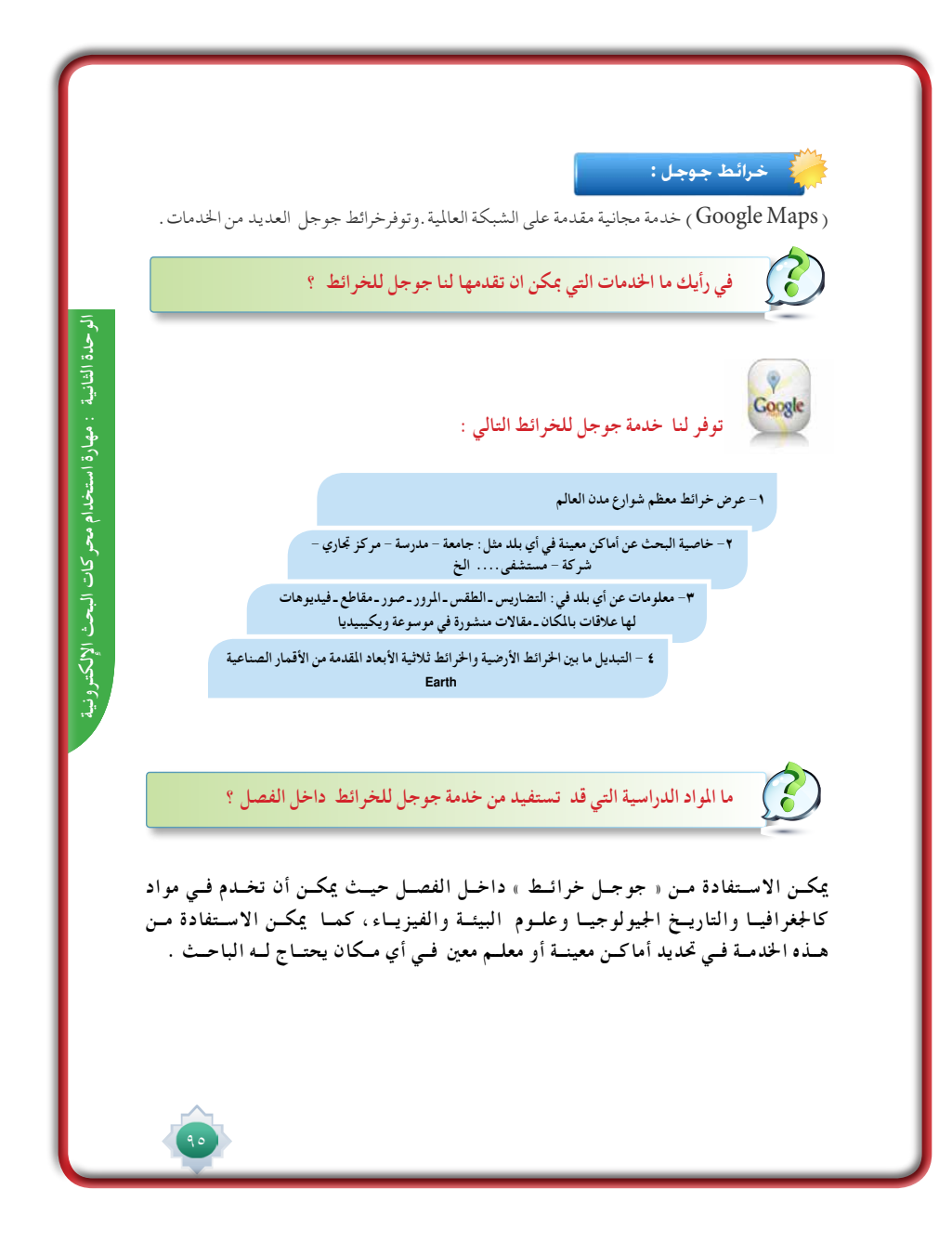

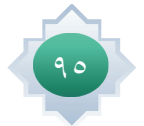

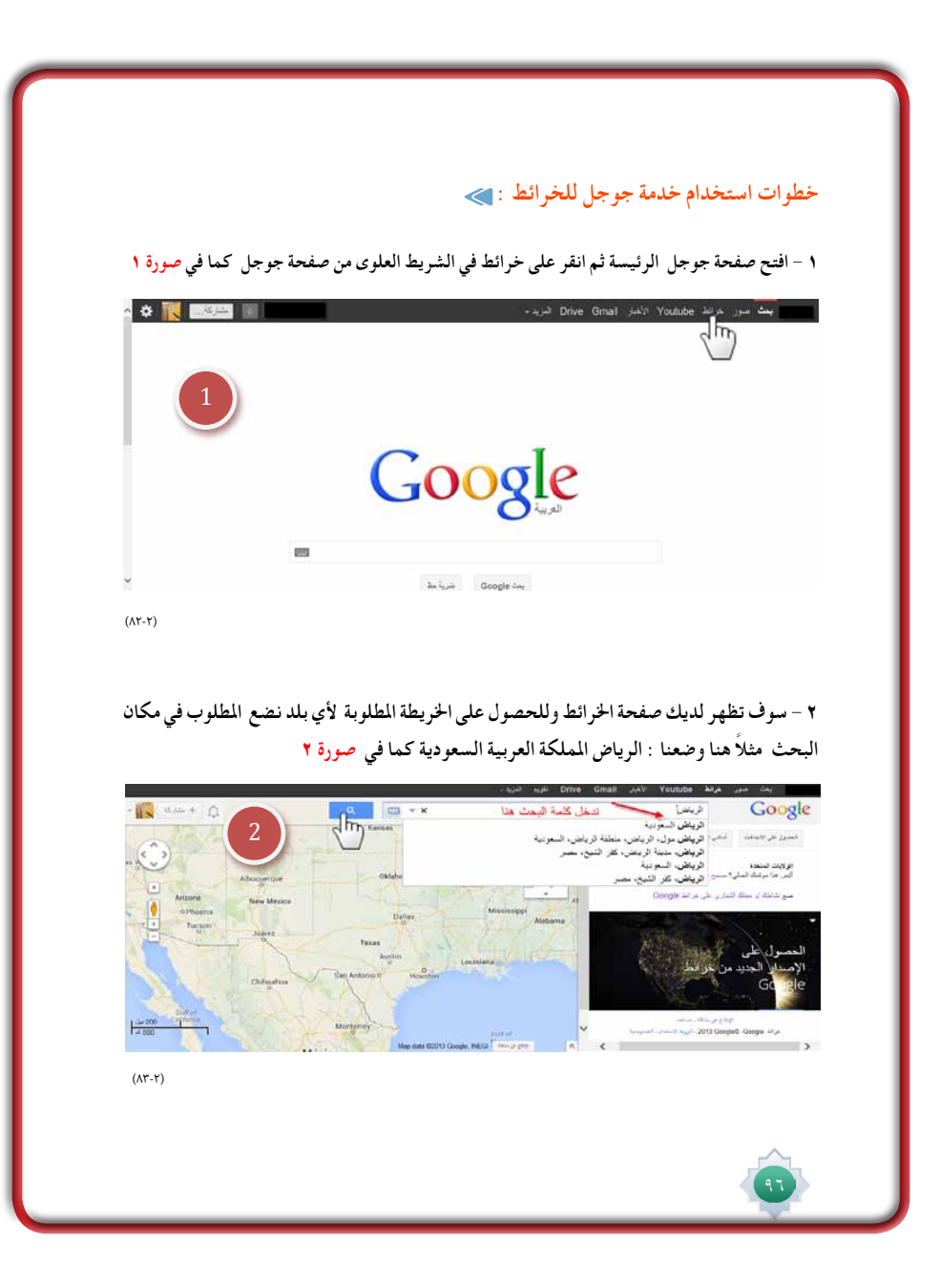

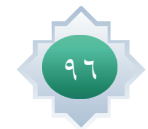

**تظهر لدينا مباش��رة خريطة ملدينة الرياض وأي مكان نبحث عنه تظهر لدينا هذه العالمة ويوضح لن��ا الرس��م التخطيط��ي التالي بعض امليزات املتاحة ف��ي خدمة خرائط Google صورة 3 وس��وف نوضح مدلوالت االرقام التي على اخلريطة :**

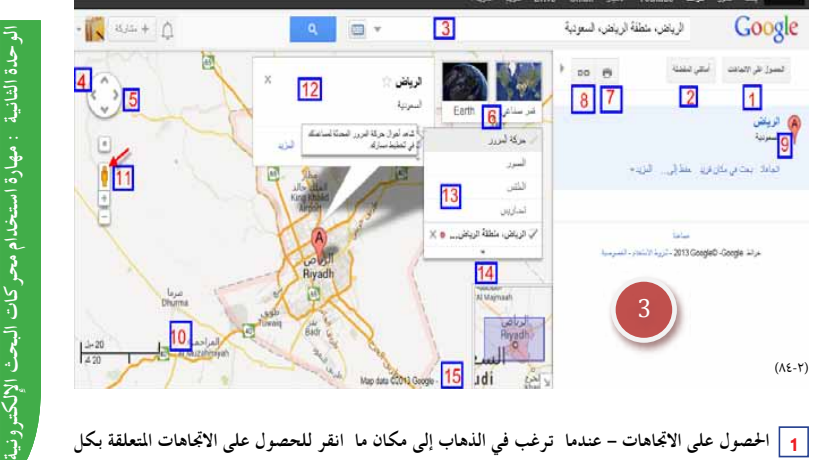

الوحدة الثانية : مهارة استخدام محركات البحث الإلكترونية

 **احلصول على االجتاهات – عندما ترغب في الذهاب إلى مكان ما انقر للحصول على االجتاهات املتعلقة بكل 1 من:القيادة أو املشي أو ركوب الدراجات أو وسائل النقل العام.**

 **أماكني املفضلة - ميكنك إنشاء خرائطك املخصصة، وعرض مواقعك املميزة بنجمة ومعرفة األنشطة التجارية 2 ّقت عليها. التي عل**

 **البحث في اخلرائط - البحث عن أماكن وشركات وأنشطة جتارية وتقاطعات طرق وعناوين . 3**

<mark>ب-</mark> البحث في الرائط - البحث عن اله عن وسر فاف واستطله جارية وتفاقحات عرب وصاويل .<br><mark>4-</mark> إظهار / إخفاء – انقر السهم لليميّز (<<) لإخفاء اللوحة اليمنى، والسهم لليسار (>>) لإظهار اللوحة اليمنى.

—<br><mark>5</mark> |التنقل على الخريطة – يمكنك النقر على الخريطة وسحبها لتدويرها أو استخدام الأسهم. كما يمكنك سحب شريط

**التكبير/التصغير ألعلى أو ألسفل للتكبير أو التصغير بشكل متزايد.**

 **طرق العرض - ميكنك التبديل بني عرض اخلريطة وعرض القمر الصناعي وعرض Earth. 6**

 **طباعة/إرسال - ميكنك طباعة خريطة أو إرسال خرائط إلى أشخاص آخرين. 7**

 **رابط إلى هذه الصفحة - ميكنك إنشاء عنوان ويب )عنوان URL )خلريطتك ميكن مشاركته بسهولة مع اآلخرين. 8**

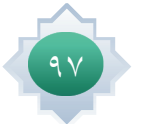

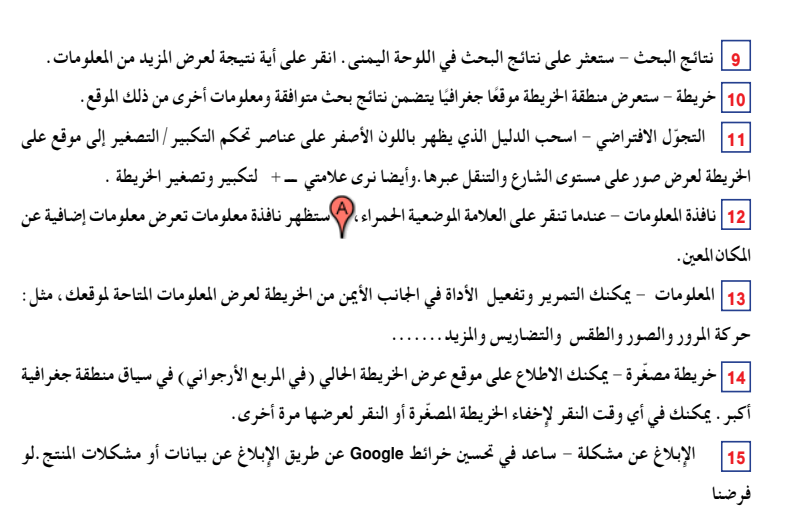

 $\Box$ 

 $\frac{1}{\sqrt{2}}$ 

#### .<br>أمثل<mark>ة: أمثلة:</mark> .

**نوضح كيفية استخدام املميزات واملعلومات خلرائط جوجل على خريطة مدينة الرياض ونشاهد اخلريطة** 

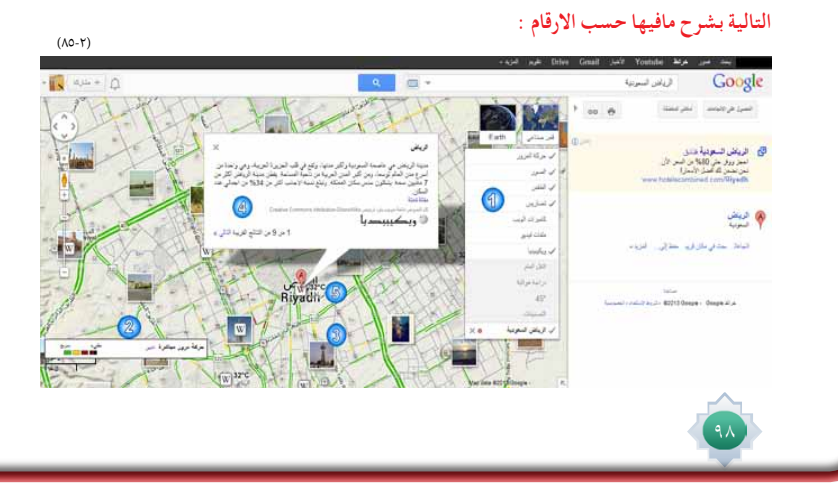

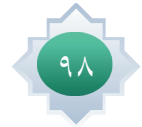

 $\sqrt{\frac{1}{1-\frac{1}{1-\frac$ 

 $\mathbb{L}$ 

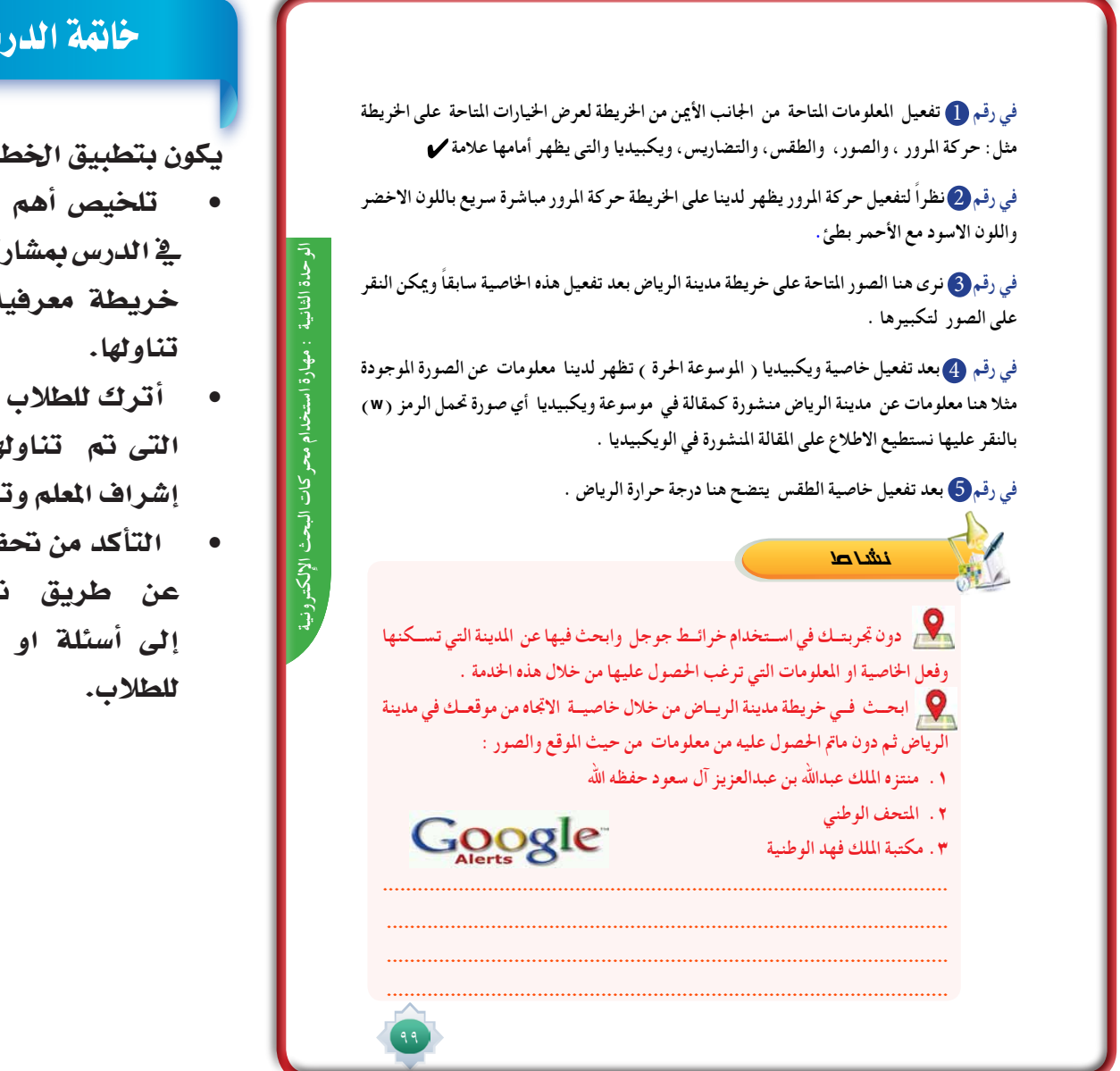

#### خامتة الدر�س

يوات التنالية :

- الأفكار الأساسية كة الطلاب،ووضع خريطة معرفية لكل خدمة مت
- ممارسة الخدمات ها بالدرس تحت وجيهه.
- قق أهداف الدرس تحويل الأهداف تطبيقات يقدمها

# قراءة موجهة

-1 وليد حممد , ما التعرفه عن جوجل , ط1 , 2009 م

https://support.google.com/websearch/answer/1325808?hl=ar&ref\_topic=25176-Y

https://support.google.com/websearch/answer/142515?hl=ar&ref\_topic=25176-

https://support.google.com/maps/answer/144337#geographic-

![](_page_99_Picture_12.jpeg)

![](_page_100_Picture_62.jpeg)

 $\equiv$ 

 $\frac{1}{\sqrt{2\pi}}$ 

![](_page_100_Picture_1.jpeg)

 $\sqrt{\frac{1}{1-\frac{1}{1-\frac$ 

![](_page_101_Picture_93.jpeg)

 $\frac{1}{1}$ 

 $\sqrt{\frac{1}{n}}$ 

 $\frac{1}{1}$ 

![](_page_101_Picture_2.jpeg)

![](_page_102_Figure_0.jpeg)

![](_page_102_Picture_1.jpeg)

![](_page_103_Figure_0.jpeg)

![](_page_103_Picture_2.jpeg)

لِلْمَلْمِ ما المقصود .URL وكيف نستخدمها في مجال صور جوجل ؟ لِ فَإِلَىٰ خَصِ بِأَسلوبِكِ كَيفِ تَستفيد من خرائط جوجل في حياتكِ اليومية ؟ لِمَعْلَمٍ ۗ أمامك خريطة لمدينة مكة المكرمة حدد ما تعنيه الارقام الموجودة على الخريطة : Google عة عة تتفرية تسوية I II  $Q$ فصول طر الأماماء  $\bigcirc$   $\mathcal{F}$ .<br>العاملات المحافي مكان فريد القريد -**CLARK** العولي<br>الاس*م ال*م  $\left\lfloor 2 \right\rfloor$ ران<br>۱۸۱۵ <mark>هرگهٔ مرور میاشرهٔ</mark> تعد<br>۱  $\frac{3\pi}{2}$  $(\wedge\wedge\cdot\curlyvee)$ رقم (الكسيسي رقم (كا.......  $\overline{\Theta}$  (قم  $\mathbf{O}$ رقم  $\rightarrow \xi$ 

![](_page_104_Picture_1.jpeg)

**الوحدة الثانية :** مهارة استخدام محركات البحث اإللكترونية| الوحدة الثانية : مهارة استخدام محركات البحث الإلكترونية |

 $\frac{1}{\sqrt{2}}$ 

![](_page_105_Picture_1.jpeg)

 $\frac{1}{1}$ 

 $\sqrt{\frac{1}{1}}$ 

![](_page_105_Picture_2.jpeg)

![](_page_106_Picture_0.jpeg)

![](_page_107_Picture_0.jpeg)

- أدوات البحث العلمي .
- مهارات إعداد البحث ال�صفي .
- مهارة جمع المعلومات وتدوينها .
	- <mark>امهارة كتابة البحث الصفي .</mark>

 $\frac{1}{2}$ 

**من املتوقع بعد نهاية تدريس هذه الوحدة أن يتمكن الطالب من:**

**<sup>أ</sup>هدا<sup>ف</sup> <sup>ا</sup>لوحد<sup>ة</sup>**

**الوحدة الثالثة : مهارة البحث الصفي**

التعرف على مفهوم البحث العلمي. التعرف على مستويات البحوث . التعرف على صفات الباحث . التمييز بني أدوات البحث . ممارسة البحث الصفي .
## أهداف الدر�س

يتوقع من الطالب بعد درا�سة الدر�س أن يكون قادراً على أن:

- **-1 ي�ستنتج مفهوم البحث العلمي**
- **-2 ي�ستخل�صأهمية البحث العلمي**
	- **-3 يحدد أنواع البحوث**
	- **-4 يقارن بني م�ستويات البحوث**

### الدرس مفادر البحثة العلمي<br>الدرس

من المتوقع بعد نهاية الدرس أن يكون الطالب قادرًا على أن :

- -1 يستنتج مفهوم البحث العلمي.
- -2 يستخلص أهمية البحث العلمي. -3 يحدد أنواع البحوث.

0

**الأهداف**

-4 يقارن بني مستويات البحوث.

يعد البحث العلمي من املفاهيم التي حظيت باهتمام بالغ من الباحثني ، فالبحث في اللغة هو مصدر الفعل الماضي ( بَحَثَ ) و معناه : ( تتبّع ، فتّش ، سأل ، تحرى ، حاولُ ، طلبَ ، . قال تعالى : ( فبعث الله غراباً يبحث في الأرض ) . و بهذا يكون مقصود البحث : حل معضلة أو إزالة مشكلة ، حيث يتطلب التنقيب و التفكير و التأمل ؛ وصولاً إلى شيء يريد الباحث الوصول إليه ) ) .

وفي االصطالح : **هو عملية منظمة يقوم بها الباحث بهدف اإلجابة على أسئلة محددة ، أو حل مشكلة من املشكالت ، و ذلك من خالل جمع املعلومات و البيانات و حتليلها و التحقق منها ؛ للوصول إلى حل املشكلة موضوع البحث.**

#### **أهمية البحث العلمي للطالب :**

 $\Delta$ 

- **التنمية املعرفية : من خالل إثراء معلومات الطالب في مواضيع معينة ، و التعود على القراءة ً وزيادة املعرفة ، و االرتقاء بالطالب فكريا ً و سلوكيا ، و تصحيح الكثير من األفكار واملعتقدات .**
- **االعتماد على النفس : في دراسة املشكالت و جمع املعلومات و البيانات املتعلقة بها ، وهو يتطلب الصبر و اجللد .**
	- **املنهجية : من خالل اتباع األساليب و القواعد العلمية املعتمدة في كتابة البحوث.**
- **املهارات البحثية : من خالل تعويد الطالب على استخدام الوثائق و الكتب و مصادر املعلومات سواء في املكتبات أو قواعد البيانات اإللكترونية ، و إجادته ملهارات توثيق املعلومات و البيانات التي يحصل عليها .**

### القيم والاتجاهات:

- احترام الآراء الأخرى
	- تقبل النقد
	- الأمانة العلمية
	- تقدير العلم وأهله

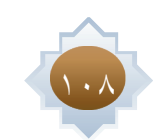

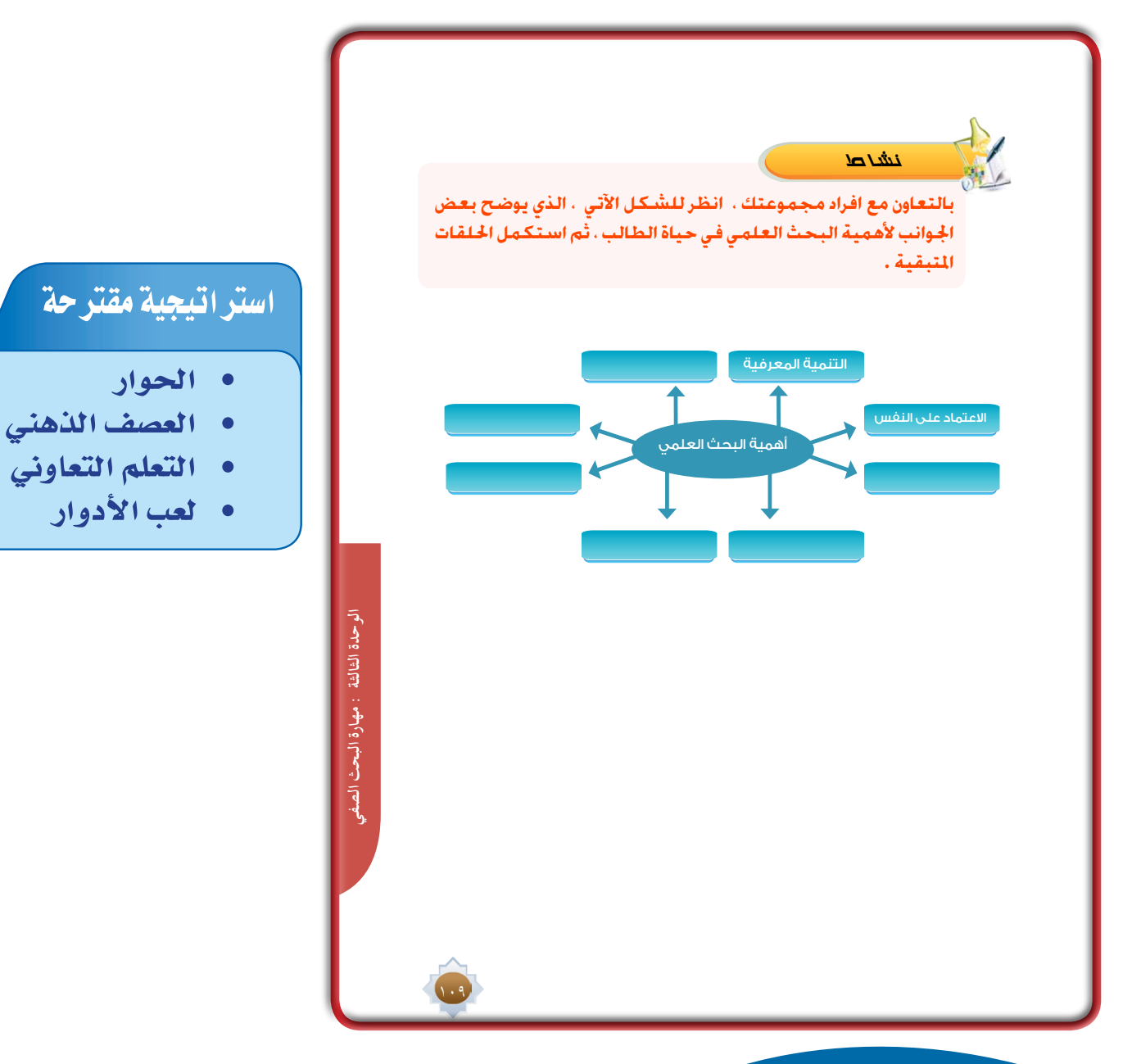

## ا�ستثارة موجهة

- **-1 أعر�ض الفيلم التايل الذي يتحدث عن فوائد البحث العلمي**
- A**\_\_**lgJaE**-**2z**=**v?watch**/**com**.**youtube**.**www**://**http
	- **مع التأكيد على الطالب بالرتكيز وتدوين أبرز الفوائد.**

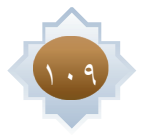

### إجراءات تنفيذ الدر�س

**- أبدأ الدر�س بعر�ض مناذج حية عن دور البحث العلمي يف التطور الهائل يف احلياة املعا�صرة مثل : مركز أبحاث �سابك وما نتج عنه من منتجات خدمت الب�شرية**

**- اعر�ض الآية الكرمية)فبعث اهلل غرابا يبحث يف الأر�ض( أطلب من الطالب تأمل**  الآية والتركيز عل*ى* كلمة (يبحث) والقصود **بالبحث هنا حل م�شكلة ابن آدم**

**- أقوم بعر�ض التعريف اللغوي وأطلب منهم حتديد أهم معاين البحث اللغوية ثم أعر�ض التعريف اال�صطالحي للبحث ثم اطلب منهم حتديد أهم الأفكار الرئي�سية فيه مثل :عملية منظمة .. حل م�شكلة ..جمع.. الو�صول إىل حل امل�شكلة ا�شحذ همم الطالب يف ا�ستنباط أهمية البحث بالن�سبة للطالب من خالل طرح الأ�سئلة التالية: مع التحفيز والدعم**

**�س: ما املهارات التي قد يكت�سبها الطالب من ممار�سة البحث**

**�س: ما اجلوانب ال�شخ�صية التي قد يلم�سها الطالب عند إجراء البحث**

**�س: ما اجلوانب املعرفية التي قد ي�ستفيد منها الطالب عند القيام بالبحث**

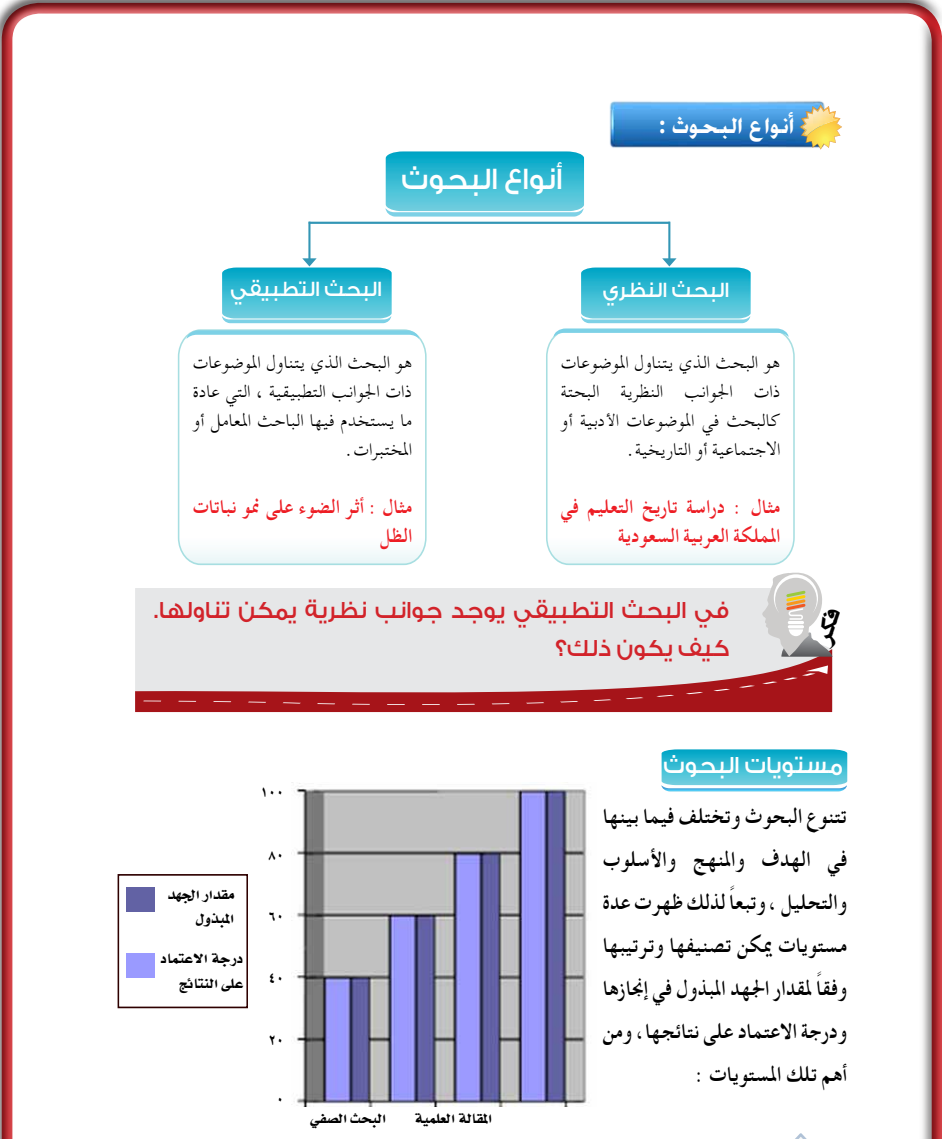

**بعدها اقوم بعر�ضأهمية البحث العلمي للطالب مع مناق�شتها من اجلميع** 

**- بعد العر�ض اق�سم الطالب إىل جمموعات متجان�سة ثم أطلب منهم القيام بأداء الن�شاط رقم)1( بكتاب الطالب**

 $110$ 

**- ثم تعر�ض كل جمموعة ما تو�صلت إليه مع ت�شجيع اجلميع على مناق�شة ما يتم عر�ضه** 

**- أقوم بعر�ض منوذجني لبحثني خمتلفني بحث يف اجلانب النظري وبحث يف اجلانب التطبيقي وأحث الطالب على املقارنة بينهما - بعدها أقوم بعر�ضأنواع البحوث وأطلب من الطالب تأملها ومناق�شتها**

**ٌح�ضر أربعة طالب وأطلب من كل واحد منهم أحد اختيار أحد م�ستويات البحوث ويتقم�ص دور أحدها ثم التحدث عنه أمام زمالئه - أ** باستخدام العرض المد مسبقا ثم اطلب من الطلاب مناقشتهم والحوار حول كل مستوى وأمثلة عليه من الواقع مع التركيز على البحث **ال�صفي.**

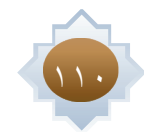

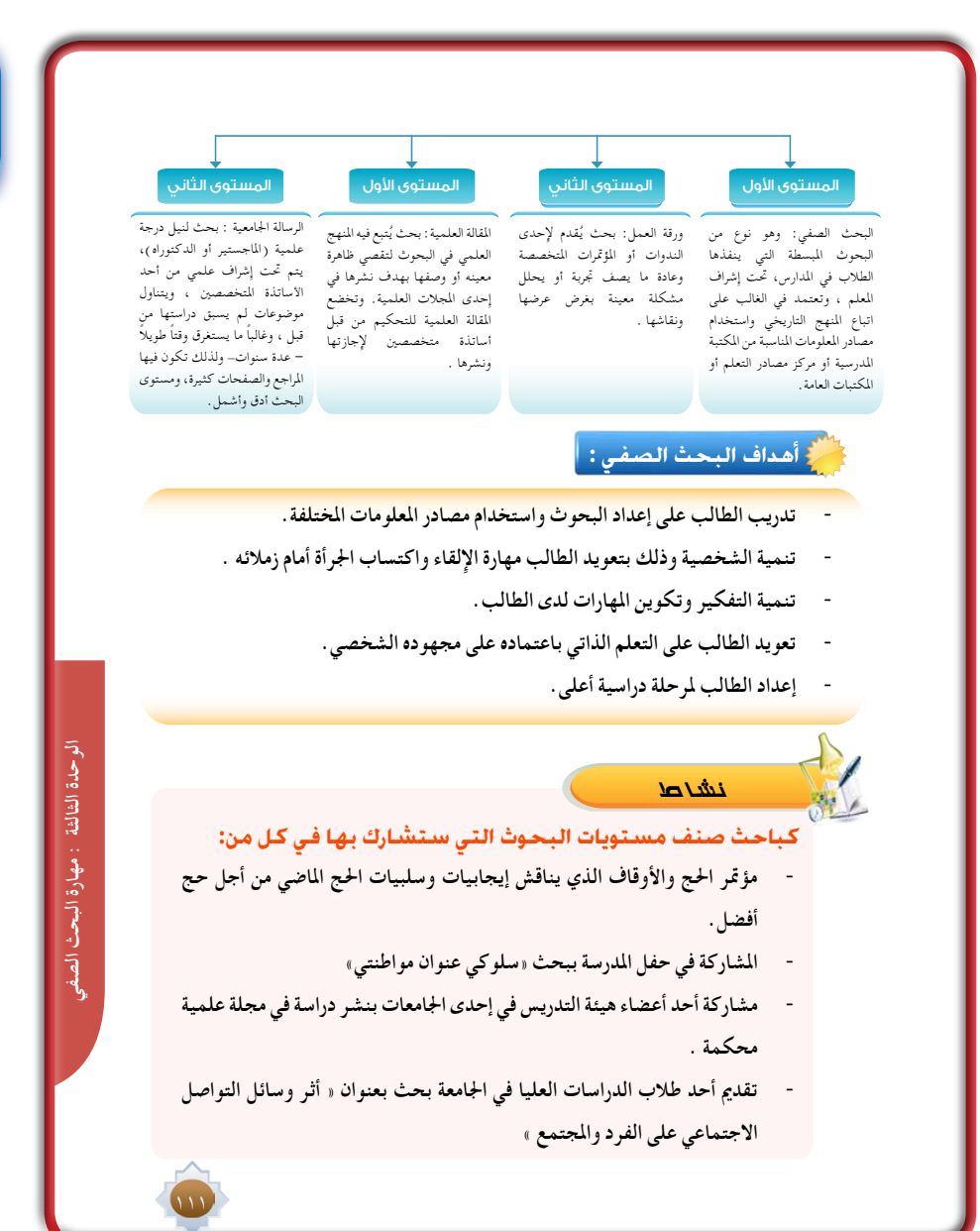

### خامتة الدر�س

يكون بتطبيق اخلطوات التالية:

- •تلخي�ص الأفكار الأ�سا�سية للدر�س مب�شاركة الطالب
- •أت�أكد من حتقق أهداف الدر�س عن طريق تحويل الأهداف إلى أ�سئلة تقومية.

### قراءة موجهة

#### كتاب مهارات البحث العلمي / مصطفى فؤاد عبيد

http://www.abegs.org/sites/Upload/DocLib3/2107%D9 %85%D9%87%D8%A7%D8%B1%D8%A7%D8%AA%20 %D8%A7%D9%84%D8%A8%D8%AD%D8%AB%20%D8%A7%D9%84% D8%B9%D9%84%D9%85%D9%8A%20%D8%A7%D9%84%D9%85%D9% B8%D%AE8%D9%84%D7%A8%D9%88%D9%85%20%D9%88%D9%87%D81% 5%D8%A7%D8%A6%D8%B5.pdf

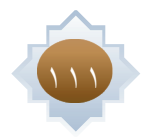

### 112 الدر�س اأدوات البحث العلمي  $\bigcirc$ إن من عوامل جناح البحث ما يتصف به الباحث من تأهيل علمي وخبرة عملية تساعده على وضع خطة للبحث وتنفيذها بدقه ، لذلك البد أن تتوافر في الباحث مجموعة من الصفات التي متكنه من إجراء البحث بشكل سليم، ومن أهم هذه الصفات: .1 الرغبة في إعداد وإجراء بحوث تسهم في تطوير املجتمع ورفاهيته. .2 الصبر واملثابرة في البحث عن املعلومات وجمعها وحتليلها . ٣. الأمانة العلمية في توثيق المراجع والأشخاص الذين رُجع إليهم واستفاد من إنتاجهم وأفكارهم . .4 املوضوعية في عرض النتائج التي توصل إليها الباحث بكل دقة وحياد، وعدم التأثر بأهوائه وميوله الشخصية. **بالتعاون مع أفراد مجموعتك، انظر للشكل اآلتي، الذي يوضح بعض جوانب صفات الباحث، ثم استكمل احللقات املتبقية** ن�شاط .<br>**الأمانة** ً **العلمية** من المتوقع بعد نهاية الدرس أن يكون الطالب قادرًا على أن : -1 يستنتج صفات الباحث. صف<mark>ات الباحث : إ</mark>ميز بين أدوات البحث .<br>صف<mark>ات الباحث : إ</mark> **الأهداف صفات الباحث** يتوقع من الطالب بعد درا�سة الدر�س أن يكون قادراً على أن: **-1 ي�ستنتج �صفات الباحث. -2مييز بني أدوات البحث.**  أهداف الدر�س

### القيم والاتجاهات:

- احترام الآراء الأخرى
	- تقبل النقد
	- الأمانة العلمية
	- تقدير العلم وأهله

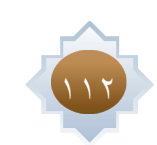

# وهي األدوات التي تساعد الباحث في الوصول إلى املعلومة ، أو اإلجابة عن اسئلته. **أدوات البحث العلمي :** أهم أدوات البحث العلمي المالحظة المقابلة االستبانة

#### •الشكل بعد التوضيح :

**ً أوال/ املالحظة** : عملية مقصودة تعتمد على توجيه اإلنتباه و احلواس و العقل إلى نوعية خاصة من الظواهر و الوقائع إلدراك ما بينها من عالقات و روابط .

#### **مزايا املالحظة :**

- الدقة : تعد أفضل طريقة مباشرة لدراسة أنواع متعددة من الظواهر . فهناك سلوكيات إنسانية ال ميكن دراستها بهذه الوسيلة .
- السهولة : ال تتطلب املالحظة بذل جهود كبيرة من قبل املجموعة التي جتري املالحظة ، مقارنة بطرق جمع املعلومات االخرى .
- املوضوعية : تبتعد املالحظة بشكل كبير عن التحيز و امليول و األهواء الذاتية في نقل و تدوين الملاحظات .
- املباشرة : متكن الباحث من رصد الظاهرة موضع البحث، حيث متكنه من جمع حقائق عن السلوك في وقت حدوثه ( كالنشاط الصفي ، أو ممارسة نشاط رياضي ، أو العلاقات الشخصية مع الآخرين ... الخ ( .
- الشمول : تؤمن املالحظة للباحث معلومات شاملة و مفصلة ، و في كثير من األحيان توفر معلومات إضافية لم يكن يتوقعها قبل إجراء املالحظة

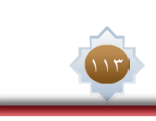

**الوحدة الثالثة : مهارة البحث الصفي**

الوحدة الثالثة : مهارة البحث الصفر

### المهـــــــــــــــــــارات:

الترتيب والتنظيم

إتخاذ القرار

### استراتيجية مقترحة

- •الحوار
- •الع�صف الذهني
- •التعلم التعاوني
	- •لعب الأدوار
- •خرائط المفاهيم

### ا�ستثارة موجهة

**-1 ما ال�صفات املتوقعة يف طالب املرحلة الثانوية؟**

**-2 ما ال�صفات املفرت�ضة يف �ضابط الأمن ؟**

**)يقوم املعلم بالربط بني هذه ال�صفات املرتبطة بكل �صاحب مهارة(**

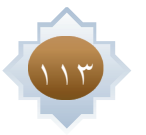

#### **ً ثانيا/ املقابلة :**

هي تفاعل لفظي بين شخصين ( الباحث – المبحوث ) في موقف ما.

#### **مزايا املقابلة:**

 ذات فائدة كبيرة في تشخيص و عالج املشكالت اإلنسانية.

- األداة الوحيدة جلمع البيانات و املعلومات مع األفراد األميني ، و مع األفراد الذين يصعب استجابتهم للمالحظة أو االستبيان.
	- تزود الباحث مبعلومات إضافية كتدعيم ملعلومات املجموعة بأدوات أخرى.
		- ذات فائدة كبرى في االستشارات النفسية و التربوية و االجتماعية.
			- أفضل أداة الكتشاف و تقومي الصفات الشخصية.

#### **ً ثالثا /االستبانة :**

استمارة يجري تعبئتها من قبل المستجيب ، وتستخدم لجمع المعلومات بشأن اتجاهات و رغبات المستجيبين و جلمع حقائق هم على علم بها .

و لهذا يستخدم في مجال الدراسات التي تهدف إلى استكشاف حقائق عن الواقع احلالي و استطالع الرأي العام ، و ميول األفراد .

#### **مزايا االستبانة :**

- ً هادفة : احلصول على بيانات و معلومات من وعن أفراد يتباعدون جغرافيا بأقصر وقت مقارنة مع الأدوات الأخرى .
- موضوعية : تعد البيانات التي تتوافر عن طريق االستبانة أكثر موضوعية مما تتوافر باملقابلة أو غيرها، بسبب أن االستبانة ال يشترط أن حتمل اسم املستجيب مما يحفزه على إعطاء معلومات وبيانات موثوقه، وذلك بالتقنني اللفظي وترتيب األسئلة.
	- دقيقة : توفر اإلستبانة ظروف التقنني أكثر مما توفره األدوات األخرى .
	- ً موجزة : توفر االستبانة وقتا ً مناسبا للمستجيب وجهد أقل بالنسبة للباحث.

### إجراءات تنفيذ الدر�س

**-1 من التمهيد أحاور الطالب حول من يقوم بالبحث العلمي هل له �صفات خا�صة يت�صف بها؟ وما تلك ال�صفات املتوقعة ؟ مع حتفيز**  الطلاب وحثهم على الشاركة . أعرض لهم صفات الباحث مع مقارنته بما تم تدوينه من مشاركتهم

**-2 أطلب من الطالب ممار�سة الن�شاط رقم )3( ح�سب املجموعات التعاونية ثم أطلب الإجابة من املجموعات مع املناق�شة والتعزيز.**

114

**ٌهي ثالثة طالب لتمثيل دور أدوات البحث العلمي. يقوم كل طالب بالتحدث أمام زمالءه ب�صفته أداة بحث عن : التعريف بالأداة** – **-3 أ**

خصائصها .أطلب من بقية الطلاب الشاركة بالنقاش والتقويم لزميلهم حول ما يقدم، وأطلب من الطالب المقدم بتقويم زملاءه حول **الأداة.**

**-4 أوزع الن�شاط رقم )4( على املجموعات ثم أطلب منهم الإجابة عليه.**

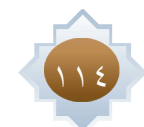

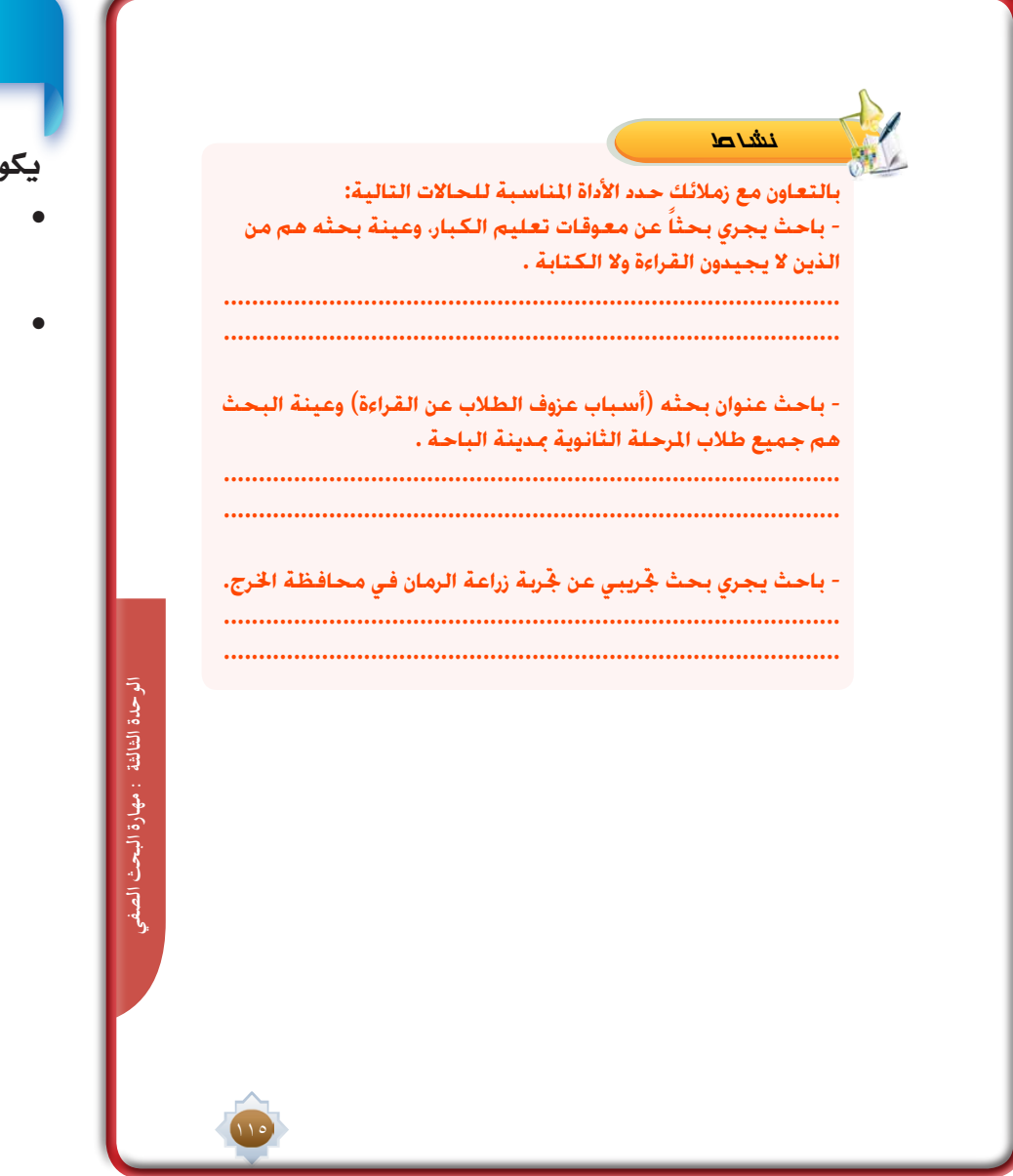

### قراءة موجهة

كتاب المدخل إلى البحث ية العلوم السلوكية / صالح العساف

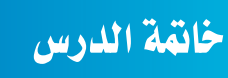

يكون بتطبيق اخلطوات التالية:

- •تلخي�ص الأفكار الأ�سا�سية للدر�س مب�شاركة الطالب.
- •ات�أكد من حتقق أهداف الدر�س عن طريق تحويل الأهداف إلى أ�سئلة تقوميية.

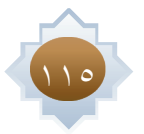

### أهداف الدر�س

يتوقع من الطالب بعد درا�سة الدر�س أن يكون قادراً على أن: **-1 يحدد خطوات البحث ال�صفي. -2 ي�ستطيع أن يحدد مو�ضوع بحثه وعنوانه.**

**-3 يوظف مهاراته املعلوماتية مبا يخدم بحثه.**

**-4 ميار�س مهارات القراءة الأولية يف** 

**مو�ضوع بحثه.**

**-5 يعد خطة بحث �صفي.**

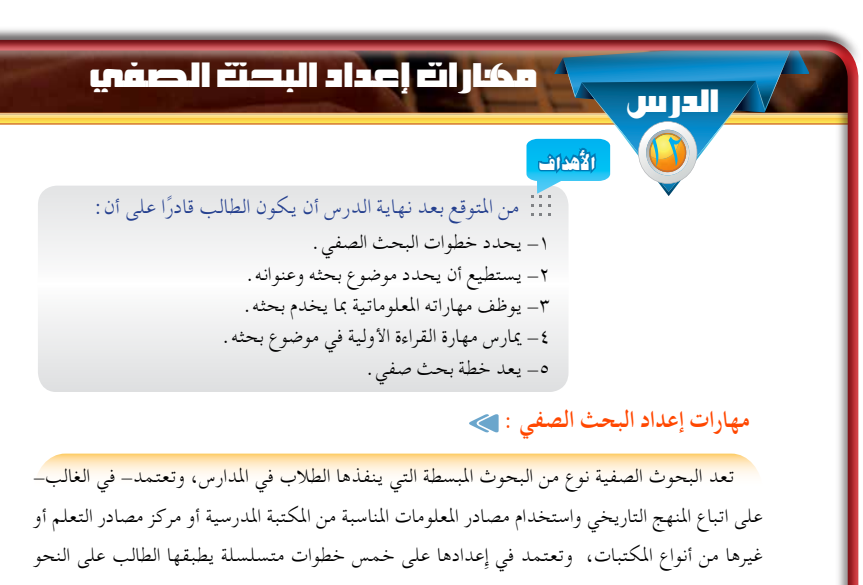

#### التالي:

- .1 اختيار املوضوع وحتديد العنوان.
- .2 استخدام املكتبة في البحث وحتديد املصادر.
	- .3 القراءة األولية ووضع خطة البحث.
		- .4 جمع املعلومات وتدوينها.
			- .5 كتابة البحث.

116

#### **ً أوال : مهارة اختيار املوضوع وحتديد العنوان**

يعد اختيار املوضوع من العوامل الرئيسة في جناح البحث، فالبد للطالب من أن يختار املوضوع الذي ً يالقي صدى ً قويا ً في نفسه، وجتاوبا ً تاما ً مع ميوله وأفكاره، فال يختار موضوعا ال يرغب فيه حتى ال يتعثر ً ويخفق في إجناز بحثه، فالباحث يعيش مع موضوعه طوال فترة بحثه، ويتفاعل معه تفاعال ً تاما، وهو ثمرة فكره وجهده. لذا ينبغي أن يحرص الطالب على معرفة أبعاد املوضوع وغاياته، ومدى مقدرته على أن يوفيه حقه من البحث الدقيق والعرض املناسب، فإذا وقع اختيار الطالب على موضوع معني فعليه أن يراعي مواصفات الموضوع الجيد .

### القيم والاتجاهات:

- احترام الآراء الأخرى
	- تقبل النقد
	- الأمانة العلمية
	- تقدير العلم وأهله

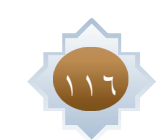

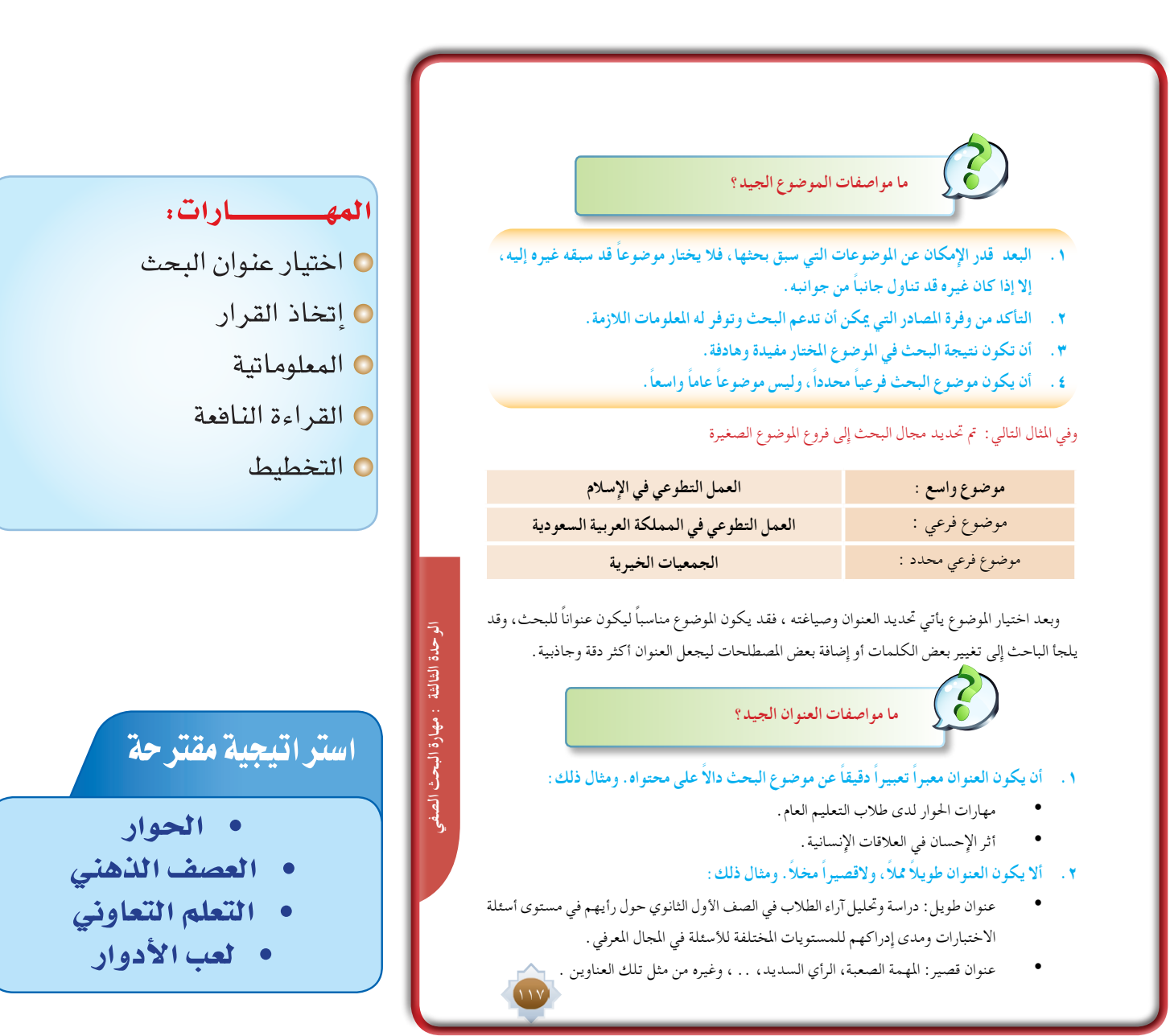

### ا�ستثارة موجهة

• **يقوم املعلم بعر�ض أحد البحوث املميزة التي أعدها طالب ال�صف الثالث ثم يطرح أ�سئلة مثرية مثل: كيف أعد الباحث هذا البحث؟ ما اخلطوات املتوقعة لهذا الباحث ؟**

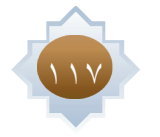

### إجراءات تنفيذ الدر�س

**-1 أعلن عن مو�ضوع الدر�س ثم أراجع مع الطالب أهمية البحث بالن�سبة للطالب حتى أعزز من قيمة البحث لديه وبعدها ن�ستعر�ض مب�شاركة الطالب �صفات الباحث لتمكني هذه ال�صفات لديهم.**

**-2 من خالل مهارة الع�صف الذهني أحفز الطالب ال�ستنتاج خطوات البحث ال�صفي خطوة خطوة لبناء �صورة �شاملة عن اخلطوات ولكي أثري دافعيتهم للتعرف على آلية ممار�ستها.**

**-3 بعد عر�ض اخلطوات كاملة نبدأ معهم باخلطوة الأوىل وهي مهارة غاية يف الأهمية حيث أطلب من الطالب تأمل هذه اخلطوة من كتاب الطالب ثم أطلب من كل طالبني التحاور حول هذه املهارة. ثم أعر�ض مو�صفات البحث اجليد, ثم أوزع املوا�صفات على املجموعات التعاونية وأطلب منهم �ضرب مثال على كل موا�صفة من الواقع مع إثارة حوار حول كل مثال.**

**-4 بعدها أعر�ض مثا ًال لعنوان بحث منوذجي مكتمل فيه جميع مو�صفات العنوان اجليد ثم حث املجموعات على ا�ستنتاج مو�صفات العنوان** 

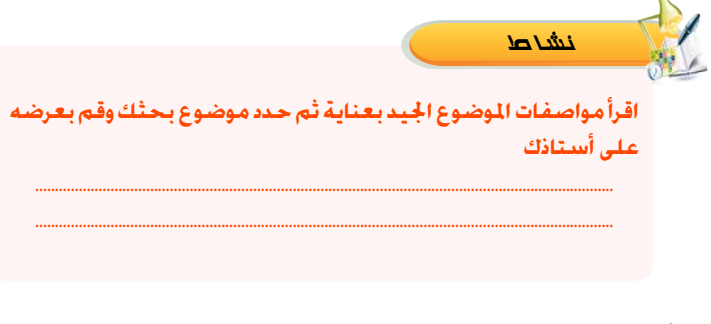

#### **ً ثانيا : مهارة استخدام املكتبة في البحث وحتديد املصادر**

بعد أن يختار الطالب موضوع بحثه، يحتاج إلى القراءة األولية في املوضوع نفسه، لذا ينبغي أن يبدأ في إعداد قائمة بالمصادر التي تتضمن معلومات يمكن الاستفادة منها في البحث وهذه المصادر عادة ما تكون من الكتب العلمية ومقاالت الدوريات وكتب املراجع، ومواقع اإلنترنت.

#### **وفائدة هذه القائمة تكمن في أمرين:**

**األول:** توفر الوقت واجلهد على الطالب، حيث حتتوي على مجموعة من املصادر املناسبة للموضوع. **الثاني:** تعد نواة لقائمة املصادر التي سيتم وضعها في آخر البحث.

ن�شاط **ابحث عن مصادر املعلومات املناسبة ملوضوع بحثك. من خالل مركز مصادر التعلم أو أي مكتبة أخرى، ودونها في ورقة خارجية.**

**.................................................................................................................................................. ..................................................................................................................................................**

الجيد مع تعزيز الشاركات وتحفيزها، بعدها أعرض مواصفات العنوان الجيد ومقارنته بما قدمته الجموعات.

118

**-5 أطلب من الطالب الرجوع إىل الن�شاط بكتاب الطالب ثم أطلب من اجلميع ممار�سته ب�شكل فردي بعد التأكيد على تطبيق املوا�صفات**  على عنوان البحث المقترح مع إشرا<u>ي</u>ة الماشر على الجميع متابعة وتقويماً. ثم أطلب من بعض الطلاب عرض عناوين بحوثهم أمام **زمالئهم لتقوميها بهدف تعويد الطالب على التقدمي وتعويد الطالب على التفكري الناقد.**

**-6 بعد التأكد من اختيارات الطالب للعناوين وتطبيق املو�صفات عليها, أحاور الطالب حول اخلطوة الثانية وهي حتديد م�صادر للبحث**  مع استذكار ما تم دراسته عن درس أوعية العلومات. ثم أطلب منهم البدا باستخدام مركز مصادر التعلم <u>ي</u>ة تحديد الصادر الناسبة **.ً** لبحوثهم مع إشرا<u>ي</u>ة الماشر على الجميع دعما<sup>ً</sup> وتوجيهاً وتقويماً

**-7 ا�ستثري الطالب ب�سؤال عن دور القراءة يف بناء البحث؟ وما نوع القراءة التي نحتاجها يف البحث ؟ وما الهدف من القراءة؟ ثم أعر�ض لهم ما اجلوانب امل�ستهدفة من القراءة, وأهداف القراءة الأولية والرتكيز فيها على بناء خطة البحث.**

**-8 أقوم بعر�ض خطة بحث منوذجية أمام الطالب وأطرح الأ�سئلة التالية:**

**�س\_ ما الق�صود بخطة البحث؟** 

**�س\_ ما عالقة اخلطة بالبحث؟**

118

**بعد اال�ستماع إىل إجابات الطالب أحفزهم للو�صول إىل تعريف اخلطة وأهميتها للبحث.**

**-9 أطلب من الطالب الرجوع إىل كتاب الطالب وتنفيذ الن�شاط خارج الف�صل مع اال�ستفادة من منوذج اخلطة يف الكتاب وميكن ا�ستثمار**  أوقات فراغهم <u>ي</u>ة المدرسة بزيارة مركز مصادر التعلم.

#### **ً ثالثا: مهارة القراءة األولية وإعداد خطة البحث**

#### ريسي.<br>المسيح مهارة القراءة الأولية :

يبدأ الباحث في هذه املرحلة بالقراءة األولية حول موضوع البحث الذي اختاره. من خالل املقدمة أو قائمة احملتويات أو املستخلصات أو الكشافات وتهدف هذه القراءة إلى االطالع على مصادر املعلومات املناسبة ملوضوع البحث وحصر األفكار الرئيسة حتى يتمكن الباحث من جمع شتات املوضوع وحتديد أجزائه وما يندرج حتت كل جزء من معلومات، وبذلك يستطيع الباحث أن يضع خطة جيدة لبحثه.

#### **مهارة إعداد خطة البحث :**

خطة البحث (الصفي) هي :الطريقة التي ينتهجها الباحث في إنجاز بحثه. وتشمل الخطة الأفكار الرئيسة للبحث .

#### أهمية خطة البحث:

- تنظيم محتويات البحث.
	- تصنيف عناصره.
- توضيح مفرداته وتركيزها على موضوع البحث بعيداً عن التشتت والتوسع غير الضروري.
	- ً شمولية اخلطة جلميع جزئيات البحث حتى يكون متكامال قدر املستطاع.

ً وترتب أفكار البحث ترتيبا ً منطقيا في مجموعات متجانسة تتدرج من العام إلى اخلاص، يستهلها الباحث باملقدمة وينهيها باخلامتة. وتقسم خطة البحث إلى أبواب رئيسة، وتتفرع هذه األبواب إلى فصول، وتشتمل الفصول على مباحث حسب النموذج التالي:

### خامتة الدر�س

يكون بتطبيق اخلطوات التالية:

- •تلخي�ص الأفكار الأ�سا�سية للدر�س مب�شاركة الطالب.
- •أطلب منهم ممار�سة ما مت تعلمه يف الدر�س.
- •ات�أكد من حتقق أهداف الدر�س عن طريق تحويل الأهداف إلى أ�سئلة تقوميية.

**الوحدة الثالثة : مهارة البحث الصفي**

: مهارة البحث الم

لو حدة الثالثة

119

### قراءة موجهة

كتاب المدخل إلى البحث ية العلوم السلوكية / صالح العساف

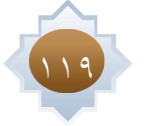

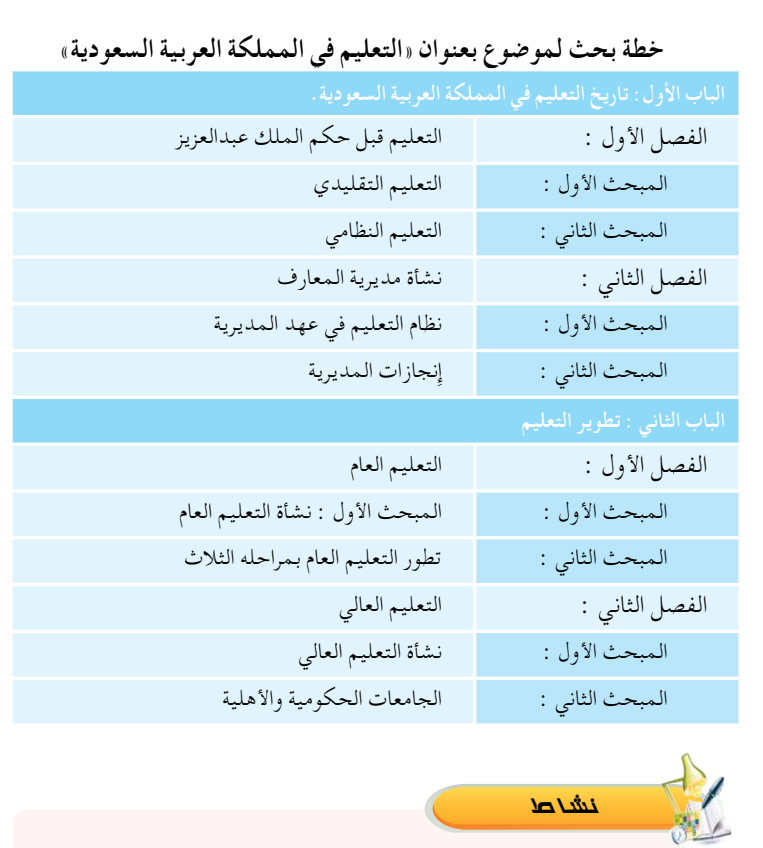

 $\frac{1}{\sqrt{2}}$ 

 $\overline{\mathbb{L}}$ 

**بعد اخلطوات السابقة إلعداد بحثك الصفي قم بإعداد خطة بحثك ً على قراءتك األولية ملصادر املعلومات التي جمعتها األولية معتمدا**

**.................................................................................................................................................. ..................................................................................................................................................**

 $17.$ 

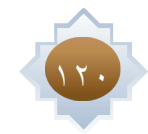

 $\vert \ \vert$ 

### الدرس مهارة جمع المعلومات وتدوينها

### **الأهداف**

- من المتوقع بعد نهاية الدرس أن يكون الطالب قادرًا على أن :
	- -1 ميارس أحد طرق تدوين املعلومات في إعداد بحثه. -2 يستشعر قيمة األمانة العلمية في إعداد البحث.
	- -3 يستخدم االقتباس بنوعيه في تدوين املعلومات.
		- -4 يستخدم احلاشية في بحثه.
			- -5 ميارس مهارة التلخيص.

#### **ً رابعا: مهارة جمع املعلومات وتدوينها**

#### **طرق تدوين املعلومات :**

 $\overline{a}$ 

ً تعد هذه املرحلة من أهم مراحل البحث ، وأطولها زمنا، حيث يبدأ الباحث فيها بالقراءة املركزة املوجهة لتحديد املعلومات املناسبة وفق خطة البحث ، وهنا يقوم الباحث بتوظيف مهارات التفكير لديه في سبيل إظهار شخصيته ووجهة نظره نحو ما يقرؤه ويكتبه،كي يبدع في تناول وتغطية جزئيات بحثه. ويعمد الباحث إلى تسجيل املعلومات التي تناسب موضوعات بحثه بطريقة تساعده في تدوين مسودة البحث وتوثيق املصادر التي تم الرجوع إليها والاستفادة منها، ومن أشهر طرائق تدوين المعلومات ما يلي :

#### أ- طريقة البطاقات:

وهي بطاقات جاهزة، تسجل عليها املعلومات التي يحصل عليها الباحث، من مصادر املعلومات،وتكون كل معلومة لمصدر واحد في بطاقة واحدة ويتم توثيق تلك المعلومة بكتابة جميع البيانات الأساسية للمصدر الذي تم الاستفادة منه.

#### ب- طريقة امللف:

 وهو ملف يحتوي على مجموعة من األوراق املقسمة حسب خطة البحث التي أعدها الباحث، وهذه األوراق مثبتة بطريقة تسمح بإضافة أوراق جديدة أو سحبها، مع مراعاة أن حتمل كل ورقة معلومات من مصادر متعددة لعنصر من عناصر البحث.

#### ج- طريقة الحاسب الآلي:

وهي أحدث الطرق املستخدمة في جمع املعلومات، حيث ميكن للباحث استخدام احلاسب اآللي بأنواعه

 $151$ 

**الوحدة الثالثة : مهارة البحث الصفي**

الوحدة الثالثة : مهارة البحث الصف

كاملكتبي أو احملمول أو الكفي في تدوينه ملسودة بحثه من خالل أحد برامج حترير النصوص التي تتيح للباحث إمكانية استرجاع املعلومات، وتعديلها واإلضافة إليها.

### أهداف الدر�س

- يتوقع من الطالب بعد درا�سة الدر�س أن يكون قادراً على أن:
- **-1 ميار�س أحد طرق تدوين املعلومات** 
	- **يف إعداد بحثه.**
- **-2 ي�ست�شعر قيمة الأمانة العلمية يف إعداد البحث.**
- **-3 ي�ستخدم االقتبا�س بنوعية يف تدوين املعلومات.**
	- **-4 ميار�س مهارة التلخي�ص.**
	- **-5 ي�ستخدم احلا�شية يف بحثه.**

### القيم واالتجاهات:

- احترام الآراء الأخرى تقبل النقد
	- الأمانة العلمية
	-
	- تقدير العلم وأهله

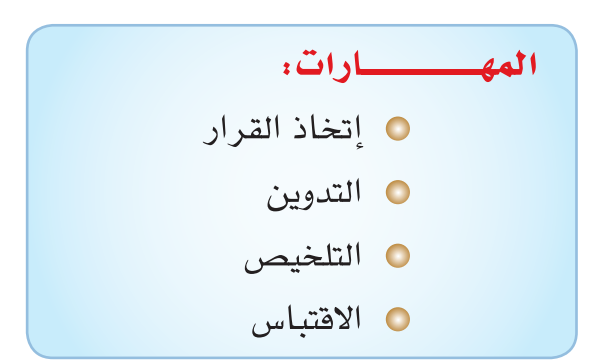

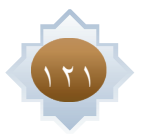

#### **ينقسم االقتباس إلى قسمني رئيسني هما :** ً أوال: االقتباس املباشر: هو نقل املعلومات كما وردت في النص األصلي ملصدر املعلومات من غير حتريف أو تعديل. عند الاقتباس المباشر يراعي الباحث ما يلي: •الدقة في اختيار النص املناسب الذي يخدم عناصر البحث وموضوعاته. • ً مراعاة انسجام الفقرات املقتبسة مع ما قبلها حرصا على وحدة سياق البحث. •وضع مامت اقتباسه بني عالمتي تنصيص "......." •عدم اإلكثار من هذا النوع من االقتباس في البحث. • ً إذا جتاوز االقتباس املباشر ستة اسطر تقريبا. فيجب أن يترك مسافة بينه، وبني آخر سطر قبله، وأول سطر بعده، وكذلك بأن يكون الهامش عن اليمني وعن اليسار من الهامش املتبع في بقية **مهارة االقتباس :** عندما يستخدم الباحث مجموعة كبيرة من مصادر املعلومات ،فيمكنه حينئذ إعداد قائمة ً مرقمة تسلسليا تتضمن البيانات األساسية لكل مصدر، وعند أخذ معلومة من أحد املصادر فيتم توثيق تلك المعلومة وذلك بالإشارة إلى رقم المصدر الوارد في القائمة. حتى يستفيد من <mark>ا</mark> تلك المعلومة في الخطوة النهائية المتمثلة بكتابة البحث. استراتيجية مقترحة •الحوار •الع�صف الذهني •تعلم تعاوني •اال�ستق�صاء

 •عند احلذف من اقتباس مباشر توضع عالمة احلذف ).......(

اإثراء

 •عند اإلضافة على اقتباس توضع عالمة القوسني املعقوفني ] [

### ا�ستثارة موجهة

• **أعر�ض الق�صة التالية:**

**حممد طالب يف املرحلة الثانوية كلف بإعداد بحث �صفي وقام باختيار مو�ضوع بحثه ح�سب املوا�صفات ثم حدد عنوان بحثه**  تحديدا علمياً ثم زار مجموعة من المكتبات واطلع على المواقع الالكترونية، واختار المراجع المناسبة لموضوع بحثه، واطلع **على املراجع املحددة وقرأها قراءة أولية, ثم قام بالتخطيط لبناء خطة بحثه من خالل القراءة الأولية واالطالع على مناذج من خطط بحث �سابقة. وبعد أن أنهى حممد هذه اخلطوات.**

127

البحث.

 **ما اخلطوة املتوقعة التى يفرت�ض من حممد القيام بها.**

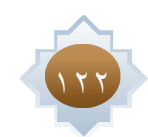

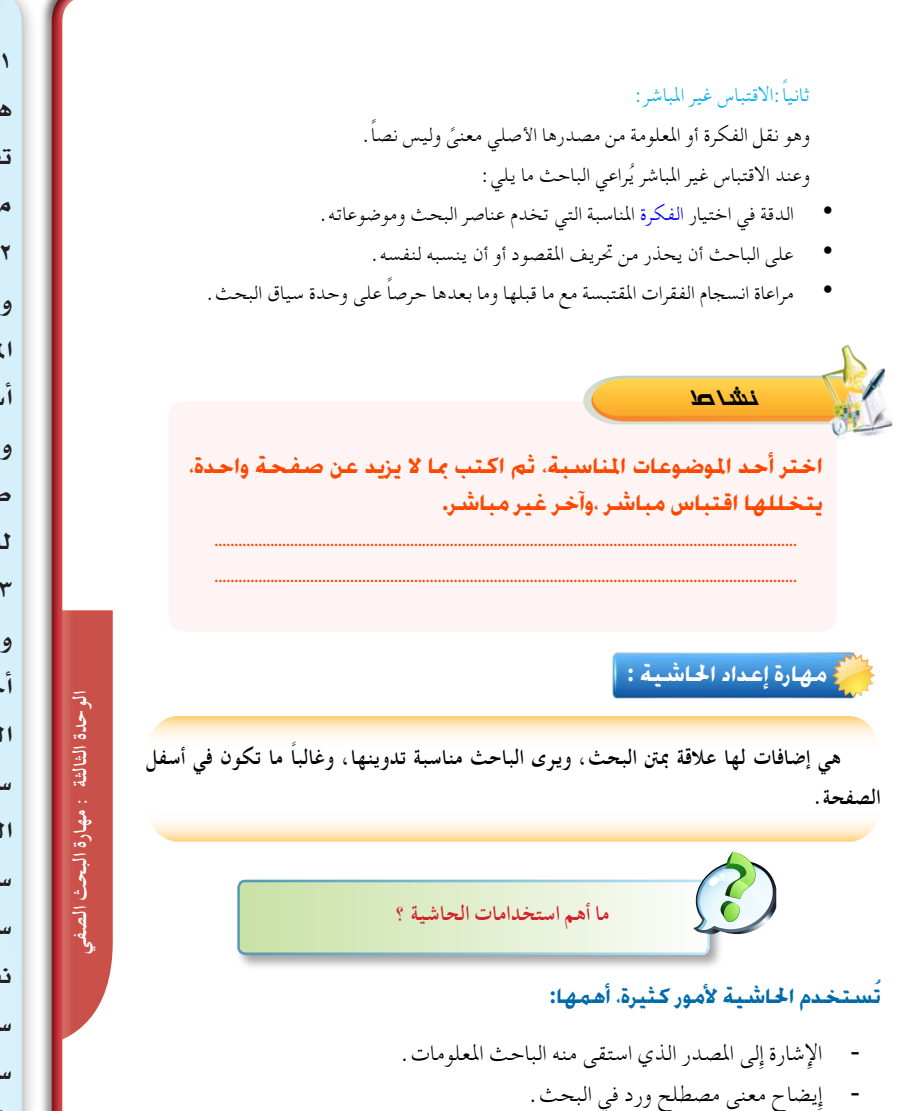

### إجراءات تنفيذ الدر�س

**-1 أعلن عن مو�ضوع الدر�س وأ ؤكد على أهمية هذه املرحلة يف إبراز قدرات الطالب ومهارات تفكريه يف تدوين م�سودة بحثه وإظهار �شخ�صية من خالل إبداء وجهة نظره.**

**-2 أق�سم الطالب إىل جمموعات تعاونية, وأطلب من كل جمموعة اختيار أحد طرق تدوين املعلومات والتحدث عنها وآلية ا�ستخدامها. أ�ستمع إىل عر�ض املجموعات مع التعزيز والتحفيز للم�شاركات املميزة, ثم أعر�ض لهم طرق تدوين املعلومات مع تقدمي منوذج للتطبيق.**

**-3 أختار أحد الكتب من مركز م�صادر التعلم وأعر�ض لهم منوذج القتبا�س امل ؤلف من مرجع أخر ثم أثري تفكري الطالب بالأ�سئلة التالية: ) العر�ض والتحفيز(**

**�س: ماذا ي�سمى هذا الإجراء الذي قام به مؤلف الكتاب؟**

- **�س:هل هناك فرق بني اقتبا�س وآخر؟**
- **�س: ما املق�صود باالقتبا�س املبا�شر؟ وهل ميكن ن�ستخرج له مثال ؟**
	- س: ماذا نعن*ی* بالاقتباس غیر المباشر؟
- **�س: هل هناك جوانب يجب التقيد بها يف**  الاقتباس غير ال**باشر؟**

**بعدها نلخ�ص ما مت مناق�شته مب�شاركة الطالب** 

**مع التطبيق العملي أمام الطالب.**

**.َ -4 أطلب من الطالب الرجوع إىل كتاب الطالب وممار�سة الن�شاط يف نهاية الدر�س مع إ�شرايف املبا�شر على املمار�سة متابعة وتقوميا -5 أ�سأل الطالب:**

 $117$ 

- **�س: أين ندون االقتبا�س؟**
- **�س: ماذا ي�سمى هذا املكان ؟**
- **�س: ما اال�ستخدامات املتوقعة للحا�شية؟**
- **بعدها نلخ�ص مع الطالب تعريف احلا�شية وا�ستخداماتها.**
- **-6 أعر�ض للطالب منوذجني منوذج ن�ص ا�صلي ومنوذج التلخي�ص ثم أطرح الأ�سئلة التالية:**
	- **�س: ما الفرق بني النموذجني؟**
		- **�س: ماذا ي�سمى هذا الإجراء؟**
		- **�س: ما تعريف التلخي�ص؟**
	- **�س: هل له إجراءات أو خطوات؟**
		- **�س: ما خطواته؟**
- نعرض الخطوات بمشاركة الطلاب مع التطبيق على كل خطوة (يختار المعلم نص قصيراً ليطبق عليه أثناء الشرح)
- **-7 أطلب من الطالب ممار�سة الن�شاط بكتاب الطالب مع م�ساعدتهم على اختيار الن�ص املنا�سب ومتابعة خطوات التطبيق.**

177

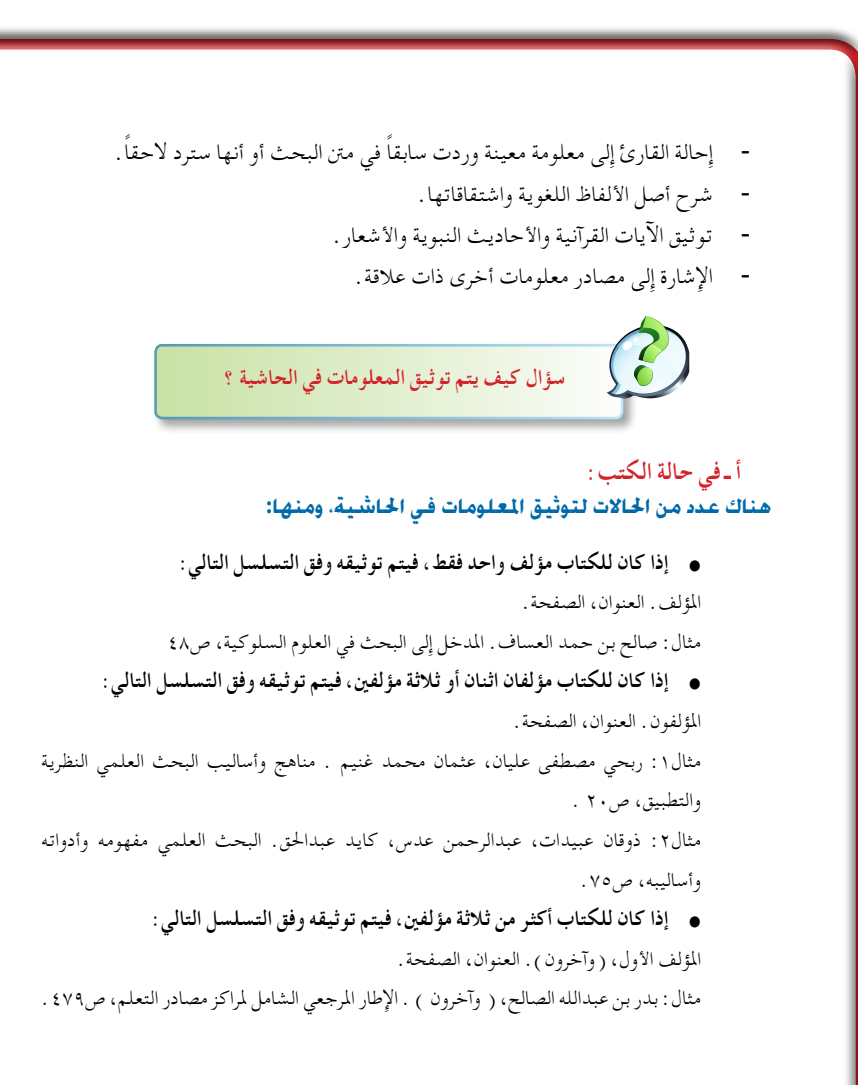

124

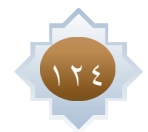

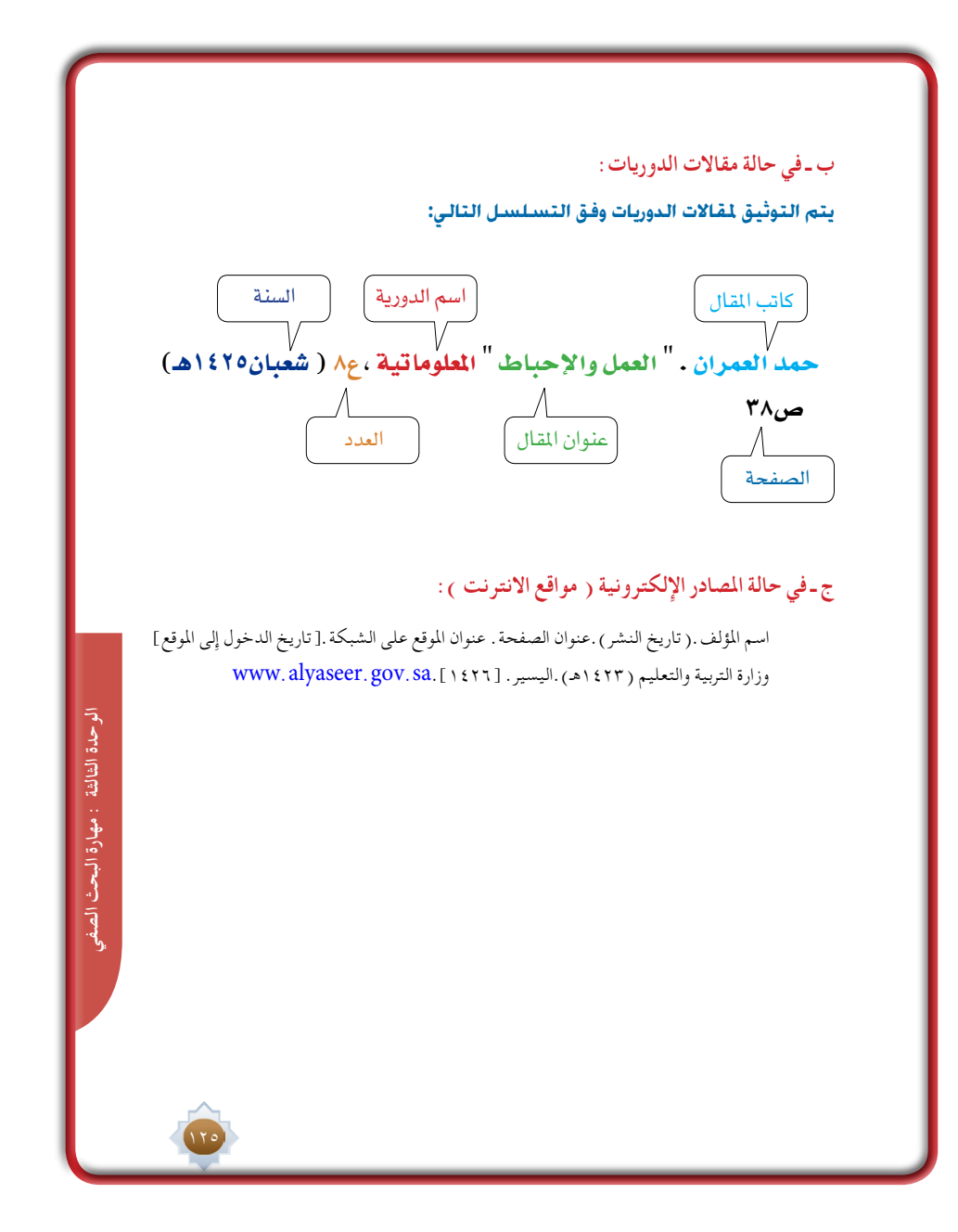

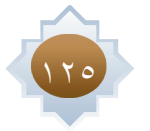

#### **مهارة التلخيص :**

يستخدم الباحث التلخيص في أثناء جمع املادة العلمية التي سيتم تضمينها البحث، حيث يستعرض الباحث معلومات كثيرة في مصادر متعددة، والباحث بحاجة إلى االستفادة من الفكرة التي تتحدث عنها تلك املصادر، ليعرضها بأسلوب بسيط مركز تخدمه في بحثه.

املفهوم

إبراز الأفكار الأساسية التي تضمنها النص الأصلي في عدد قليل من الكلمات مع الحفاظ على جوهر الموضوع.

**خطوات التلخيص :**

اً أولاً : تحديد الأفكار الأساسية ية النص

وتتمثل في إدراك وفهم األفكار األساسية التي يتضمنها النص عن طريق القراءة املركزة.

ثانياً : كتابة المُ*لخ*ص

ً وتتمثل هذه اخلطوة في أن يضع الباحث النص األصلي جانبا، ثم يقوم بصياغة األفكار ً األساسية التي وردت في النص بأسلوبه، والربط بينها ربطا ً منطقيا ً وسليما، دون اإلخالل باملعنى.

ثالثاً: مراجعة المُلخص

وتتمثل في مراجعة النص المُلخص مراجعة دقيقة للتأكد من اشتماله على الأفكار

األساسية الواردة في النص األصلي. مثال لتلخيص فكرة وردت في نص أصلي

النص الأصلي كما ورد في كتاب (المدرس ومهارات التوجيه ).

لمؤلفه محمد بن عبدالله الدويش ص ٢٢

127

» ترتفع الرؤوس كثيراً اليوم، ويتطلع منظرو التربية في العالم اإلسالمي إلى فالسفة التربية الغربية،

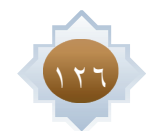

ّ ورموزها، فهم الذين نظروا لهذا العلم، وقعدوا قواعده، ورسموا خطوطه العريضة ... والتربية عند هؤالء علم حديث النشأة، إمنا بدأ مع العصر احلديث: عصر النهضة والتقدم العلمي.

ونحن إذ ال ننكر ما بذله علماء الغرب من جهود في هذا العلم وغيره، وال نغلو فندعوا املسلم إلى هجر ورفض جميع ما عند أولئك ـ نحن إذ ال نقف هذا املوقف ـ فلسنا بحال مع من يدعو األمة إلى أن تختزل ً تاريخها، وتطوي صفحاته، فتغض الطرف جهال ً أو جتاهال، وتهيل الركام على تراثها احلق.

لقد بعث الله نبيه صلى الله عليه وسلم في أمة سيطر عليها الجهل، واستولت عليها الخرافة، فصنع بإذن اهلل منها أمة حاملة للهداية للبشرية أجمع، أمة حاملة منهج العلم، ومنهج التعليم والتفقه.

لقد وصف الله سبحانه وتعالى نبيه محمداً صلى الله عليه وسلم بأنه معلم فقال

ً ) هو الذي بعث في األميني رسوال منهم يتلو عليهم آياته ويزكيهم ويعلمهم الكتاب واحلكمة وإن كانوا من قبل لفي ضالل مبني ( اجلمعة 2 ...

ً بل وهل يظن مسلم أن يوجد أسمى وأعلى، وأشرف منه صلى اهلل عليه وسلم معلما ً ومربيا، بل وهل يظن ظان أن سيرد مشرب التعليم والتربية من غير حوضه، أو يدخل إلى ساحة البناء دون بابه.«

#### **التلخيص:**

يعتقد الكثير أن علم التربية علم حديث وضع أصوله وأسسه علماء الغرب، وينسون أن رسولنا الكرمي صلى الله عليه وسلم ـ معلم البشرية ـ صنع أمة تحمل منهج العلم وتسير عليه .

**يقوم الطالب باختيار نص من أحد املصادر املتوفرة في املكتبة املدرسية )مركز مصادر التعلم( ويطبق عليه خطوات التلخيص السابقة.**

**.................................................................................................................................................. ..................................................................................................................................................**

177

**الوحدة الثالثة : مهارة البحث الصفي**

الوحدة الثالثة : مهارة البحث الصة

### خامتة الدر�س

يكون بتطبيق اخلطوات التالية:

- •تلخي�ص الأفكار الأ�سا�سية للدر�س مب�شاركة الطالب.
- •أتابع �سري خطوات تطبيق بحوث الطالب مع التعزيز.
- •اتأكد من حتقق أهداف الدر�س عن طريق تحويل الأهداف إلى أ�سئلة تقوميية.

### قراءة موجهة

ن�شاط

منهج البحث يف العلوم السلوكية / سالم بن سعيد القحطاني وآخرون (١٠١٠م)

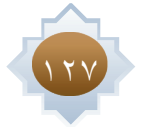

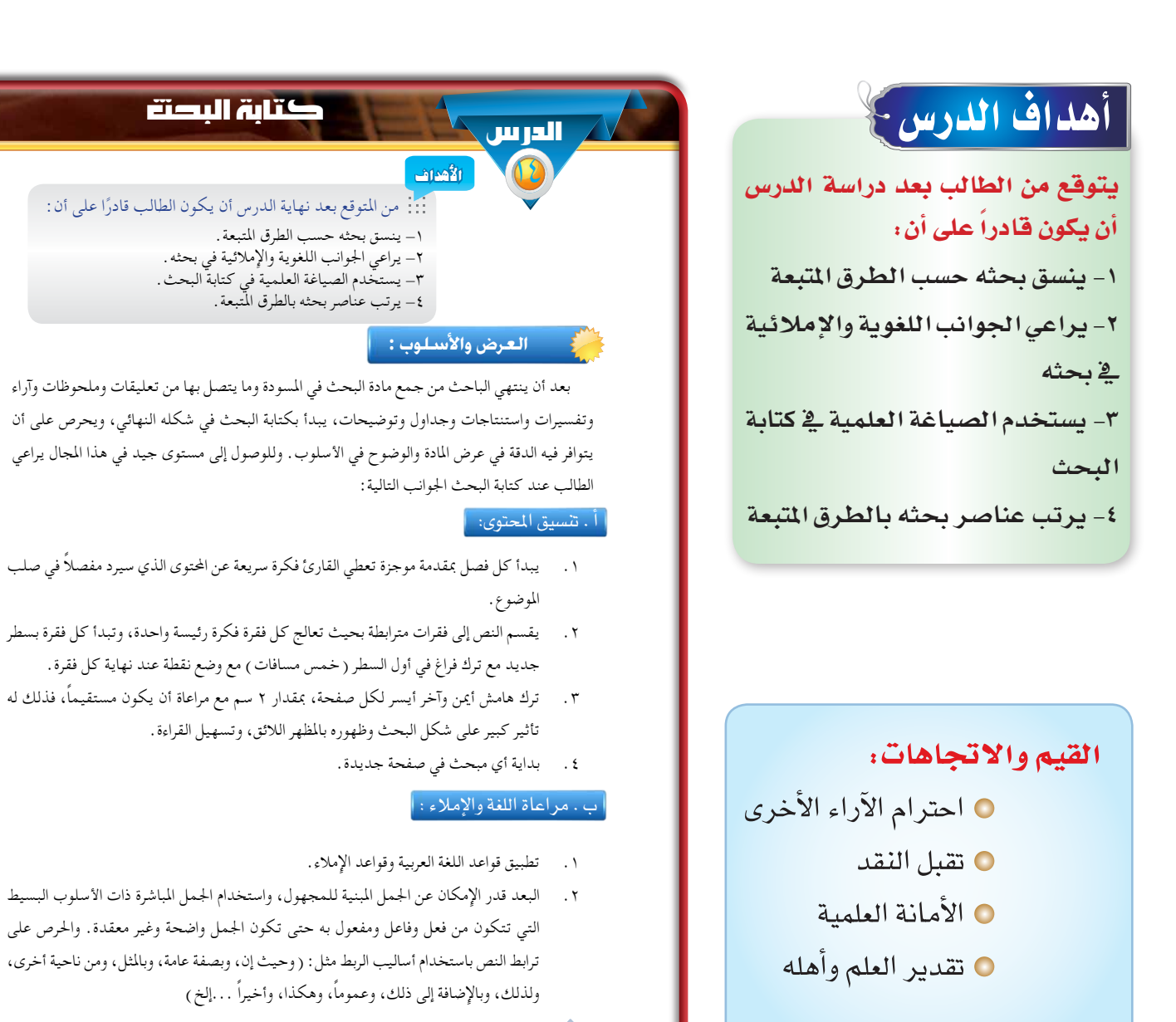

 $171$ 

### المهـــــــــــــــــــارات:

- الترتيب والتنظيم
	- إتخاذ القرار
	- عر�ض الأفكار
		- الترتيب
		- ال�صياغة

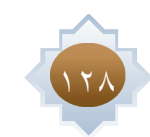

تشكيل بعض الكلمات التي تتشابه في الكتابة وتختلف في المعنى وذلك لإزالة اللبس وتسهيل القراءة، مثل: (بُر، بِر، بَر) – ( يكون، يُكُوِّن) – (الكِتاب، الكُتَّاب ) – ( يُعِين، يُعَيِّن )

#### ت . عر�ض الأفكار :

- . 1 عند احلاجة إلى استخدام جمل طويلة يراعى قدر اإلمكان أن تكون في حدود )20 كلمة( في املتوسط أو أقل. وكلما كانت اجلمل قصيرة كانت أقرب إلى الفهم والوضوح.
- . 2 االبتعاد عن احلشو واإلطالة في العبارات، فكلما استطعنا عرض الفكرة بكلمات أقل كان ذلك أوضح وأدق في العبارة مع توفير في الوقت واجلهد واملساحة.
- . 3 االبتعاد عن تكرار الفكرة الواحدة وعرضها أكثر من مرة، فهذه قد يقع فيها كثير من الباحثني عندما يزيد اهتمامهم بفكرة معينة يتذكرها أكثر من مرة وبأساليب مختلفة، تصيب قارئ البحث بالملل.

- . 1 ً االبتعاد عن أساليب اجلزم والتأكيد وإصدار األحكام مثل: أن نصف شخصا بأنه ممتاز، أو نصف طريقاً بأنه طويل جداً، أو نصف شيئاً بأنه ثقيل جداً، أو حادثة بأنها قديمة جداً) فهذه ال تتفق مع أساليب البحث العلمي ما لم ترفق ببراهني تؤكد ذلك.
- . 2 االعتماد على النفس في الصياغة وترتيب األفكار، واستخدام االقتباس املباشر فقط عند احلاجة.
	- . 3 االبتعاد عن املبالغات وأساليب التهكم وعبارات السخرية سواء لألشخاص أو األشياء.
- . االبتعاد عن غريب األلفاظ، وجتنب األساليب العامية التي ال تتفق مع اللغة العربية الفصحى.
- تجنب الأساليب التي تمجَّد الذات، مثل: (أنا، نحن، أرى أن، وقد اكتشفت أن، ورأيي هو، وأنا لا أوافق على، وأنا لا أميل إلى... إلخ). ويستخدم بدلاً منها كلمات مثل: ( يرى الباحث، يقترح الباحث، وجد الباحث).

### استراتيجية مقترحة

- •الحوار
- •الع�صف الذهني
	- •تعلم تعاوني
	- •اال�ستق�صاء

### ث . ال�سياغة : ا�ستثارة موجهة

• **أعر�ض الفيلم التايل: /**com**.**youtube**.**www**://**https watch?v=68tOf6HagtU

### إجراءات تنفيذ الدر�س

 •**أعلن عن مو�ضوع الدر�س وأكد على أن هذه املرحلة هي املرحلة احلا�سمة بالن�سبة للبحث حيث يركز على فيها على العر�ض والأ�سلوب وطريقة ترتيب عنا�صر البحث.**

129

**الوحدة الثالثة : مهارة البحث الصفي**

الوحدة الثالثة : مهارة البحث الصة

- أستعرض أمام الطلاب البحث الصفي الذي تم عرضه **ية الدرس السابق مع المناقشة والعرض وإ**ثارة التفكير الناقد عند الطلاب **ً على مايلي: مركزا**
- •**تن�سيق املحتوى ويجب على الباحث االلتزام ببناء مقدمة خمت�صرة لكل ف�صل, وتق�سيم الن�ص إىل فقرات مرتابطة, وترك هوام�ش منا�سبة ل�صفحات البحث.**
- •**مراعاة اللغة والإمالء حيث يركز فيها على االلتزام بقواعد اللغة العربية, وا�ستخدام اجلمل املبا�شرة حتى تكون وا�ضحة, كذلك الأهتمام ب�ضبط الكلمات بال�شكل عند احلاجة.**
	- •**عر�ض الأفكار وأركز فيها على اجلوانب التالية:**
		- **.1 االبتعاد عن اجلمل الطويلة قدر الإمكان**
			- **.2 عر�ض الفكرة ب�شكل مركز ووا�ضح** 
				- **.3 الإبتعاد تكرار الفكرة الواحدة**

 •**ال�صياغة وفيها يتم الرتكيز على: .1 االبتعاد عن أ�ساليب اجلزم أ�صدار الأحكام .2 التقليل من االقتبا�س والإعتماد على النف�س .3 احلذر من املبالغات وأ�ساليب التهكم وال�سخرية**

**.4 ا�ستخدام اللغة العربية الف�صحى الوا�ضحة واملفهومة**

**.5 جتنب املفردات التي متجد الذات.**

- • **ترتيب عنا�صر البحث أطلب من الطالب التطبيق العملي )الإفرتا�ضي( يف اجلوانب التالية**
- **.1 �صفحة العنوان وكيفية ترتيب حمتوياتها** 
	- **.2 قائمة املحتويات وإجراءات ترتيبها**
		- **.3 املقدمة وطريقة كتابتها**
	- **.4 منت البحث ومدى تنفيذ خطة البحث**
		- **.5 اخلامتة وماذا يكتب فيها؟**
- **.6 قائمة امل�صادر وكيفية ترتيب امل�صادر فيها.**

### خامتة الدر�س

يكون بتطبيق اخلطوات التالية:

- •تلخي�ص الأفكار الأ�سا�سية للدر�س مب�شاركة الطالب.
- •أحفز الطالب على ممار�سة ما تعلموه ية الدرس.
- •ات�أكد من حتقق أهداف الدر�س عن طريق تحويل الأهداف إلى أ�سئلة �شفوية.

#### ترتيب عناصر البحث :

يتكون البحث من العناصر التالية ترد مرتبة بالشكل التالي: **.1 صفحة العنوان :**

#### وتشمل هذه الصفحة البيانات التالية:

- •اسم املنطقة أو احملافظة، اسم املدرسة
- •عنوان البحث، ويكون مختصراً ويكتب في أعلى الصفحة في الوسط بالبنط الكبير.
- •أسفل العنوان يكتب اسم الطالب صاحب ً البحث كامال.
	- •الصف الدراسي.
	- •اسم املعلم املشرف على البحث.
	- •اإلشارة إلى اسم املادة الدراسية.
		- •التاريخ.

 $15.$ 

**٢ . قائمة المحتويات : حي** وتذكر فيها عناوين الفصول والعناوين الفرعية، ويدون أمام كل منها رقم الصفحة .

الملكة العربية السعودية إدارة التربية والتعليم بمحافظة .... ثانوية الملك عبدالعزيز

(عنوان البحث) إعداد الطالب

الصف الدراسي . . . . . . . . . . . . إشراف المعلم: العام الدراسى

- وتكتب بعد االنتهاء من البحث وفيها يذكر الطالب: **.3 املقدمة:** 
	- حملة عن طبيعة املشكلة أو املوضوع. • أهمية البحث.
		- •حملة عن اخلطة املتبعة في البحث.
- ً وتعرض فيه املعلومات حسب اخلطة املوضوعة، عرضا ً واضحا وبأسلوب مترابط يعالج جوانب **.4 املنت:**  البحث املختلفة، حتى يكتمل بتسلسل منطقي.
- وتأتي بعد املنت ويكتب فيها ملخص محدود لفكرة البحث بشكل عام. ويتطرق الطالب **.5 اخلامتة:**  فيها للنتائج والتوصيات اخلاصة بالبحث.
- ً وهي قائمة باملصادر التي مت الرجوع إليها في إعداد البحث وترتب هجائيا بأسماء **.6 قائمة املصادر:**  املؤلفني.

### قراءة موجهة

منهج البحث في العلوم السلوكية / سالم بن سعيد القحطاني وآخرون (2010م)

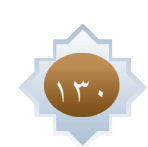

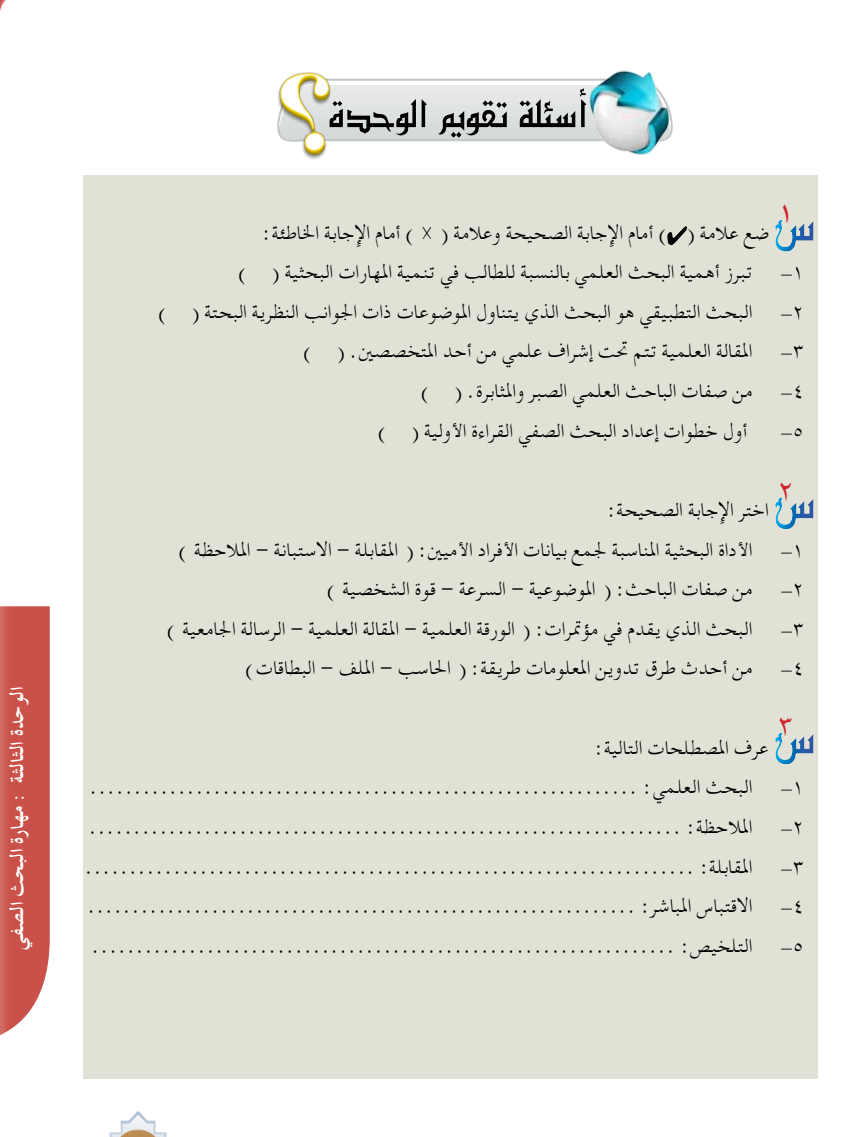

 $\frac{1}{\sqrt{2}}$ 

 $\sqrt{1-\frac{1}{2}}$ 

 $151$ 

 $\frac{1}{\sqrt{2}}$ 

 $\begin{array}{c|c} \hline \quad \quad & \quad \quad & \quad \quad \\ \hline \quad \quad & \quad \quad & \quad \quad \\ \hline \end{array}$ 

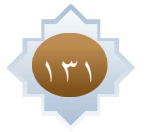

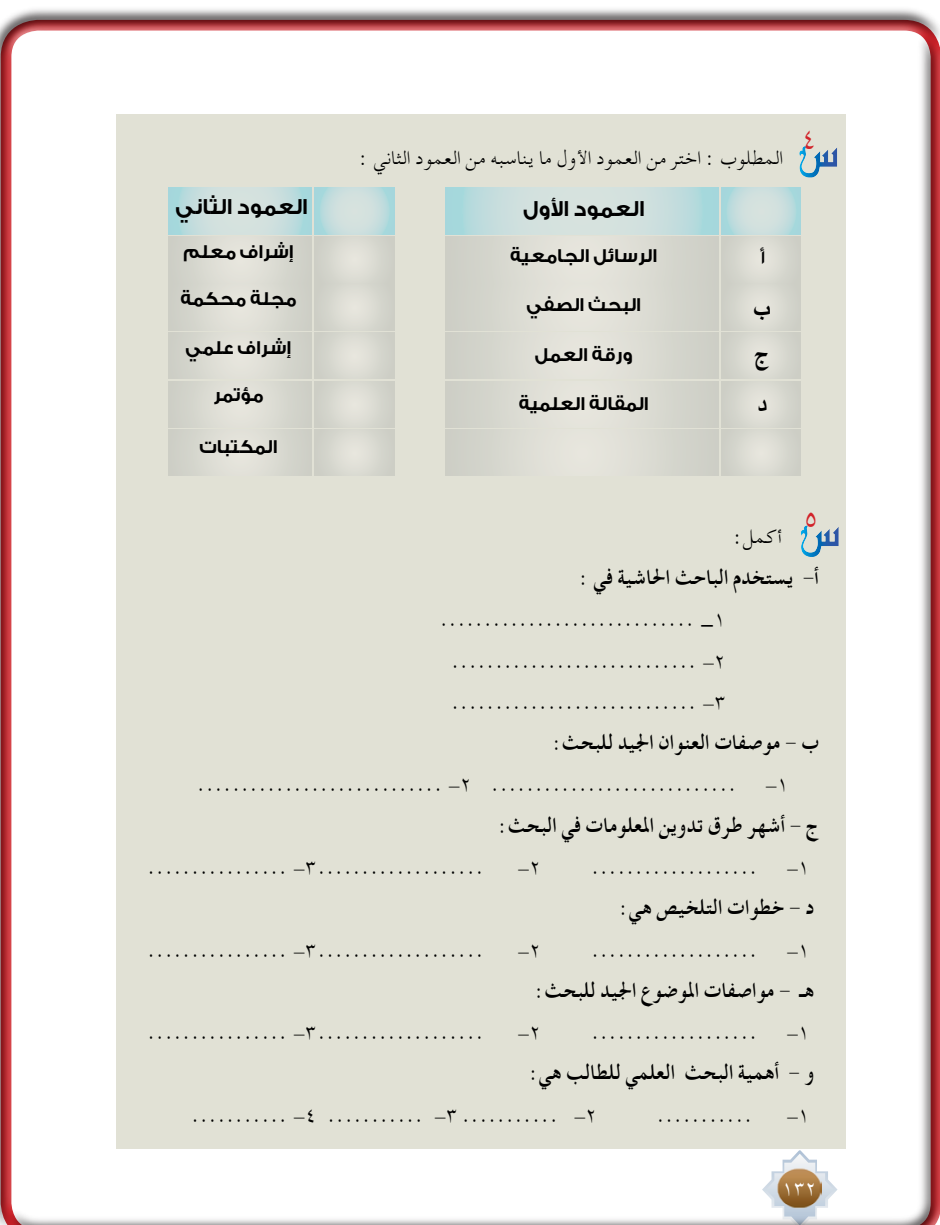

 $\frac{1}{\sqrt{2}}$ 

 $\frac{1}{\sqrt{2\pi}}$ 

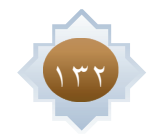

 $\lfloor$ 

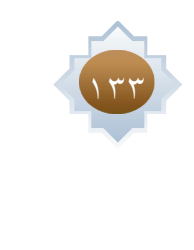

 $-\frac{1}{\sqrt{2}}$ 

 $\frac{1}{\sqrt{2}}$ 

 $\frac{1}{\sqrt{2\pi}}$ 

 $\sqrt{\frac{1}{2}}$ 

 $\frac{1}{2}$  $\frac{1}{1}$ 

 $\frac{1}{\sqrt{1-\frac{1}{2}}}$ 

 $\frac{1}{\sqrt{1}}$ 

 $\frac{1}{2}$  $\frac{1}{1}$ 

 $\frac{1}{\sqrt{1-\frac{1}{2}}}$ 

 $\frac{1}{\sqrt{1}}$ 

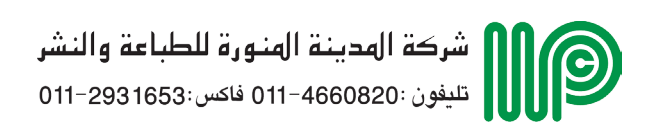

 $\mathbb{L}$ 

 $\pm$ l

 $\frac{1}{\sqrt{1}}$ 

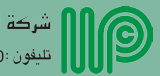

**رقم الإيداع : 1435/2853 ردمك : 978-603-502-423-5**

 $\overline{\phantom{a}}$